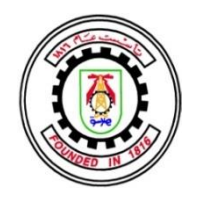

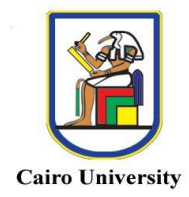

# **HARDWARE IMPLEMENTATIONS OF MACHINE LEARNING TECHNIQUES FOR NEURAL SEIZURE DETECTION**

By

# **Mohamed Adel Attia Elhady Elgammal**

A Thesis Submitted to the Faculty of Engineering at Cairo University in Partial Fulfillment of the Requirements for the Degree of MASTER OF SCIENCE in Electronics and Communications Engineering

FACULTY OF ENGINEERING, CAIRO UNIVERSITY GIZA, EGYPT 2018

# • \*The Student must Return to the Postgraduate Office **HARDWARE IMPLEMENTATIONS OF MACHINE LEARNING TECHNIQUES FOR NEURAL SEIZURE DETECTION**

**B**<sub>V</sub> **Mohamed Adel Attia Elhady Elgammal**

A Thesis Submitted to the Faculty of Engineering at Cairo University in Partial Fulfillment of the Requirements for the Degree of MASTER OF SCIENCE in

Electronics and Communications Engineering

Under the Supervision of

Dr. Ahmed Nader Mohieldien

Dr. Hassan Mostafa Hassan

……………………………….

Associate Professor Department of Electronics and Electrical **Communications** Faculty of Engineering, Cairo University ……………………………….

Assistant Professor Department of Electronics and Electrical **Communications** Faculty of Engineering, Cairo University

## FACULTY OF ENGINEERING, CAIRO UNIVERSITY GIZA, EGYPT 2018

• \*The Student must Return to the Postgraduate Office

# **HARDWARE IMPLEMENTATIONS OF MACHINE LEARNING TECHNIQUES FOR NEURAL SEIZURE DETECTION**

By

# **Mohamed Adel Attia Elhady Elgammal**

A Thesis Submitted to the Faculty of Engineering at Cairo University in Partial Fulfillment of the Requirements for the Degree of MASTER OF SCIENCE in Electronics and Communications Engineering

Approved by the Examining Committee

\_\_\_\_\_\_\_\_\_\_\_\_\_\_\_\_\_\_\_\_\_\_\_\_\_\_\_\_

\_\_\_\_\_\_\_\_\_\_\_\_\_\_\_\_\_\_\_\_\_\_\_\_\_\_

\_\_\_\_\_\_\_\_\_\_\_\_\_\_\_\_\_\_\_\_\_\_\_\_\_\_\_\_

Prof. Dr. Ahmed Nader Mohieldein, Thesis Main Advisor

Prof. Dr. Mohamed Fathy Abu-Elyazeed, Internal Examiner

Prof. Dr. Yehya Hassan Ghallab, External Examiner - Associate professor, Faculty of Engineering Helwan University.

> FACULTY OF ENGINEERING, CAIRO UNIVERSITY GIZA, EGYPT 2018

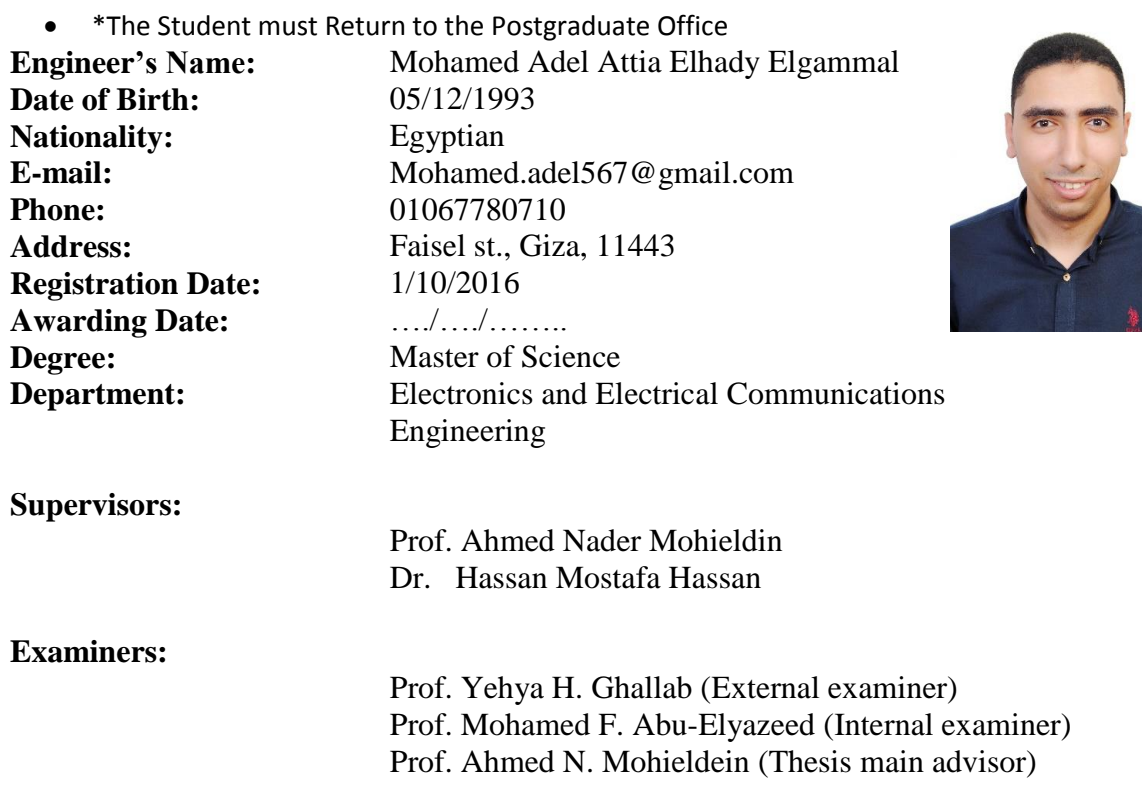

#### **Title of Thesis:**

#### HARDWARE IMPLEMENTATIONS OF MACHINE LEARNING TECHNIQUES FOR NEURAL SEIZURE DETECTION

#### **Key Words:**

Seizure Detection; Machine Learning; Support Vector Machine; Artificial Neural Network; Accelerator.

#### **Summary:**

In this thesis an automatic seizure detection is proposed. For features extraction, more than 20 linear and nonlinear features are software implemented and tested to measure their efficiency in seizure detection. For classification block, two different algorithms are implemented: Artificial Neural Network (ANN) and Support Vector Machine (SVM). Support Vector Machine (SVM) training accelerators are also implemented using two different techniques: Gradient Ascent (GA) and Sequential Minimal Optimization (SMO). Finally, a new EEG dataset is extracted from rats in collaboration with a research team from the Faculty of Science, Cairo university and ONE lab.

# **Acknowledgments**

<span id="page-4-0"></span>In the beginning of this thesis, I would like to thank many people who supported me and encouraged me to give more effort to reach that output.

First, to my advisors, Dr. Ahmed Nader Mohieldein and Dr. Hassan Mostafa, I would like to express my sincere gratefulness and appreciation for their excellent guidance, caring, patience, and immense help in planning and executing the work in a timely manner. Their great personality and creativity provided me with an excellent atmosphere for work, while their technical insight and experience helped me a lot in my research. Their support at the time of crisis will always be remembered.

Of course, I cannot find words enough to express the gratitude and appreciation that I owe to my family. My father, my mother, my sisters and my brother Mahmoud are my main supporters and they owe everything I reach. Their tender love and support have always been the cementing force for building what was achieved.

# **Dedication**

<span id="page-5-0"></span>This thesis is dedicated to my father and my mother.

# **Table of Contents**

<span id="page-6-0"></span>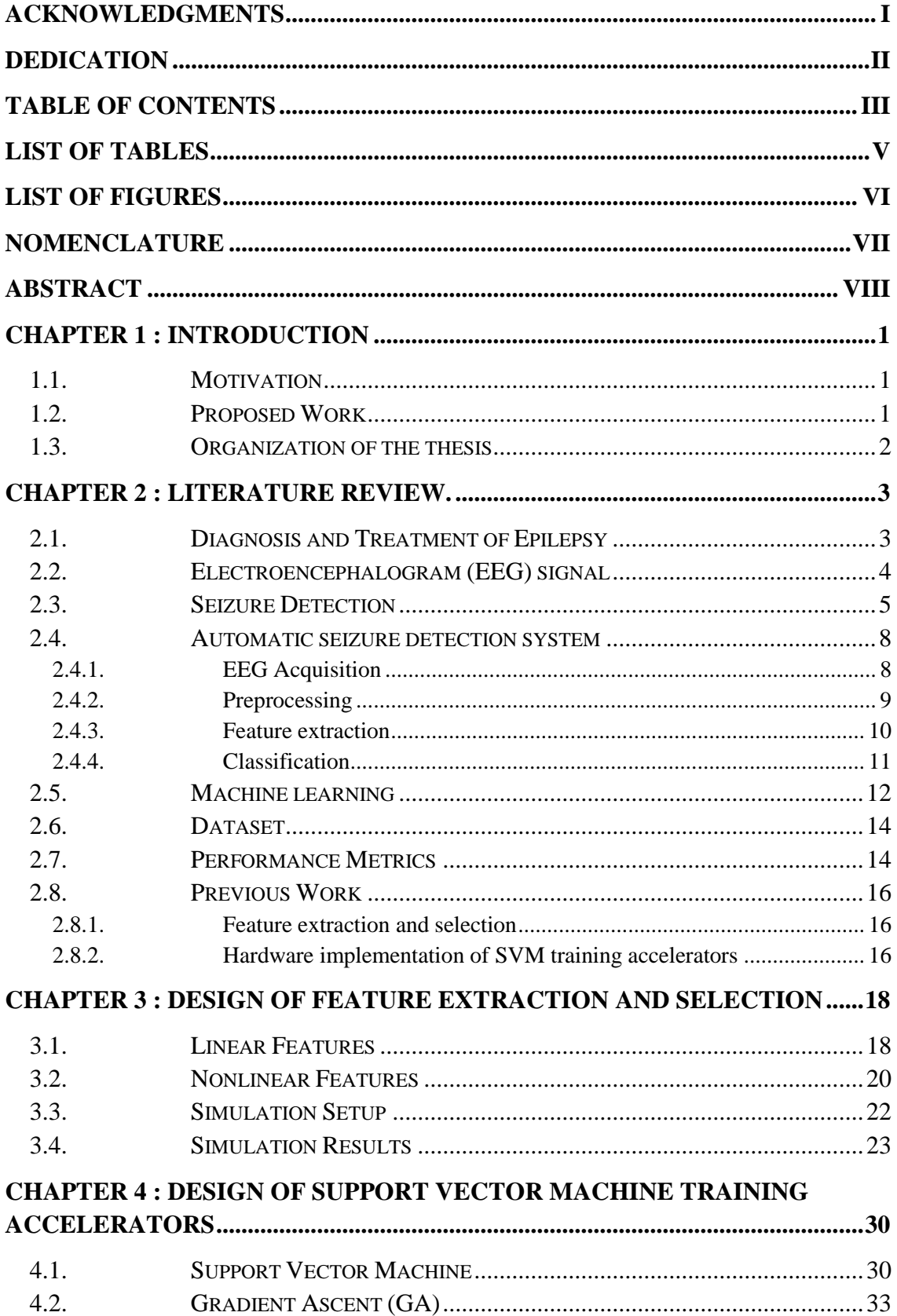

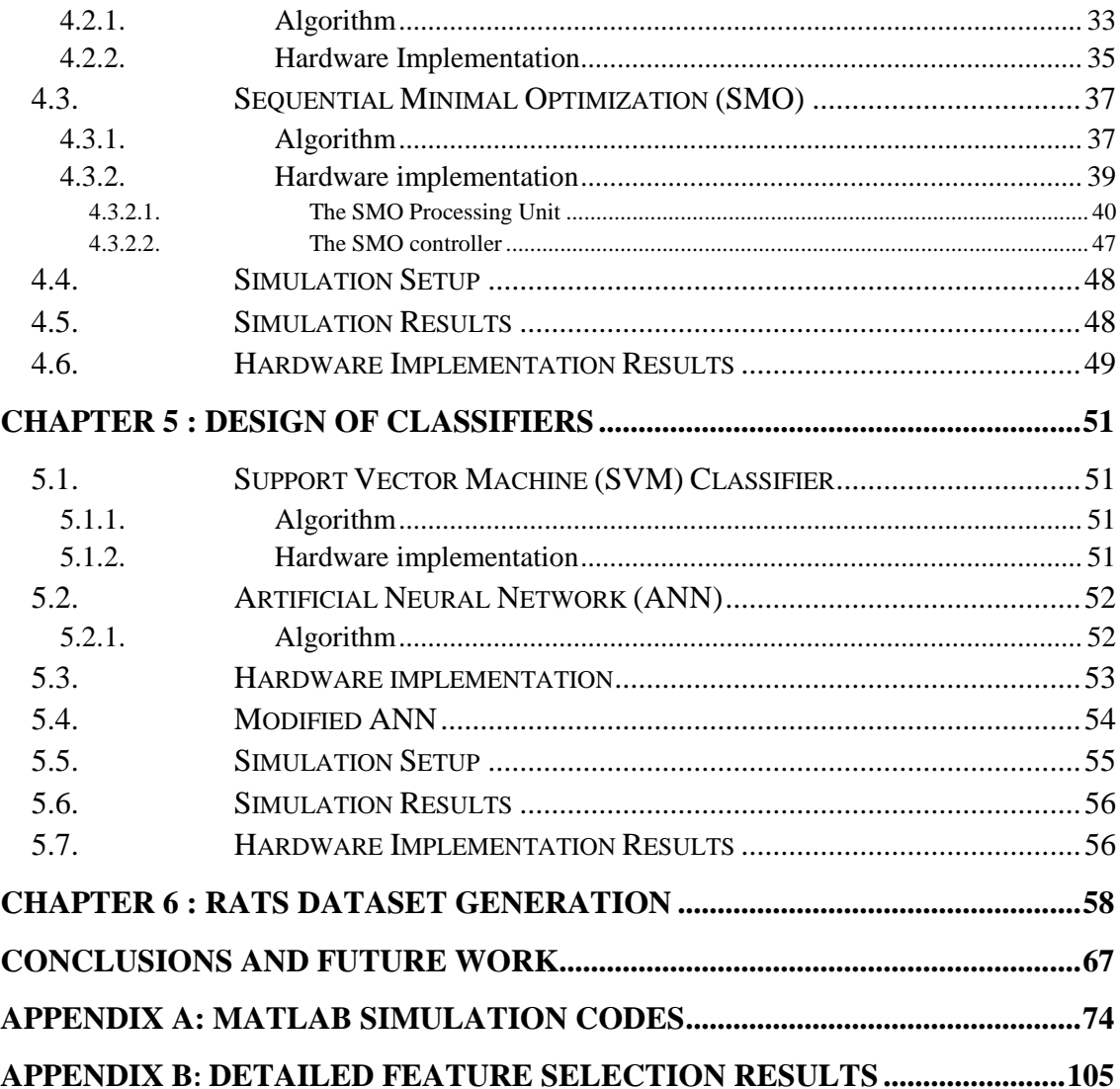

# **List of Tables**

<span id="page-8-0"></span>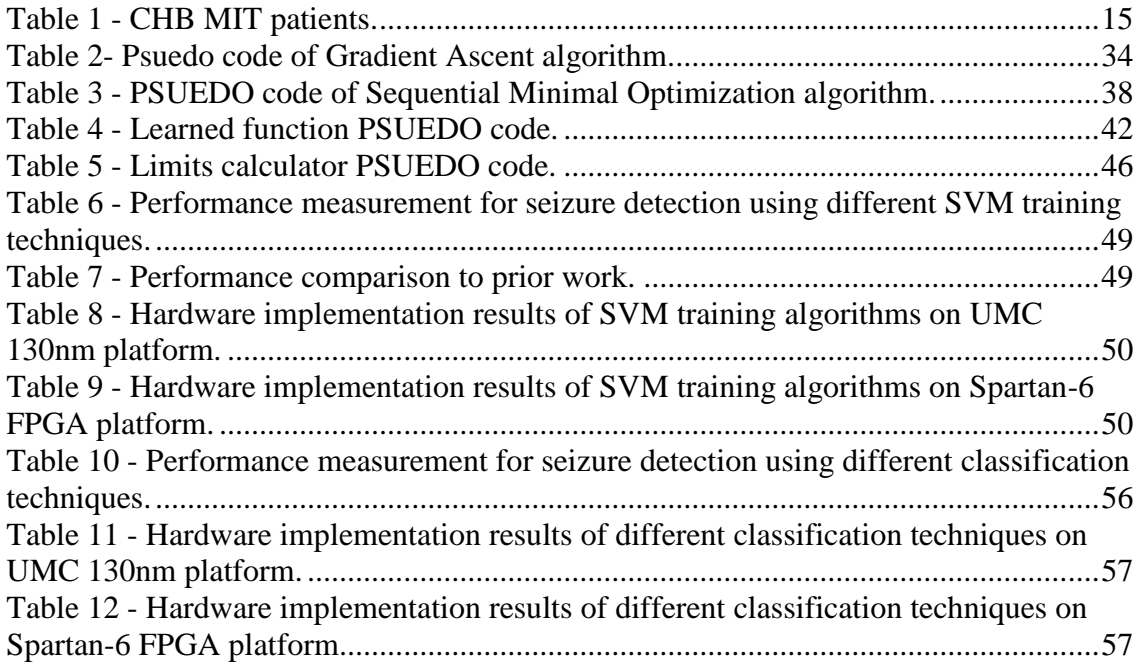

# **List of Figures**

<span id="page-9-0"></span>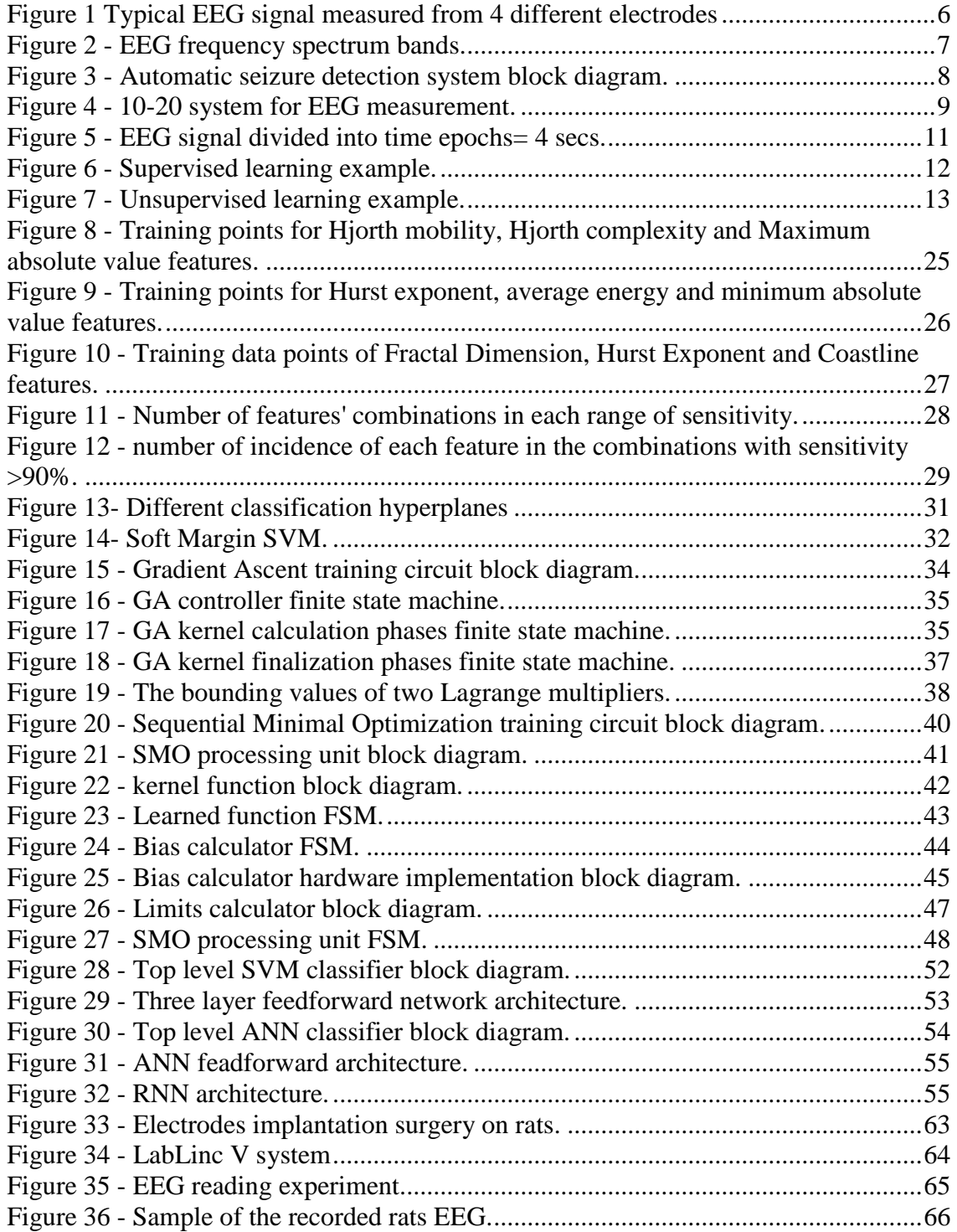

# **Nomenclature**

<span id="page-10-0"></span>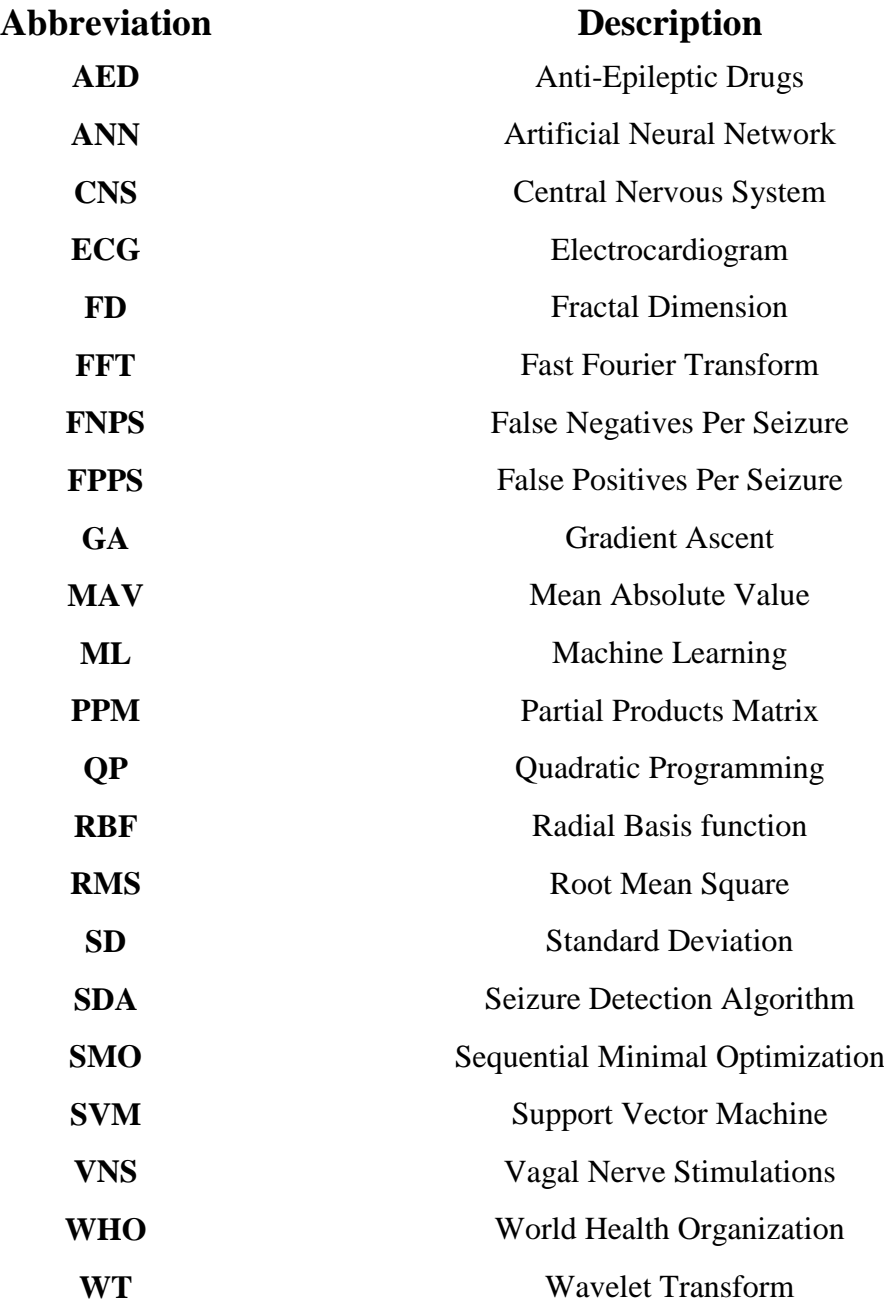

# **Abstract**

<span id="page-11-0"></span>Epilepsy is one of the most common neurological disorders that affects lives of millions of people around the world. Therefore, automatic seizure detection systems has been introduced.

The proposed work in the thesis aims to design and implement an implantable chip that helps in seizure detection. The system of automatic seizure detection consists of 4 stages: preprocessing, feature extraction, feature selection and classification. For features extraction, more than 20 linear and nonlinear features are software implemented and tested to measure their efficiency in seizure detection. Then, an exhaustive search is performed to choose the best features.

For the classification block, different machine learning techniques are hardware implemented to classify seizure and non-seizure epochs. The classifier block is implemented using Artificial Neural Network (ANN) and Support Vector Machine (SVM). A comparison is performed between the two classifiers on the performance, area and energy consumption. A modification is proposed on ANN to improve performance.

As the neural seizure detection is a very complex problem, support vector machine (SVM) training accelerators are implemented to speed up the training phase. The implementation of the accelerator is done using two different algorithms: Gradient Ascent (GA) and Sequential Minimal Optimization (SMO).

Moreover, a new EEG dataset is extracted in collaboration with a research team from the Faculty of Science, Cairo University and ONE lab. The new dataset is extracted from rats before, during and after seizures. This dataset is extracted using commercial industrial amplifier and a BioBench based software.

# **Chapter 1 : Introduction**

<span id="page-12-0"></span>Human brain is the main part of the central neural system (CNS). It is a very complex system that consists of billions of neurons organized in a huge network. It is responsible on receiving and collecting measurements from sensors all over the body and taking decisions to make humans behave as they do. This great system –the human brain- is divided into multiple regions. Each region is responsible on a specific task. Understanding how human brain works is a very interested research topic that has been studied at different spatial scales: microscopic and macroscopic. It is found that different neurons and regions communicate with each other through this network. Many Disorders affect human brain and consequently cause malfunction in human behavior.

### <span id="page-12-1"></span>**1.1. Motivation**

Epilepsy is a central nervous system (CNS) disorder resulting from abnormal activities. It is one of the chronic diseases the affects people from all ages. According to World Health Organization (WHO), more than 50 millions around the world have epilepsy [1]. Epilepsy causes seizures on infrequent basis. Epileptic seizures vary in type, strength and duration. People who have epilepsy face many obstacles in their daily life such as driving a car and cooking. Epileptic seizure is a large-scale phenomenon in which a large portion of the brain is involved in the abnormal activity not only one neuron. Thus, having a very large number of neurons and a dense network among these neurons are the main conditions for epileptic seizures. These conditions are satisfied in the human brain in the normal activity [2].

Epilepsy is classified into some generalized categories: focal seizures, non-focal seizures and continuous seizures. In focal epilepsy, a specific part of the brain is the main source of the seizures due to some damaged neurons. These damaged neurons start the abnormal activity then this activity spreads to a large portion of the brain.

In non-focal seizures, sometimes called generalized seizures, the epileptic activity starts at the whole brain simultaneously. Scientists suggests that the cause of generalized seizures is due to brain properties rather than some damaged neurons [2].

In continuous seizures, there is almost no recovery between the seizures. It is the most dangerous type of seizures as it might threat patient's life.

## <span id="page-12-2"></span>**1.2. Proposed Work**

In this thesis proposal, an automatic seizure detection system is proposed to measure the EEG signal of a seizure patient. The system extracts some discriminating features from the EEG. Then, different classification techniques are proposed to classify the seizure and non- seizure time epochs. Hardware implementations of support vector

machine (SVM) classifier and artificial neural network (ANN) are proposed and compared. Moreover, a hardware implementation of an accelerator of support vector machine learning is implemented using two different techniques. The two techniques are: gradient ascent (GA) and sequential minimal optimization (SMO).

# <span id="page-13-0"></span>**1.3. Organization of the thesis**

The reminder of the thesis is organized as follows: [Chapter 2](#page-14-0) introduces basic concepts for the epilepsy treatment techniques, the EEG signal, automatic seizure detection system and machine learning techniques. It also introduces a literature review of the previous work done on the literature. [Chapter 3](#page-29-0) presents detailed analysis of the proposed feature extraction and selection process. It also tabulates the results of the feature extraction and selection and the best features found. [Chapter 4](#page-41-0) presents a detailed analysis of the SVM training procedure and two different algorithms are presented and hardware implemented. [Chapter 5](#page-62-0) presented a detailed analysis of different classifiers techniques and their proposed hardware implementations. [Chapter 6](#page-69-0) shows the work done to generate a new EEG dataset from rats to be used in testing. Finally, appendices illustrates the MATLAB codes used for software simulations and the detailed results of feature selection process.

# **Chapter 2 : Literature Review**.

## <span id="page-14-1"></span><span id="page-14-0"></span>**2.1. Diagnosis and Treatment of Epilepsy**

The presence of abnormal or damaged neurons in the brain does not necessarily cause seizures. To diagnose an epileptic seizure, many imaging of the brain should be taken. Also, medical history of the patient should be reviewed.

After diagnosis an epilepsy and determining its type, different treatment techniques such as Anti-Epileptic Drugs, Surgical resection and Electrical stimulation are used.

Anti-epileptic drugs (AEDs) is one of the most common methods to treat epilepsy. AEDs attempt to treat epilepsy by changing the chemistry of the brain. Hence, AEDs aim to control seizures and they work well with almost two-thirds of epilepsy patients. On the other hand, they have many side effects as they affect the whole brain. Another drawback of the AEDs is that they are totally experimental. Doctors start to try a combination of drugs that shows good results with other patients who have the same age, gender and medical history. Then, they try different combinations and doses till they get the right combination that gives the best result with that patient. That best mixture of drugs should balance between controlling the seizures and minimizing the side effects as much as possible. A great research is being done on AEDs and is achieving good results [3].

The second technique that is used in epilepsy treatment is surgical resection [4]. This solution is used specially for focal seizures and when a mixture of more than 3 AEDs could not control seizures [2]. A surgery of removing the damaged neurons and resection it from the brain network is performed. This surgery causes that the abnormal activity of the damaged neurons could not be transferred to the whole brain. Hence, no seizures occur. Many tests should be done on the brain before starting the surgery to determine the portion of the brain that causes seizures. Also, the removed portion should not be responsible of one of the main functions of the patient like memory, vision, hearing, speaking or moving. The large amount of redundancy in human brain neurons made it possible to remove a small portion without facing a great effects on human's daily life.

When the first two techniques could not help in epilepsy treatment, Doctors think of alternative ways to control and limit seizures for this patient. One of these ways is electrical stimulation. Many people may think that electrical stimulation for neurons may cause more seizures not reducing them. However, it is proven that electrical stimulation causes a reduction in seizures in many cases [5].

Vagal nerve stimulation (VNS) is one of the most common treatments of epilepsy based on electrical stimulation [6]. VNS includes implanting stimulating electrodes on the brain cortex and an electrical battery on the chest cavity. These electrodes are used to give electrical stimulation to specific regions in the brain lobe to reduce seizures [7]. The clinical experiments of VNS have showed a reduction by 50% of the total number of seizures. Also, the implanted device stays working for years after activation [2]. VNS also has the advantage of not having the side effects caused by AEDs. However, VNS

has some drawbacks. First, it is a way to reduce seizures not eliminate them. Second, VNS affects a large portion of the brain not the required portion only.

The way the electrical is applied to the brain is under great research. Traditionally, the electrical stimulation was used continuously on an on-off modes. In slow on-off mode, the stimulation is used for 30 seconds. Then, it is being off for 5 minutes. While in fast mode the stimulation is used for 7 seconds and then being off for 12 seconds [8]. The choice of a specific mode, period and shape of an electrical stimulation used for a specific patient is usually empirical.

Nowadays, research is done to detect seizures and apply electrical stimulation once a seizure has begun instead of applying it continuously. This will minimize the side effects greatly. Moreover, the battery life will be extended greatly. However, many challenges face researchers. Automatic seizure detection is very challengeable and many research is being done for the automatic detection and prediction of epileptic seizures with different approaches. One approach is to analyze the muscles movement to detect epileptic seizures [9]. Another approach is studying the electrocardiogram (ECG) signal of the heart [10]. A third approach is electroencephalogram (EEG) analysis.

# <span id="page-15-0"></span>**2.2. Electroencephalogram (EEG) signal**

As mentioned above, Analysis of EEG signal is one of the most common approaches used for seizure detection and prediction. EEG is an electrical record of what is happening inside the brain. Traditionally, Electrical voltage was first measured from monkeys on 1875. However, there was almost no meaningful benefit from it until 1920s [11].

EEG signal is the electrical signals generated by human brain. These electrical signals' amplitude are less than 300μV. The frequency response of these signals are spanned to 100Hz. Because of the very low amplitude of the EEG signals, the process of EEG measurement is a very challengeable task.

EEG measurements are made at various scales. First type is scalp EEG where measurement electrodes are added on the skull. The scalp electrodes can be easily attached. However, recordings from scalp EEG are highly attenuated as the skull acts as a filter so a very large portion of the brain should be involved in the seizure to be able to detect seizures from EEG. However, the performance of EEG measurement using scalp electrodes can be enhanced by using more electrodes. In practice, more than 20 electrodes are used and placed on patient's skull. However, some research has proposed more electrodes up to 256 electrodes to increase measurement performance [12]. The placement of the electrodes on the skull follows many standards as 10-10 and 10-20 system. A typical EEG signal measured from 4 different scalp electrodes are shown in [Figure 1.](#page-17-0)

The second type of EEG measurement is intra-cranial EEG where electrodes are implanted on the cortex in a surgery. This type of measurement is more accurate and can record measurement of a smaller scale of neurons [13].

The EEG signal frequency domain is divided into multiple frequency bands:

- The Delta bands contains signals with frequencies less than 4 Hz.
- The Theta band contains signals with frequencies between 4-7 Hz.
- The Alpha band contains signals with frequencies between 8-12 Hz
- The Beta band contains signals with frequencies between 12-30 Hz
- The Gamma band contains signals with frequencies between 30-100 Hz

These bands are shown in Figure 2.

Each frequency band contains a specific kind of information. Research is performed to extract information from each frequency band. Cantero et al. proved that the Theta band contains information about the transition from sleeping to waking up [14]. Palva et al. proved that the Alpha band contains information about making a calculation [15]. The second type of information that can be extracted from EEG signals is the transient information. In transient analysis, different spikes are measured and analyzed. These spikes can be caused due to a neurological disease like epilepsy or due to other artifacts. These artifacts exist due to different causes like biological or environmental reasons. It is so important to remove such artifacts before processing the EEG signal to detect seizure.

### <span id="page-16-0"></span>**2.3. Seizure Detection**

One of the main problems that is obstructing the research for epilepsy treatment is the absence of a perfect way to detect seizure. In the pre-computer era the reading of EEG was performed by experienced encephalographers who, based on their experience, decided whether the recording was a seizure or not. Nowadays, even with the great computational power, the EEG analysis by expert encephalographers remains one of the most powerful approaches for seizure detection. However, the EEG analysis by experts are very subjective and very time-consuming. The purpose of seizure detection algorithms (SDA) is to replace this old-fashioned way of EEG analysis by another process that automatically detect seizures. In order to compare the performance of different detection methods some of the following important performance measures can be used. The first measure is the percentage of missed seizures in 24h. However, as noted by P. Buteneers [12], it is probably more relevant to look at the false negatives per seizure (FNPS), as this measure allows a fair comparison between different EEG recordings. The same applies for another measure, namely the number of false positives, where the false positives per seizure (FPPS) can replace the number of false positives during 24h. From a more practical point of view the time necessary for the detection of the seizure, also called the detection delay, is an important parameter as well.

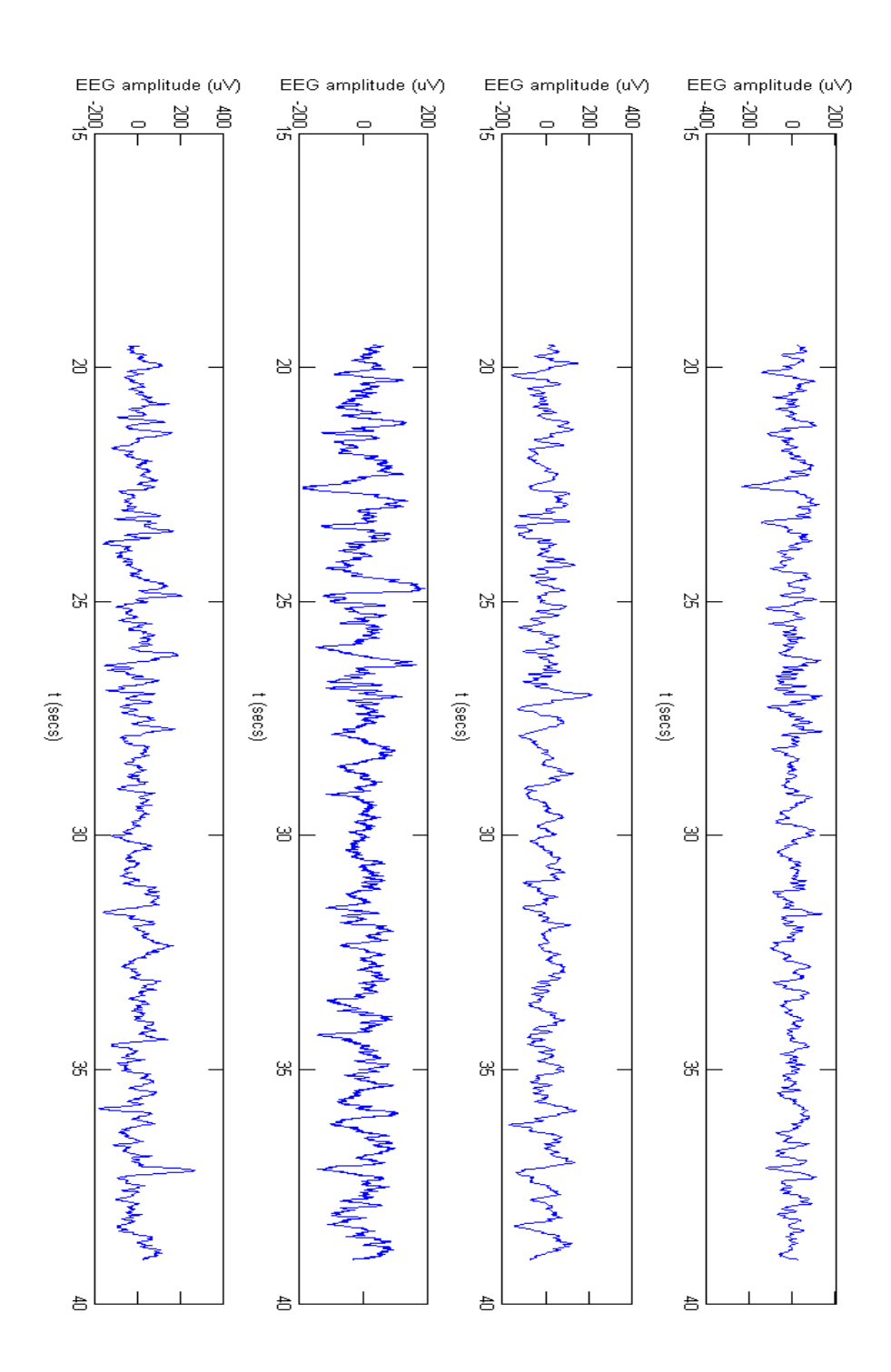

<span id="page-17-0"></span>**Figure 1 Typical EEG signal measured from 4 different electrodes**

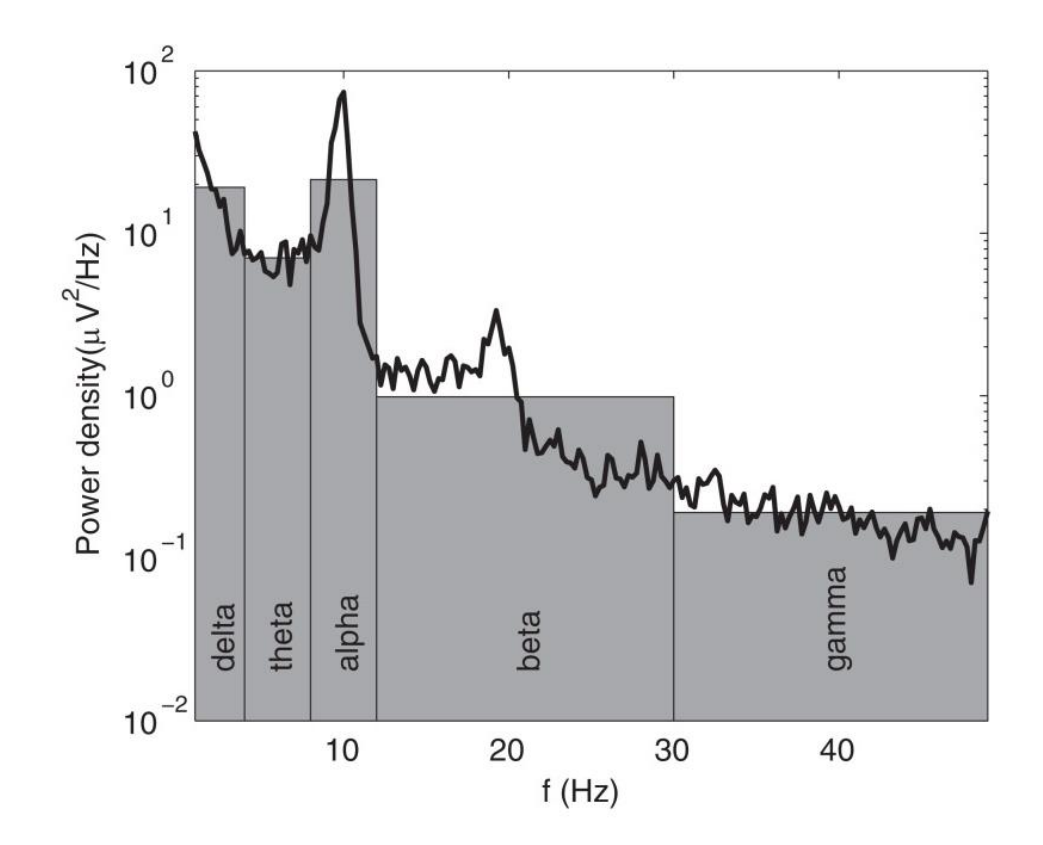

<span id="page-18-1"></span><span id="page-18-0"></span>**Figure 2 - EEG frequency spectrum bands.**

<span id="page-19-0"></span>**2.4. Automatic seizure detection system**

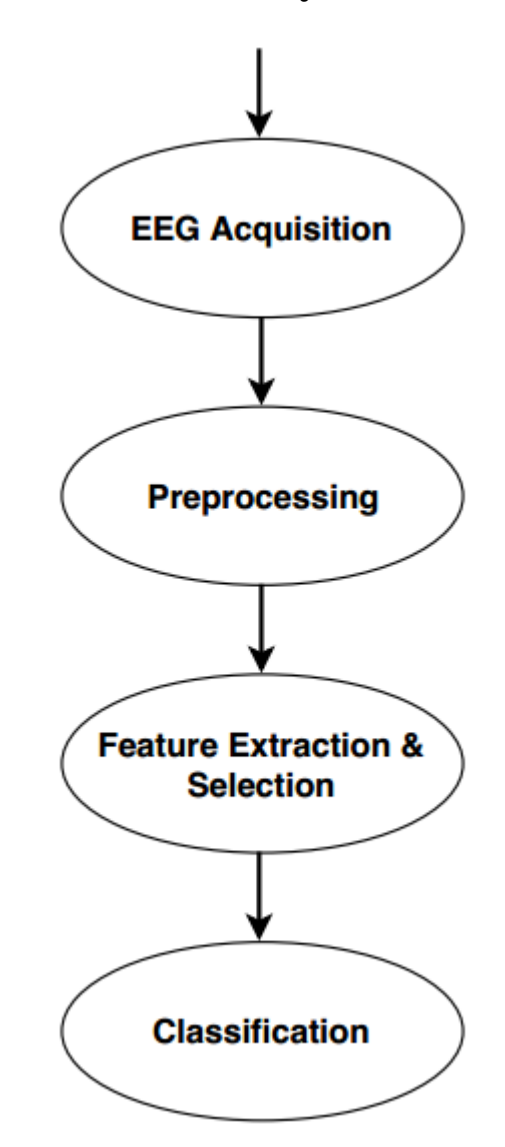

**Figure 3 - Automatic seizure detection system block diagram.**

<span id="page-19-2"></span><span id="page-19-1"></span>[Figure 3](#page-19-2) shows the block diagram of the automatic seizure detection system. The system mainly consists of 4 stages.

#### **2.4.1. EEG Acquisition**

The first stage is the Multi-channel EEG signal acquisition. In this stage, Different electrodes are used to sense and measure EEG signals from different spatial positions on the skull or the cortex. The efficiency of the electrodes affects the overall performance of seizure detection greatly. The positioning of the measurement electrodes on the skull follows different standards. One of these standards are the 10-20 system shown in [Figure](#page-20-1)  [4.](#page-20-1)

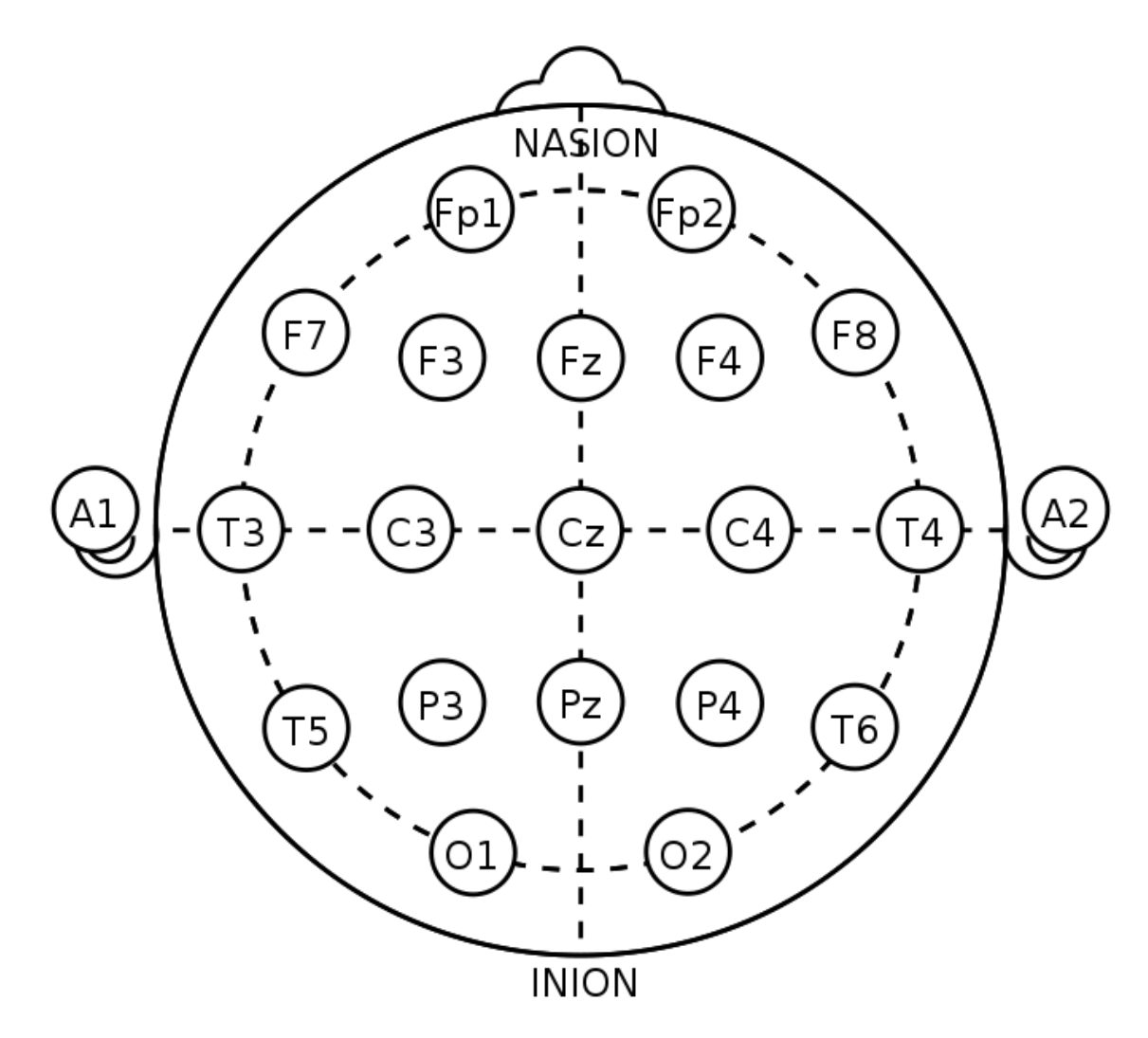

**Figure 4 - 10-20 system for EEG measurement.**

#### <span id="page-20-1"></span>**2.4.2. Preprocessing**

<span id="page-20-0"></span>The second stage is preprocessing. In preprocessing stage, the raw EEG data measured by electrodes are prepared for analysis and processing. The preprocessing stage includes filtering the signal and only keeping the frequency range of interest. The preprocessing also includes removing artifacts. It also includes normalizing the EEG data to be at the same level of the other signals measured by other equipment or from other patients.

Normalization means that data are converted to a form that is compared to all the other data measured using different measurement equipment or from different patients. For instance, if two different measurement systems are used, the EEG signal of each system would be different. The first system's EEG amplitude may vary from 0 to 15  $\mu$ V. While the second system's EEG amplitude may vary from  $-10$  to  $10 \mu V$ . These different EEG signals cannot be directly compared. Hence, all measured EEG data are normalized to the same range from -1 to 1. Then, all EEG signals from different measurement devices and different patients can be compared. The normalization process is done through two steps. First, removing the mean value of the EEG signal. Then, scaling the EEG signal

by dividing it by its standard deviation. This normalization techniques should be done again after feature extraction phase.

Artifacts are generated due to different sources. Some artifacts are originated due to movement like eye blinks. Other artifacts are originated due to errors and noise in the measurement devices. Moreover, power line artefacts reside between 50 and 60 Hz depending on the power frequency used in the country. Dealing with the artifacts is performed using several methods. First, some artifacts are ignored as their effect on the features extracted are minor. Second, some artifacts are rejected. The time epoch or frequency domain of this artifacts are excluded from the analysis. Finally, some artifacts are removed from the signal using filters to eliminate specific frequencies using different types of filters: high-pass, low-pass, band-pass and band-stop filters. As many research has proved that most brain EEG power spectral is found between 3 and 30 Hz as shown in [Figure 2](#page-18-1). Libenson et al. proved that the EEG signals do not exceed 40 Hz [16]. Hence, Blanco et al. proposed using a low pass filter with a cut-off frequency equals to 40 Hz [17]. Preprocessing is the process in which the EEG is prepared for analysis. The signal processing in this area involves the removal of unwanted aspects, such as artifact and high frequency content, and normalizing the EEG data so that it is comparable to all other data (e.g., normalize the amplitude range, sampling frequency, etc).

#### **2.4.3. Feature extraction**

<span id="page-21-0"></span>The third block is feature extraction and selection. In this stage, different discriminating features are extracted from the EEG signal to differentiate between seizure and non-seizure intervals. Multiple features are used together as an input to the classifier. The appropriate choice of the discriminating features is the key of the classifier performance.

The features are extracted from different domains: time domain, frequency domain and time-frequency domain. The EEG signal is divided in time into several time epochs as shown in [Figure 5](#page-22-1). In each time epoch, the values of the features used are extracted. If the feature used is a time domain feature, the feature is extracted directly from the EEG signal. If the feature used is a frequency domain feature, FFT is adopted first to get the frequency domain of the EEG signal. Then, the used feature is extracted from the frequency domain of the EEG signal. Finally, if the feature used is a time-frequency domain feature, a Wavelet transform is adopted first on the EEG signal. Then, the feature is extracted from the calculated time-frequency domain.

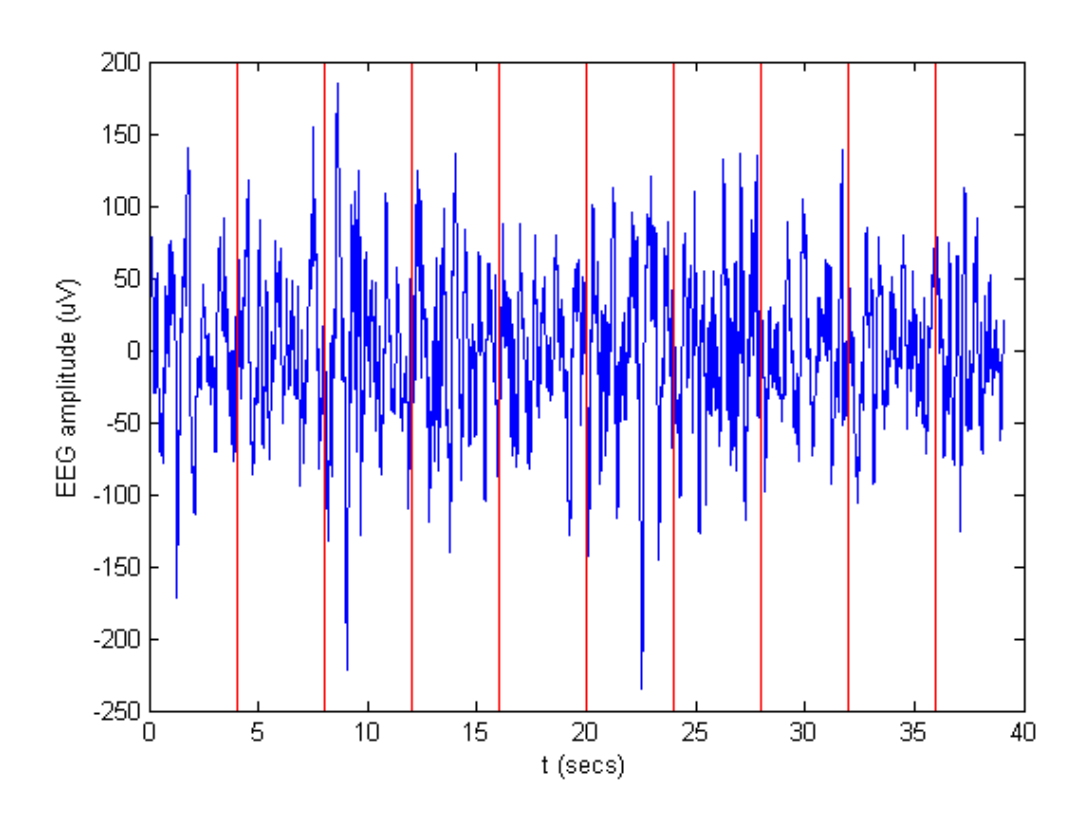

**Figure 5 - EEG signal divided into time epochs= 4 secs.**

<span id="page-22-1"></span>A wavelet transform (WT) is used to represent any signal in multiple wavelets. It helps to represent the signal in time-frequency representation.

#### **2.4.4. Classification**

<span id="page-22-0"></span>After discriminating features are extracted from the EEG signal, these features need to be judged to detect the existence of seizure. Taking a decision of seizure existence is made based on several methods.

The old-fashioned method is comparing each feature value to a pre-determined threshold. If the value of the feature in a time epoch exceeds the threshold, the system detects a seizure in this time epoch. This method did not achieve an acceptable performance for many reasons. First, choosing the threshold value for each feature is a very challenging task as this value is the main key of the overall performance. Second, the chosen value of the threshold is not constant for all patients and in all conditions. This is due to the fact that the range of normal EEG signal changes from patient to another. Also, the EEG signal range changes with the status of the person. For example, the EEG for the same person varies during sleeping, eye blinking or doing sports.

To overcome this problem, many researches proposed to use machine learning techniques that will be discussed in the next section.

#### <span id="page-23-0"></span>**2.5. Machine learning**

Machine learning (ML) is the science of making the computers able to learn themselves by their own from observing large number of examples. Machine learning is not a newly invented science. ML has been proposed by Arthur Samuel from 1949 through late 1960s [18]. He explicitly defined ML as it is known today at 1959 [19]. In ML, many statistical studies are performed on a very large amount of data. Recently, machine learning and artificial intelligence become very hot topics for all software and hardware researchers. This is due to the great growth in the computational capabilities. Nowadays, ML is playing a great role in many fields.

ML techniques are classified into different categories as follows:

#### - **Supervised learning**

In supervised learning, the task is to find a function to map any new input to the corresponding output based on some training points. Each of the training points is described by their input value and their associated labels or outputs. The input-output relation is deduced from the training example. Then, this relation is used to find the output of any new input test point even if this new point is totally unseen in the training examples. [Figure 6](#page-23-1) shows an example of the supervised learning problems. In this example, multiple training points from two different groups are given. One group is represented by the red circle while the other group is represented by the blue circle. For each training example, a point is drawn on the x-y plane based on its corresponding label (group). The task of the problem is to find the separable line. After finding the line, any new point is represented on the x-y plane. Then, the type (group) of this point is determined based on its location relative to the line.

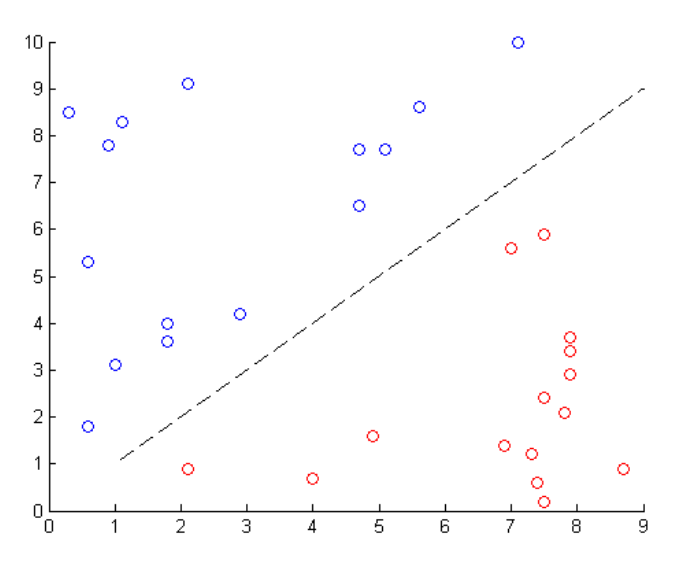

**Figure 6 - Supervised learning example.**

#### <span id="page-23-1"></span>- **Unsupervised learning**

In unsupervised learning, the task is to find a function to map any new input to the corresponding group based on some training points. In other words, the task of the unsupervised learning is clustering and categorizing. Each of the training points is described by their input value only and all the points are unlabeled. Hence, in the training phase only the similar training points are clustered in one group. Then, any new testing point is attached to one of these groups. [Figure 7](#page-24-0) shows an example of the unsupervised learning. In this example, multiple training points are given. All the training points are unlabeled; only their input value are given but their outputs are not. All the points are represented by the same symbol on the x-y plane. The task of the unsupervised learning is to cluster these points into two groups based on their values. After finalizing training and finding the separable line between the two groups, any new test point can be classified into one of the two groups.

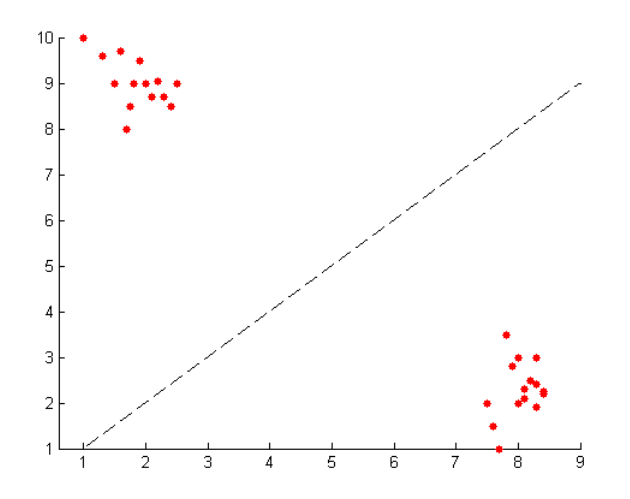

**Figure 7 - Unsupervised learning example.**

#### <span id="page-24-0"></span>- **Reinforcement learning**

In the reinforcement learning, the computer interacts with a changing environment, its behavior towards this environment is assessed by some reinforcements. These reinforcements are either rewards or punishments.

For the work proposed in this thesis, supervised learning is the type used as the EEG data is labeled. Different supervised learning techniques are used and compared.

Consider a supervised problem is formulated as follows:

A training data set is given as pairs of input-output points

 $\{(x_1, y_1), (x_2, y_2), (x_3, y_3), \ldots, (x_{n-1}, y_{n-1}), (x_n, y_n)\}\$ 

The supervised learning's task is to fit a function that maps the inputs  $x_i$  to their corresponding outputs  $y_i$ . The supervised learning problems are classified into 2 categories based on the range of  $y_i$ . If  $y_i$  is a real number, the problem is called a regression problem. For example, having a database of prices of different apartments with different areas and predict the price of any apartment of a specific area is a regression problem as the price may take any real number. The second group of supervised learning problems is classification problem where  $y_i$  may take only one of discrete set of values. In both groups of problems, the task is the same; finding a function that relates the output to the input. If the performance achieved by a specific function is

too low when tested on the training examples, a higher order function should be used. However, the performance may be great on the training data only and is very low for any new testing data point. This problem is a well-known problem in machine learning which is called over-fitting. The problem of over fitting is caused due to:

- 1- Very complex model: in this case a very complex function is used to fit simple data. The solution in this case is to use a lower order function.
- 2- Few training examples: the second reason of the over-fitting problem is using a few number of training examples. Hence, adding more training examples to the dataset may solve the problem of over-fitting.

The proposed work is in the field of seizure detection. Hence, supervised learning is the most important machine learning type used. The problem of seizure detection is a classification problem as the output is only one of 2 groups: seizure and non-seizure.

## <span id="page-25-0"></span>**2.6. Dataset**

The database used in this work was collected at the Children's Hospital Boston (CHB) by a team of researchers from the Massachusetts Institute of Technology (MIT). The dataset consists of EEG recordings from subjects with intractable seizures. The AEDs doses are stopped for several days. Then, the researchers monitored the patients for multiple days. The signals are recorded from different patients with different age and sex as shown in [Table 1.](#page-26-0) Noting that Chb01 and Chb21 are the same female patient but after 1.5 years.

Each case of the 23 case has 9 up to 42 .edf files. These .edf files are almost continuous with a very limited cuts up to 10 seconds when the EEG signals are not recorded due to some hardware limitations. Moreover, all the protected health information of the patients are preserved and deleted from the .edf files. Even the absolute date of each record has been changed with another one but the relative time and date of the same patient remained constant. Each .edf file contains the data of almost one hour for the patient. Beside the .edf files, a .txt file is available for each patient. This .txt file contains information about the different epileptic seizures of this patient that happened during recording and the specific time of start and end of each seizure.

## <span id="page-25-1"></span>**2.7. Performance Metrics**

The performance of the system is measured through different performance metrics that are widely used especially in neural seizure detection. These metrics are accuracy, specificity and sensitivity of the classifier. The sensitivity is the true positive rate or the percentage of seizure that could be detected successfully by the classifier and could be calculated as follows:

$$
Sensitivity = \frac{TP}{TP + FN}
$$

The specificity is the true negative rate or the number of non-seizure epochs detected successfully by the classifier and could be calculated as follows:

$$
Specificity = \frac{TN}{TN + FP}
$$

Where TP denotes true positives, TN denotes true negatives, FP denotes false positives, FN denotes false negatives.

There is always a trade-off between sensitivity and specificity. As sensitivity increases, specificity decreases and vice versa. Hence, a combining performance metric is defined which is called accuracy. Accuracy means the percentage of the right decisions to the total decisions made by the classifier. Accuracy can be calculated as follows:

$$
Accuracy = \frac{TP + TN}{TP + FP + TN + FN}
$$

<span id="page-26-0"></span>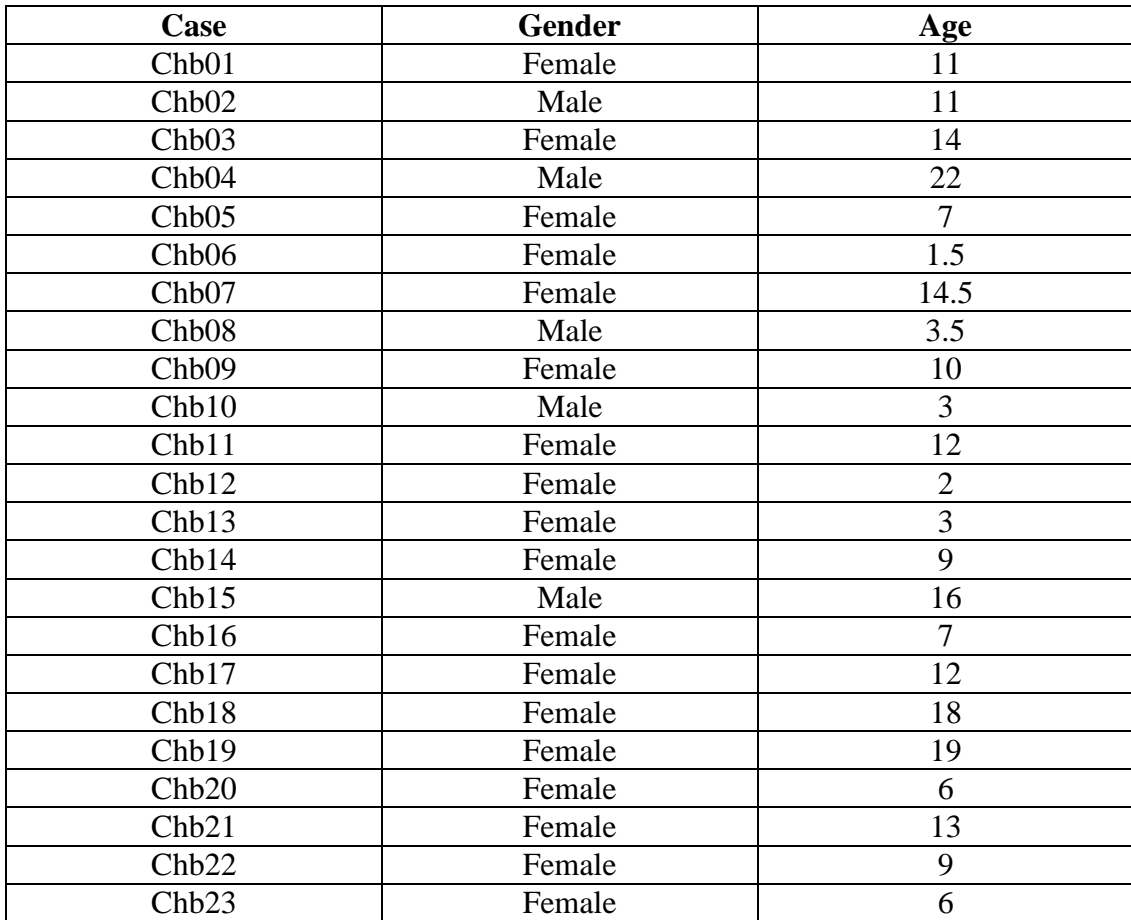

#### **Table 1 - CHB MIT patients.**

#### <span id="page-27-0"></span>**2.8. Previous Work**

As explained in the introduction, Epilepsy is a very dangerous disease that affects quality of life of its patients. Due to the large number of epilepsy patients, a great effort is done in treatment of the epilepsy especially using electrical stimulation. The work done to detect seizure using EEG includes many methods: single channel or multi-channel [20]. In single channel based seizure detection systems, it is required to choose the appropriate channel that is the nearest to the seizure focus. This type is mainly used in focal seizures. The process of choosing the channel is performed by measurement of different channels and choose the best performance channel. Another solution is to use all the measured and available signals, and detect seizure based on the EEG signals from multi-channel [21].

After the EEG measurement is done, many research is done on preprocessing. Wackermann et al. used several EEG analysis methods to characterize the sleeping effect of EEG [22]. Another source of artifacts is the eye movement and blinks. The electrical activity accompanied with the eye movement is strong enough to be recorded with EEG. The amplitude of the eye movement artifact is larger than that of the background EEG activity so many research is done in the area of removing eye movement effects [23]. Moreover, many work is done to remove muscles moving artifacts such as that done by Van Boxtel et al. [24].

#### **2.8.1. Feature extraction and selection**

<span id="page-27-1"></span>Many work is done on the analysis of EEG signals for seizure detection in the literature. Features extracted from EEG along with different machine learning algorithms are used to detect seizure. Yuan Q. et al. used nonlinear feature extraction strategies such as approximate entropy and Hurst exponent and got 93.75% and 79.75% sensitivity respectively [25]. Also, nonlinear feature extraction strategies were used in multiple papers [26], [27], [6]. Li. et al. got a sensitivity ranging from 82.75% to 97% based on the combination used [26]. Panda. et al. got 91.2% classification accuracy [27] and Kolekar et al. got 81.67%, 91.25% and 82.22% accuracy for different classification strategies [28]. Support vector machine (SVM) is used in many of these papers with Radial Basis function (RBF) kernel for classification [25], [26], [27], [28]. Generally, the results obtained through SVM with RBF kernel are usually more accurate, however a hardware implementation for an RBF kernel consumes much more power than linear and polynomial kernels.

#### <span id="page-27-2"></span>**2.8.2. Hardware implementation of SVM training accelerators**

Many research has been done in implementing hardware implementations and accelerators for SVM training [29]. Keerthiet al. proposed a parallel implementation of multiple CPUs for processing partitioned data sets [30]. The use of multiple CPUs leads to increase the overall performance. One the other hand, it greatly increases the power consumption. Caoet et al. developed a hardware implementation of SVM training circuit using MATLAB HDL coder [31]. The performance degraded due to the lack of optimizations. Chih-Hsiang et al. proposed a re-configurable chip with SMO-based SVM training [32]. The proposed architecture decreased the routing overhead, accelerated kernel function update and used pipelining. However, some hardware usage and training

speed problems have appeared. Lazaro et al. proposed a hardware-software architecture to speed up SVM training using SMO. As the dot product takes most of calculation time in SMO, it is chosen to be implemented on hardware [33].

Jhing-Fa et al also proposed a HW/SW co-design solution for multiclass SMO training [34]. A hardware-software co-design system for accelerating the SVM learning phase was presented based on another decomposition algorithm instead of the common SMO algorithm [35]. M. Rabieah et al proposed a complete FPGA-based system for nonlinear SVM learning using ensemble learning [36]. S. Wang et al proposed a FPGAbased reconfiguration framework to speed up the online LS-SVM training [37]. However, the block RAM usage and reconfiguration efficiency are the main challenges. In this paper, more work is done in the area of training the SVM classifier to have better results without the need to have complex transformations or complex kernel functions like those proposed in [38], [39], [40].

# <span id="page-29-0"></span>**Chapter 3 : Design of Feature Extraction and Selection**

The feature extraction step is a very important step in automatic seizure detection systems. In feature extraction step the discriminating features are extracted from the EEG signal. These features should differentiate between different phases of the EEG signal. Several features are proposed and used in literature to detect seizure. The extracted features are extracted can be categorized depending on the domain from which they are extracted as follows:

- 1- Time domain features
- 2- Frequency domain features
- 3- Time-frequency domain features (Wavelet)

The features extracted from EEG signals can also be categorized into 2 different groups: linear and non-linear features.

## <span id="page-29-1"></span>**3.1. Linear Features**

Different linear features are implemented, extracted and tested. The 11 linear features are as follows:

Mean Absolute Value (MAV)

$$
MAV = \frac{1}{N} \sum_{i=1}^{N} |x_i|
$$

• Root Mean Square (RMS)

RMS was used combined with other features for seizure prediction in [41]. RMS is calculated as follows:

$$
RMS = \sqrt{\frac{1}{N} \sum_{i=1}^{N} x_i^2}
$$

• Standard Deviation (SD)

Standard Deviation is a measure of the average deviation from the mean. It was used in [42] and achieved high performance. SD can be calculated as follows:

$$
SD = \sqrt{\frac{\sum_{i=1}^{N} (x_i - mean(x))}{N - 1}}
$$

Where  $mean(x) = \frac{\sum_{i=1}^{N} x_i}{N}$ N

Variance

Variance is the standard deviation raised to the power of two. It is easier to calculate the variance rather than calculate SD. Hence, both SD and variance are tested to check if easier calculation would reflect on the performance or not.

Maximum Absolute Value

Calculating the maximum absolute value for every epoch of time. It was used in [42] with other features achieving performance more than 98%.

Minimum Absolute Value

Calculating the minimum absolute value for every epoch of time.

Average Energy

In epileptic seizures, the amplitude and frequency of the EEG signal increases. This was a motivation to include the average energy of the epoch as a feature. It is defined as follows:

$$
E = \sum_{i=1}^{N} x_i^2
$$

• Fluctuation Index (Coastline)

Fluctuation Index (FI) measures the fluctuation in the signal. During seizure periods, it is found that EEG exhibits high fluctuations relative to non-seizure periods. FI is defined as follows:  $\mathbb{R}^2$ 

$$
FI = \sum_{i=1}^{N} |x_{i+1} - x_i|
$$

• Hjorth parameters: Mobility

Mobility is the square root of the variance of the first derivative divided over the variance of the signal.

• Hjorth paramteres: Complexity

Complexity represents the change in frequency with respect to a pure sine wave

Skew

Skew measures how non symmetric the data is. It was used with other features for classification by Zhang [42]. It is calculated as follows:

$$
Skew = \frac{1}{M} \sum_{i=1}^{N} \left( \frac{X(w) - \mu_w}{\sigma_w} \right)^3
$$

Where  $X(w)$  is the sample value at frequency domain,  $\mu_w$  is the mean value of the samples at frequency domain,  $\sigma_w$  is the standard deviation of the samples at frequency domain.

Kurtosis

Kurtosis is the same as skew but raised to power 4 as follows:

$$
Kurtosis = \frac{1}{M} \sum_{i=1}^{N} \left( \frac{X(w) - \mu_w}{\sigma_w} \right)^4
$$

### <span id="page-31-0"></span>**3.2. Nonlinear Features**

Non-linear analysis of EEG signal exhibit description of the non-stationary nature of the signals. Different features are used by different researchers in the literature. They used many features from information theory, nonlinear dynamical analysis, and stochastic processes analysis. Non-linear features showed promising results in both detection and prediction for epileptic seizures [43]. In this study, different nonlinear features are examined as follows:

Approximate Entropy (ApEn)

Approximate entropy is a probabilistic method developed by Steve M. Pincus [44]. It measures how ordered or disordered a given EEG signal is. A small output value indicates regularity in the input EEG signal, and on the contrary, as the EEG gets more irregular, the higher the output value becomes [45]. The dataset is divided into overlapping subsequences.

$$
S(i) = [x(i), x(i + 1), \dots, x(i + m - 1)]
$$

Where  $i = 1, 2, ..., N - m + 1$ ,  $m$  is the length of each subsequent.

Then, the algorithm searches for matched patterns by calculating the distance between each subsequent and all other subsequences. Finally, it compares this distance with a certain tolerance r. If the distance is less than the tolerance, the patterns are considered matched which supports the decision of having a regular predictable EEG and vice versa. A distance function  $d [ x ( i ) , x ( j ) ]$  between each subsequent and every other subsequent is calculated first. Then, the correlation  $\log C_i^m$  (*r*) is calculated by counting the distances that are smaller than a tolerance r and then divided by the number of subsequences  $N - m + 1$ . Finally, the logs of these values are summed together and formulating approximate entropy as follows:

$$
\varphi^m(r) = \frac{1}{N-m+1} \sum_{i=1}^N \log(C(r))
$$

Finally the approximate entropy can be calculated as follows:

$$
ApEn = \varphi^m(r) - \varphi^{m-1}(r)
$$

Shannon Entropy

Shannon entropy is a measure for information that the system exhibits. It estimates the number of bits required to encode a string of symbols based on their frequencies [46]. Continuous values of EEG signals are quantized. Then, the frequency of each symbol is calculated to get Shannon Entropy as follows:

$$
H(x) = -\sum_{i=1}^{N} P(x_i) \cdot \log(P(x_i))
$$

Where  $P(x_i)$  is the probability of the symbol  $x_i$ .

Permutation Entropy

Permutation entropy, as other entropies, measures how disordered the EEG signal is. However, it is computed independent of the values of the samples. First, a mapping function is applied to generate windows of length n. Probability of a given permutation is given as:

$$
P(\pi) = \frac{\text{# of windows permutation } \pi}{T - n + 1}
$$

$$
H_n^* = -\sum P(\pi) \log(P(\pi))
$$

Renyie Entropy

Renyie entropy generalizes Shannon entropy as the parameter  $\alpha$  gives an extra degree of freedom for the distributions. It is calculated as follows:

$$
H(x) = -\frac{1}{1-\alpha} \log \left( \sum_{i=1}^{N} P_i^{\alpha} \right)
$$

Hurst Exponent

Hurst Exponent is a measure of whether the data is pure white noise or it contains information. If H is equal to 0.5, then the time series is purely random. However, if it is larger than 0.5, then it contains some trends. It is calculated for a given time series with length t from the rescaled range series (R/S) which is calculated from the standard deviation S and the range series R. Finally, a line fitting is done between  $log(R/S)$  and  $log(T)$  to get the Hurst exponent value [47].

Where R is the maximum deviation from the mean and the minimum deviation from the mean, S is the standard deviation,  $\frac{R}{S}$  is the rescaled value and T is the sample duration.

Modified Hurst Exponent

The Hurst exponent is the slope of the linear fit of the log-log graph. Another simpler implementation for the Hurst Exponent was using the below equation.

$$
H = \frac{\log(\frac{R}{S})}{\log(T)}
$$

In this implementation it is assumed that this linear fit will always pass through the origin.

Fractal Dimension

Fractal Dimension (FD) is based on fractal geometry. Higuchi's algorithm with  $k=5$  is used to calculate the fractal dimension [48].

### <span id="page-33-0"></span>**3.3. Simulation Setup**

A software implementation of all proposed features discussed is done using MATLAB2016a. Different combinations of the 20 proposed features are used and tested along with linear kernel SVM. The performance metrics -sensitivity, specificity and accuracy- are extracted from each combination and compared.

The procedure to get the best performing combination could be built using two methods

1- All-in then backward elimination according to p-value:

This method is done by extracting all the proposed features and testing the performance. Then, a trial to eliminate one of the features is performed. The task is to choose the first features that will be eliminated. The features that will be eliminated is the one that has the minimum effect on the performance metrics. Then, this step is repeated until having the minimum number of features that achieve an acceptable performance.

2- Trying all possible combinations for a fixed number of features: This method is done by choosing constant number of features in each combination. Then, all the combinations between the proposed features are tested and for each combination the performance metrics are calculated. Then, the best performance combination is chosen.

In this work, the second solution was adopted. The decision was made to use three features in each combination based on many work done in the literature [25], [27], [28]. A total of 1140 combinations are tested and compared.

A MATLAB script is developed to test the combinations between the features one by one. Each combination consists of 3 features. The code chooses one of these combinations and extract the corresponding features from all training and testing data. Then, the code trains a linear kernel SVM using the extracted features. Then, the test data points are tested on the resultant hyperplane. Finally, the performance metrics are calculated and written to the output file. For each combination a line is written to the output file containing the features of this combination, the resulting sensitivity, specificity and accuracy.

The output needed from the simulation is to find a combination of 3 features that make the data points linearly separable. If such combination of feature is found, it will achieve a very high performance using linear kernel SVM. That will save great punch of energy as the linear kernel consumes energy less than any other type of kernel functions such as polynomial and RBF kernel.

### <span id="page-34-0"></span>**3.4. Simulation Results**

The visualization of data points with different extracted features can give a good evidence of the great effect of feature selection on the performance of the classifier. [Figure 8](#page-36-0) shows the training data points when the selected features are Hjorth mobility, Hjorth complexity and maximum absolute value. The figure shows the objection of the data points on the plane of each 2 features where feature 1 is the Hjorth mobility, feature 2 is Hjorth complexity and feature 3 is the maximum absolute value. It is clear from the figure that these features are not linearly separable. When trying these features with linear kernel SVM, the performance achieved is 0 % sensitivity, 100% specificity and 99.7% accuracy which means that the classifier classify all points into non-seizure.

[Figure 9](#page-37-0) shows the training data points when the selected features are Hurst exponent, average energy and minimum absolute value. In this figure, feature 1 is Hurst exponent, feature 2 is average energy and feature 3 is the minimum absolute value. Some data points can be linearly separable especially in the plane of Hurst exponent and average energy. The performance achieved by these features is: 62.9% sensitivity, 98.8% specificity and 98.7% accuracy.

[Figure 10](#page-38-0) shows the training data points when the selected features are Fractal Dimension, Hurst Exponent and Coastline features where feature 1 is fractal dimension, feature 2 is Hurst exponent and feature 3 is coastline. It is clear that all the data points are almost separable in all planes. That's why the achieved performance becomes: 96.77% sensitivity, 97.9% specificity and 97.9% accuracy.

After finalizing the simulations of the all 1140 combinations and by analyzing the detailed results shown in [Appendix B,](#page-116-0) it is noticeable that the minimum specificity achieved is 96.4% and the maximum specificity is 100%. Hence, the specificity achieved

from all features' combinations are acceptable. So, the specificity is not the key performance metric to choose the best combination. On the other hand, the sensitivity ranges from 0% to 96.77%. To be able to analysis and visualize these results, the combinations are grouped into multiple groups based on their sensitivity value. The number of features of each group are shown in [Figure 11.](#page-39-0)

The combinations of interest are those which have sensitivity more than 90%. To analyze these combinations, the number of repetition of each feature in these combinations are counted. Then, the features are sorted by their repetition counts from largest to smallest as shown in [Figure 12.](#page-40-0)

It is found that fractual dimension is a very important feature as it exists in all the features' combinations that have sensitivity more than 90%. Moreover, the best combination –the one that gives the maximum performance- is the combination of fractual dimension, Hurst exponent and coastline. This combination achieves sensitivity equals to 96.77%.
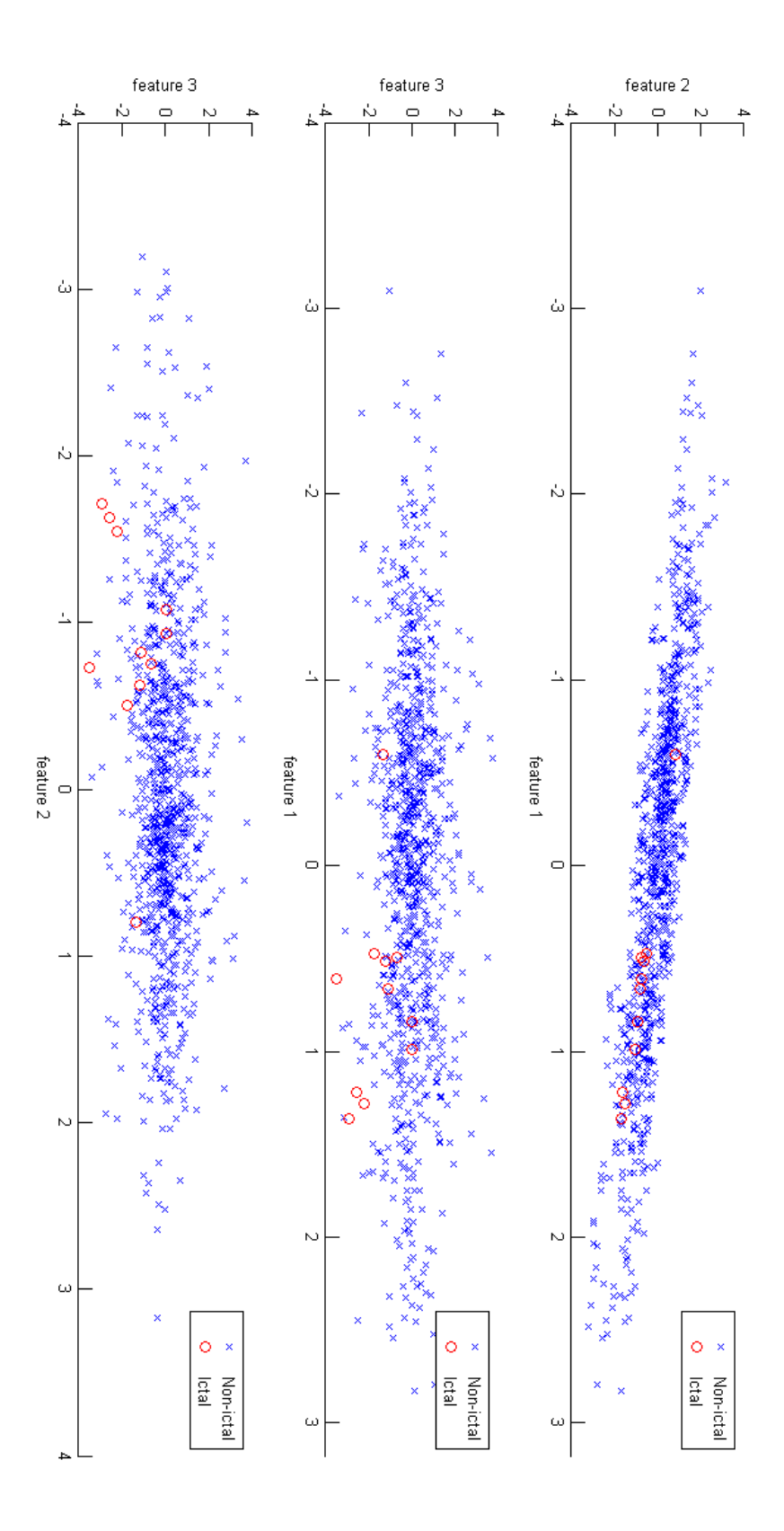

**Figure 8 - Training points for Hjorth mobility, Hjorth complexity and Maximum absolute value features.**

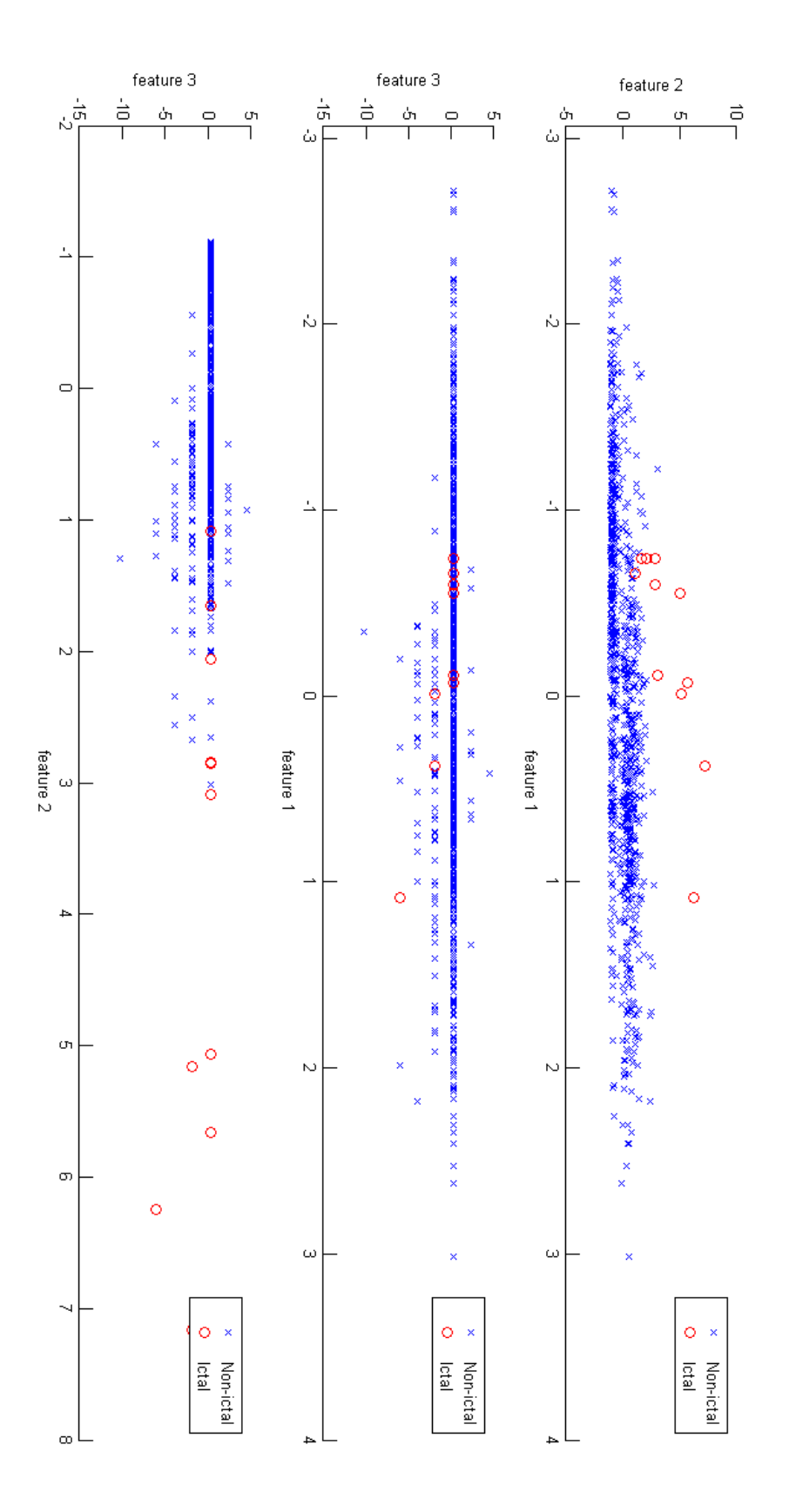

**Figure 9 - Training points for Hurst exponent, average energy and minimum absolute value features.**

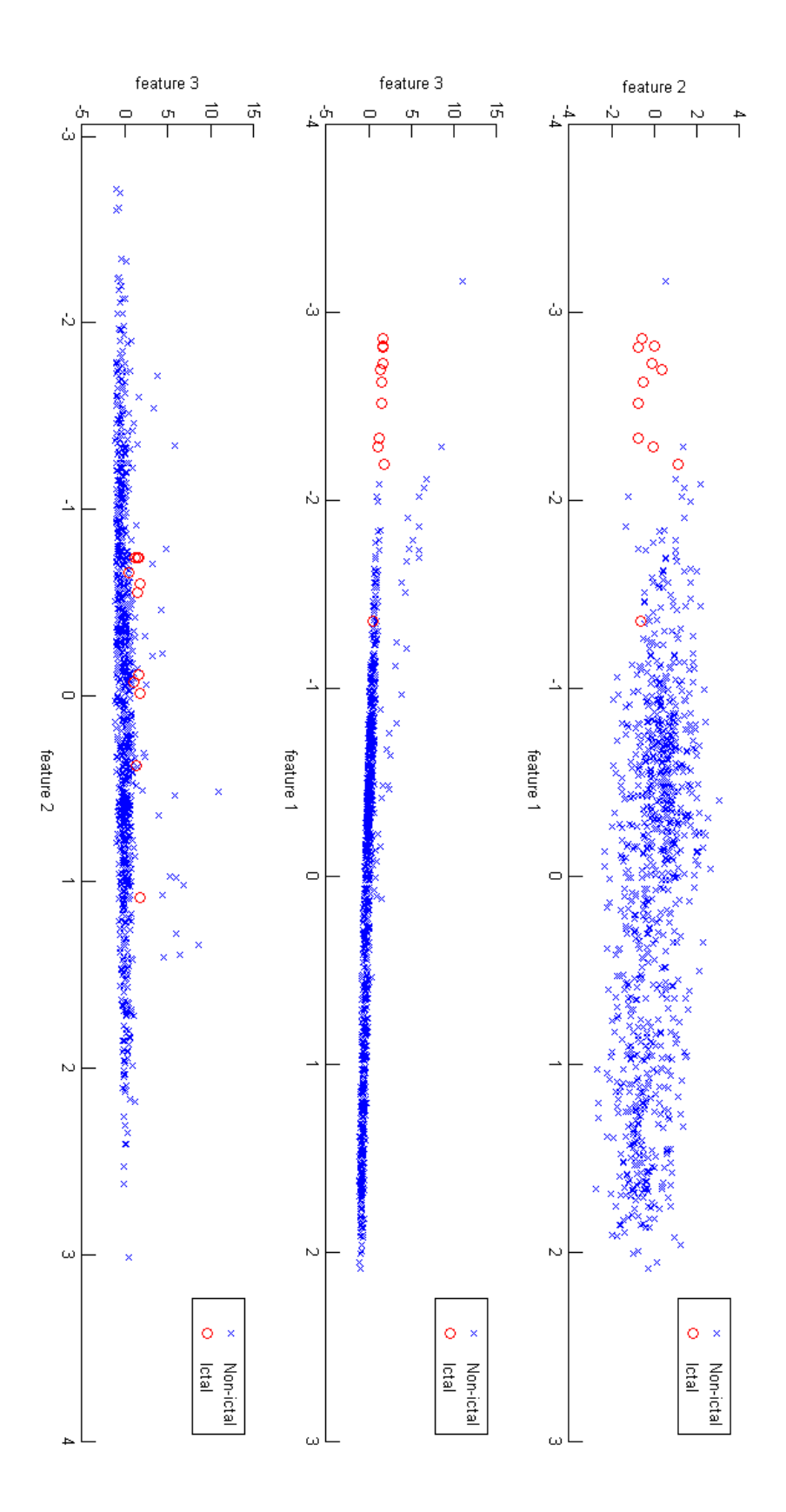

**Figure 10 - Training data points of Fractal Dimension, Hurst Exponent and Coastline features.**

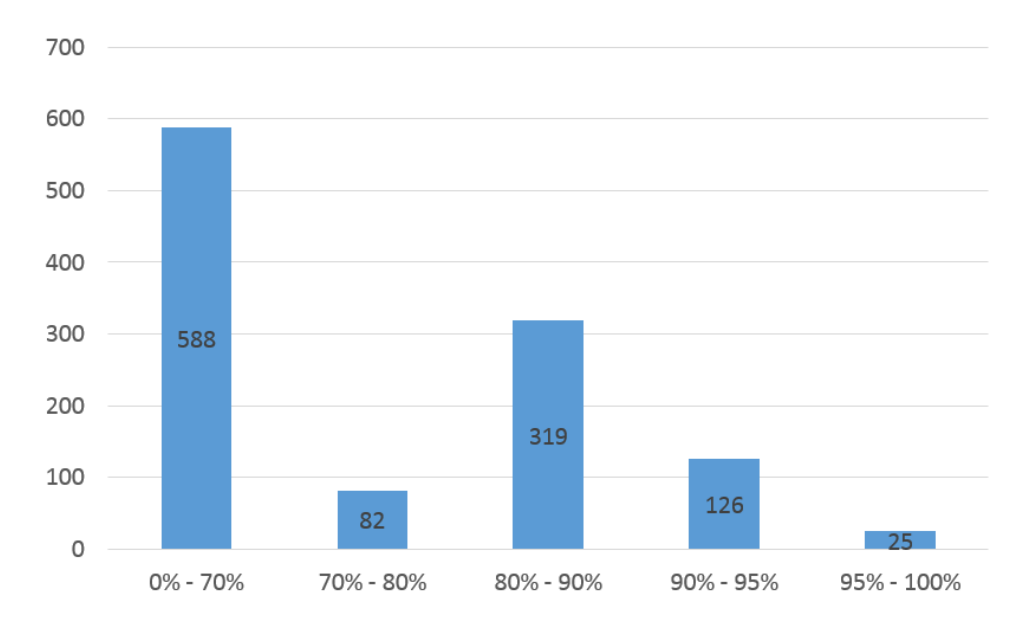

**Figure 11 - Number of features' combinations in each range of sensitivity.**

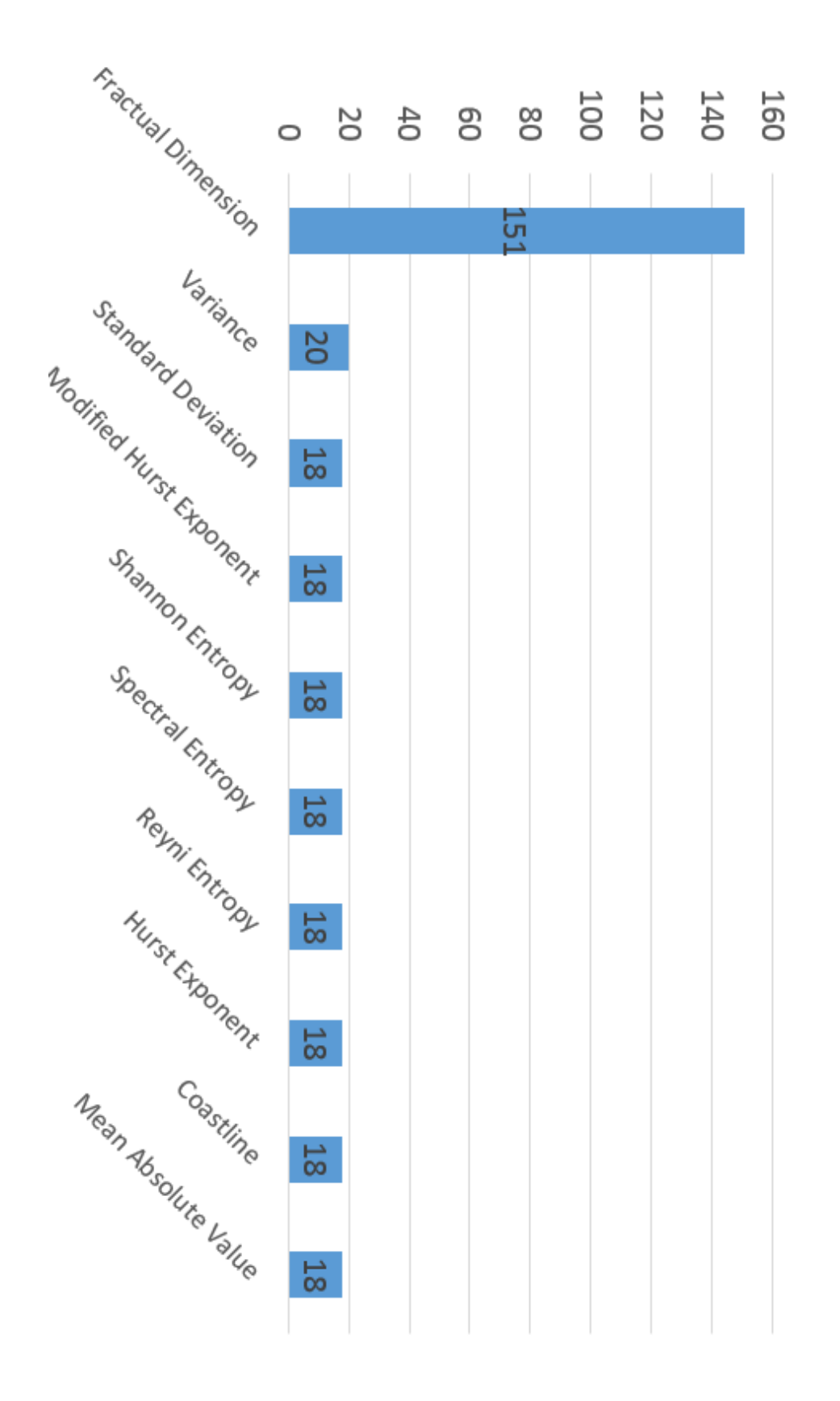

**Figure 12 - number of incidence of each feature in the combinations with sensitivity >90%.**

# <span id="page-41-0"></span>**Chapter 4 : Design of Support Vector Machine Training Accelerators**

## **4.1. Support Vector Machine**

Support Vector Machine (SVM) is a supervised machine learning and classification model that is gaining much attention of researchers in statistical classification and regression analysis problems. SVM is widely used in many applications such as face detection, handwriting detection and bioinformatics [49]. SVM was first introduced by Vladimir N. Vapnik and Alexey Ya. Chervonenkis in 1963 [50]. SVM uses a set of training examples categorized into 2 or more groups. SVM works in two main phases: training phase and classification phase.

Training in SVM is a process in which a hyperplane that separates two labeled sets of training examples is determined. SVM searches for the hyperplane that gives the largest margin between the two sets. The subsequent step is to classify unlabeled testing examples into one of two classes. Finding the hyperplane is a problem of solving a quadratic programming (QP) problem subject to constraints [51].

The optimization problem has infinite number of solutions. Hence, different hyperplanes can perfectly separate the two different groups in the case of binary classification as shown in [Figure 13.](#page-42-0) All the three hyperplanes in (A), (B), (C) separates the two groups with zero errors. SVM defines the best hyperplane is the one the hyperplane that gives the largest margin between the two sets. Hence, SVM chooses the hyperplane shown in [Figure 13-](#page-42-0)C.

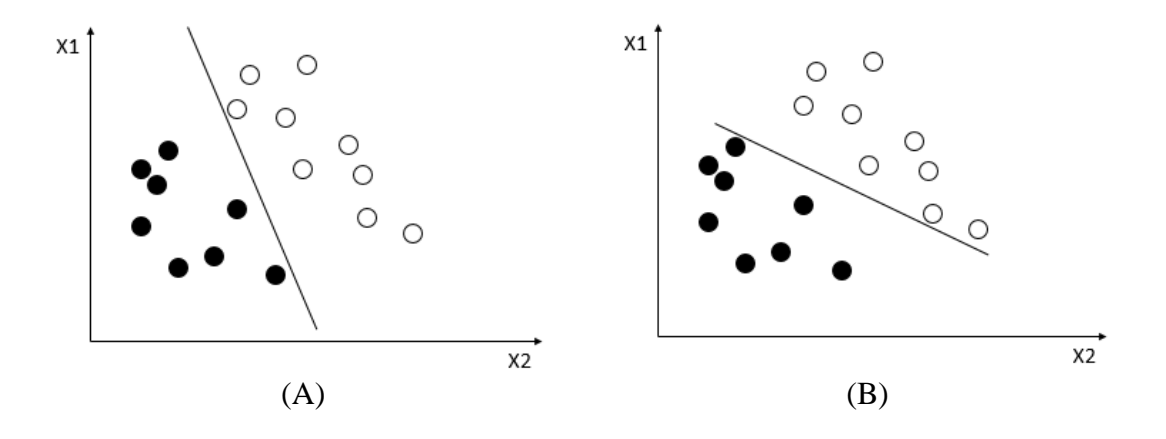

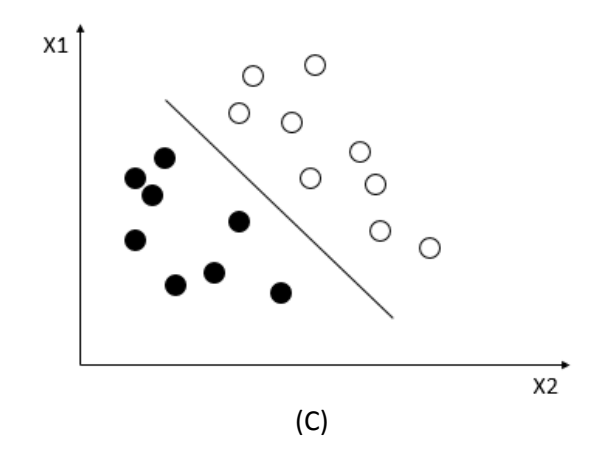

**Figure 13- Different classification hyperplanes**

<span id="page-42-0"></span>As mentioned earlier, SVM learns from a training set of N dimensional vectors  $x_i$ and their associated classes (labels)  $y_i$ . In case of binary classification,  $y_i \in \{0,1\}$ , i=1,2,…,n. SVM deals with linearly separable data points directly. For the non-linearly separable data points, the non-linearly separable dataset is mapped into a higher dimensional domain in which the mapped data points are linearly separable. As this mapping may contain heavy computing especially with the large number of data points another approach called Kernel trick is used. Kernel methods uses kernel functions to operate in a high-dimensional feature space without the need of calculating the mapping of each data point. Then, SVM finds the hyperplane that gives the largest margin in the new feature space. This hyper plan is defined as follows:

$$
w.\,\varphi(x)+b=0\quad(1)
$$

Where w is the normal to the hyperplane,  $\varphi(x)$  is the mapping function used to map each input vector to the feature space and b is the bias.

The distance from the nearest points to the hyperplane from each side equals to  $\frac{2}{||w||}$ . Therefore, to choose the hyperplane that maximize the margin, the optimization problem is formulated as follows:

$$
min_{w,b} \frac{||w||^2}{2} \quad (2)
$$

Subject to  $y_i(w, \varphi(x) + b) \ge 1$ 

This is denoted by hard margin SVM, where the hyperplane perfectly separates the two sets according to eqn.(1). A modified version of SVM introduces a trade-off between the size of the margin and the number of errors in the classification process is given in eqn.(3). This is performed by defining a penalty parameter C. The optimization problem is formulated as:

$$
min_{w,b} \frac{||w||^2}{2} + C \sum_{i=1}^{n} \xi_i \quad (3)
$$

Subject to:

 $y_i(w, \varphi(x) + b) \ge 1 - \xi_i,$  $\xi_i \geq 0$ 

Where  $\xi_i$  is the slack for the  $i^{th}$  training point as shown in [Figure 14.](#page-43-0)

The penalty parameter C should be selected carefully for each data set. If C is selected large, the weight of any wrong classified point is very large so the convergence of the problem takes large number of iterations. If C is selected small, some errors are allowed to maximize the margin and get the solution in fewer number of iterations than the large C scenario.

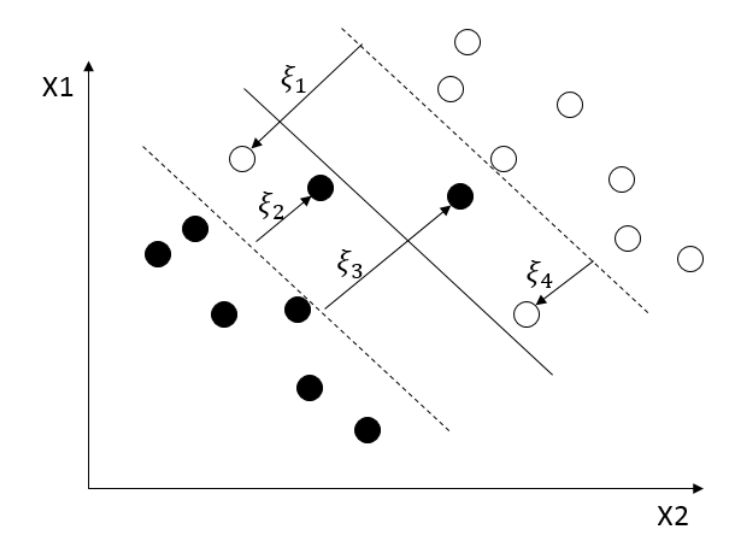

**Figure 14- Soft Margin SVM.**

<span id="page-43-0"></span>The modeled problem is solved using Lagrange multiplier as follows:

$$
\min_{\alpha} \psi(\alpha) = \frac{1}{2} \sum_{i=1}^{n} y_i \cdot y_j \cdot K(x_i, x_j) \cdot \alpha_i \cdot \alpha_j - \sum_{i=1}^{n} \alpha_i \quad (4)
$$

Subject to:

$$
\sum_{i=1}^{n} y_i \cdot \alpha_i = 0,
$$
  
 
$$
0 \le \alpha_i \le C,
$$
  $i = 1, 2, ..., n$ 

Where  $\alpha$  is Lagrange multiplier, Kernel functions K. Different Kernel functions are widely used in SVM applications as follows: Linear Kernel:

$$
K(x_i, x_j) = x_i \cdot x_j
$$

Polynomial Kernel:

$$
K(x_i, x_j) = (x_i. x_j + 1)^d
$$

Where d is the polynomial degree

Exponential Kernel:

$$
K(x_i,x_j) = e^{-\gamma} ||x_i-x_j||^2
$$

By solving the problem formulated in eqn.(4), the values of  $\alpha_i$ 's are obtained. The values of each  $\alpha$  is classified into one of the three following classes:

- 1)  $\alpha_i = 0$  represents the correctly classified points outside the margin
- 2)  $0 < \alpha_i < C$  represents the training data points that define the margin

3)  $\alpha_i = C$  represents the wrongly classified points and the points that violated the margin (where  $\xi_i \neq 0$ )

Many techniques are used to solve this QP problem. In this thesis, two training techniques of SVM are tested, hardware implemented and compared. The two techniques are Gradient Ascent (GA) and Sequential Minimal Optimization (SMO). The two techniques' algorithms and hardware implementations are discussed in details in the following sections.

## **4.2. Gradient Ascent (GA)**

### **4.2.1. Algorithm**

Gradient ascent is an iterative optimization algorithm that solves minimization problems. It depends on taking steps towards the minimum point proportional to the slope of the function at the current point. By applying the algorithm of gradient ascent on the SVM optimization problem in eqn.(4), the following formula is used to update  $\alpha_i$  in each iteration:

$$
\alpha_i^{new} = \alpha_i - step * y_i * (\alpha_i. y_i. K(x_i, x_j) + b)
$$

Constrained to

 $0 \leq \alpha_i^{new} \leq C$ 

Where b is the bias of the training set points.

After calculating all  $\alpha' s$ , the hyper plane is calculated as follows:

$$
w = \sum_{i=1}^{n} \alpha_i \cdot x_i \cdot y_i
$$

To get the new bias  $b_{new}$ , substitute in the following formula by  $x_i$ ,  $y_i$  of any of the support vector points (those with  $0 < \alpha_i < C$ )

$$
b_{new} = y_i - w.K(x_i, x_j)
$$

Table I shows the detailed GA algorithm using a pseudo code. First, all Lagrange multipliers  $\alpha'$ s and bias *b* are initialized to zero. In each iteration, two loops are performed: the outer loop in which the input vector  $x_i$  is read from the memory, and the inner loop in which the Kernel function value is calculated between  $x_i$  and all other input vectors. Then,  $\alpha_i$  is updated with the new value and passed to the outer loop with the next  $\alpha$  till all Lagrange multipliers are updated. Then, the bias is updated and a convergence check is applied. One important note on the training and testing data sets is that they should be normalized to make all data point components mapped to the range (-1; 1). This is conducted easily by subtracting the mean value of the components from each component, then dividing the resultant value by their standard deviation.

<span id="page-45-1"></span>

| Initial                  |                                             |                                         |
|--------------------------|---------------------------------------------|-----------------------------------------|
|                          | $w = 0, \alpha = 0, b = 0$                  |                                         |
| Iterate till convergence |                                             |                                         |
|                          | Loop <sub>1</sub>                           |                                         |
|                          | Read $x_i$ from memory                      |                                         |
|                          |                                             | Loop2                                   |
|                          |                                             | Read $x_i$ , $\alpha_i$ , $y_i$<br>from |
|                          |                                             | memory                                  |
|                          |                                             | Calculate $K(x_i, x_i)$                 |
|                          |                                             | Multiply                                |
|                          |                                             | $K(x_i, x_j)$ . $\alpha_i$ . $y_i$      |
|                          |                                             | End loop2                               |
|                          | Update $\alpha_i^{new}$                     |                                         |
|                          | Check $\alpha_i^{new}$ satisfies constraint |                                         |
|                          | End loop1                                   |                                         |
|                          | Update bias                                 |                                         |
| Check for convergence    |                                             |                                         |

**Table 2- Psuedo code of Gradient Ascent algorithm.**

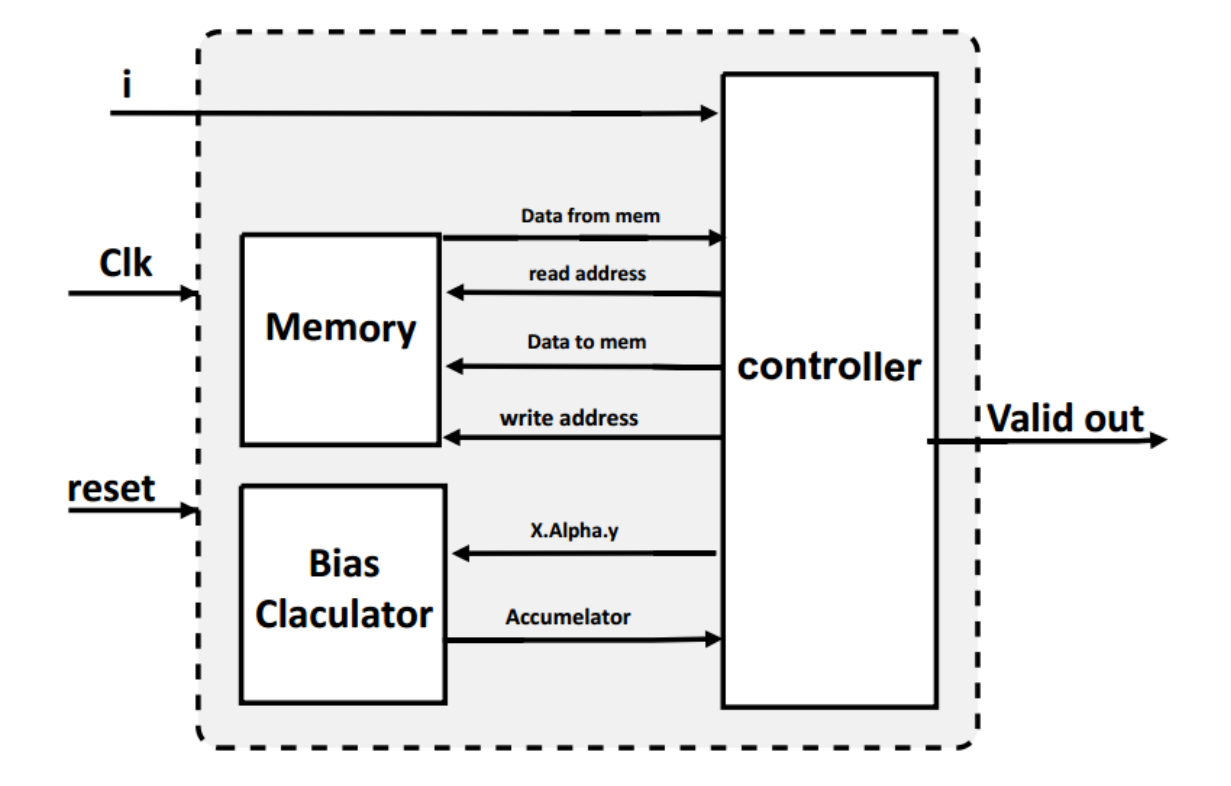

<span id="page-45-0"></span>**Figure 15 - Gradient Ascent training circuit block diagram.**

### **4.2.2. Hardware Implementation**

[Figure 15](#page-45-0) shows the architecture of the top level design of the Gradient Ascent (GA) algorithm which consists of three main blocks: memory, controller and bias calculator.

<span id="page-46-0"></span>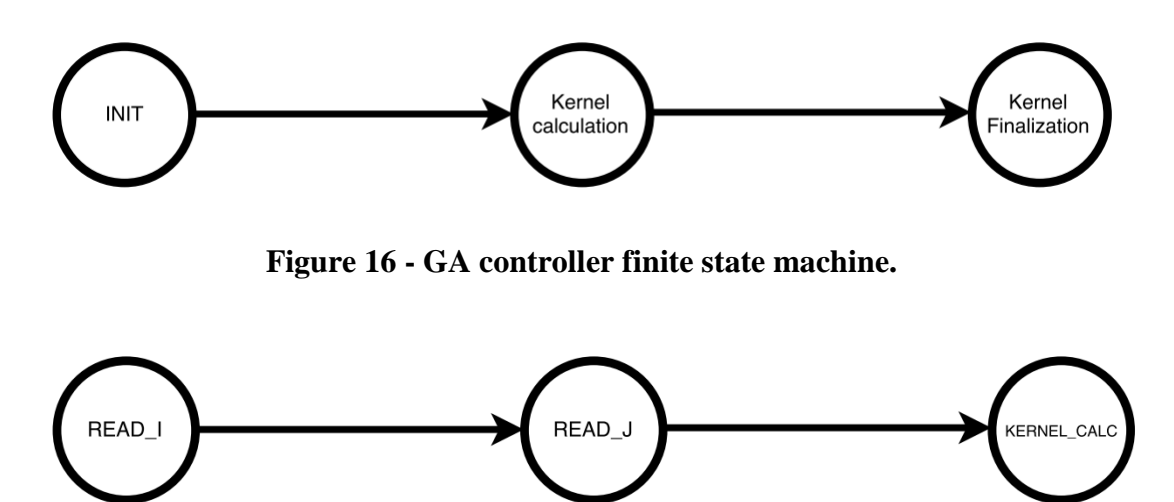

**Figure 17 - GA kernel calculation phases finite state machine.**

<span id="page-46-1"></span>The memory contains the values of  $y_i$ ,  $\alpha_i$ ,  $x_i$ ,  $b$ ,  $\alpha_i^{new}$  and has separate input data, output data, read address and write address ports. All these ports are drived by the controller module. The memory is designed carefully and the data is arranged in it to achieve minimum memory access times.

The controller is the main block in the architecture. It contains the main finite state machine (FSM) that controls the flow of the data and the memory interface. [Figure](#page-46-0)  [16](#page-46-0) shows the controller FSM noting that some states in the FSM contain other embedded FSMs as will be explained later.

In INIT state, all variables are initialized and the memory read address is set. In the Kernel calculation state, the value of the kernel function is calculated through many phases as depicted in [Figure 17.](#page-46-1)

In READ<sub>I</sub> phase, the input vector  $x_i$  is read from the memory. In READ<sub>I</sub>, the input vector  $x_j$  is read form the memory. Then, the kernel function is calculated in KERNEL CALC phase. After the kernel calculation is conducted, the main controller FSM is moved to the Kernel finalization state.

In the Kernel finalization state, the expression  $x_j$ .  $\alpha_j$  is calculated and is multiplied by the kernel function value and then the output is sent to be accumulated at the bias calculator. The FSM of different phases of the Kernel finalization state is portrayed in [Figure 18.](#page-48-0) IN ADDRESS\_YJ phase, the FSM generates the address of  $y_j$ . IN WAIT\_FOR\_MEM phase, the FSM generates the address of  $\alpha_j$ . Then the controller reads the values of  $y_j$  and  $\alpha_j$  in READ\_YJ and READ\_ALPHA respectively. IN CALC\_ALPHA\_Y phase, the value  $\alpha_j$ .  $y_j$  is calculated using an XOR gate. The value

 $\alpha_j$ .  $y_j$ . ( $x_i$ .  $x_j$ ) is calculated in CALC\_OUT phase using a multiplier. This vale is passed to the top level module to be accumulated for different i's. In this phase, the address of b is generated and sent to memory.

In WAIT\_FOR\_MEM2, READ\_B,READ\_YI and SEND\_X phases, the FSM reads the values of  $\alpha_i$ ,  $\gamma_i$ , b and passes them to the top level to be used in bias calculation as the controller is the only unit that interfaces with the memory.

Different approximate computing techniques are used in implementing the proposed GA training accelerators to reduce power consumption. First of all, fixed point is used instead of the computationally expensive floating point. Using software simulation results, a 16-bit word length is enough for achieving the same performance (i.e., accuracy). Reducing the word length less than 16 bits achieves more power saving with the cost of performance degradation. At a certain word length, the full dynamic range of the bits should be used in order to achieve the highest accuracy for this configuration. This requires a smart selection of the integer and fraction portions of the fixed point word length.

Second, Computation skipping is used in different steps in the two algorithms (i.e., multiplying by zero is skipped). As  $\alpha = 0$  for all non support vector points, many multiplication operations are skipped.

Finally, inaccurate arithmetic techniques are adopted in the hardware accelerator implementations. Using inaccurate arithmetic operations introduces some errors which are acceptable in a specific range. However, using this inaccurate arithmetic operations saves a big chunk of energy. As multiplier are one of the most power hungry blocks, the signed truncated multiplier proposed in [52] is utilized. The signed truncated multiplier consumes less power than accurate multipliers by summing an optimized partial products matrix (PPM). A truncated accumulation is used then accumulating the whole output of the multiplier (i.e., the output of the multiplier is truncated to the specified word length, than the accumulation operation is performed). This also reduces the size/power of the needed accumulator and has a small impact on accuracy. Sign and magnitude representation is used for negative numbers to facilitate the multiplication by -1 which appears in the algorithm several times, therefore an XOR implementation is utilized. Moreover, the step size is chosen to be multiples of 2 to use an add-shift multiplier to reduce the power consumption.

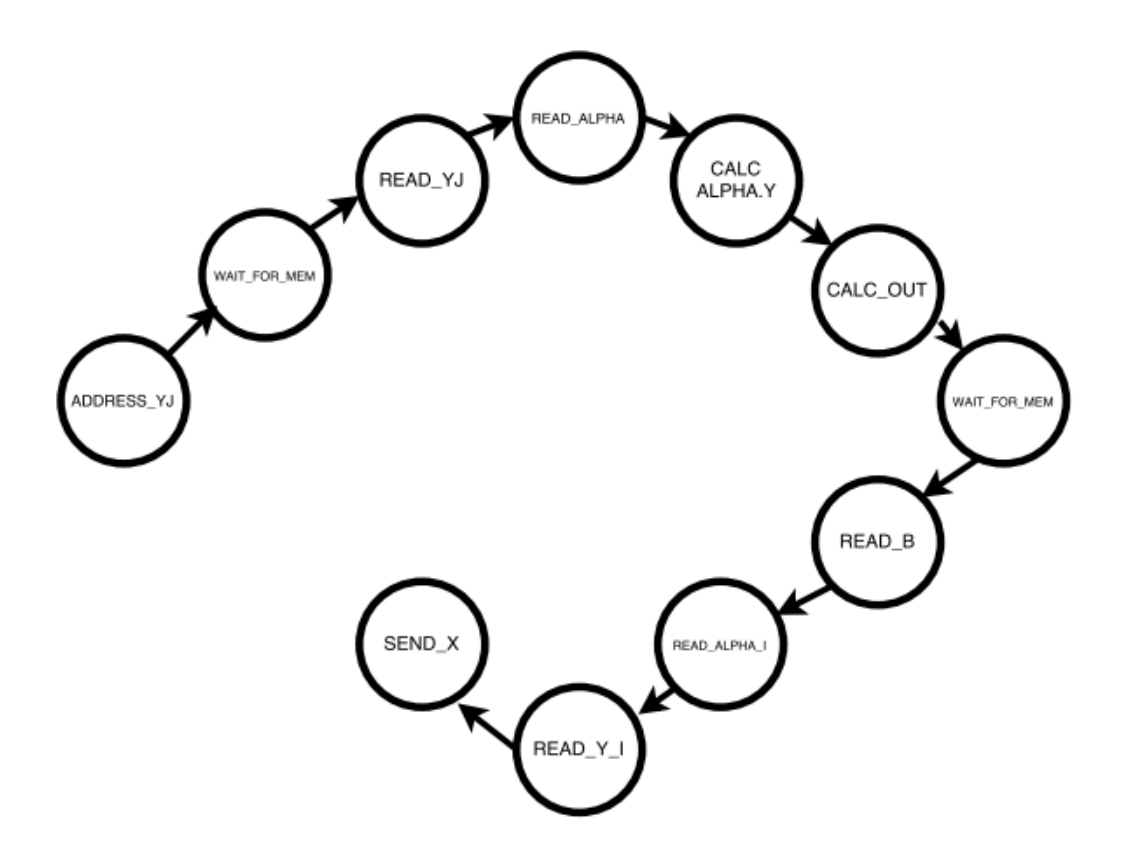

<span id="page-48-0"></span>**Figure 18 - GA kernel finalization phases finite state machine.**

## **4.3. Sequential Minimal Optimization (SMO)**

#### **4.3.1. Algorithm**

The SMO algorithm was introduced and comprehensively explained by John Platt [51]. The main idea of the SMO technique is to break any large QP problem into multiple smaller ones. It solves the constrained quadratic programming problem efficiently as it iteratively narrows the optimization problem to just two Lagrange multipliers in each iteration. The selection of the two Lagrange multipliers to optimize the function value in each iteration is performed heuristically. However, depending on the application, the SMO algorithm scales somewhere between linear and quadratic with the number of the data training set.

The SMO algorithm optimizes the objective function by jointly optimizing two Lagrange multipliers. The fact that optimizing two Lagrange multipliers is performed analytically makes the SMO algorithm advantageous. The SMO algorithm is summarized in [Table 3.](#page-49-0)

The SMO algorithm starts by selecting two Lagrange multipliers to optimize the objective function and calculates the bounding values of the two Lagrange multipliers.

The bounding values of only two Lagrange multipliers are depicted in a 2-D square as in [Figure 19.](#page-49-1) On the left, the bounding square when  $y_1 \neq y_2$ . Hence,  $\alpha_1 - \alpha_2 = constant$ . On the right, the bounding square when  $y_1 = y_2$ . Hence,  $\alpha_1 + \alpha_2 = constant$ . The square sides represent the maximum and the minimum values of the Lagrange multipliers while the diagonal line represents the values the two Lagrange multipliers are allowed to take.

<span id="page-49-0"></span>**Table 3 - PSUEDO code of Sequential Minimal Optimization algorithm.**

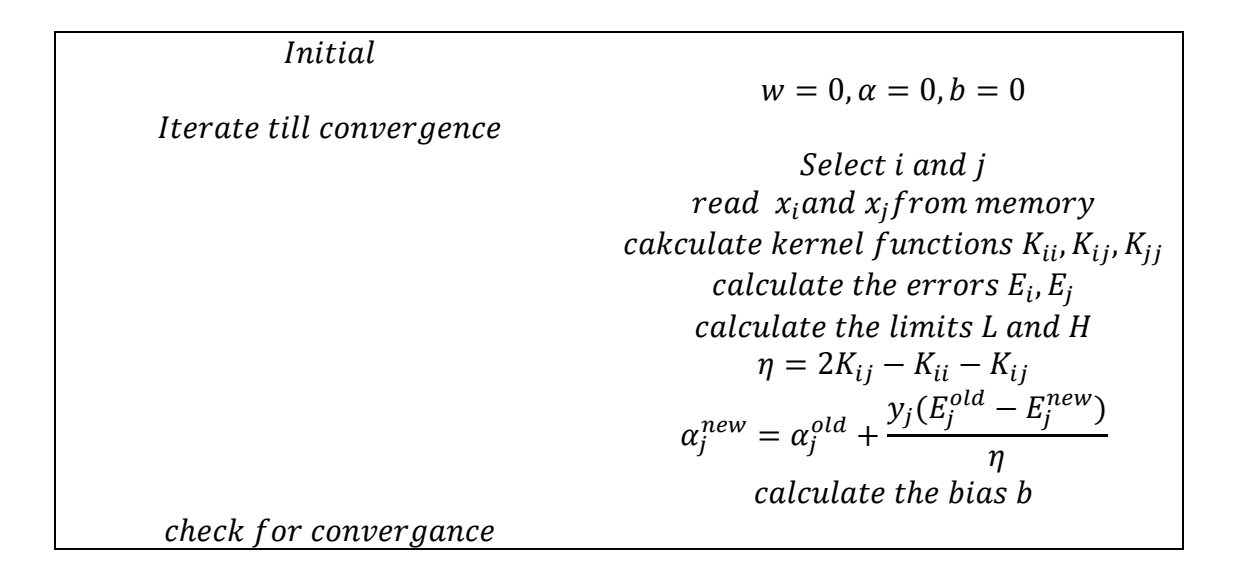

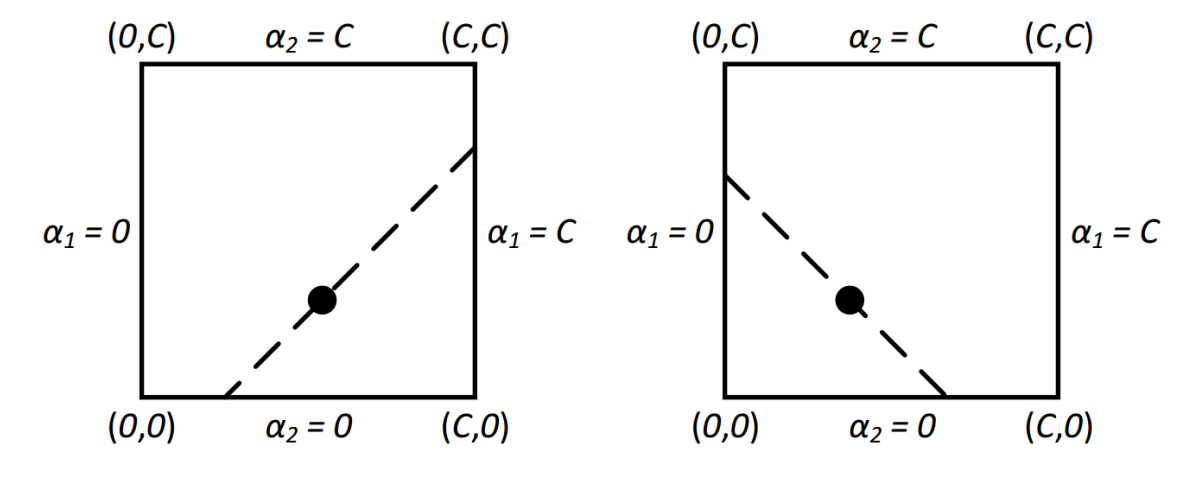

**Figure 19 - The bounding values of two Lagrange multipliers.**

<span id="page-49-1"></span>Denoting the two Lagrange multipliers by:  $\alpha_1$  and  $\alpha_2$ , it is required to get the new values for the two Lagrange multipliers  $\alpha_1^{new}$ ,  $\alpha_2^{new}$  from the old set of all Lagrange multipliers  $\{\alpha_1^{old}, \alpha_2^{old}, \alpha_3, \alpha_4, ..., \alpha_N\}$ , where  $\alpha_1^{old}, \alpha_2^{old}$  have the initial value zero.

Given the constraint equation  $\sum_{i=1}^{N} \alpha_i$ ,  $y_i = 0$ , the following condition is derived:

$$
y_1 \alpha_1^{new} + y_2 \alpha_2^{new} = y_1 \alpha_1^{old} + y_2 \alpha_2^{old}
$$

Following the derivations in [51],  $\alpha_j^{new}$  is obtained by the following equation:

$$
\alpha_j^{new} = \alpha_j^{old} + \frac{y_j (E_j^{old} - E_j^{new})}{\eta}
$$

Where 
$$
K_{ii} = x_i^T \cdot x_i
$$
,  
\n $K_{jj} = x_j^T \cdot x_j$ ,  
\n $K_{ij} = x_i^T \cdot x_j$ ,  
\n $\eta = 2K_{ij} - K_{ii} - K_{jj}$ ,  
\n $E_i = w^T x_i - b - y_i$ .

Referring to the constraints depicted in [Figure 19,](#page-49-1)  $\alpha_j^{new}$  is clipped to be in the feasible range. Therefore,  $\alpha_j^{new,clipped}$  is obtained by:

$$
\alpha_j^{new,clipped} = \begin{cases} & H, & \alpha \ge H \\ \alpha_j^{new}, & L \le \alpha_j^{new} \le H \\ & L, & \alpha \le L \end{cases}
$$

And therefore,  $\alpha_i^{new}$  is calculated as follows:

$$
\alpha_i^{new} = \alpha_i^{old} + t(\alpha_j^{old} - \alpha_j^{old,clipped})
$$

Where  $t = y_i \cdot y_j$ 

### **4.3.2. Hardware implementation**

In order to keep the architecture generalized for any heuristic model of selecting Lagrange multiplier, the SMO training architecture is divided into three main blocks; the SMO processing unit, the SMO controller and the main memory as shown in

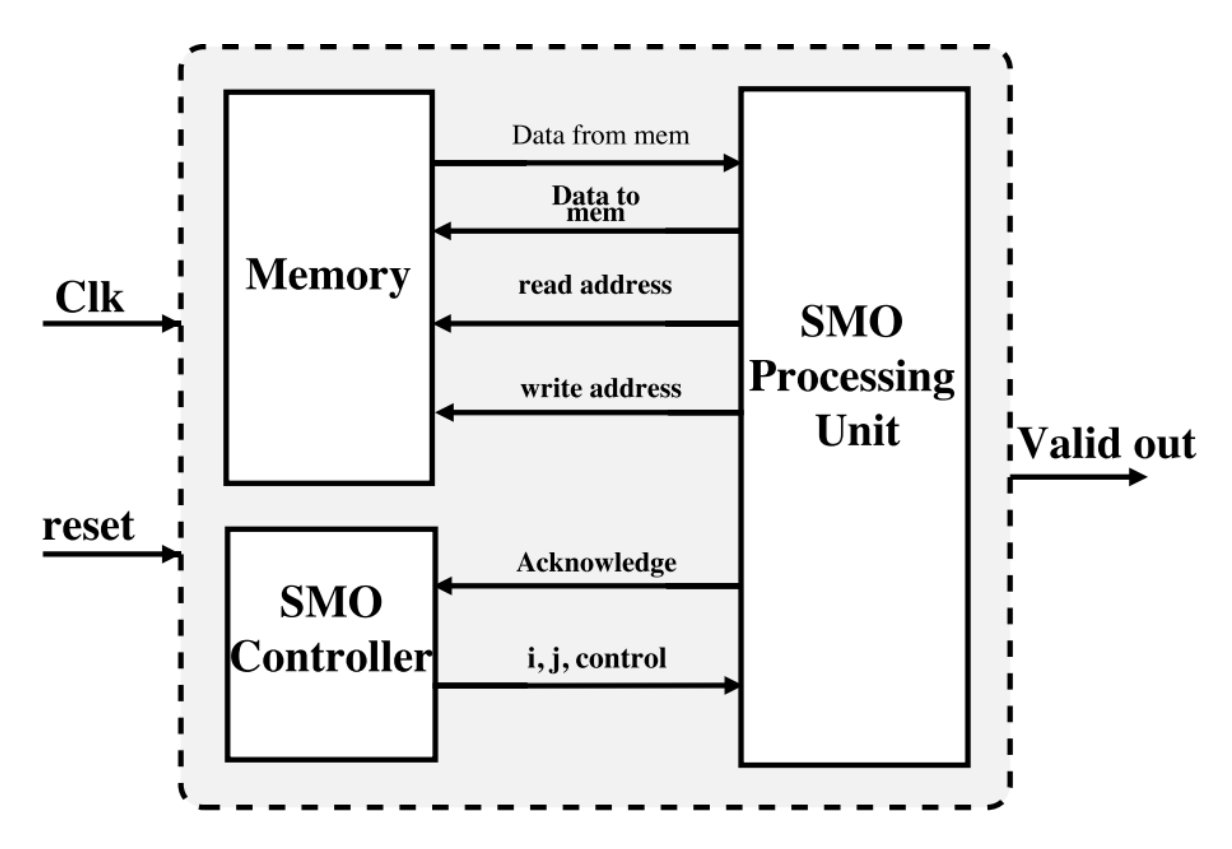

**Figure 20 - Sequential Minimal Optimization training circuit block diagram.**

**4.3.2.1. The SMO Processing Unit**

The SMO processing unit is responsible for calculating the new values of the two previously selected Lagrange multiplier[. Figure 21](#page-52-0) shows the building blocks of the SMO processing unit.

#### **1- Register file**

In order to speed up the processing and avoid the repeated memory access, some variables are cached in a register file to be processed later by the other SMO processing unit blocks. The variables chosen to be cached in the register file are  $\alpha_i$ ,  $\alpha_j$ ,  $y_i$ ,  $y_j$ ,  $B$ ,  $\alpha_i^{new}$ ,  $\alpha_j^{new}$ ,  $E_i$ ,  $E_j$ .

#### **2- Kernel function**

The calculation of η requires the calculation of the two Lagrange multiplier self and cross kernel. Hence, the kernel function unit calculates the value of the  $k_{ii}$ ,  $k_{ii}$ ,  $k_{ii}$  simultaneously. After receiving the index of current Lagrange multipliers, the kernel function unit reads from the memory the value of the two Lagrange multipliers and pass them to three multiply-add units as shown in [Figure](#page-53-0)  [22.](#page-53-0) In the case of polynomial kernel instead of the linear one, the design also have an adder to add 1 to each K then use a multiplier to raise the value to the polynomial degree in multiple clocks. The kernel function unit includes an internal controller to manage the iterative process of reading the Lagrange multiplier and updating the kernels value.

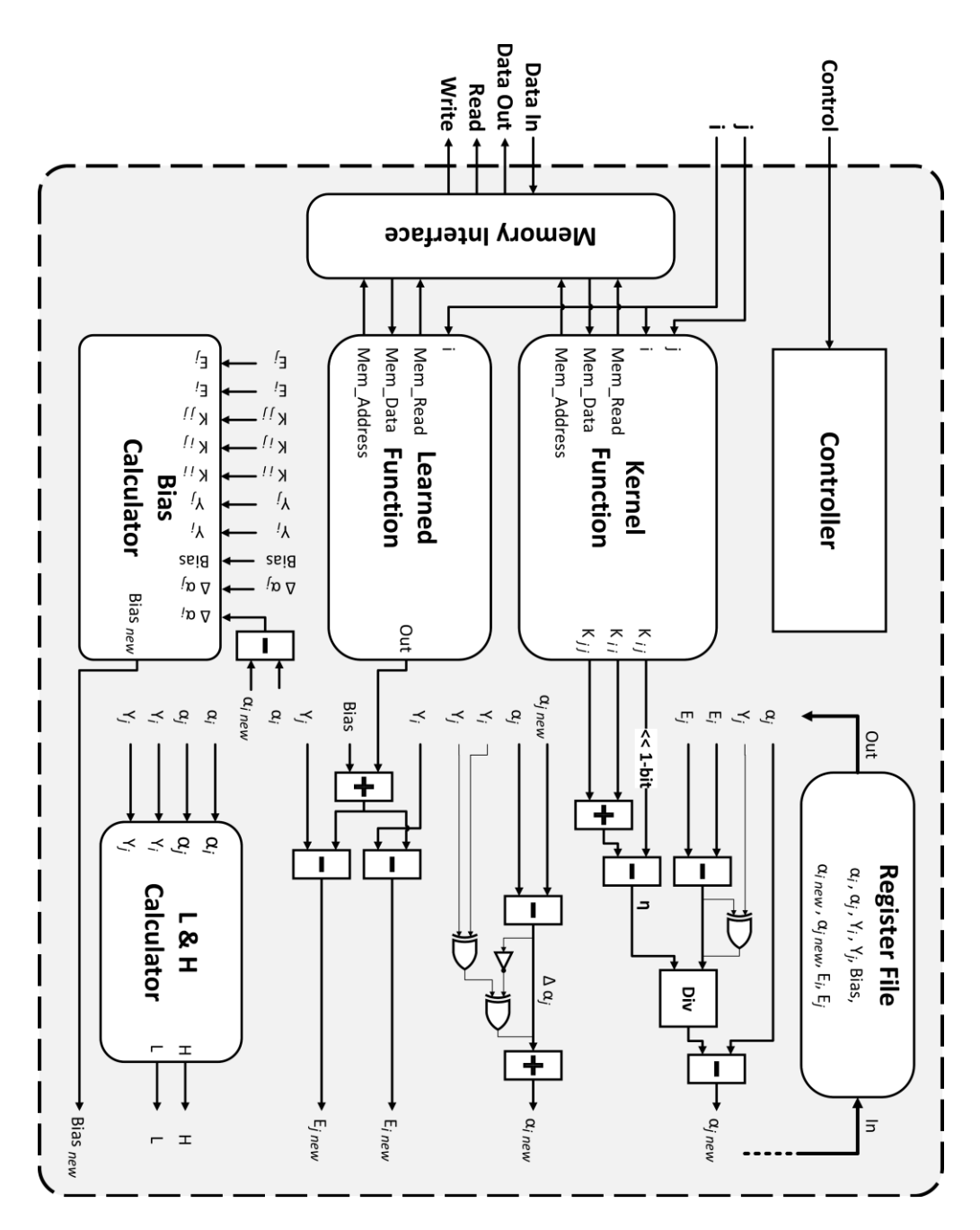

<span id="page-52-0"></span>**Figure 21 - SMO processing unit block diagram.**

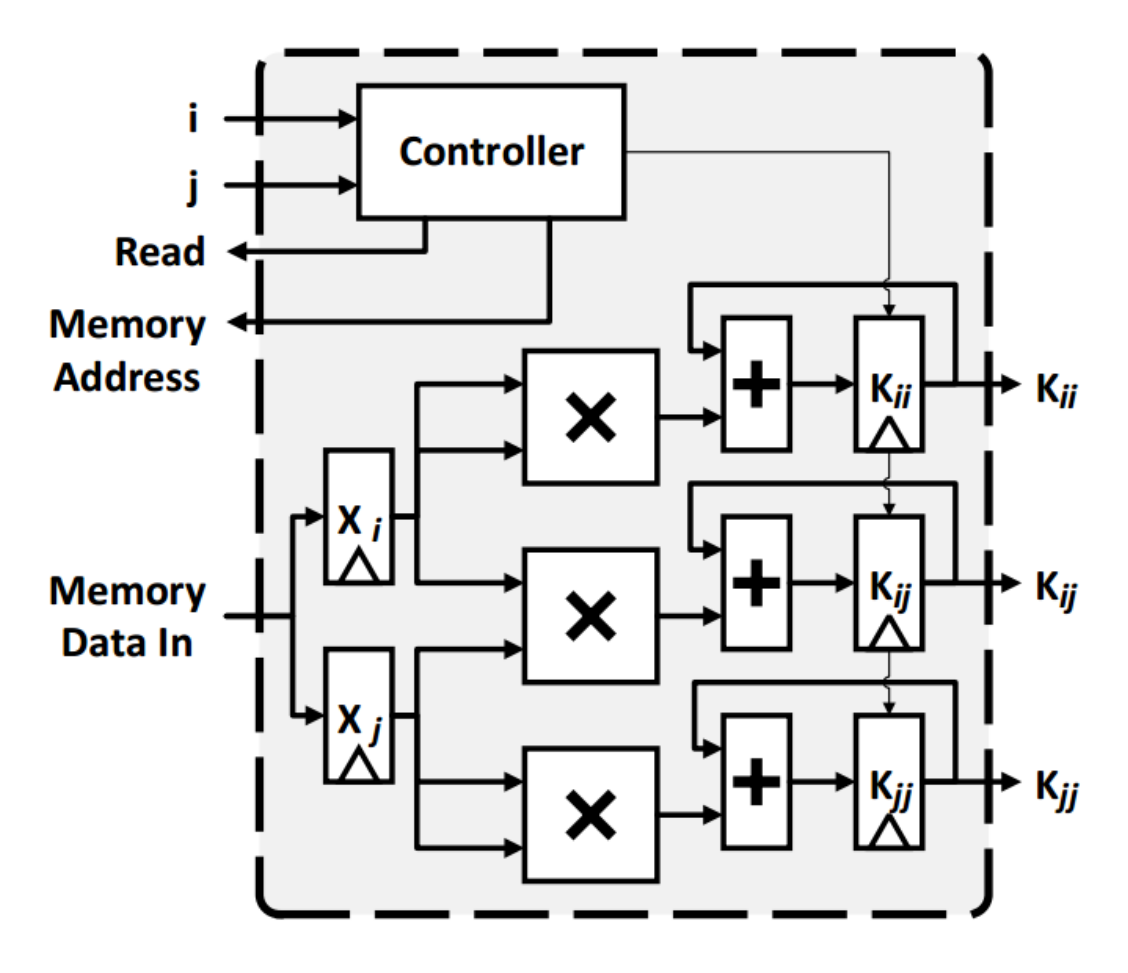

**Figure 22 - kernel function block diagram.**

#### <span id="page-53-0"></span>**3- Learned function**

Learned function is used to calculate  $w^T x$  or  $\sum_{i=1}^n \alpha_i y_i$ .  $K(x_i, x_j)$  which is used in calculating the error E. By expanding the equation  $\sum_{i=1}^{n} \alpha_i$ ,  $y_i$ ,  $K(x_i, x_j)$ , the pseudo in [Table 2](#page-45-1) is obtained.

### **Table 4 - Learned function PSUEDO code.**

for  $j = 1:N$ for  $d = 1$ : dimensions  $k = k + x_{i,d}x_{i,d}$  $sum = sum + \alpha_i y_i k$  $iunc = sum$ 

The implementation requires two multiply-add units; one to calculate the kernel and the other to update the learned function. However, since the two calculation is dependent, one multiply-add unit is shared to calculate both values.

The FSM of the learned function is shown clearly in [Figure 23.](#page-54-0) In the first state,  $\alpha_i$  is read. If  $\alpha_i \neq 0$ , the FSM is moved to the kernel calculation state. Then,  $y_j$  is read to update the learned function value.

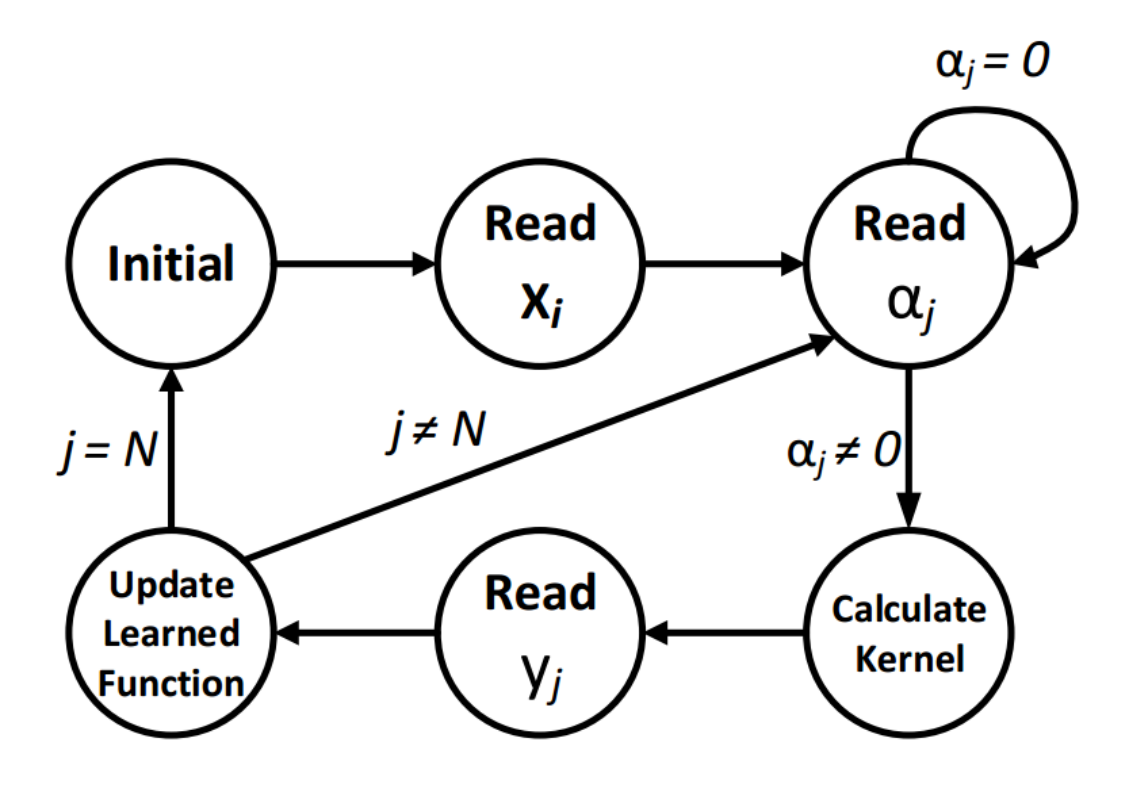

**Figure 23 - Learned function FSM.**

#### <span id="page-54-0"></span>**4- Bias calculator**

The change in the threshold is computed by forcing  $E_i^{new}$  to be zero if  $0 < \alpha_i^{new} < C$  and then

$$
b_1 = E_i + y_i \cdot \Delta \alpha_i \cdot k_{ii} + y_j \cdot \Delta \alpha_j \cdot k_{ij} + b
$$

Where  $\Delta \alpha_i = \alpha_i^{new} - \alpha_i$ ,  $\Delta \alpha_j = \alpha_j^{new} - \alpha_j$ 

Otherwise, the threshold is computed by forcing  $E_j^{new}$  to be zero if  $0 < \alpha_i^{new} < C$  and then

$$
b_2 = E_j + y_i \Delta \alpha_i \cdot k_{ij} + y_j \Delta \alpha_j \cdot k_{jj} + b
$$

Finally, the new bias is calculated as follows:

$$
b = \begin{cases} b_1, & 0 < \alpha_i^{new} < C \\ b_2, & 0 < \alpha_j^{new} < C \\ \frac{b_1 + b_2}{2}, & \text{otherwise} \end{cases}
$$

[Figure 24](#page-55-0) shows clearly the FSM of bias calculator which consists of different states: calculate b1, calculate b2 then choose one of them or their average.

[Figure 25](#page-56-0) illustrates the implementation of the bias calculator unit. The unit is implemented using only two multipliers, four adders, and three intermediate registers A, B, and b1.

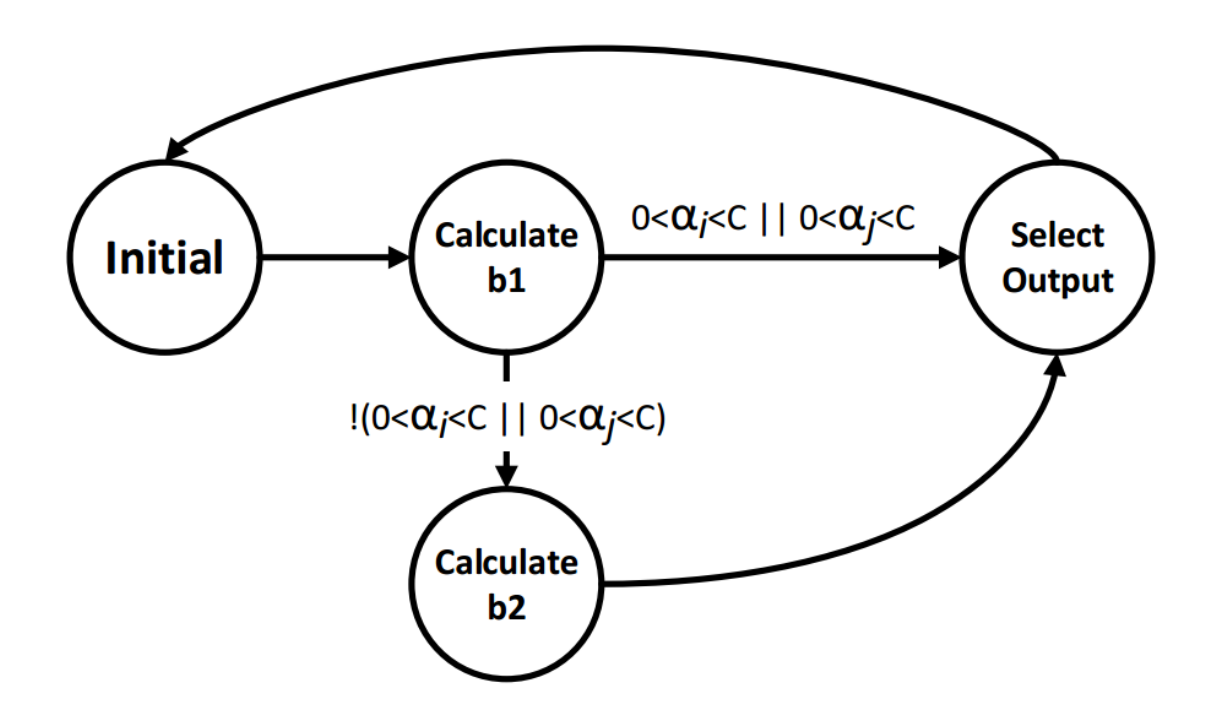

**Figure 24 - Bias calculator FSM.**

<span id="page-55-0"></span>To exploit the similarities between equations of calculating  $b_1$  and  $b_2$ , they can be rewritten as:

$$
b_1 = E_1 + T_1 + T_2 + b
$$
  

$$
b_2 = E_2 + T_3 + T_4 + b
$$

Where  $T_1 = y_i \cdot \Delta \alpha_i$ .  $K_{ii}$ ,  $T_2 = y_j \cdot \Delta \alpha_j \cdot K_{ij},$  $T_3 = y_i \Delta \alpha_i$ .  $K_{ij}$ , and  $T_4 = y_j \cdot \Delta \alpha_j \cdot K_{jj}$ .

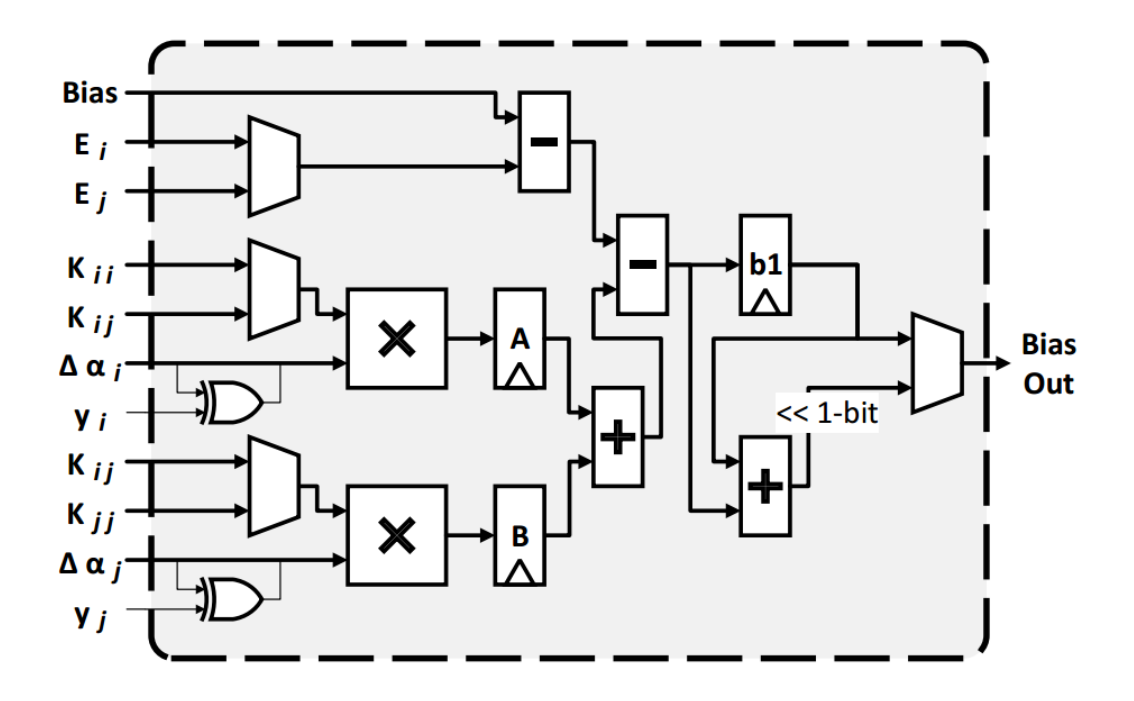

<span id="page-56-0"></span>**Figure 25 - Bias calculator hardware implementation block diagram.**

Noticing the similarity between T1 and T3, only one multiplier is used to calculate  $\Delta \alpha_i$ .  $k_{ii}$  and  $\Delta \alpha_i$ .  $k_{ij}$ , and therefore the values of  $T_1$  and  $T_3$ . Based on the condition 0 <  $\alpha_i^{new} < C$  and the condition  $0 < \alpha_j^{new} < C$ , either  $k_{ii}$  or  $k_{ij}$  is selected to be an input to the multiplier. If both conditions are satisfied, both  $b_1$  and  $b_2$  gives the same value. In the proposed hardware implementation, the priority is given to  $b_1$  to reduce the hardware complexity. Therefore, the value of register A is calculated. The fact that y has a unity value, with positive or negative sign, and adopting the sign and magnitude representation, results in reducing the multiplication of y to a single XOR gate between y sign and the multiplicand sign. Similarly,  $T_2$  and  $T_4$  calculations require only one multiplier and then the value of B register is obtained in parallel with the calculation of the register A. If both conditions are not satisfied, the calculation is carried out to determine the value of  $b_1$ , then the process is repeated to determine the value of  $b_2$  and finally the value of  $b_1$  and  $b_2$  are averaged.

#### **5- Limits calculator**

The value of the lower band L and the upper band H depends on the slope in [Figure 19.](#page-49-1) Therefore the value of the limits is obtained as follows:

$$
if y_i \neq y_j \to L = \max(0, \alpha_j - \alpha_i), H = \min(C, C + \alpha_j - \alpha_i)
$$
  

$$
if y_i = y_j \to L = \max(0, \alpha_j + \alpha_i - C), H = \min(C, \alpha_j + \alpha_i)
$$

Again, comparing  $y_i$  and  $y_j$  is done using a single XOR gate. From the previous equations of L and H, L and H take on the values 0, C,  $\alpha_j \pm \alpha_i$ , or  $\alpha_j \pm \alpha_i \pm C$ . Therefore, only two adders are required to calculate L and H, while the signs are

determined using XOR gates. To further understand the implementation, the limits calculation process is described using the pseudo code in [Table 5.](#page-57-0)

In the first part, the first adder is adjusted to add  $\alpha_j - \alpha_i$  and the second adder is adjusted to add C to the output of the first adder, (i.e.,  $+\alpha_j - \alpha_i$ ). Then a multiplexer is used to select between the values 0 and  $\alpha_j - \alpha_i$  for L, and the values C and C +  $\alpha_j$  –  $\alpha_i$  for H.

In the second part, the first adder is adjusted to add  $\alpha_i + \alpha_i$  and the second adder is adjusted to add −C to the output of the first adder, (i.e.,  $\alpha_i + \alpha_i - C$ ). Then a multiplexer is used to select between the values 0 and  $\alpha_i + \alpha_i - C$  for L, and the values C and  $\alpha_j + \alpha_i$  for H. The sign adjustment of  $\alpha_i$  and C is controlled by examining if  $y_i \neq y_j$ . This examine is performed using an XOR gate. Accordingly, the sign of  $\alpha_i$  and C is altered by another two XOR gates. Noting that the cases when  $\alpha_i$ is required to be negative is the same cases when C is required to be positive. That is why a NOT gate is added to the sign of C as shown in [Figure 26.](#page-58-0)

#### **Table 5 - Limits calculator PSUEDO code.**

<span id="page-57-0"></span>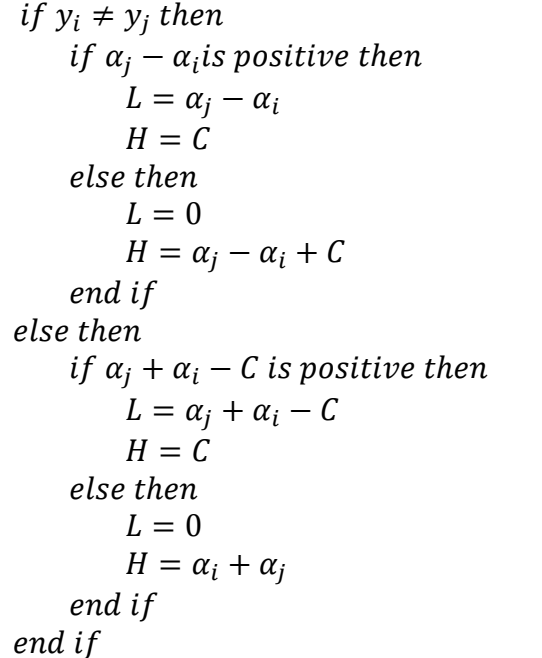

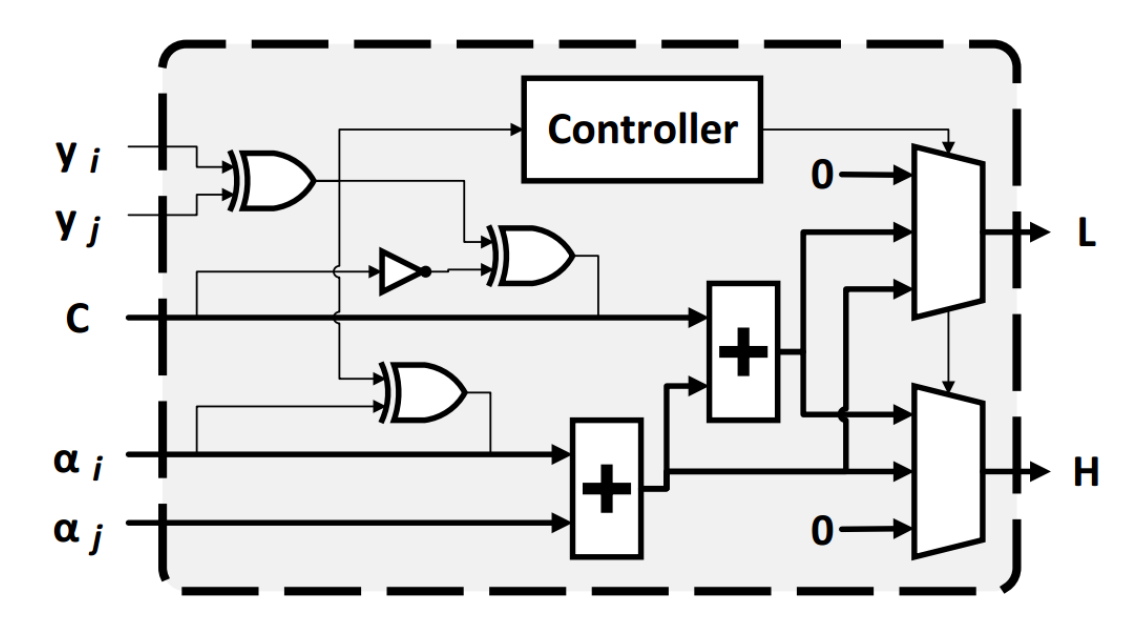

**Figure 26 - Limits calculator block diagram.**

#### <span id="page-58-0"></span>**6- Memory interface**

The memory interface is responsible for receiving the requests for the memory read and write operations and handling the memory access separately by different blocks, which increases the memory access parallelism.

#### **7- Controller**

This unit controls the other units by initiating a triggering signal for each unit and manages the data flow between them. [Figure 27](#page-59-0) summarizes the control state machine of the control unit.

#### **4.3.2.2. The SMO controller**

The SMO controller is responsible for selecting the two Lagrange multipliers and controls the SMO processing unit. The SMO controller keeps iterating over Lagrange multipliers till conversion happens or the maximum number of iterations is exceeded. Compared to the SMO processing unit, the SMO controller hardware is simpler and consumes less area.

The same approximate computing techniques used in the hardware implementation of the GA accelerator are also adopted in the hardware implementation of the SMO accelerator. Fixed point arithmetic, computation skipping, inaccurate arithmetic and sign/ magnitude implementation is used in the proposed implementation.

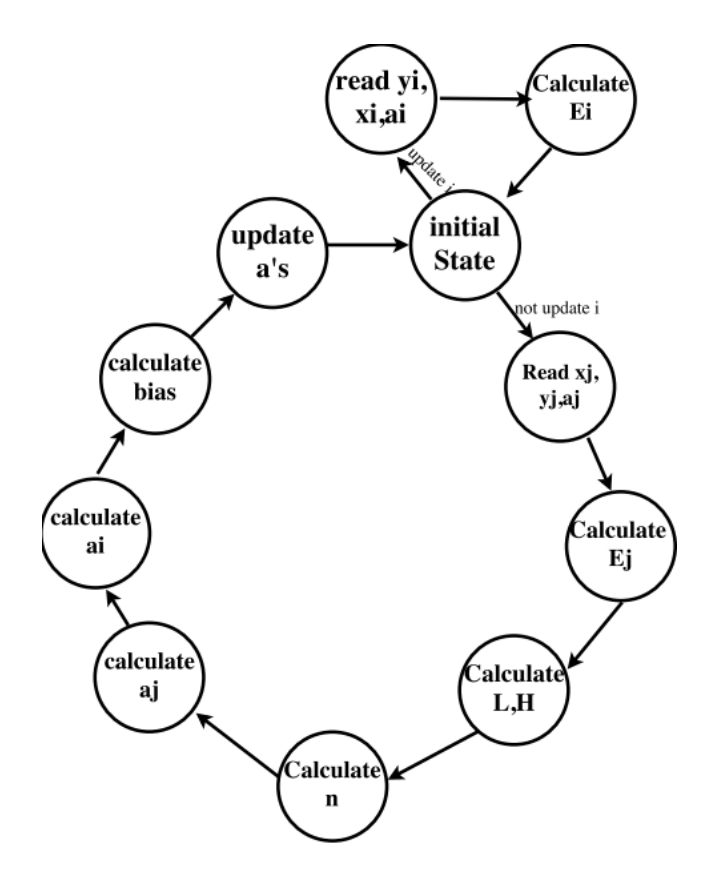

**Figure 27 - SMO processing unit FSM.**

### <span id="page-59-0"></span>**4.4. Simulation Setup**

The SVM training accelerators techniques implemented in this paper are tested first on MATLAB2016a. EEG signals of patients are first processed, then the features that give the best performance are extracted. Then, the training and testing data are used to verify the performance of the training algorithms. The proposed training techniques are software implemented on MATLAB to measure the performance. Xilinx ISE 14.2 is utilized to design and develop the VLSI architecture of the algorithms. The design is synthesized on Xilinx Spartan-6 FPGA. For the implementation on ASIC, Synopsys DesignCompiler (DC) B-2008.09 with UMC 130nm library is adopted.

Results are collected in two main phases. The first phase is evaluating the performance simulation results. The second phase is calculating the hardware implementation metrics such as area, power and maximum frequency for both ASIC and FPGA implementations.

## **4.5. Simulation Results**

After implementing both SVM training algorithms –GA and SMO- on MATLAB 2016a, both algorithms are tested with linear kernel and their results are shown in [Table](#page-60-0)  [6.](#page-60-0) The performance of both algorithms are almost the same. They both achieve sensitivity equals to 96%.

The performance obtained by the proposed architectures is also compared to the performance achieved by prior work as shown in [Table 7.](#page-60-1) It is obvious that the sensitivity obtained by the proposed architectures is equal to and exceeds that achieved by the prior work. This results obtained despite using linear kernel while most of the prior work used Radial Basis Function (RBF) kernel. This saves much energy as the linear function kernel is less complex than the RBF kernel and needs less computations.

#### <span id="page-60-0"></span>**Table 6 - Performance measurement for seizure detection using different SVM training techniques.**

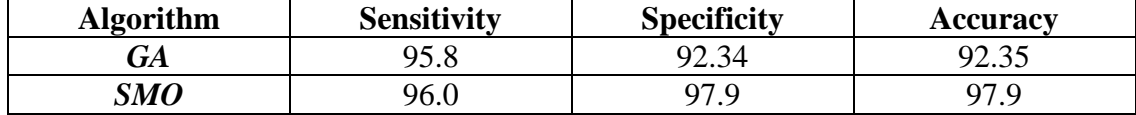

#### **Table 7 - Performance comparison to prior work.**

<span id="page-60-1"></span>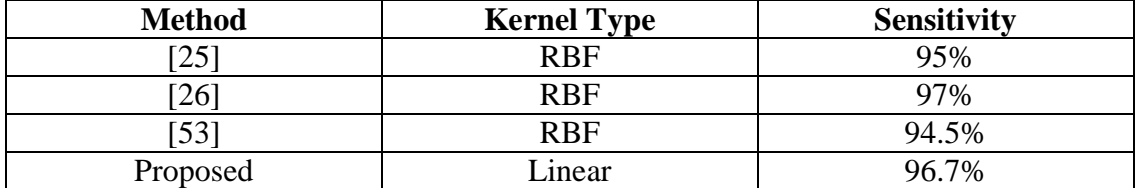

## **4.6. Hardware Implementation Results**

The hardware implementations of SVM learning circuit are presented on both FPGA and ASIC platforms. [Table 8](#page-61-0) shows the ASIC implementation results using UMC 130nm where both techniques use a clock frequency equals to  $100 MHz$ . [Table 8](#page-61-0) shows area, power and the number of clock cycles that each algorithm takes to finish training. As power consumption is not a good comparison metric, power delay product is calculated as the product of power consumption of each technique and the number of clock cycles needed to finalize training.

[Table 9](#page-61-1) lists the resources used in Xilinx Spartan-6 FPGA such as LUTs and registers slices. [Table 9](#page-61-1) also tabulates the dynamic power consumption of each algorithm and the power delay product (PDP). PDP is calculated as the multiplication of dynamic power with the number of clock cycles needed to finish training.

#### <span id="page-61-0"></span>**Table 8 - Hardware implementation results of SVM training algorithms on UMC 130nm platform.**

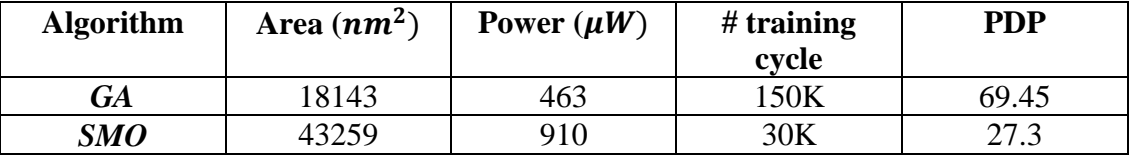

### <span id="page-61-1"></span>**Table 9 - Hardware implementation results of SVM training algorithms on Spartan-6 FPGA platform.**

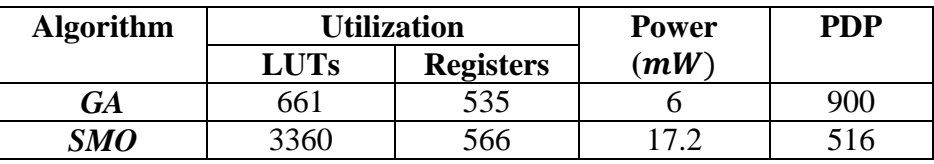

[Table 8](#page-61-0) shows the comparison between the implementation of both algorithms on ASIC platform in area and power consumption. It is obvious that the GA implementation consumes less area and instantaneous power than that consumed by the SMO implementation. However, the large number of clock cycles needed for the GA algorithm to finalize training makes the energy consumed by the GA algorithm is more than that consumed by the SMO algorithm. It is so clear that the time required by the GA algorithm to finalize training is 5x the time required by the SMO algorithm.

In [Table 9,](#page-61-1) it is obvious that the GA algorithm has the advantage of less utilization, higher maximum frequency and less power consumption than the SMO algorithm. However, the main disadvantage of the GA algorithm is the large required number of clock cycles for training, which reaches up to 150,000 compared to 30,000 clock cycles only for the SMO algorithm. The utilization used by the SMO accelerator is less than that achieved by [34].

## **Chapter 5 : Design of Classifiers**

As mentioned in the introduction and literature review, many machine learning techniques are used to detect seizure. Two different techniques are proposed and hardware implemented for classification and their performance for neural seizure detection is measured. The two techniques are Support Vector Machine (SVM) and Artificial Neural Networks (ANN). Both algorithms are discussed in details in the following to sections.

## **5.1. Support Vector Machine (SVM) Classifier**

### **5.1.1. Algorithm**

After the completion of training phase, the classification phase starts. For any input vector  $x_{test}$ , by substituting in the following formula using the final value of  $\alpha$ 's and b, the corresponding class  $y_{test}$  is calculated as follows:

$$
y_{test} = \sum_{j=1}^n \alpha_j y_j x_{test} x_j + b
$$

### **5.1.2. Hardware implementation**

The training of SVM is done offline or using the hardware accelerator proposed in [Chapter 4.](#page-41-0) Hence, only the SVM classifier needs to be hardware implemented. [Figure](#page-63-0)  [28](#page-63-0) shows the architecture of the top level design of the SVM classifier which consists of 6 main block: three ROM blocks, classifier block and inner product block.

The first ROM block is used to save the input vectors of the support vector points. The width of this ROM is the same as the data width, while the depth equals to the number of support vectors multiplied by the number of the classification problem dimensions.

The second ROM block is used to save the values of non-zero 's. The width of this ROM is the same as the data width, while the depth equals to the number of support vectors.

The third ROM block is used to save the values of the true labels of the support vector points. The width of this ROM is one bit, while the depth is the number of support vectors.

The finite state machine (FSM) is responsible for generating the addresses of the three ROMs and the enable signal of classifier block.

The classifier block is the main block of the architecture. First, each  $\alpha$  is multiplied by its corresponding label  $\gamma$ . As the implementation used for negative numbers is sign-

magnitude implementation, the multiplication is performed using an XOR gate instead of a multiplier. The value of  $\alpha_i$ ,  $\gamma_i$  is saved in a register. An inner product block of size equal to the number of dimensions is used to multiply the input test vector with the input vector of the  $i<sup>th</sup>$  support vector point. The output of the classifier block is fed to the inner product block to calculate the class.

The inner product block is a multiple-add block with only one adder and one multiplier that multiply two vectors of size equal to the number of non-zero  $\alpha$ 's. The output of this block is the class and a valid out signal.

In the hardware implementation of SVM classifier, fixed point simulation is used. Using software simulation results, it is found that a 16-bit word length is enough for achieving the same performance (i.e., accuracy). Same as that used in the training accelerators, computation skipping is adopted to save more power/ area.

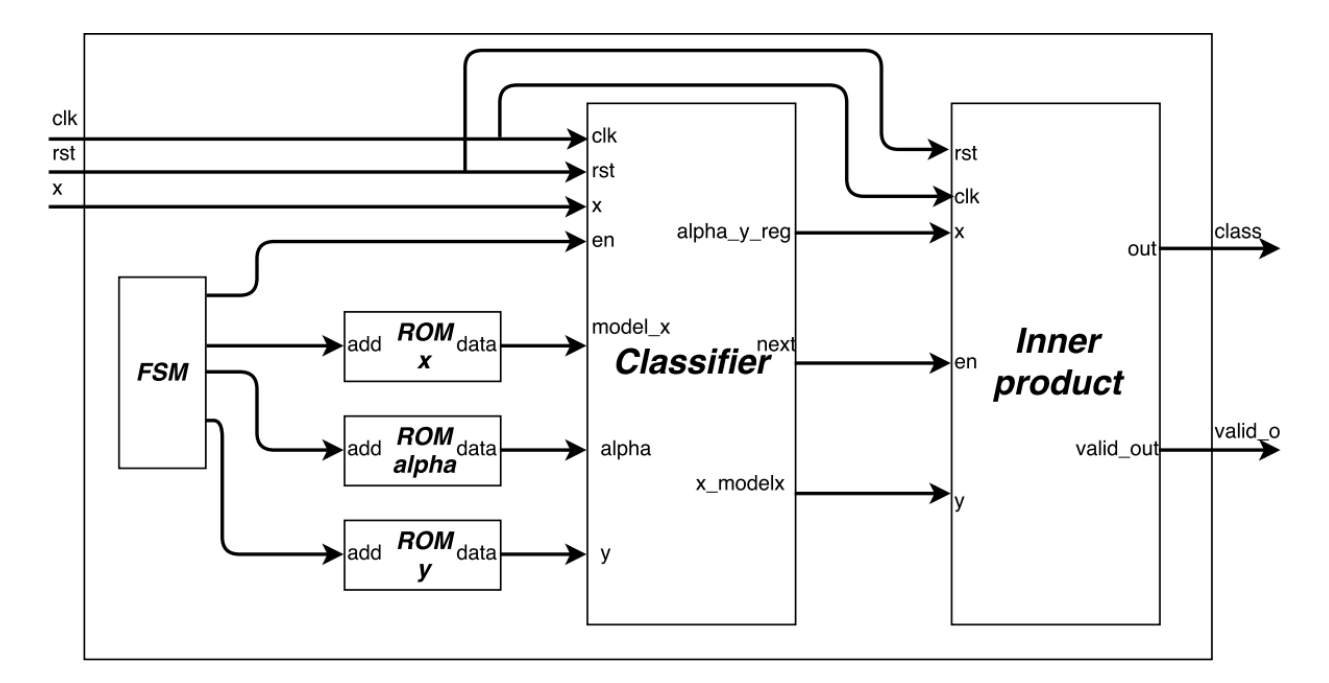

**Figure 28 - Top level SVM classifier block diagram.**

## <span id="page-63-0"></span>**5.2. Artificial Neural Network (ANN)**

### **5.2.1. Algorithm**

Over the past twenty years, many methods inspired by the understanding of the structure and function of the biological neural networks are evolved. One of these methods is the artificial neural network (ANN) [54]. Neural networks are used in various applications such as classification, pattern recognition, and data analysis [55]. ANN mainly consists of an input layer, one or more hidden layers and one output layer as shown in [Figure 29.](#page-64-0) Each layer consists of multiple neurons and different weights are given to the connections among these neurons. Each neuron in the input layer takes in one data source. The output of each input layer neuron is the input for each of the hidden layer neurons [56].

Finding the weight of each neuron is performed in the training phase. After the neural network is trained, any new input vector is fed to the input layer. The value of each node is calculated by multiplying the input node value by the connection weight and adding all the values entering this node. To detect seizure and differentiate between seizure and non-seizure epochs, the architecture of the ANN used is a single hidden layer with 10 neurons. The activation function used is the Sigmoid function.

For any new data point, the data point is submitted to the input layer. The value of each node in the first hidden layer thorough add-multiply operation. This procedure is performed with all nodes in all hidden layer until the value of output layer node is calculated.

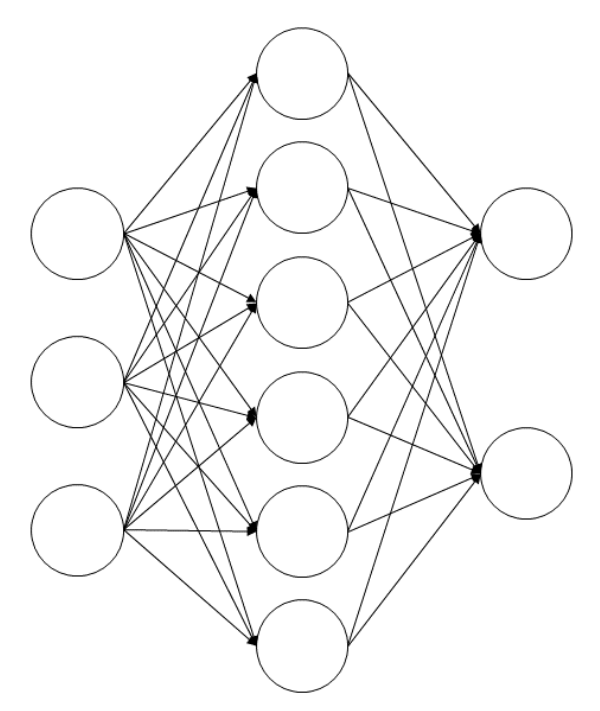

**Figure 29 - Three layer feedforward network architecture.**

### <span id="page-64-0"></span>**5.3. Hardware implementation**

The architecture of the ANN classifier consists of ROM block, two RAM blocks, four counters, neuron block and finite state machine as shown in [Figure 30.](#page-65-0)

A ROM block is used to save the weights of each connection. A single data port RAM is used to save the values of each node (neuron) of the hidden layer. A double data port RAM is used to save the values of each node of the input layer. Four counters are used to generate the addresses of the ROM, single data port RAM and double data port RAM. The neuron block is a multiply-accumulate block that consists of multiplier, adder, register and activation function block. The activation function used is the Sigmoid function and is implemented as a combinational circuit. The FSM is responsible for controlling the overall system.

Different approximate computing techniques are used in implementing the proposed ANN. First of all, fixed point is used instead of the computationally expensive floating point. Using software simulation results, a 16-bit word length is enough for achieving the same performance (i.e., accuracy, in ANNs). Reducing the word length less than 16 bits achieves more power saving with the cost of performance degradation. Another technique for energy saving is the adoption of approximate implementation of the activation functions. For example, instead of implementing the exponential function for calculating the Sigmoid function, a Piece-Wise Linear (PWL) approximation is used to reduce the power consumption.

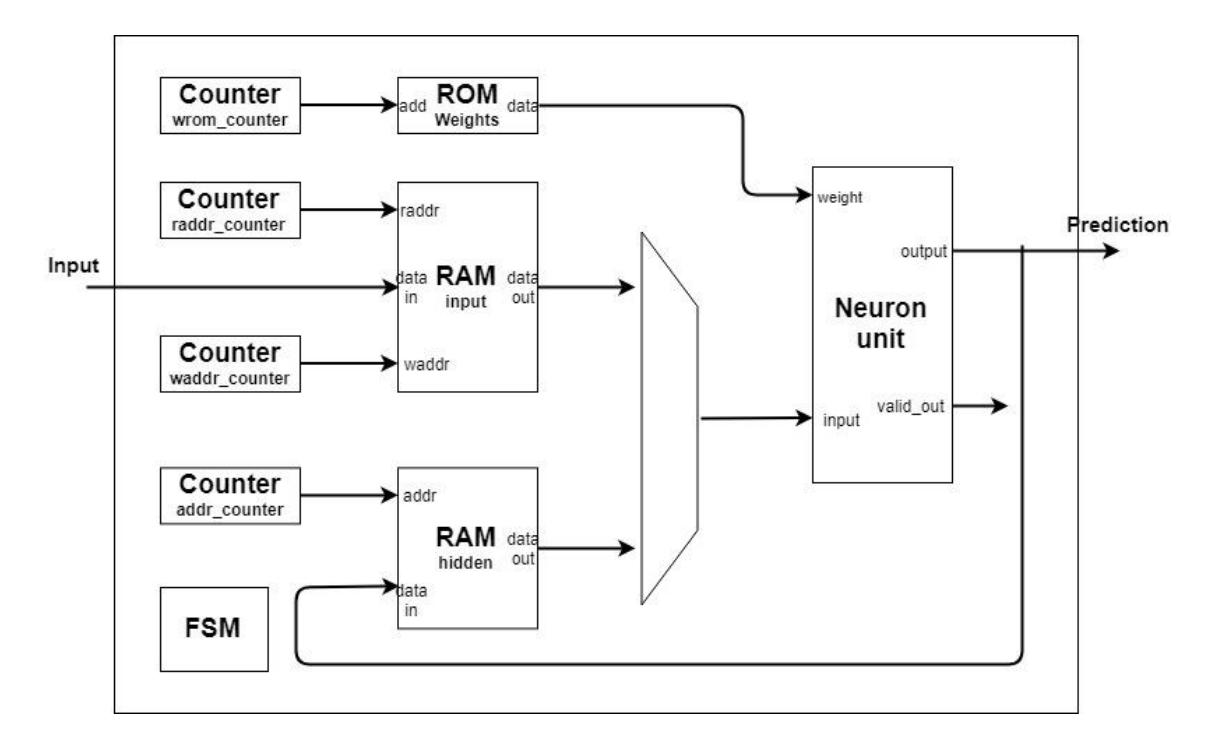

<span id="page-65-0"></span>**Figure 30 - Top level ANN classifier block diagram.**

## **5.4. Modified ANN**

The ANN can achieve a good performance. However, the problem of the ANN is that the decision made in each time epoch is an instantaneous decision. Only the features' values at this time epoch affect the classification output. The task of seizure detection is an accumulative task. The history of the features' values in the previous time epochs can affect the classification. To do so, the single hidden layer used can be a recurrent layer. Recurrent layer has a backward connection. This backward connection means that the output of the nodes in the hidden layer serves as input for the same hidden layer on the next time epoch as shown in [Figure 31](#page-66-0) and [Figure 32.](#page-66-1) This sort of feedback serves as memory to save the output of the hidden layer in the previous time epochs.

The weight of the backward connection from the hidden layer to the input of the same layer is constant through different time epochs. This weight  $(W_{hh})$  can take one of three different values:

> 1-  $W_{hh} < 1$ 2-  $W_{hh} \approx 1$ 3-  $W_{hh} > 1$

In this case, the  $W_{hh}$  is chosen less than <1; the memory of the network is limited over time. Hence, the oldest neuron value vanishes over time.

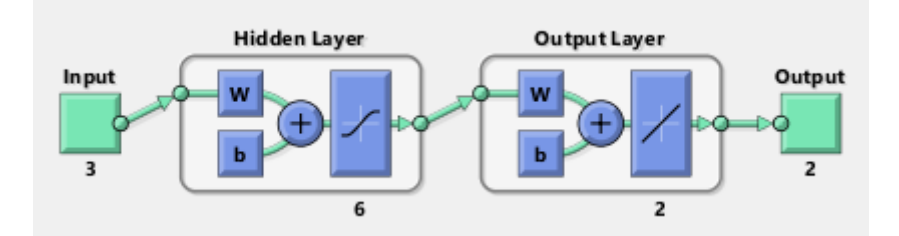

**Figure 31 - ANN feadforward architecture.**

<span id="page-66-0"></span>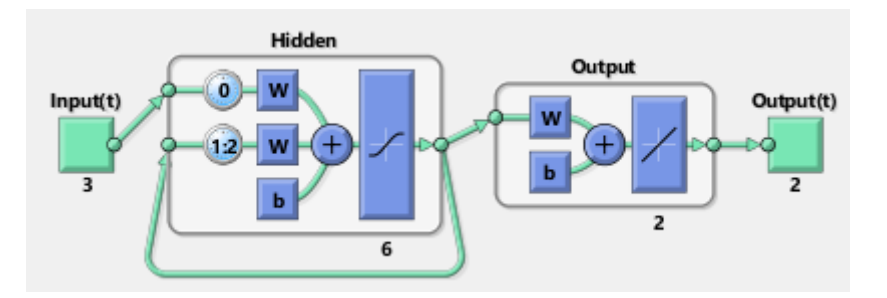

**Figure 32 - RNN architecture.**

<span id="page-66-1"></span>The only difference in hardware implementation is adding a FIFO to the hidden layer to save the output of the hidden layer for the last n outputs to serve as an input in this timestamp.

## **5.5. Simulation Setup**

Both classifiers are software implemented using MATLAB 2016a to measure the performance of each algorithm. The design is synthesized on Xilinx Spartan-6 FPGA. For the implementation on ASIC, Synopsys Design Compiler (DC) B-2008.09 with UMC 130nm library is adopted.

Results are collected in two main phases. The first phase is evaluating the performance simulation results. The second phase is calculating the hardware implementation metrics such as area, power and maximum frequency for both ASIC and FPGA implementations.

### **5.6. Simulation Results**

As shown i[n Table 10,](#page-67-0) a comparison between SVM and ANN classifier is performed. The SVM chosen is a linear kernel SVM. The ANN is designed with only one hidden layer with 10 neurons. The two algorithms with the chosen parameters give almost the same performance. This makes the comparison of the power, area and energy as fair as possible.

The appropriate choice of the applied features helps in achieving very high sensitivity using linear kernel in the SVM and using only one hidden layer with only 10 neurons in the hidden layer. This performance exceeds that obtained by Yuan et al. by using SVM with radial basis function (RBF). Yuan et al. got sensitivity ranging from 73.5% to 95% using different features [25].

#### <span id="page-67-0"></span>**Table 10 - Performance measurement for seizure detection using different classification techniques.**

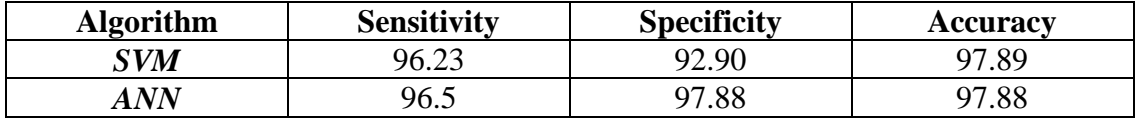

## **5.7. Hardware Implementation Results**

[Table 11](#page-68-0) shows the hardware implementation results of SVM and ANN classification techniques on ASIC platform. The library UMC 130nm is adopted. In [Table](#page-68-0)  [11,](#page-68-0) it is obvious that the SVM algorithm has the advantage of less utilization, higher maximum frequency and less power consumption than the ANN algorithm. However, the main disadvantage of the SVM algorithm is the large required number of clock cycles to classify every new data point, which reaches up to 1020 clock cycle compared to 30 clock cycle only for the ANN algorithm. This very large number of clock cycle is due to the fact that neural seizure detection problem is a very complex one. Hence, the SVM technique has many support vectors and the inner product occurs for every testing point is very large. However in the case of ANN, only the output of each node is calculated through an add-multiply block. As the throughput of each algorithm is different, power consumption is not a good comparison metric. Hence, power delay product is calculated. Although SVM algorithms consumes less power than the ANN algorithm, the power delay product is much larger.

[Table 12](#page-68-1) shows the same comparison between the implementation of SVM and ANN classifiers on Spartan-6 FPGA platform. The instantaneous power consumption of the GA algorithm is less than that consumed by the SMO algorithm. However, the energy consumption of the GA is much larger than that consumed by the SMO algorithm due to the large number of clock cycles needed by SVM to finalize classification of each testing point.

### <span id="page-68-0"></span>**Table 11 - Hardware implementation results of different classification techniques on UMC 130nm platform.**

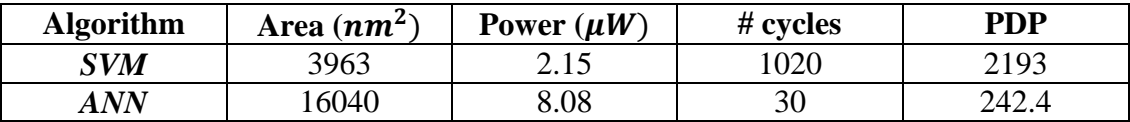

### <span id="page-68-1"></span>**Table 12 - Hardware implementation results of different classification techniques on Spartan-6 FPGA platform.**

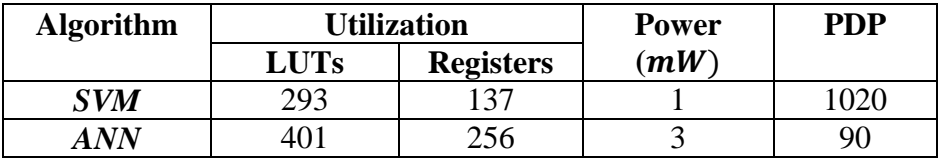

## **Chapter 6 : Rats Dataset Generation**

The PhysioNet data set used in this work has some drawbacks. The first drawback is the limited number of seizures recorded for each patient which makes the training process very difficult. To enhance the overall performance of the seizure detection, more seizure epochs should be recorded for each patient. The second drawback is the unbalanced data. The number of time epochs which have seizure are much less than those which do not have seizure. To solve this problem, a new dataset is measured from rats.

This dataset collected in collaboration with the Faculty of Science, Cairo University and ONE lab. The dataset consists of EEG recordings from rats during ictal and inter-ictal periods. Subjects were injected with drugs that cause temporary seizures. Subjects were monitored for one hour: before, during and after the ictal seizure.

Recordings are measured from 13 different rats. Weights of the rats varies from 90 to 150 gm. Each animal data is exported to an excel sheet that contains the value of the EEG signal in each time sample.

A surgery was performed for each rat to implant 3 electrodes on the cortex lobe. The surgery performed is shown in [Figure 33.](#page-74-0)

After implanting the electrodes in the rats' cortex as shown in [Figure 33-](#page-74-0)j, the measurement equipment is set up. A commercial EEG instrumentation amplifier is used. The amplifier used is Colbourn instruments' LabLinc V system shown in [Figure](#page-75-0)  [34.](#page-75-0) This system consists of power base, signal acquisition unit, signal processing unit, power amplifier and computer interface module. The system is so modular, as it consists of different modules. Each module has multiple channels and different number of modules can be connected vertically. In this experiment, only one module is used as 2 only channels are adopted. The module used is V75-08 module which consists of 4 channel EEG amplifier. A National Instruments NI 6030E interface card is used to interface the LAbLinc V amplifier with the pc. The card has up to 16 analog input channels, only 2 of them are used. The resolution of the acquisition, measurement, amplification and interfacing modules are 12 bits.

The software used for acquisition of the measured EEG signal, record it and export it in excel sheet is a BioBench based software. The software reads the data from each channel of the NI card and stores them in an excel sheet with the corresponding time frame.

[Figure 35](#page-76-0) shows a life experiment for EEG signal recording from one of the rats. The recorded EEG signals from the all 13 rats are preprocessed and organized in 13 different excel sheet, a different one for each rat.

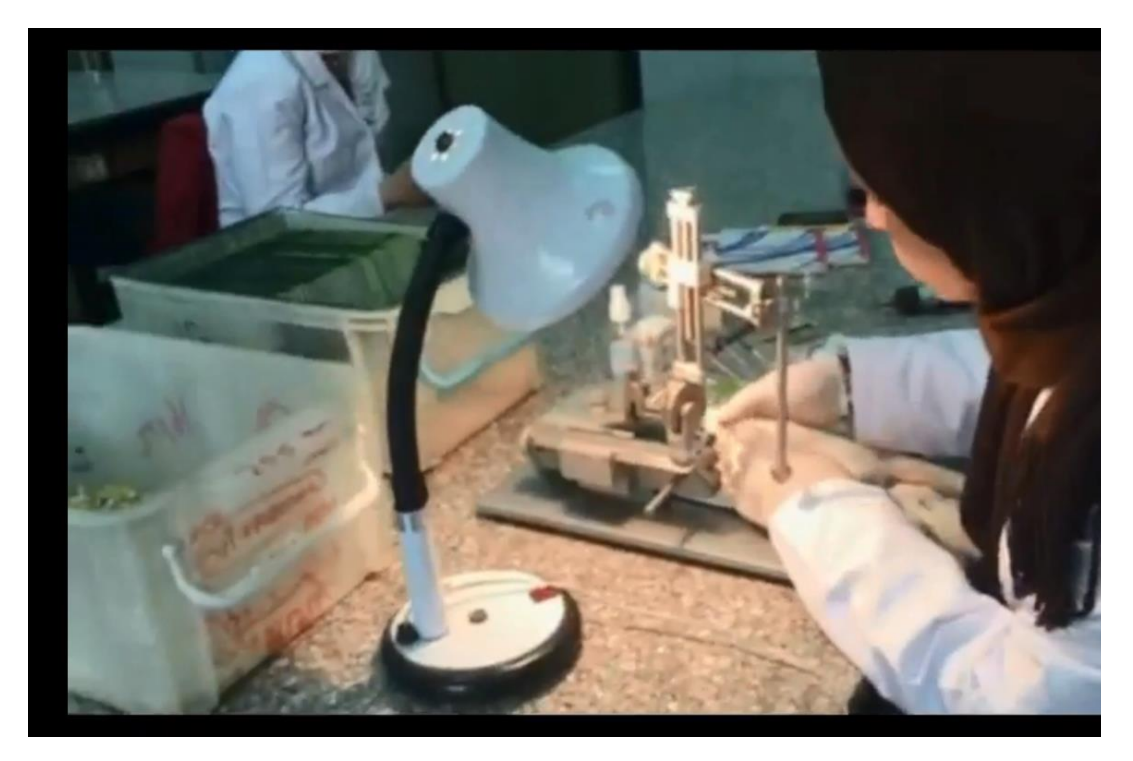

(a)

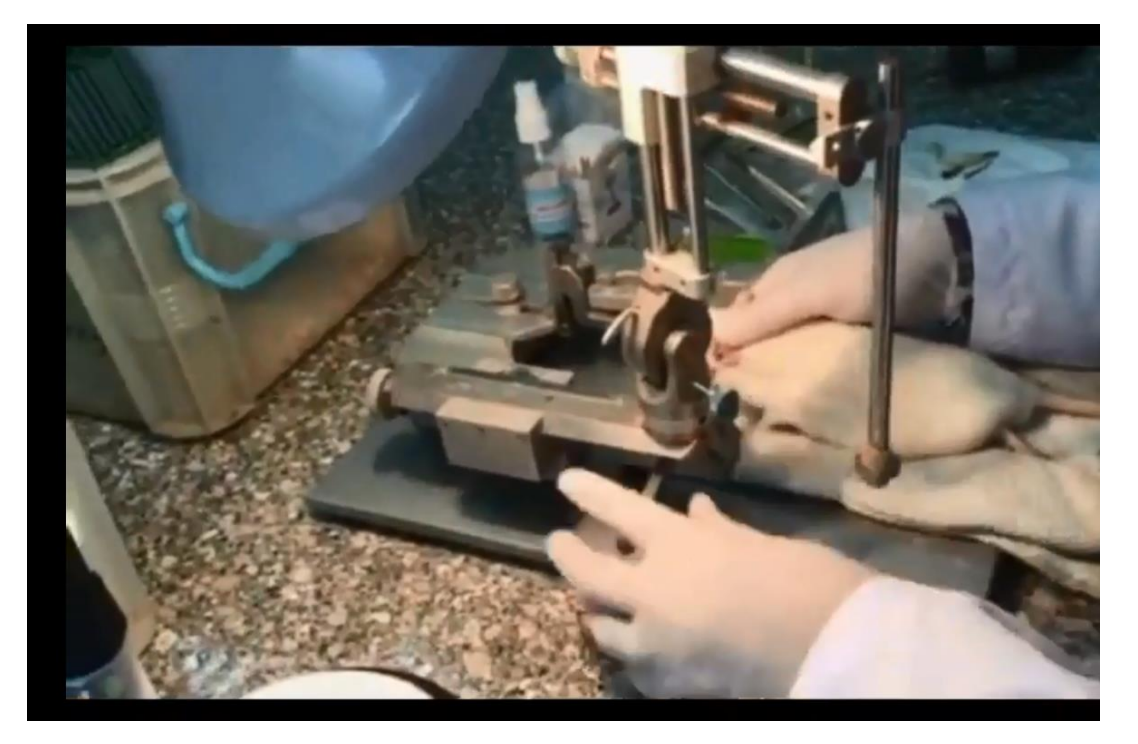

(b)

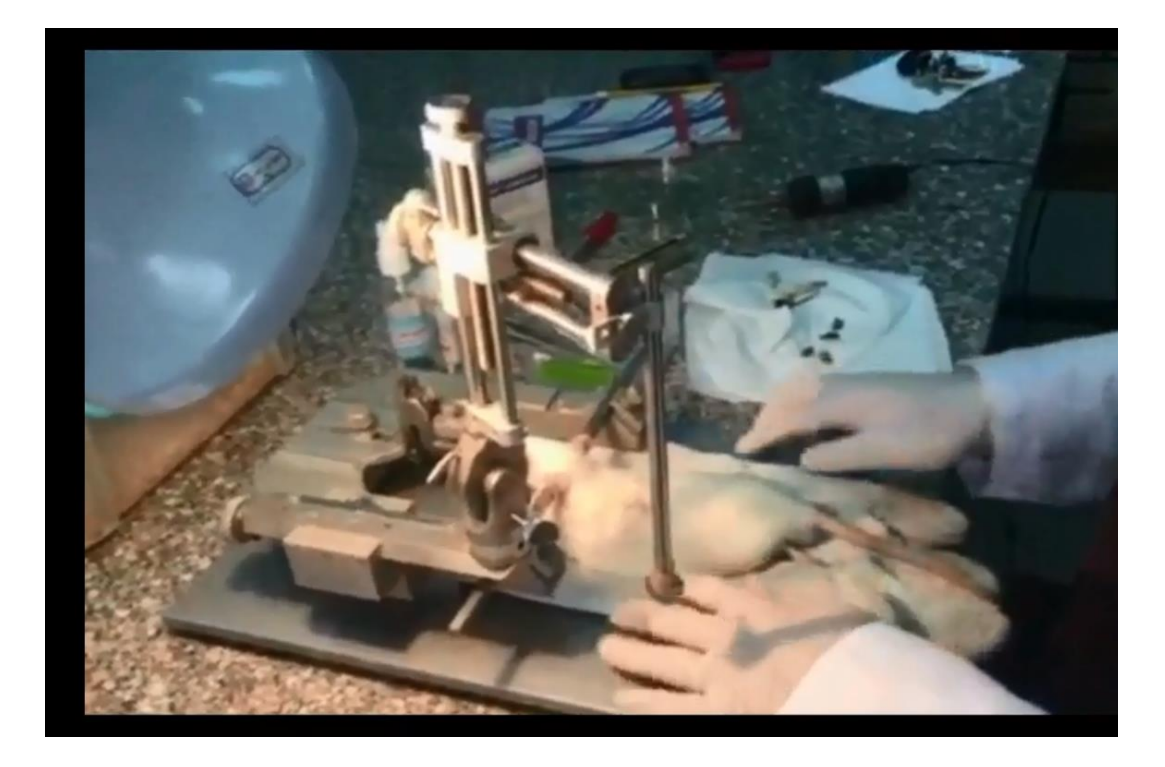

(c)

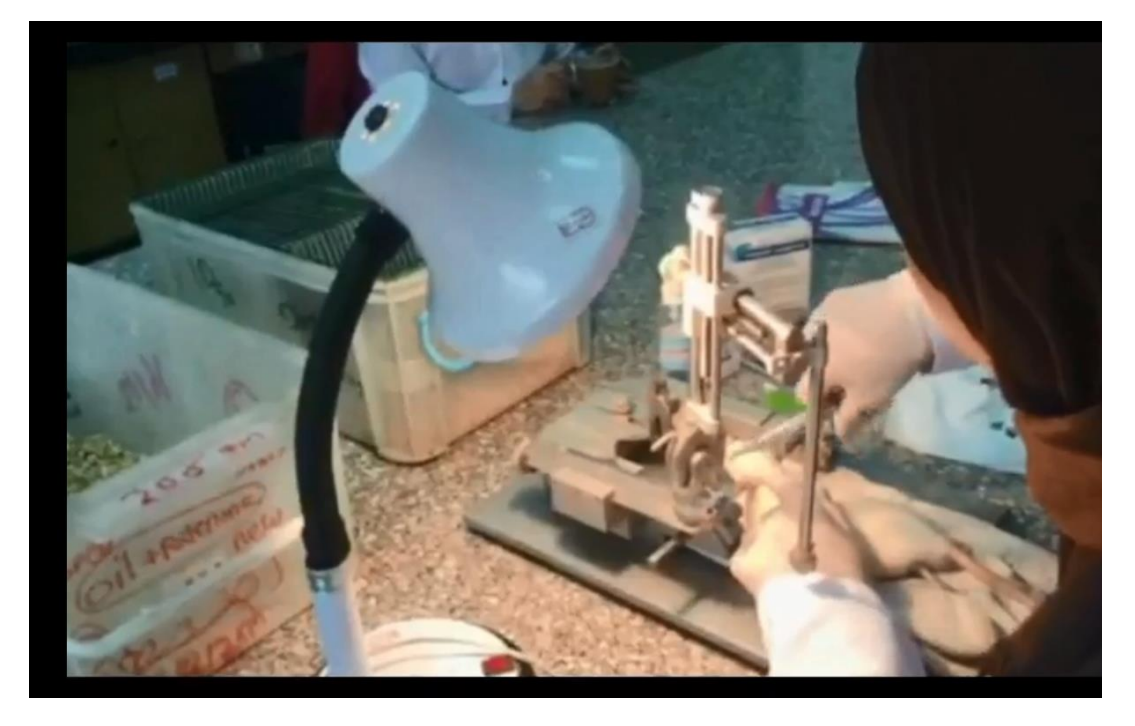

(d)
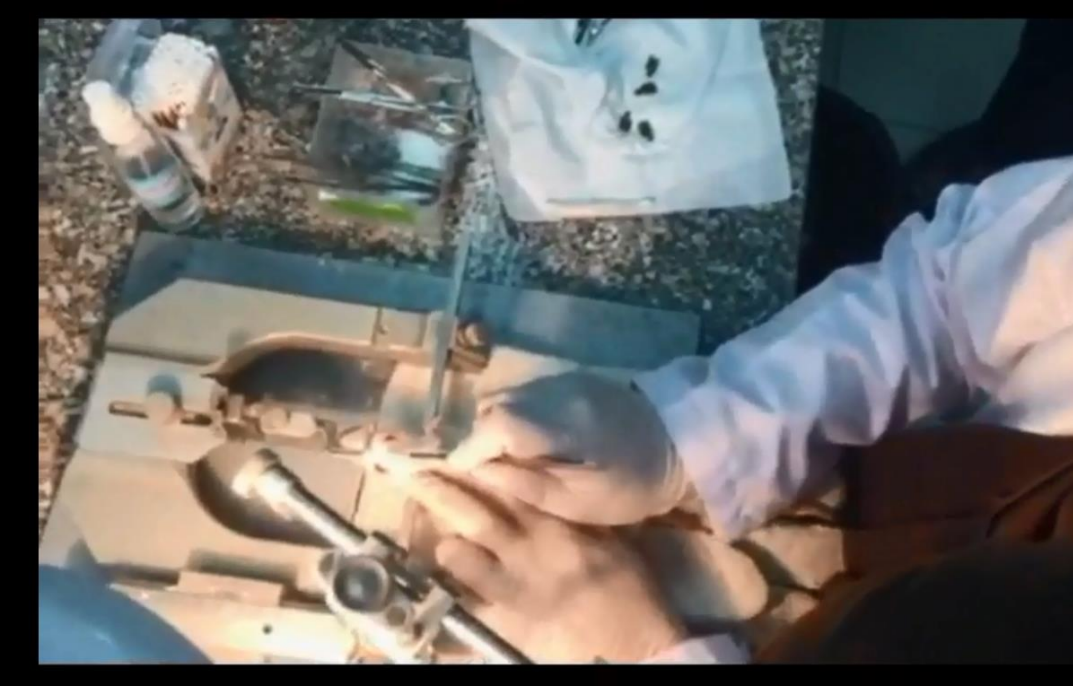

(e)

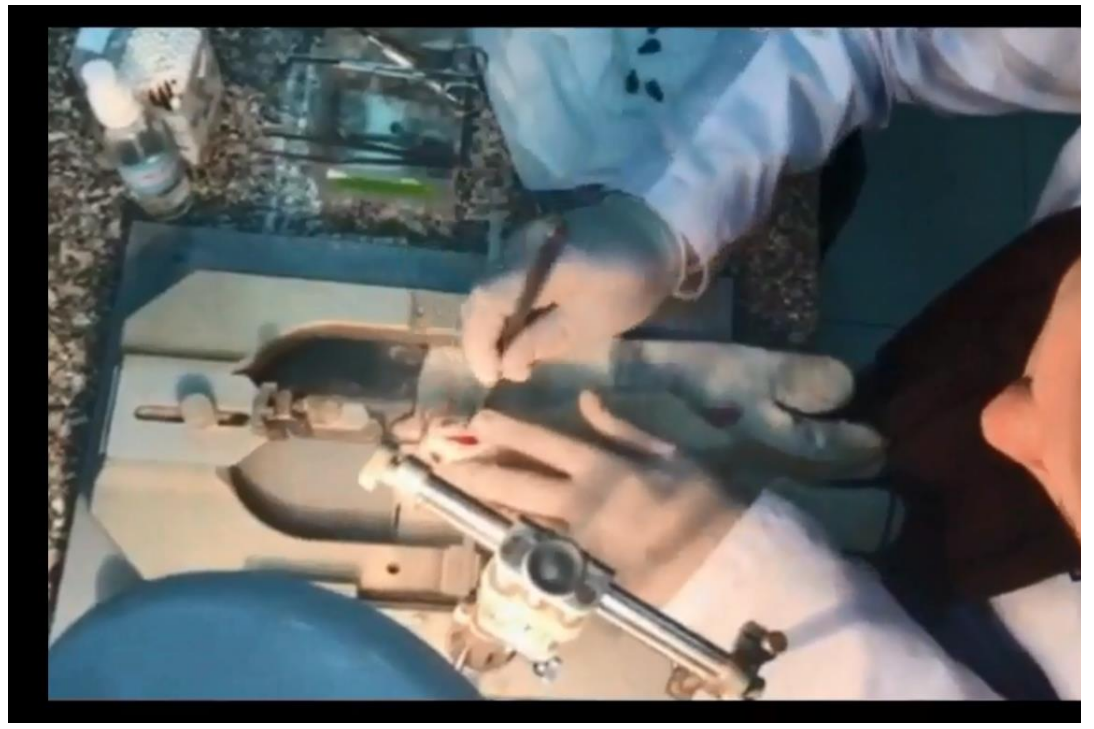

(f)

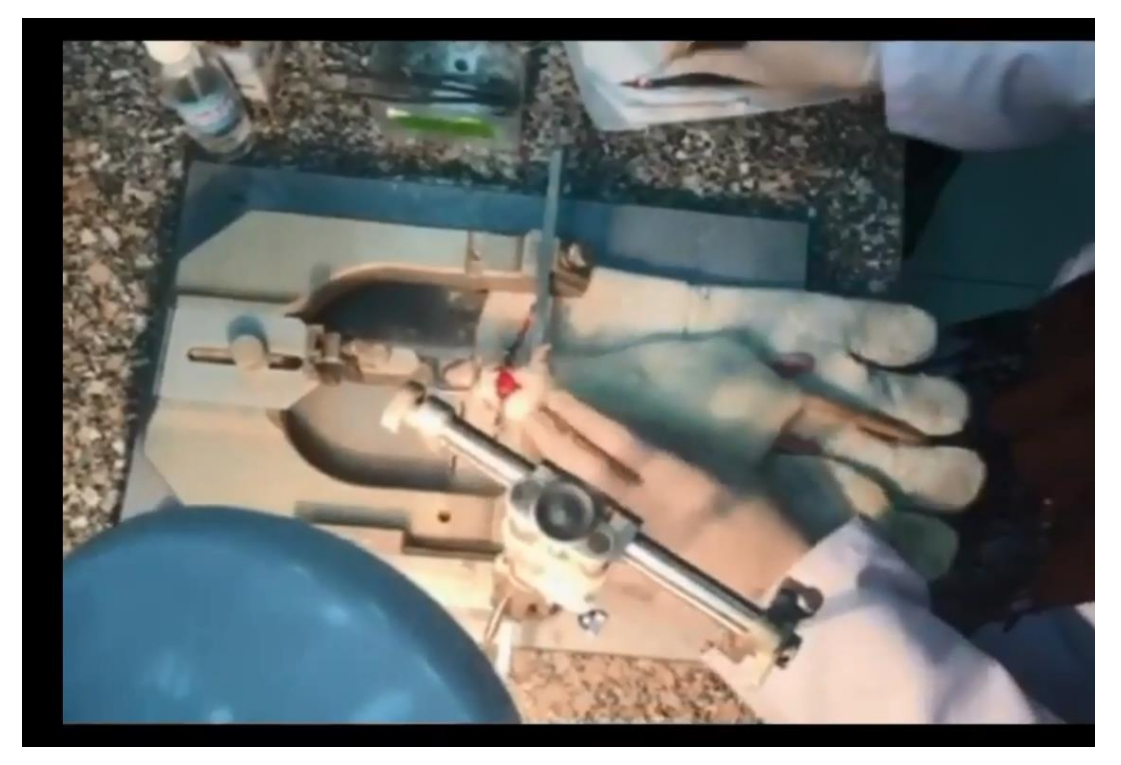

(g)

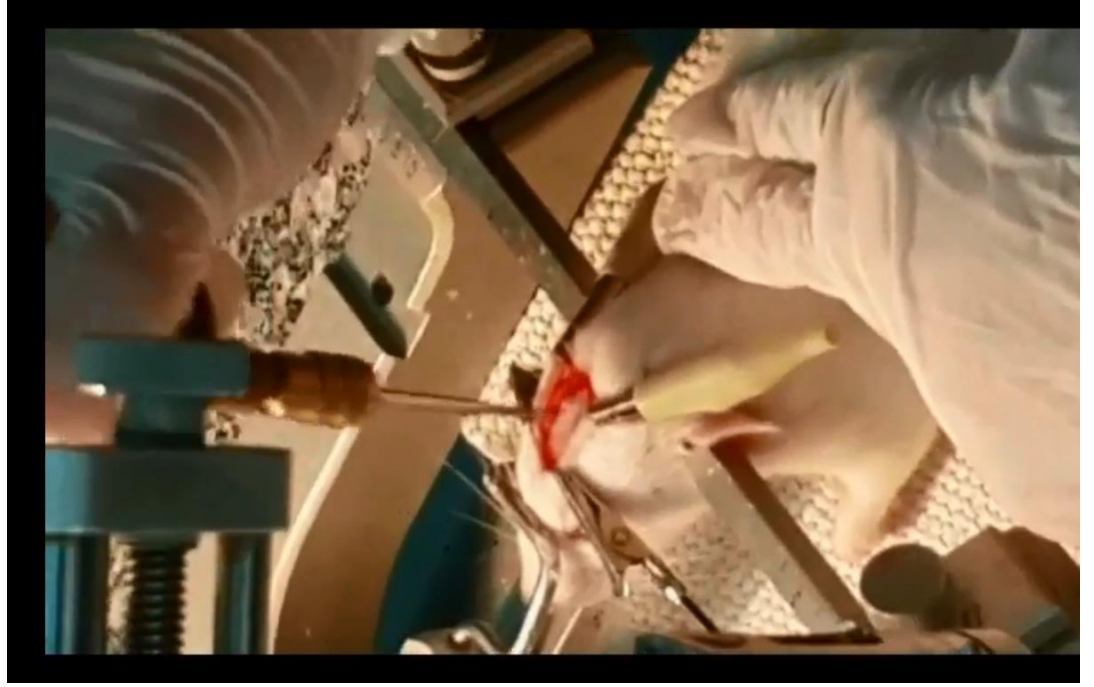

(h)

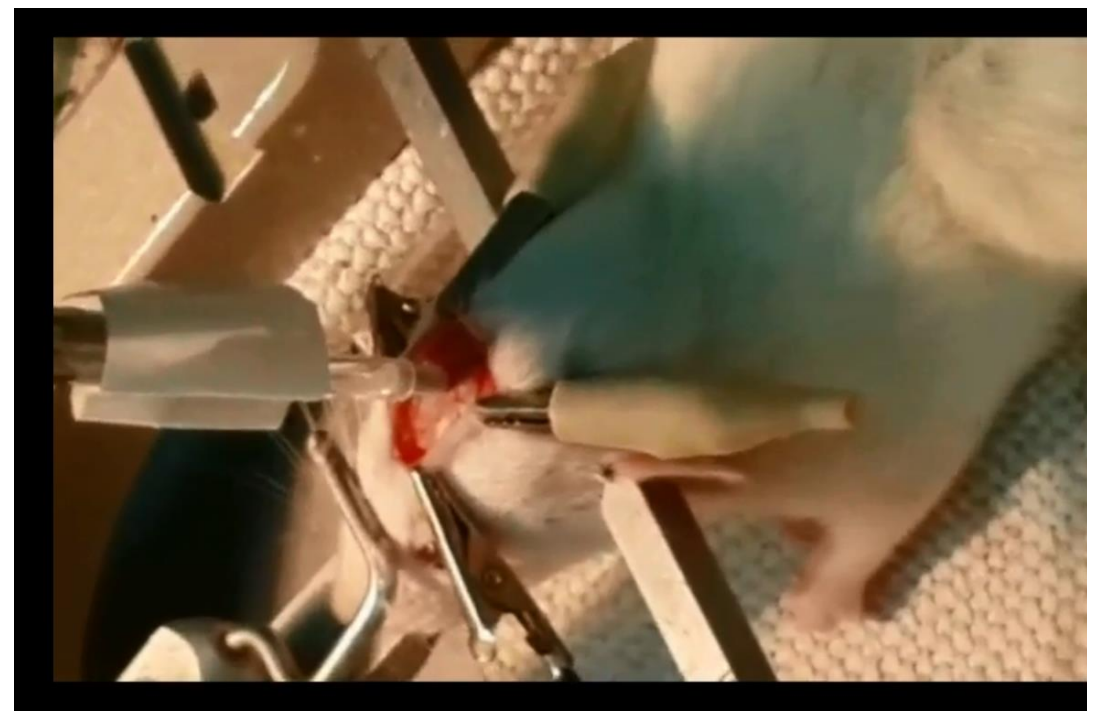

(i)

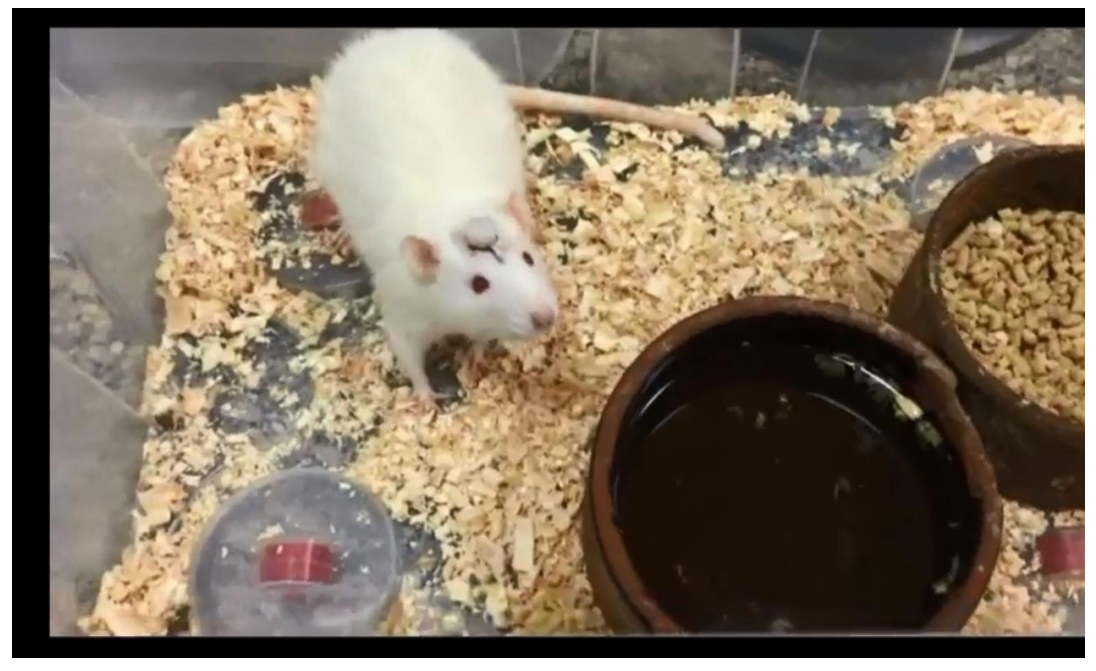

(j)

**Figure 33 - Electrodes implantation surgery on rats.**

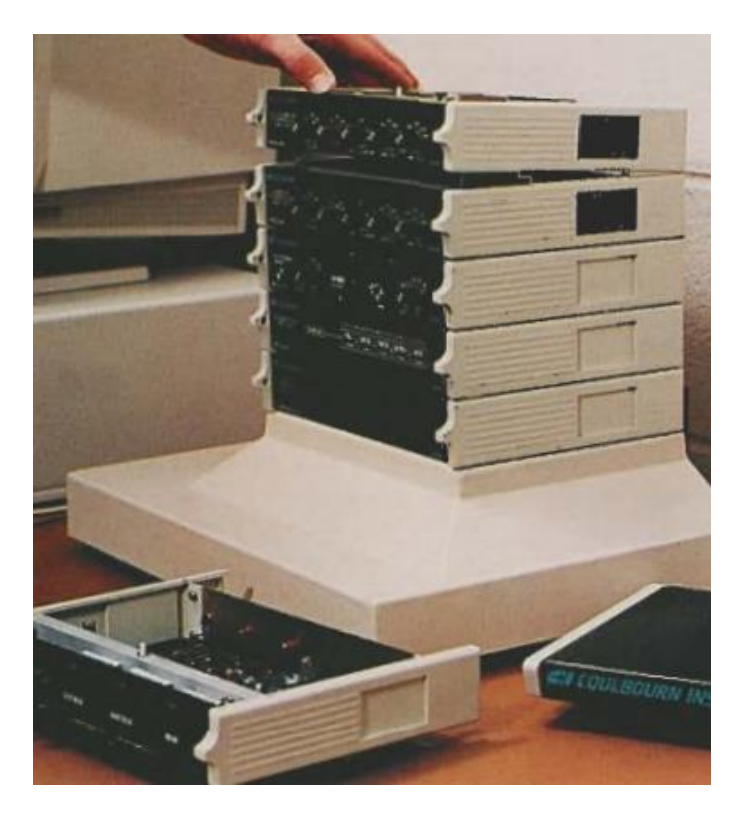

**Figure 34 - LabLinc V system**

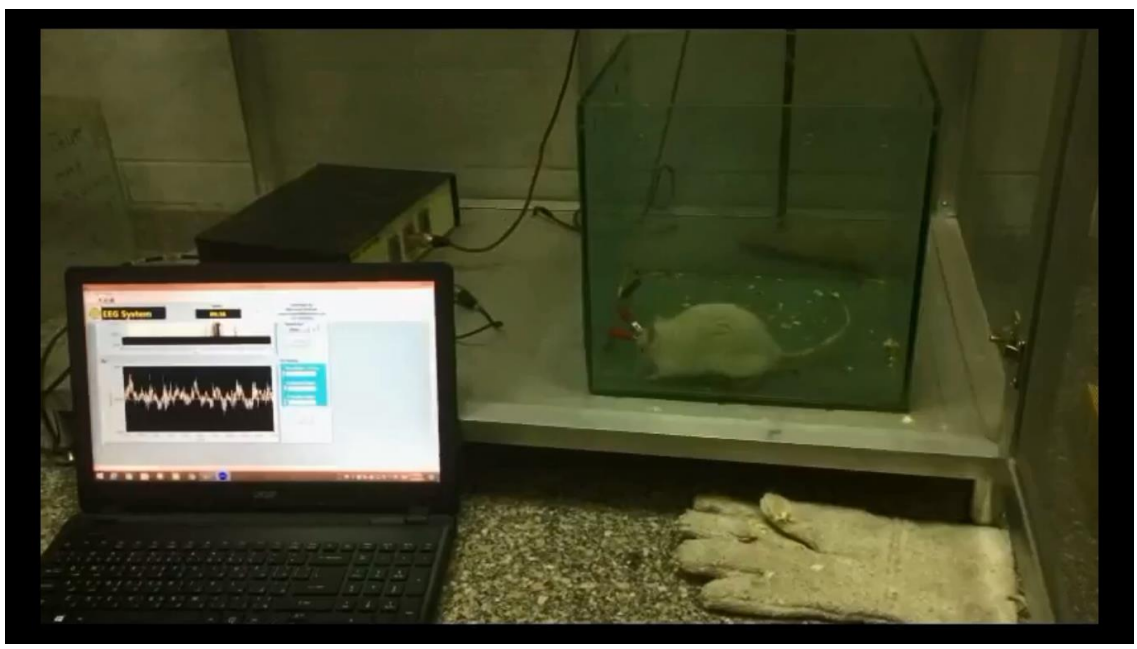

(a)

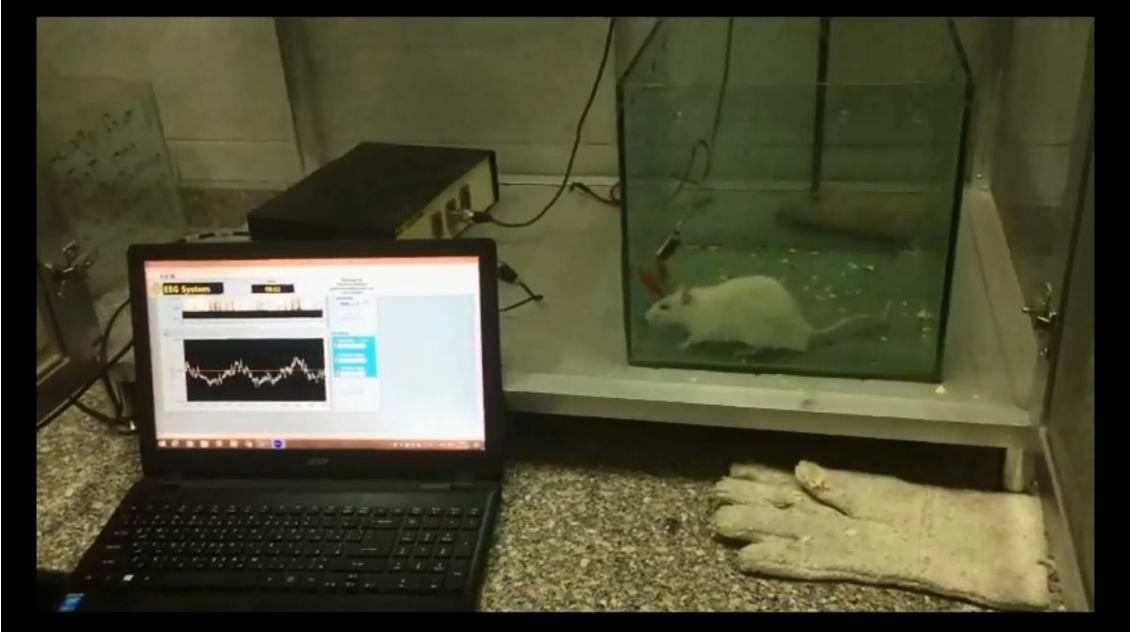

(b)

**Figure 35 - EEG reading experiment.**

The EEG is recorded for the 13 rats in both ictal and inter-ictal periods. These EEG signals are the start of the new rats' dataset as shown in [Figure 36.](#page-77-0)

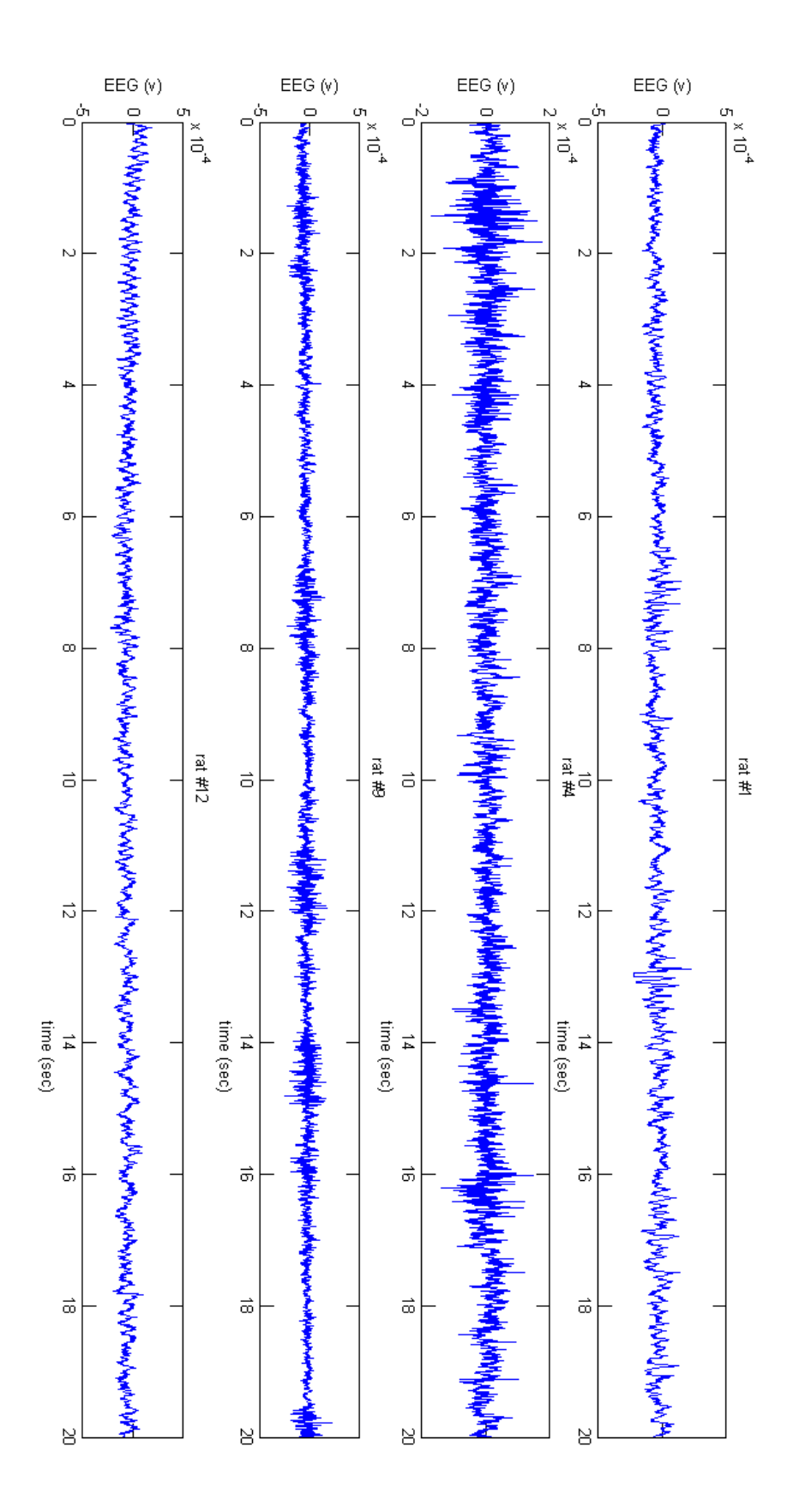

<span id="page-77-0"></span>**Figure 36 - Sample of the recorded rats EEG.**

## **Conclusions and Future work**

In this research, the problem of neural seizure detection problem is addressed. An automatic seizure detection system is proposed with a very-high efficiency.

As Feature extraction and selection is a key metric in enhancing the performance of classifier. More than 1100 combinations are tested with linear kernel SVM. Each combination consists of 3 features. 126 combinations of them give sensitivity between 90 and 95%. 25 combinations of them give sensitivity more than 95%, while the specificity and accuracy are more than 96% for all combinations. This result equals to and exceeds that achieved by prior work however using linear kernel function instead of the RBF kernel used in these prior work [25], [26], [53]. After exhaustive search, it is found that fractal dimension, Hurst exponent and coastline combination is the best combination that achieved sensitivity up to 96.77 % using linear kernel SVM classifier.

As the SVM learning process is a very complex process especially with the large problems like neural seizure detection, a hardware accelerator for SVM training is proposed. The training is accelerator using two different algorithms: Gradient ascent and Sequential Minimal Optimization. The implemented hardware are proposed to be used as accelerators IP especially in the problems with large training examples. The proposed accelerators achieved a sensitivity up to 96% using linear kernel function. It is found that the GA accelerator consumes less power and area than the SMO accelerator. However, the GA accelerator takes 5x clock cycles to finish training more than the SMO accelerator. That makes the GA accelerator more energy hungry than the SMO accelerator.

Then, a hardware implementation of different classifiers techniques are proposed. The proposed techniques are support vector machine (SVM) and artificial neural network (ANN). The proposed SVM is chosen with linear kernel function. On the other hand, the ANN classifier is designed with single hidden layer with 10 neurons in the hidden layer. The ANN and SVM classifiers parameters are chosen to achieve the same performance from both classifiers. For the same performance, the ANN classifier consumes less energy than the SVM classifier for each input vector. However, the instantaneous power consumed in the ANN classifier is more than that of the SVM classifier. This is due to the very large number of clock cycles needed by the SVM classifier to finalize classifying for any input vector compared to the ANN classifier.

Moreover, an effort was done to generate a new EEG dataset for rats that can be used to detect seizures in collaboration with the Faculty of Science, Cairo University and ONE lab. A DBS surgery was performed for 13 rats and depth electrodes were implanted on their cortex. The rats are injected with a specific dose of drugs that cause the rats to have a temporarily epileptic seizure. Some commercial EEG amplifiers were used to measure, amplify and record these EEG signals. The signals measured from the different rats before, during and after the seizure periods are shown in [Figure 36.](#page-77-0)

As extension to this work, the following points are recommended for the future work:

More optimizations can be done on the proposed hardware implementations to save more energy

- The dataset extracted from rats should be tested against the proposed system.
- Using the DPR capabilities of the FPGA to enhance the utilization and performance of the system.

## **References**

- [1] D. Pfaff and N. Volkow, Neuroscience in the 21st century: from basic to clinical, Springer, 2016.
- [2] A. Varsavsky, M. Iven and C. Mark, Epileptic seizures and the EEG: measurement, models, detection and prediction, CRC Press, 2016.
- [3] T. A. Ketter, R. M. Post and W. H. Theodore., "Positive and negative psychiatric effects of antiepileptic drugs in patients with seizure disorders," Neurology, vol. 53, pp. S53--67, 1999.
- [4] M. S. Berger, J. Kincaid, G. A. Ojemann and E. Lettich, "Brain mapping techniques to maximize resection, safety, and seizure control in children with brain tumors," Neurosurgery, vol. 25, pp. 786-792, 1989.
- [5] F. L. da Silva, W. Kamphuis, M. Titulaer, M. Vreugdenhil and W. Wadman, "An experimental model of progressive epilepsy: the development of kindling of the hippocampus of the rat," The Italian Journal of Neurological Sciences, vol. 16, pp. 45-57, 1995.
- [6] P. Boon, R. Raedt, V. De Herdt, T. Wyckhuys and K. Vonck, "Electrical stimulation for the treatment of epilepsy," Neurotherapeutics, vol. 6, pp. 218-227, 2009.
- [7] S. C. Schachter and C. B. Saper, "Vagus nerve stimulation," Epilepsia, vol. 39, pp. 677-686, 1998.
- [8] J. V. Murphy and A. A. Patil, "Stimulation of the nervous system for the management of seizures," CNS drugs, vol. 17, pp. 101-115, 2003.
- [9] A. Marquez, M. Dunn, J. Ciriaco and F. Farahmand, "iSeiz: A low-cost real-time seizure detection system utilizing cloud computing," in Global Humanitarian Technology Conference (GHTC), 2017.
- [10] A. Ghosh, A. Sarkar, T. Das and P. Basak, "Pre-ictal epileptic seizure prediction based on ECG signal analysis," in Convergence in Technology (I2CT), 2017.
- [11] J. a. P. R. Malmivuo, Bioelectromagnetism: principles and applications of bioelectric and biomagnetic fields, Oxford University Press, USA, 1995.
- [12] C. J. Chu, "High density EEG—What do we have to lose?," Clinical neurophysiology: official journal of the International Federation of Clinical Neurophysiology, vol. 126, p. 433, 2015.
- [13] S. V. Pacia and J. S. Ebersole, "Intracranial EEG substrates of scalp ictal patterns from temporal lobe foci," Epilepsia, vol. 38, pp. 642-654, 1997.
- [14] J. L. Cantero, M. Atienza, R. Stickgold, M. J. Kahana, J. R. Madsen and B. Kocsis, "Sleep-dependent \$\theta\$ oscillations in the human hippocampus and neocortex," Journal of Neuroscience, vol. 23, pp. 10897-10903, 2003.
- [15] S. Palva and J. M. Palva, "New vistas for α-frequency band oscillations," Trends in neurosciences, vol. 30, pp. 150-158, 2007.
- [16] M. H. Libenson, Practical Approach to Electroencephalography E-Book, 2012.
- [17] S. Blanco, S. Kochen, O. Rosso and P. Salgado, "Applying time-frequency analysis to seizure EEG activity," IEEE Engineering in medicine and biology magazine, vol. 16, pp. 64-71, 1997.
- [18] J. McCarthy and E. A. Feigenbaum, "In memoriam: Arthur samuel: Pioneer in machine learning," AI Magazine, vol. 11, p. 10, 1990.
- [19] A. L. Samuel, "Some studies in machine learning using the game of checkers," IBM Journal of research and development, vol. 3, pp. 210-229, 1959.
- [20] U. R. Acharya, S. V. Sree, G. Swapna, R. J. Martis and J. S. Suri, "Automated EEG analysis of epilepsy: a review," Knowledge-Based Systems, vol. 45, pp. 147-165, 2013.
- [21] B. Hunyadi, M. Signoretto, W. Van Paesschen, J. A. Suykens, S. Van Huffel and M. De Vos, "Incorporating structural information from the multichannel EEG improves patient-specific seizure detection," Clinical Neurophysiology, vol. 123, pp. 2352-2361, 2012.
- [22] J. Wackermann, "Beyond mapping: estimating complexity of multichannel EEG recordings.," Acta neurobiologiae experimentalis, vol. 56, pp. 197-208, 1996.
- [23] R. J. Croft and R. J. Barry, "Removal of ocular artifact from the EEG: a review," Neurophysiologie Clinique/Clinical Neurophysiology, vol. 30, pp. 5-19, 2000.
- [24] A. Van Boxtel, "Optimal signal bandwidth for the recording of surface EMG activity of facial, jaw, oral, and neck muscles," Psychophysiology, vol. 38, pp. 22-34, 2001.
- [25] Q. Yuan, W. Zhou, S. Li and D. Cai, "Epileptic EEG classification based on extreme learning machine and nonlinear features," Epilepsy research, vol. 96, pp. 29-38, 2011.
- [26] S. Li, W. Zhou, Q. Yuan, S. Geng and D. Cai, "Feature extraction and recognition of ictal EEG using EMD and SVM," Computers in biology and medicine, vol. 43, pp. 807-816, 2013.
- [27] R. Panda, P. Khobragade, P. Jambhule, S. Jengthe, P. Pal and T. Gandhi, "Classification of EEG signal using wavelet transform and support vector machine for epileptic seizure diction," in International Conference on Systems in Medicine and Biology (ICSMB), 2010.
- [28] Kolekar, M. H, Dash and D. Prasad, "A nonlinear feature based epileptic seizure detection using least square support vector machine classifier," in TENCON 2015-2015 IEEE Region 10 Conference, 2015.
- [29] S. M. Afifi, H. GholamHosseini and S. Poopak, "Hardware implementations of SVM on FPGA: A state-of-the-art review of current practice," International Journal of Innovative Science Engineering and Technology (IJISET), 2015.
- [30] L. J. Cao, S. S. Keerthi, C. J. Ong, J. Q. Zhang, U. Periyathamby, X. J. Fu and H. Lee, "Parallel sequential minimal optimization for the training of support vector machines," IEEE Trans. Neural Networks, vol. 17, pp. 1039-1049, 2006.
- [31] Cao, Kui-kang, S. Hai-bin and C. Hua-feng, "A parallel and scalable digital architecture for training support vector machines," Journal of Zhejiang University SCIENCE C, vol. 11, pp. 620-628, 2010.
- [32] C.-H. Peng, B.-W. Chen, T.-W. Kuan, P.-C. Lin, J.-F. Wang and N.-S. Shih, "REC-STA: Reconfigurable and efficient chip design with SMO-based training accelerator," IEEE Transactions on Very Large Scale Integration (VLSI) Systems, vol. 22, pp. 1791-1802, 2014.
- [33] L. Bustio-Mart ${\{\n \iota\}}$ nez, R. Cumplido, J. Hern ${\{\iota\}}$ ndez-Palancar and C. Feregrino-Uribe, "On the Design of a Hardware-Software Architecture for Acceleration of SVM's Training Phase," in Mexican Conference on Pattern Recognition, 2010.
- [34] J.-F. Wang, J.-S. Peng, J.-C. Wang, P.-C. Lin and T.-W. Kuan, "Hardware/software co-design for fast-trainable speaker identification system based on SMO," in IEEE International Conference on Systems, Man, and Cybernetics (SMC), 2011.
- [35] S. Venkateshan, A. Patel and K. Varghese, "Hybrid working set algorithm for SVM learning with a kernel coprocessor on FPGA," IEEE Transactions on Very Large Scale Integration (VLSI) Systems, vol. 23, pp. 2221-2232, 2015.
- [36] M. B. Rabieah and C.-S. Bouganis, "FPGA based nonlinear support vector machine training using an ensemble learning," in 25th International Conference on Field Programmable Logic and Applications (FPL), 2015.
- [37] W. Shaojun, P. Yu, Z. Guangquan and P. Xiyuan, "Accelerating on-line training of LS-SVM with run-time reconfiguration," in International Conference on Field-Programmable Technology (FPT), 2011.
- [38] A. Bhattacharyya and B. R. Pachori, "A multivariate approach for patient-specific EEG seizure detection using empirical wavelet transform," IEEE Transactions on Biomedical Engineering, vol. 64, pp. 2003-2015, 2017.
- [39] M. Sharma, B. Pachori, A. Ram and U. Rajendra, "A new approach to characterize epileptic seizures using analytic time-frequency flexible wavelet transform and fractal dimension," Pattern Recognition Letters, vol. 94, pp. 172- 179, 2017.
- [40] R. R. Sharma and R. B. Pachori, "Time-frequency representation using IEVDHM-HT with application to classification of epileptic EEG signals," IET Science, Measurement & Technology, vol. 12, pp. 72-82, 2017.
- [41] T. Das, A. Ghosh, S. Guha and P. Basak, "Classification of EEG Signals for Prediction of Seizure using Multi-Feature Extraction," 1st International Conference on Electronics, Materials Engineering and Nano-Technology (IEMENTech), pp. 1-4, 2017.
- [42] T. Zhang and W. Chen, "LMD based features for the automatic seizure detection of EEG signals using SVM," IEEE Transactions on Neural Systems and Rehabilitation Engineering, vol. 25, pp. 1100-1108, 2017.
- [43] V. Sakkalis, Modern Electroencephalographic Assessment Techniques, 2015.
- [44] S. Pincus, "Approximate entropy as an irregularity measure for financial data," Econometric Reviews, vol. 27, pp. 4-6, 2008.
- [45] S. M. Pincus, "Approximate entropy as a measure of system complexity.," Proceedings of the National Academy of Sciences, vol. 88, pp. 2297-2301, 1991.
- [46] P. R. Pal, N. P. Mohanty and T. Gandhi, "ENTROPY BASED DETECTION \& EVALUATION OF EPILEPTIC SEIZURE," International Journal of Applied, vol. 4, pp. 73-77, 2011.
- [47] V. Vijith, J. E. Jacob, T. Iype, K. Gopakumar and D. G. Yohannan, "Epileptic seizure detection using non linear analysis of EEG," International Conference on Inventive Computation Technologies (ICICT), pp. 1-6, 2016.
- [48] T. Higuchi, "Approach to an irregular time series on the basis of the fractal theory," Physica D: Nonlinear Phenomena, vol. 31, pp. 277-283, 1988.
- [49] P. Bhuvaneswari and J. S. Kumar, "Support vector machine technique for EEG signals," International Journal of Computer Applications, vol. 63, 2013.
- [50] A. Gammerman and V. Vovk, "Alexey Chervonenkis's bibliography: introductory comments.," Journal of Machine Learning Research, vol. 16, pp. 2051-2066, 2015.
- [51] J. Platt, "Sequential minimal optimization: A fast algorithm for training support vector machines," 1998.
- [52] N. Petra, D. De Caro, V. Garofalo, E. Napoli and A. G. Strollo, "Truncated binary multipliers with variable correction and minimum mean square error," IEEE Transactions on Circuits and Systems I: Regular Papers, vol. 57, pp. 1312-1325, 2010.
- [53] Y. Liu, W. Zhou, Q. Yuan and S. Chen, "Automatic seizure detection using wavelet transform and SVM in long-term intracranial EEG," IEEE transactions on neural systems and rehabilitation engineering, vol. 20, no. IEEE, pp. 749-755, 2012.
- [54] B. Yegnanarayana, Artificial neural networks, PHI Learning Pvt. Ltd., 2009.
- [55] A. Krizhevsky, I. Sutskever and G. E. Hinton, "Imagenet classification with deep convolutional neural networks," Advances in neural information processing systems, pp. 1097-1105, 2012.
- [56] D. O'Leary and J. Kubby, "Feature Selection and ANN Solar Power Prediction," Journal of Renewable Energy, 2017.

# **Appendix A : MATLAB Simulation Codes**

#### **Main.m**

```
Clc
clear
close all
```

```
% change the paths to add chb01, functions, helpfunctions in your 
machine.
addpath D:\Communications\Research\New_Research\New_tools\chb01
addpath D:\Communications\Research\2018\nonlinear features\functions
addpath 
D:\Communications\Research\2018\nonlinear_features\helpFunctions
warning('off','MATLAB:legend:IgnoringExtraEntries')
%% Code for calculating different combinations of both linear and 
non-linear fatures then classify the data according to the
```

```
combinations.
99%%%%%%%%%%%%%%%%%%%%%%%%%%%%%%%%%%%%%%%%%%%%%%%%%%%%%%%
    Loading the data of CHB-MIT Scalp EEG Database
%%%%%%%%%%%%%%%%%%%%%%%%%%%%%%%%%%%%%%%%%%%%%%%%%%%%%%%
samplePerSecond = 921600/60/60;
```

```
seconds = 4; The number of seconds in each window
N = samplePerSecond*seconds; <br> % window interval
```

```
[files names, seizure start, seizure ending, s starts] = dataLoading();
```

```
يو يو
%%%%%%%%%%%%%%%%%%%%%%%%%%%%%%%%%%%%%%%%%%%%%%%%%%%%%%%
% Locating the first patient data for classification
%%%%%%%%%%%%%%%%%%%%%%%%%%%%%%%%%%%%%%%%%%%%%%%%%%%%%%%
```

```
patient = 1; \frac{1}{1} \frac{1}{1} \frac{1}{1} \frac{1}{1} \frac{1}{1} \frac{1}{1} \frac{1}{1} \frac{1}{1} \frac{1}{1} \frac{1}{1} \frac{1}{1} \frac{1}{1} \frac{1}{1} \frac{1}{1} \frac{1}{1} \frac{1}{1} \frac{1}{1} \frac{1}{1} \frac{1}{1} \frac{1}{1} \frac{1}{file name=files names{patient};
start = seizure_start{patient};ending = seizure ending{patient};
hour = s starts{patient};
hour = 1\overline{5};
h=3,4,15,16,18,21,26 \implies contain seizures for the first patient
clear all_data
all data=ReadEDF(file name(hour,:)); % hour that contain seizure
over 23 channels
```

```
%%%%%%%%%%%%%%%%%%%%%%%%%%%%%%%%%%%%%%%%%%%%%%%%%%%%%%%%
            Actual Seizure Locations Vector
%%%%%%%%%%%%%%%%%%%%%%%%%%%%%%%%%%%%%%%%%%%%%%%%%%%%%%%
```

```
sez true train=zeros(floor(length(all data{1})/N),1);
for j=1:3if start(hour, j) ~= 0
```

```
sez true train(floor(start(hour,j)/seconds):floor(ending(hour,j)/sec
onds), 1) = ...
ones(length(floor(start(hour,j)/seconds):floor(ending(hour,j)/second
s)),1);
     end
end
% try different cominations (10C3 = 120 combinations)
c = \text{combnk}(1:20,3);%feature1= 2;
%feature2= 12;
%feature3= 14;
for i = 886:-1:1all data=ReadEDF(file name(hour,:)); % hour that contain seizure
over 23 channels
 temp = c(i,:);feature1=temp(1);
 feature2=temp(2);
 feature3=temp(3);
\approx%%%%%%%%%%%%%%%%%%%%%%%%%%%%%%%%%%%%%%%%%%%%%%%%%%%%%%%
% Feature extraction and Ploting
%%%%%%%%%%%%%%%%%%%%%%%%%%%%%%%%%%%%%%%%%%%%%%%%%%%%%%%
clc
fprintf('\nTraining ..\n');
[trainingData] = features detection(all data,
N, feature1, feature2, feature3);
visualize trainingdata(trainingData, sez true train, 'True class of
training examples',patient,hour)
%%%%%%%%%%%%%%%%%%%%%%%%%%%%%%%%%%%%%%%%%%%%%%%%%%%%%%%%
% SVM Linear Classification
%%%%%%%%%%%%%%%%%%%%%%%%%%%%%%%%%%%%%%%%%%%%%%%%%%%%%%%
%svmTrain = 
fitcsvm(trainingData, sez_true_train,'KernelFunction','RBF'); %
classes to be 1, 0
%svmTrain =
fitcsvm(trainingData,sez_true_train,'KernelFunction','polynomial','P
olynomialOrder', 2); \frac{1}{2} classes to be 1, 0
svmTrain = 
svmtrain(trainingData,sez_true_train,'kernel_function','linear'); 
% classes to be 1, 0
fprintf('\nDone.\n');
%
```

```
75
```

```
%svmClassification = predict(svmTrain, trainingData);
%visualize_trainingdata(trainingData,svmClassification,'Training Set 
Classification',patient,hour)
يو يو
%%%%%%%%%%%%%%%%%%%%%%%%%%%%%%%%%%%%%%%%%%%%%%%%%%%%%%%
% Testing data generation
%%%%%%%%%%%%%%%%%%%%%%%%%%%%%%%%%%%%%%%%%%%%%%%%%%%%%%%
SVM_TP=0;
SVM_TN=0;
SVM FP=0;SVMFN=0;for h = hour+1:size(file name,1)if(h==20|| h==26)
         continue;
     end
     tic
     clear all_data
    all data=ReadEDF(file name(h,:));
     % Actual Seizure Locations Vector
    88888888888888888888888888sez true test=zeros(1,floor(length(all data{1})/N));
    for j=1:3if start(h, j) \sim = 0sez true test(1,floor(start(h,j)/seconds):floor(ending(h,j)/seconds)
) = \ldotsones(1,length(floor(start(h,j)/seconds):floor(ending(h,j)/seconds)))
;
         end
     end
    fprintf(' \backslash nFor h = %i: \backslash n',h);
    [testingData] = features detection(all data,N, feature1, feature2, feature3);
    sumClassifier = sumclassify(svmTrain, testingData);
     % plot ictal hours to see the classification on each hour
% if(h==4||h==15||h==16||h==18||h==21||h==26)
\mathbf{Q}visualize_testingdata(testingData,svmClassification,sez_true_test,'C
lassification of testing examples', patient, hour)
\approx end
     % Performance
    8888888888888[TP,TN,FP,FN]=detection_performance(svmClassification,sez_true_test)
;
     SVM_TP=SVM_TP+TP;
     SVM_TN=SVM_TN+TN;
```

```
76
```

```
 SVM_FP=SVM_FP+FP;
    SVMFN = SVMFN + FN;
     toc
end
SVM_sensitivity=SVM_TP/(SVM_TP+SVM_FN)*100;
SVM_specificity=SVM_TN/(SVM_TN+SVM_FP)*100;
SVM_accuracy=(SVM_TP+SVM_TN)/(SVM_TP+SVM_TN+SVM_FP+SVM_FN)*100;
results=[patient,hour,SVM_sensitivity,SVM_specificity,SVM_accuracy];
confusion matrix = [SWMTP SVM FP; SVM FN SVM TN];
fprintf('--------\nResults:\n--------\n');
% print to the results file each iteration to record the results:
fileID = fopen('results.txt','a');
fprintf(fileID, 'Patient %i trained at hour = %i with Sensitivity =
%f, Specificity = %f and Accuracy = %f with features = [%i, %i, *i]\frac{1}{8}s\n',...
                                           patient,hour, 
SVM_sensitivity, SVM_specificity,
SVM<sup>d</sup>accuracy,feature1,feature2,feature3,datestr(now,'HH:MM:SS'));
fclose(fileID);clearvars -except sez true train all data hour patient c
samplePerSecond N seconds file name start i ending
end
Feature_detection.m
function [trainingData] = features detection(all data,
N,featureNum1,featureNum2, featureNum3)
numberOfchannels=23;
for channel=1:numberOfchannels % loop on each channel
    data=cell2mat(all data(:,channel));
%%%%%%%%%%%%%%%%%%%%%%%% Window is 1024 samples 
88888888888888888888new data = reshape(data, N, floor(length(data)/N));
% % 1. Standard Deviation
% %%%%%%%%%%%%%%%%%%%
if(featureNum1 ==1 || featureNum2 ==1 || featureNum3 ==1)
      omar=reshape(data, N, (length(data)/N));
    for i=1: (length(data)/N)
        \text{odhmed}(1,i)=\text{STD}(\text{omar}(:,i)); end
    standardeviation(channel,:)=oahmed;
end
% % 2. Fractual Dimension
% %%%%%%%%%%%%%%%%%%%
if(featureNum1 ==2 \mid | featureNum2 ==2 \mid | featureNum3 ==2)
      omar=reshape(data, N, (length(data)/N));
     for i=1:(length(data)/N)
        \text{odhmed}(1,i)=\text{FD}(\text{omar}(:,i));
```

```
fractualdimension(channel,:)=oahmed;
end
% % 3. Hurst Exponent
% %%%%%%%%%%%%%%%%%%%
if(featureNum1 ==3 || featureNum2 ==3 || featureNum3 ==3)
      omar=reshape(data, N, (length(data)/N));
    for i=1: (length(data)/N)
        oahmed(1, i)=hurstcomponent(omar(i, i),1/256);
     end
     hurstexp(channel,:)=oahmed; 
end
% % 4. Kurtosis
% %%%%%%%%%%%%%%%%%%%
if(featureNum1 == 4 || featureNum2 == 4 || featureNum2 == 4 || \\omar=reshape(data, N, (length(data)/N));
     for i=1:(length(data)/N)
        \text{oahmed}(1,i)=\text{Pkurt}(\text{omar}(:,i));
     end
     Kurtos(channel,:)=oahmed; 
end
% % 5. Skew
% %%%%%%%%%%%%%%%%%%%
if(featureNum1 == 5 || featureNum2 == 5 || featureNum2 == 5 ||)omar=reshape(data, N, (length(data)/N));
    for i=1: (length(data)/N)
        \text{odnmed}(1,i)=\text{Pskew}(\text{omar}(:,i));
     end
    skew(channel, :)=oahmed;
end
% % 6. variance
% %%%%%%%%%%%%%%%%%%%
if(featureNum1 ==6 || featureNum2 ==6 || featureNum3 ==6)
      omar=reshape(data, N, (length(data)/N));
    for i=1: (length(data)/N)
        \text{oahmed}(1,i) = \text{VAR}(\text{omar}(:,i)); end
     variance(channel,:)=oahmed; 
end
% % 7. Permutation Entropy
   88888888888888888if(featureNum1 == 7 || featureNum2 == 7 || featureNum2 == 7 ||) for i=1:length(data)/N
    perEnt(channel,i) = per entropy(downsample(new data(i,:),5),3);
     end
end
% 8. Approximate Entropy
% %%%%%%%%%%%%%%%%%%%
```

```
if(featureNum1 ==8 || featureNum2 ==8 || featureNum3 ==8)
     for i=1:length(data)/N
     approxEntropy(channel,i) = 
approxEnt(2,0.5,downsample(new data(i,:),5));
     end
end
if(featureNum1 ==9 || featureNum2 ==9 || featureNum3 ==9)
% 9. Shannon Entropy
    8888888888888 for i=1:length(data)/N
    ShannonEnt(channel, i) =
ShannonEntropy(new data(i,:),max(new data(i,:)),4);
     end
end
% 10. Spectral Entropy
     %%%%%%%%%%%%%%%%%%%%
if(featureNum1 = =10 | I[featureNum2 ==10 | I[ featureNum3 ==10]) for i=1:length(data)/N
    SpectralEnt(channel, i) = SpectralEntropy(new data(i,:),8);
     end
end
    11. Renyie Entropy
     %%%%%%%%%%%%%%%%%%
if(featureNum1 ==11 || featureNum2 ==11 || featureNum3 ==11)
     for i=1:length(data)/N
    renyient (channel, i) =
renyientropy(new_data(i,:),2,max(new_data(i,:)),8);
     end
end
% 12. Hurst Exponent
   8%%%%%%%%%%%%%%%%%%%%%%%%%%%%%%%%%
if(featureNum1 == 12 || featureNum2 == 12 || featureNum2 == 12) for i=1:length(data)/N
    hurstExpo(channel, i) =estimate hurst exponent (new data(i,:),3);
     end
end
% 13. Average Energy
% % %%%%%%%%%%%%%%%%%%
if(featureNum1 ==13 || featureNum2 ==13 || featureNum3 ==13)
    E=data.^2:
    E=E(1:floor(length(E)/N)*N,1);Eavg(channel,:)=1/N*sum(reshape(E,N,length(E)/N),1); %coastline
vector
end
% 14. Coastline Feature (Fluctuation Index)
   % %%%%%%%%%%%%%%%%%%%%%%%%%%%%%%%%%%%%%%%%%
if(featureNum1 ==14 || featureNum2 ==14 || featureNum3 ==14)
    abs bet 2 succsessive=abs([data(2:length(data));0]-data);%This
vector will have the absolute difference between two successive EEG 
data points
abs bet 2 succsessive=abs bet 2 succsessive(1:floor(length(abs bet 2
succsessive)/N) *N,1;
CL(channel,:)=sum(reshape(abs bet 2 succsessive,N,length(abs bet 2 s
uccsessive) /N, 1); \frac{1}{2} coastline vector
end
% 15. Hjorth Parameters: Mobility
% %%%%%%%%%%%%%%%%%%%%%%%%%%%%%%%
```

```
if(featureNum1 == 15 || featureNum2 == 15 || featureNum2 == 15 == 15) for i=1:length(data)/N
    [mobility(channel,i),~] = HjorthParameters(new data(i,:)'); end
end
% 16. Hjorth Parameters: Complexity
% %%%%%%%%%%%%%%%%%%%%%%%%%%%%%%%%%
if(featureNum1 ==16 || featureNum2 ==16 || featureNum3 ==16)
     for i=1:length(data)/N
    [\sim, complexity(channel,i)] = HjorthParameters(new data(i,:)');
     end
end
% % 17. Mean absolute value
% %%%%%%%%%%%%%%%%%%%
if(featureNum1 ==17 || featureNum2 ==17 || featureNum3 ==17)
      omar=reshape(data, N, (length(data)/N));
    for i=1: (length(data)/N)
        \text{odhmed}(1,i)=\text{MAV}(\text{omar}(:,i));
     end
    meanabs(channel, :)=oahmed;
end
% % 18. Max absolute value
% %%%%%%%%%%%%%%%%%%%
if(featureNum1 ==18 || featureNum2 ==18 || featureNum3 ==18)
       omar=reshape(data,N,(length(data)/N));
    for i=1: (length(data)/N)
        \circahmed(1,i)=MAX(\circmar(:,i));
     end
     maxabs(channel,:)=oahmed; 
end
% % 19. Min absolute value
% %%%%%%%%%%%%%%%%%%%
if(featureNum1 ==19 || featureNum2 ==19 || featureNum3 ==19)
      omar=reshape(data,N,(length(data)/N));
    for i=1: (length(data)/N)
        \text{odhmed}(1,i)=\text{MIN}(\text{omar}(:,i)); end
     minabs(channel,:)=oahmed; 
end
% % 20. root mean square
% %%%%%%%%%%%%%%%%%%%
if(featureNum1 ==20 || featureNum2 ==20 || featureNum3 ==20)
      omar=reshape(data, N, (length(data)/N));
    for i=1: (length(data)/N)
        \text{odnmed}(1,i)=\text{RMS}(\text{omar}(:,i)); end
     rootmeansqua(channel,:)=oahmed; 
end
    fprintf('%i ', channel);
end
```

```
%% constructing features:
features = zeros(numberOfchannels, floor(length(data)/N), 3);
i=1:
if(featureNum1 ==1 || featureNum2 ==1 || featureNum3 ==1)
    features(:,,:,i) = standardeviation;
    i= i+1;end
if(featureNum1 ==2 || featureNum2 ==2 || featureNum3 ==2)
    features(:,;i) = fractional dimension;i= i+1;end
if(featureNum1 == 3 || featureNum2 == 3 || featureNum2 == 3 ||)features(:,,:,i) = hurstexp;
    i= i+1;end
if(featureNum1 ==4 || featureNum2 ==4 || featureNum3 ==4)
    features(:,,:,i) = Kurtos;
    i= i+1;end
if(featureNum1 ==5 || featureNum2 ==5 || featureNum3 ==5)
    features(:,,:,i) = skew;
    i= i+1;end
if(featureNum1 == 6 || featureNum2 == 6 || featureNum2 == 6 |features(:,:,i) = variance;
    i= i+1;end
if(featureNum1 == 7 || featureNum2 == 7 || featureNum2 == 7 ||features(:, :, i) = perEnt;
    i= i+1;end
if (featureNum1 ==8 || featureNum2 ==8 || featureNum3 ==8)
     features(:,,:,i) = approxEntropy;
    i= i+1;end
if (featureNum1 ==9 || featureNum2 ==9 || featureNum3 ==9)
     features(:,:,:) = ShannonEnt;
     i = i +1;end
if (featureNum1 ==10 || featureNum2 ==10 || featureNum3 ==10)
     features(:,:,i) = SpectralEnt;
     i = i +1;end
if (featureNum1 ==11 || featureNum2 ==11 || featureNum3 ==11)
    features(:,;i) = renvient;i = i +1;end
if (featureNum1 ==12 || featureNum2 ==12 || featureNum3 ==12)
     features(:,:,i) = burstExpo;i = i +1;end
if (featureNum1 ==13 || featureNum2 ==13 || featureNum3 ==13)
```

```
features(:,,:,i) = \text{Eavg};i = i +1;end
if (featureNum1 ==14 || featureNum2 ==14 || featureNum3 ==14)
     features(:,:,:) = CL;i = i +1;end
if (featureNum1 ==15 || featureNum2 ==15 || featureNum3 ==15)
    features(:,;i) = mobility;i = i +1;end
if (featureNum1 ==16 || featureNum2 ==16 || featureNum3 ==16)
     features(:,:,:) = complexity;
     i = i +1;end
if (featureNum1 ==17 || featureNum2 ==17 || featureNum3 ==17)
     features(:,,:,i) = meanabs;
     i = i +1;
end
if (featureNum1 ==18 || featureNum2 ==18 || featureNum3 ==18)
     features(:,:,:) = maxabs;
     i = i +1;end
if (featureNum1 ==19 || featureNum2 ==19 || featureNum3 ==19)
     features(:,:,i) = minabs;
     i = i +1:
end
if (featureNum1 ==20 || featureNum2 ==20 || featureNum3 ==20)
     features(i, i, i) = rootmeansqua;
     i = i +1;end
يو يو
%%%%%%%%%%%%%%%%%%%%%%%%%%%%%%%%%%%%%%%%%%%%%%%%%%%%%%%
% Combine the channels into an average channel
%%%%%%%%%%%%%%%%%%%%%%%%%%%%%%%%%%%%%%%%%%%%%%%%%%%%%%%
feature1 = features(:, :, 1);
feature2 = features(:,(:,2);feature3 = features(:, :, 3);
feature1_train=sum(feature1,1)/numberOfchannels;
feature2_train=sum(feature2,1)/numberOfchannels;
feature3_train=sum(feature3,1)/numberOfchannels;
%%%%%%%%%%%%%%%%%%%%%%%%%%%%%%%%%%%%%%%%%%%%%%%%%%%%%%%
% Features Normalization & Training
%%%%%%%%%%%%%%%%%%%%%%%%%%%%%%%%%%%%%%%%%%%%%%%%%%%%%%%
trainingData=[feature1_train' feature2_train' feature3_train'];
mean1=nanmean(trainingData(:,1));
mean2=nanmean(trainingData(:,2));
mean3=nanmean(trainingData(:,3));
var1=nanvar(trainingData(:,1));
```

```
var2=nanvar(trainingData(:,2));
var3=nanvar(trainingData(:,3));
```

```
trainingData(:,1)=(trainingData(:,1)-mean1)/sqrt(var1);
trainingData(:,2)=(trainingData(:,2)-mean2)/sqrt(var2);
trainingData(:,3)=(trainingData(:,3)-mean3)/sqrt(var3);
```
#### **approxEnt.m**

```
function [apen] = approxEnt(window length, r, data)
```

```
%% Code for computing approximate entropy for a time series: 
Approximate
```

```
% To run this function- type: approx_entropy('window 
length','similarity measure','data set')
% i.e approx entropy(5,0.5,data)
% Author: Avinash Parnandi, parnandi@usc.edu,
http://robotics.usc.edu/~parnandi/
```
 $%$ 

```
for m=window length:window length+1 % to be able to calculate
the phi(r)<sup>n</sup> - phi(r)<sup>(m+1)</sup>
```

```
set = 0;
count = 0;counter = 0;
```

```
for i=1: (length(data))-m+1
   current window = data(i:i+m-1); % current window stores the
sequence to be compared with other sequences
```

```
for j=1: length (data) -m+1sliding window = data(j:j+m-1); % get a window for comparision
with the current window
```

```
 % compare two windows, element by element
     % can also use some kind of norm measure; that will perform 
better
     for k=1:m
        if((abs(current window(k)-sliding window(k))>r) && set == 0)
             set = 1; \frac{1}{6} i.e. the difference between the two sequence
is greater than the given value
         end
     end
     if(set==0) 
         count = count+1; \frac{1}{8} this measures how many sliding windows
are similar to the current window
     end
     set = 0; % reseting 'set'
```

```
 end
```

```
counter(i)=count/(length(data)-m+1); % need the number of similar
windows for every cuurent window
```

```
 count=0;
```

```
correlation(m-window length+1) = ((sum(counter))/(length(data)-m+1) ) ;
```
#### end

```
apen = log(correlation(1)/correlation(2));
end
```
#### **Estimate\_hurst\_exponent.m**

```
function [hurst] = estimate hurst exponent(data,no iterations)
[~, npoints]=size(data);
yvals = zeros(1, no iterations);xvals = zeros(1, no iterations);
k=1;for i = 10: (npoints/no iterations):npoints
original signal= data(1:i);
signal_mean = sum(original_signal)/npoints;
X = original signal - signal mean;
Y = \text{cumsum}(X);
Rn = max(Y) - min(Y);original std = std(original signal);yvals(k) = log(Rn/original std);xvals(k) = log(i);k = k+1;end
p2=polyfit(xvals,yvals,1);
hurst=p2(1); \frac{1}{3} Hurst exponent is the slope of
```

```
end
```
#### **HjorthParameters.m**

the linear fit of log-log plot

```
function [mobility, complexity] = HjorthParameters(XV)
```

```
n = length(xV);dxV = diff([0; xV]);
ddxV = diff([0;dxV]);mx2 = mean(xV.^2);\text{mdx2} = \text{mean}(\text{dxV.}^2);mddx2 = mean(ddxV.^2);mob = mdx2 / mx2;complexity = sqrt(mddx2 / mdx2 - mob);
mobility = sqrt(mob);
```
## **Per\_entropy.m**

function perEnt = per entropy(data, win)

```
for i = 1: length (data) -floor (win/2) -1
```
 $[\sim,I(i,:)] =$  sort (data(i:i+win-1));

end

```
[~,jj,kk]=unique(I,'rows','stable');
f=histc(kk, 1:numel(\foralli)); % Frequency
P = f / length(data);
```

```
perEnt= -sum(P.*log(P));
end
```
#### **Quantizer.m**

```
function [quantized_signal] = quantizer(sampled_signal,varargin)
%%%%%%%%%%%%%%%%%%%%%%%%%%%%%%%%%%%%%%%%%%%%%%%%%%%%%%%%%%%%%%%%%%%%
%%%%%%%%%%%%%%%%%%%%%%%%%
%%% Sample of input for quantizer funtion:
%%%%%%%%%%%%%%%%%%%%%%%%%%%%%%%%%%%%%%%%%%
%%% ts = 0.1;
%%% nLevels = 5;
% %% mp = 5;
%%% m law=2;
%% [binary signal,level signal, quantized signal] =
quantizer(sampled sig, 'NLevels', nLevels,
\frac{1}{3}%% \frac{1}{3}% \frac{1}{3}% \frac{1}{3} \frac{1}{3} \frac{1}{3} \frac{1}{3} \frac{1}{3} \frac{1}{3} \frac{1}{3} \frac{1}{3} \frac{1}{3} \frac{1}{3} \frac{1}{3} \frac{1}{3} \frac{1}{3} \frac{1}{3} \frac{1}{3} \frac{1}{3} \frac{1}{3} \frac{1}{3} \frac{1}{3mp, 'QuantizerType', 0,'MeuValue',m_law);
%%%%%%%%%%%%%%%%%%%%%%%%%%%%%%%%%%%%%%%%%%%%%%%%%%%%%%%%%%%%%%%%%%%%
%%%%%%%%%%%%%%%%%%%%%%%%%%%%%%%%%%%%%%%%%%%%%%%%%
%% Input Oarsing Handeling
quantizationType = 1;
mp = max(sampled signal);nLevels = 4;
meu = 1:
p = inputParser();
addOptional(p, 'QuantizerType', quantizationType, @isnumeric);
addOptional(p, 'NLevels', nLevels, @isnumeric);
addOptional(p, 'MeuValue', meu, @isnumeric); 
addOptional(p, 'SigMax', mp, @isnumeric); 
parse(p, varargin{:});
nLevels = p.Results.NLevels;
mp = p.Results.SigMax;
if (2^(ceil(log2(nLevels))) > nLevels)
     disp('Number of Levels must be multiple of 2'); 
    nlevels = 2^(ceil(log2(nlevels)));
    fprintf('A %d number of levels was chosen instead \n', nLevels);
```

```
%% Uniform mid-rise quantizer
quantized signal = zeros(size(sampled signal));
level signal= zeros(size(sampled signal));
detla = 2 \cdot mp / (nLevels-1);
for n =1:length(sampled_signal)
    current level = -mp;level number = 0;for k = 1:nLevels
        if((sampled signal(n) <= current level && sampled signal(n)
>= current level - detla/2) || (sampled signal(n) >= current level
&\& sampled signal(n) \le current level + detla/2))
            quantized signal(n) = current level;
            level signal(n) = level number;
             break;
         end
        level number = level number + 1;
        current level = current level + detla;
     end
end
end
Renyientropy.m
function RENYI = renyientropy (X, \text{alpha}, \text{sig Max}, \text{levels})
```

```
 % Number of levels for quantization and the signal maximum value
    [quantized] = quantizer(X, 'NLevels', levels, 'SigMax', sig_Max);
    unique values = unique(quantized);
    Frequency = zeros(size(unique values));
     % Calculate sample frequencies 
    for level = 1: length (unique values)
        Frequency(level) = sum(quantized == unique values(level));
     end
     % Calculate sample class probabilities
    P = Frequency / sum (Frequency);
     % Calculate Shannon Entropy
    RENYI = (1/1-\alpha1pha). \star log2 (sum (P . \alpha1pha));
end
```

```
sampEntropy.m
```

```
function [ApEn] = samplentropy(window length,r,data)
```
%% Code for computing approximate entropy for a time series: Sample

```
% To run this function- type: approx_entropy('window 
length','similarity measure','data set')
% i.e approx_entropy(5,0.5,data)
% Author: Avinash Parnandi, parnandi@usc.edu,
http://robotics.usc.edu/~parnandi/
%for m=window_length:window_length+1 % to be able to calculate 
the phi(r)^m - phi(r)^(m+1)
set = 0:
count = 0:
counter = 0;
for i=1: (length(data))-m+1
    current window = data(i:i+m-1); % current window stores the
sequence to be compared with other sequences
     for j=1:length(data)-m+1
         if i==j
             continue;
         end
    sliding window = data(j:j+m-1); % get a window for comparision
with the current window
     % compare two windows, element by element
     % can also use some kind of norm measure; that will perform 
better
     for k=1:m
        if((abs(current window(k)-sliding window(k))>r) && set == 0)
            set = 1; \frac{1}{2} i.e. the difference between the two sequence
is greater than the given value
        end
     end
     if(set==0) 
         count = count+1; \frac{1}{2} this measures how many sliding windows
are similar to the current window
     end
    set = 0; % reseting 'set'
    end
   counter(i)=count/(length(data)-m+1); % need the number of similar
windows for every cuurent window
    count=0;
end
correlation(m-window length+1) = ((sum(counter))/(length(data)-m+1) ) ;
end
ApEn = log(correlation(1)/correlation(2));
```

```
87
```
#### **ShannonEntropy.m**

```
function H = ShannonEntropy(X,siq Max,levels) % Number of levels for quantization and the signal maximum value
    [quantized] = quantizer(X, 'NLevels', levels, 'SigMax', sig Max);
    unique values = unique(quantized);
    Frequency = zeros(size(unique values));
     % Calculate sample frequencies 
    for level = 1: length (unique values)
        Frequency(level) = sum(quantized == unique values(level));
     end
     % Calculate sample class probabilities
    P = Frequency / sum (Frequency);
     % Calculate Shannon Entropy
    H = -sum(P \cdot * log(P));
```
#### end

#### **SpectralEntropy.m**

```
function Entropy = SpectralEntropy(y, levels)
```

```
Fs = 100;
```

```
Y = fft(y);Y = Y(1:floor(length(y)/2)+1);Y = 1/(length(y) * Fs) * (Y * conj (Y));df = 1000/length(y);freq = 0:df:500;
```

```
PSD = Y.^2/length(y);Normalized PSD = PSD/sum(PSD);
```

```
quantized PSD = quantizer(Normalized PSD, 'NLevels', levels, 'SigMax',
max(Normalized PSD));
```
% Sampling in Frequency:

Entropy =  $-sum(Normalized PSD.*log(Normalized PSD))$ ;

end

#### **ACF.m**

```
function y=ACF(x,k)ck=0;
xbar=MAV(x);
for i=1: (length(x) - k)
    ck=ck+(k(i)-xbar)*(x(i+k)-xbar);
end
```

```
ck=ck/length(x);
c0=VAR(x);y=ck/c0;
end
```
#### **FD.m**

```
function p=FD(x)
x1=x(1);x2=x(2);
x3=x(3);x4=x(4);
x5=x(5);for i=1: ((length(x)-1)/5) \text{\%m?}x1=[x1 \ x(1+(5*1))];end
for i=1: ((length(x)-2)/5)
    x2=[x2 \ x(2+(5*t)) ];end
for i=1: ((length(x)-3)/5)
    x3=[x3 x(3+(5*1))];
end
for i=1: ((length(x)-4)/5)
    x4=[x4 \ x(4+(5*1))];end
for i=1: ((length(x)-5)/5)
    x5=[x5 \ x(5+(5*t))];end
a1 = (length(x) - 1)/5;a2 = (length(x) - 2)/5;a3=(length(x)-3)/5;a4 = (length(x) - 4)/5;a5=(length(x)-5)/5;L1=0;for i=1:a1
   L1=L1+(abs(x(1+(i*5))-x(1+((i-1)*5)))/(length(x)-1));
end
L1=L1/(a1*5);
L2=0;for i=1:a2
   L2=L2+(abs(x(2+(i*5))-x(2+((i-1)*5)))/(length(x)-1));
end
L2=L2/(a2*5);
L3=0:for i=1:a3L3=L3+(abs(x(3+(i*5))-x(3+((i-1)*5)))/(length(x)-1));
end
L3=L3/(a3*5);
```

```
L4=0;for i=1:a4
   L4=L4+(abs(x(4+(i*5))-x(4+((i-1)*5)))/(length(x)-1));
end
L4=L4/(a4*5);
```
#### $L5=0;$

```
for i=1:a5
   L5=L5+(abs(x(5+(i*5))-x(5+((i-1)*5)))/(length(x)-1));
end
L5=L5/(a5*5);
```

```
k=(\log(L1)/\log(1/5));
q=(\log(L2)/log(1/5));
r=(\log(L3)/\log(1/5));
s=(\log(L4)/\log(1/5));
u=(\log(L5)/\log(1/5));
p=(k+q+r+s+u)/5;end
```
#### **Hurstcomponent.m**

```
function H=hurstcomponent(x,T)
data=x; %adding input in internal variable
average=MAV(data);
differences=data-average;
maxdevfrommean=MAX(differences);
mindevfrommean=MIN(differences);
R=abs(abs(maxdevfrommean)-abs(mindevfrommean));
S=STD(data);
H = log(R/S)/log(T);
end
```
## **MAV.m**

```
function y=MAV(x)
temp=abs(x);
y=sum(temp)/length(x);
end
```
## **MAX.m**

```
function y=MAX(x)
temp1=x(1);
for i=1: length(x);
    if(abs(x(i))>abs(temp1)) temp1=x(i);
    elseif(abs(x(i)) == abs(temp1))if(angle(x(i))>angle(temp1))temp1=x(i); else
              temp1=temp1;
         end
     else
         temp1=temp1;
     end
end
y=temp1;
end
```
#### **Min.m**

```
function y=MIN(x)
temp1=x(1);
for i=1:length(x);
    if(abs(x(i))<abs(temp1))temp1=x(i);elseif(abs(x(i)) == abs(temp1)) if(angle(x(i))<angle(temp1))
             temp1=x(i); else
              temp1=temp1;
         end
     else
         temp1=temp1;
     end
end
y=temp1;
```
#### **Pkurt.m**

```
function y=Pkurt(x)
X=x;
averageofX=sum(X)/length(X);
stdofX=STD(x);
y=sum((((X-averageofX)/stdofX).^4))/length(X);
end
```
## **Pmax.m**

```
function y=Pmax(x)
y=MAX(fft(x));max(x)
end
```
#### **Pskew.m**

```
function y=Pskew(x)
X=x;averageofX=sum(X)/length(X);
stdofX=STD(x);
y=sum((((X-averageofX)/stdofX).^3))/length(X);
end
```
#### **RMS.m**

```
function y=RMS(x)
temp=x.*x;
y=sqrt(sum(temp)/length(x));
end
```
## **STD.m**

```
function y=STD(x)
average of X = sum(x)/length(x);y=sqrt(sum(((x-averageofX).*(x-averageofX)))/(length(x)-1));
end
```
## **VAR.m**

```
function y=VAR(x)
averageofX=sum(x)/length(x);
y=(sum(((x-averageofX).*(x-averageofX)))/(length(x)-1));
```
#### **dataLoading.m**

function [files names, seizure start, seizure ending, s starts] = dataLoading()

 file\_1=['chb01\_01.edf'; 'chb01\_02.edf'; 'chb01\_03.edf'; 'chb01\_04.edf'; 'chb01\_05.edf'; 'chb01\_06.edf'; 'chb01\_07.edf';<br>'chb01\_08.edf'; 'chb01\_09.edf'; 'chb01\_10.edf'; 'chb01\_11.edf'; 'chb01\_08.edf'; 'chb01\_09.edf'; 'chb01\_10.edf'; 'chb01\_11.edf'; 'chb01\_12.edf'; 'chb01\_13.edf'; 'chb01\_14.edf'; 'chb01\_15.edf'; 'chb01\_16.edf'; 'chb01\_17.edf'; 'chb01\_18.edf'; 'chb01\_19.edf'; 'chb01\_20.edf'; 'chb01\_21.edf'; 'chb01\_22.edf'; 'chb01\_23.edf'; 'chb01\_24.edf'; 'chb01\_25.edf'; 'chb01\_26.edf'; 'chb01\_27.edf'; 'chb01\_29.edf'; 'chb01\_30.edf'; 'chb01\_31.edf'; 'chb01\_32.edf'; 'chb01\_33.edf'; 'chb01\_34.edf'; 'chb01\_36.edf'; 'chb01\_37.edf'; 'chb01\_38.edf'; 'chb01\_39.edf'; 'chb01\_40.edf'; 'chb01\_41.edf'; 'chb01\_42.edf'; 'chb01\_43.edf'; 'chb01\_46.edf']; start 1=[0 0 0; 0 0 0; 2996 0 0; 1467 0 0; 0 0 0; 0 0 0 0; 0 0 0; 0 0 0; 0 0 0; 0 0 0; 0 0 0; 0 0 0; 0 0 0; 0 0 0; 1732 0 0; 1015 0 0; 0 0 0; 1720 0 0; 0 0 0; 0  $\begin{array}{cccccccccccc} 0 & 0\,; & 0 & 0\,; & 1732 & 0 & 0\,; & 1015 & 0 & 0\,; & 0 & 0 & 0\,; & 1720 & 0 & 0\,; & 0 & 0 & 0\,; & 0 \\ 0 & 0\,; & 327 & 0 & 0\,; & 0 & 0 & 0\,; & 0 & 0 & 0 & 0 & 0 & 0 & 0 & 0 & 0 & 0 & 0 & 1862 & 0 & 0 \\ 0 & 0\,; & 0 & 0 & 0\,; & 0 & 0 & 0 & 0 & 0 & 0 & 0$ 0 0; 0 0 0; 0 0 0; 0 0 0; 0 0 0; 0 0 0; 0 0 0; 0 0 0; 0 0 0; 0 0 0; 0 0 0; 0 0 0; 0 0 0; 0 0 0; 0 0 0; 0 0 0]; ending  $1=[0 \ 0 \ 0; \ 0 \ 0; 3036 \ 0; 1494 \ 0; 0; 0 \ 0; 0; 0$  $0; 0 \t 0; 0 \t 0; 0 \t 0; 0 \t 0; 0 \t 0; 0 \t 0; 0 \t 0; 0 \t 0; 0; 0$ 0 0; 0 0 0; 1772 0 0; 1066 0 0; 0 0 0; 1810 0 0; 0 0 0; 0 0 0; 420 0 0; 0 0 0; 0 0 0; 0 0 0; 0 0 0; 0 0 0; 0 0 0; 0 0 0; 0 0 0; 0 0 0; 0 0 0; 0 0; 0 0; 0 0; 0 0 0; 0 0 0; 0 0 0; 0 0 0; 0 0 0; 0 0 0; 0 0 0; 0 0 0; 0 0 0; 0 0 0; 0 0 0; 0 0 0; 0 0 0; 0 0 0; 0  $0 \t0; 0 \t0 0];$ s start  $1=3;$  file\_2=['chb02\_01.edf'; 'chb02\_02.edf'; 'chb02\_03.edf'; 'chb02\_04.edf'; 'chb02\_05.edf'; 'chb02\_06.edf'; 'chb02\_07.edf'; 'chb02<sup>-</sup>08.edf'; 'chb02<sup>-</sup>09.edf'; 'chb02<sup>-10.edf'; 'chb02<sup>-11.edf';</sup></sup> 'chb02\_12.edf'; 'chb02\_13.edf'; 'chb02\_14.edf'; 'chb02\_15.edf';  $\verb|rchb02|16.edu'|$ ;  $\verb|rchb02|17.edu'|$ ;  $\verb|rchb02|18.edu'|$ ;  $\verb|rchb02|19.edu'|$ ; 'chb02\_20.edf'; 'chb02\_22.edf'; 'chb02\_23.edf'; 'chb02\_24.edf'; 'chb02\_25.edf'; 'chb02\_26.edf'; 'chb02\_27.edf'; 'chb02\_28.edf'; 'chb02\_29.edf'; 'chb02\_30.edf'; 'chb02\_31.edf'; 'chb02\_32.edf'; 'chb02\_33.edf'; 'chb02\_34.edf'; 'chb02\_35.edf'];  $\text{start}^{-2}=[0 \ 0 \ 0 \, ; \ 0 \ 0 \, ; \ 0 \ 0 \, ; \ 0 \ 0 \, 0 \, ; \ 0 \ 0 \, 0 \, ; \ 0 \ 0 \, 0 \, ; \ 0 \ 0 \, 0 \, ; \ 0 \ 0 \,$  $0; 0 0; 0 0; 0 0; 0 0; 0 0; 0 0$ ; 0 0 0; 0 0 0; 0 0 0; 0 0 0; 0 0 0 ; 130 0 0; 0 0 0; 0 0 0; 3369 0 0; 0 0 0; 0 0 0; 0 0 0; 0 0 0; 0 0 0; 0 0 0; 0 0 0; 0 0 0; 0 0 0; 0 0 0; 0 0 0; 0 0 0; 0 0 0; 0 0 0; 0 0 0]; ending  $2=[0 \ 0 \ 0; \ 0 \ 0; \ 0 \ 0; \ 0 \ 0; \ 0 \ 0; \ 0 \ 0; \ 0 \ 0; \ 0 \ 0; \ 0 \ 0$ 0; 0 0 0; 0 0 0; 0 0 0; 0 0 0 ; 0 0 0; 0 0 0; 0 0 0; 0 0 0; 0 0 0 ; 212 0 0; 0 0 0; 0 0 0; 3378 0 0; 0 0 0; 0 0 0; 0 0 0; 0 0 0; 0 0 0; 0 0 0; 0 0 0; 0 0 0; 0 0 0; 0 0 0; 0 0 0; 0 0 0; 0 0 0; 0 0 0; 0 0 0]; s start  $2=16$ ; file\_3=['chb03\_01.edf'; 'chb03\_02.edf'; 'chb03\_03.edf'; 'chb03\_04.edf'; 'chb03\_05.edf'; 'chb03\_06.edf'; 'chb03\_07.edf'; 'chb03\_08.edf'; 'chb03\_09.edf'; 'chb03\_10.edf'; 'chb03\_11.edf'; 'chb03\_12.edf'; 'chb03\_13.edf'; 'chb03\_14.edf'; 'chb03\_15.edf'; 'chb03\_16.edf'; 'chb03\_17.edf'; 'chb03\_18.edf'; 'chb03\_19.edf';

'chb03\_20.edf'; 'chb03\_21.edf'; 'chb03\_22.edf'; 'chb03\_23.edf'; 'chb03\_24.edf'; 'chb03\_25.edf'; 'chb03\_26.edf'; 'chb03\_27.edf'; 'chb03\_28.edf'; 'chb03\_29.edf'; 'chb03\_30.edf'; 'chb03\_31.edf'; 'chb03\_32.edf'; 'chb03\_33.edf'; 'chb03\_34.edf'; 'chb03\_35.edf'; 'chb03\_36.edf'; 'chb03\_37.edf'; 'chb03\_38.edf']; start 3=[362 0 0; 731 0 0; 432 0 0; 2162 0 0; 0 0 0; 0 0 0; 0 0 0; 0 0 0; 0 0 0; 0 0 0; 0 0 0; 0 0 0; 0 0 0; 0 0 0; 0 0 0; 0 0 0; 0 0 0; 0 0 0; 0 0 0; 0 0 0; 0 0 0; 0 0 0; 0 0 0; 0 0 0; 0 0 0; 0 0 0; 0 0 0; 0 0 0; 0 0 0; 0 0 0 0; 0 0 0; 0 0 0; 0 0 0; 0 0 0; 0 0 0; 0 0 0; 0 0 0; 0 0 0; 0 0; 0 0; 0 0; 0 1982 0 0; 2592 0 0; 1725 0 0; 0 0 0; 0 0 0]; ending 3=[414 0 0; 796 0 0; 501 0 0; 2214 0 0; 0 0 0; 0 0 0 0; 0 0 0; 0 0 0; 0 0 0; 0 0 0; 0 0 0; 0 0 0; 0 0 0; 0 0 0; 0 0 0; 0 0 0; 0 0 0; 0 0 0; 0 0 0; 0 0 0; 0 0 0; 0 0 0; 0 0 0; 0 0 0; 0 0 0; 0 0 0; 0 0 0; 0 0 0; 0 0 0; 0 0 0; 0 0 0; 0 0 0; 0 0 0; 0 0 0; 0 0; 0 0; 0 0; 0 0; 0 0; 0 0; 0 0; 0 0; 0 0; 0 2029 0 0; 2656 0 0; 1778 0 0; 0 0 0; 0 0 0]; s start  $3=4$ ; file  $4=['chb04 01.edf'$ ; 'chb04 02.edf'; 'chb04 03.edf'; 'chb04\_04.edf'; 'chb04\_05.edf'; 'chb04\_06.edf'; 'chb04\_07.edf'; 'chb04\_08.edf'; 'chb04\_09.edf'; 'chb04\_10.edf'; 'chb04\_11.edf'; 'chb04\_12.edf'; 'chb04\_13.edf'; 'chb04\_14.edf'; 'chb04\_15.edf'; 'chb04\_16.edf'; 'chb04\_17.edf'; 'chb04\_18.edf'; 'chb04\_19.edf'; 'chb04\_21.edf'; 'chb04\_22.edf'; 'chb04\_23.edf'; 'chb04\_24.edf'; 'chb04\_25.edf'; 'chb04\_26.edf'; 'chb04\_27.edf'; 'chb04\_28.edf'; 'chb04\_29.edf'; 'chb04\_30.edf'; 'chb04\_31.edf'; 'chb04\_32.edf'; 'chb04\_33.edf'; 'chb04\_34.edf'; 'chb04\_35.edf'; 'chb04\_36.edf'; 'chb04\_37.edf'; 'chb04\_38.edf'; 'chb04\_39.edf'; 'chb04\_40.edf';  $l'chb04_{41.}^ 41.$ edf';  $l'chb04_{42.}^-$ edf';  $l'chb04_{43.}^ 43.$ edf']; start  $4=[0 \ 0 \ 0; 0 \ 0 \ 0; 0 \ 0 \ 0; 0 \ 0 \ 0; 0 \ 0 \ 0; 7804 0 0; 0 \ 0$ 0; 0 0 0 0; 6446 0 0; 0 0 0; 0 0 0; 0 0 0; 0 0 0; 0 0 0; 0 0 0; 0 0 0; 0 0 0; 0 0 0 0; 0 0 0; 0 0 0; 0 0 0; 0 0 0; 0 0 0; 0 0 0; 0 0 0; 0 0 0; 0 0 0; 0 0 0; 0 0 0; 0 0 0; 0 0 0; 0 0 0; 0 0; 0 0; 0 0; 0 0; 0 0; 0 0; 0 0; 0 0; 0 0; 0 1679 3782 0; 0 0 0; 0 0 0; 0 0 0; 0 0 0; 0 0 0; 0 0 0; 0 0 0; 0 0 0; 0 0 0; 0 0 0; 0 0 0; 0 0 0; 0 0 0; 0 0 0; 0 0 0; 0 0 0; 0 0 0; 0 0 0; 0 0 0; 0 0 0; 0 0 0; 0 0 0]; ending  $4=[0 \ 0 \ 0; \ 0 \ 0; \ 0 \ 0; \ 0 \ 0; \ 0 \ 0; \ 0 \ 0; \ 0 \ 0; 7853 \ 0 \ 0; \ 0 \ 0$ 0; 0 0 0; 6557 0 0; 0 0 0; 0 0 0; 0 0 0; 0 0 0; 0 0 0; 0 0 0; 0 0 0; 0 0 0; 0 0 0; 0 0 0; 0 0 0; 0 0 0; 0 0 0; 0 0 0; 0 0 0; 0 0 0; 0 0 0 0; 0 0 0; 0 0 0; 0 0 0; 0 0 0; 0 0 0; 0 0 0; 0 0; 0 0; 0 0; 0 1781 3898 0; 0 0 0; 0 0 0; 0 0 0; 0 0 0; 0 0 0; 0 0 0; 0 0 0; 0 0 0; 0 0 0; 0 0 0; 0 0 0; 0 0 0; 0 0 0; 0 0 0; 0 0 0; 0 0 0 0 0 1; s start 4=8; .<br>file 5=['chb05\_01.edf'; 'chb05\_02.edf'; 'chb05\_03.edf'; 'chb05<sup>-04.edf'; 'chb05 05.edf'; 'chb05 06.edf'; 'chb05 07.edf';</sup>  $l'chb05^-08.edf'$ ;  $l'chb05^-09.edf'$ ;  $l'chb05^-10.edf'$ ;  $l'chb05^-11.edf'$ ; 'chb05\_12.edf'; 'chb05\_13.edf'; 'chb05\_14.edf'; 'chb05\_15.edf'; 'chb05\_16.edf'; 'chb05\_17.edf'; 'chb05\_18.edf'; 'chb05\_19.edf'; 'chb05\_20.edf'; 'chb05\_21.edf'; 'chb05\_22.edf'; 'chb05\_23.edf'; 'chb05\_24.edf'; 'chb05\_25.edf'; 'chb05\_26.edf'; 'chb05\_27.edf'; 'chb05\_28.edf'; 'chb05\_29.edf'; 'chb05\_30.edf'; 'chb05\_31.edf'; 'chb05\_32.edf'; 'chb05\_33.edf'; 'chb05\_34.edf'; 'chb05\_35.edf'; 'chb05\_36.edf'; 'chb05\_37.edf'; 'chb05\_38.edf'; 'chb05\_39.edf']; start<sup>-5</sup>=[0 0 0;0 0 0;0 0 0;0 0 0;0 0 0;417 0 0;0 0 0;0 0 0;0 0 0;0 0 0;0 0 0;0 0 0;1086 0 0;0 0 0;0 0 0;2317 0 0;2451 0 0;0 0 0;0 0 0;0 0 0;0 0 0;2348 0 0;0 0 0;0 0 0;0 0 0;0 0 0;0 0 0;0 0 0;0 0 0;0 0 0;0 0 0;0 0 0;0 0 0;0 0 0;0 0 0;0 0 0;0 0 0;0 0 0;0 0 0]; ending  $5=[0 \ 0 \ 0;0 \ 0 \ 0;0 \ 0 \ 0;0 \ 0 \ 0;0 \ 0 \ 0;0 \ 0 \ 0;532 \ 0 \ 0;0 \ 0 \ 0;0 \ 0 \ 0;0 \ 0 \ 0;0$ 0 0;0 0 0;0 0 0;1196 0 0;0 0 0;0 0 0;2413 0 0;2571 0 0;0 0 0;0 0 0;0

```
0 0;0 0 0;2465 0 0;0 0 0;0 0 0;0 0 0;0 0 0;0 0 0;0 0 0;0 0 0;0 0 0;0 
0 0;0 0 0;0 0 0;0 0 0;0 0 0;0 0 0;0 0 0;0 0 0;0 0 0]; 
s start 5=6;
   file_6=['chb06_01.edf'; 'chb06_02.edf'; 'chb06_03.edf'; 
'chb06_04.edf'; 'chb06_05.edf'; 'chb06_06.edf'; 'chb06_07.edf'; 
'chb06_08.edf'; 'chb06_09.edf'; 'chb06_10.edf'; 'chb06_12.edf'; 
'chb06_13.edf'; 'chb06_14.edf'; 'chb06_15.edf'; 'chb06_16.edf'; 
'chb06_17.edf'; 'chb06_18.edf'; 'chb06_24.edf'];
 start 6=[ 1724 7461 13525 ; 0 0 0 ; 0 0 0 ; 327
6211 0 ; 0 0 0 ; 0 0 0 ; 0 0 0 ; 0 0 0 ; 0 0 0 ;
12500 0 0 ; 10833 0 0 ; 0 0 0 ; 506 0 0 ; 0 
0 0 ; 0 0 0 ; 0 0 0 ; 0 0 0 ; 0 0 0 ; 0 0 0 ;
9387 0 0 ];
ending 6=[ 1738 7476 13540 ; 0 0 0 ; 0 0 0 ; 347 6231 0 ; 0
0 0 ; \overline{0} 0 0 ; 0 0 0 ; 0 0 0 ; 12516 0 0 ; 10845 0 0 ; 0
0 0 ; 519 0 0 ; 0 0 0 ; 0 0 0 ; 0 0 0 ; 0 0 0 ; 7811 0 
0 ; 9403 0 0 ]; 
s start 6=10;
  file 7=['chb07 01.edf'; 'chb07 02.edf'; 'chb07 03.edf';'chb07<sup>-</sup>04.edf'; 'chb07 05.edf'; 'chb07 06.edf'; 'chb07 07.edf';
'chb07_08.edf'; 'chb07_09.edf'; 'chb07_10.edf'; 'chb07_11.edf'; 
'chb07_12.edf'; 'chb07_13.edf'; 'chb07_14.edf'; 'chb07_15.edf'; 
'chb07_16.edf'; 'chb07_17.edf'; 'chb07_18.edf'; 'chb07_19.edf']; 
start^-7=[\ 0\ 0\ 0\ ;\ 0\ 0\ 0\ ;\ 0\ 0\ 0\ ;\ 0\ 0\ 0\ ;\ 0\ 0\ 0\ ;\ 0\ 0\ 0\ ;\ 00 0 ; \overline{0} 0 0 ; 0 0 0 ; 0 0 0 ; 4920 0 0 ; 3285 0 0 ; 0 0 0 ; 0 0 0 ;
0 0 0 ; 0 0 0 ; 0 0 0 ; 13688 0 0 ];
ending 7=[ 0 0 0 ; 0 0 0 ; 0 0 0 ; 0 0 0 ; 0 0 0 ; 0 0 0 ; 0 0 0 ; 0
0 0 ; \overline{0} 0 0 ; 0 0 0 ; 0 0 0 ; 5006 0 0 ; 3381 0 0 ; 0 0 0 ; 0 0 0 ;
0 0 0 ; 0 0 0 ; 0 0 0 ; 13831 0 0 ]; 
s start 7=12;
  file_8=['chb08_02.edf'; 'chb08_03.edf'; 'chb08_04.edf'; 
'chb08_05.edf'; 'chb08_10.edf'; 'chb08_11.edf'; 'chb08_12.edf'; 
'chb08_13.edf'; 'chb08_14.edf'; 'chb08_15.edf'; 'chb08_16.edf'; 
'chb08_17.edf'; 'chb08_18.edf'; 'chb08_19.edf'; 'chb08_20.edf'; 
'chb08_21.edf'; 'chb08_22.edf'; 'chb08_23.edf'; 'chb08_24.edf'; 
'chb08_29.edf'];
start^{-}8 = [ 267000; 000; 000; 000; 285600; 000; 298800;0 0 0 ; 2417 0 0 ; 0 0 0 ; 0 0 0 ; 0 0 0 ; 0 0 0 ; 0 0 0 ; 0 0 0 ; 0
0 0 ; 2083 0 0 ; 0 0 0 ; 0 0 0 ; 0 0 0 ; 0 0 0 ];
ending 8=[ 2841 0 0 ; 0 0 0 ; 0 0 0 ; 3046 0 0 ; 0 0 0 ; 3122 0 0 ;0 0 0 ; 2577 0 0 ; 0 0 0 ; 0 0 0 ; 0 0 0 ; 0 0 0 ; 0 0 0 ; 0 0 0 ; 0
0 0 ; 2347 0 0 ; 0 0 0 ; 0 0 0 ; 0 0 0 ; 0 0 0 ]; 
s_start_8=4;
  file \overline{9}=['chb09_01.edf'; 'chb09_02.edf'; 'chb09_03.edf';
l'chb09<sup>04.edf'; l'chb09 05.edf'; l'chb09 06.edf'; l'chb09 07.edf';</sup>
'chb09<sup>-</sup>08.edf'; 'chb09<sup>-</sup>09.edf'; 'chb09<sup>-10.edf'; 'chb09<sup>-11.edf';</sup></sup>
l'chb09^{\dagger}12.edf'; l'chb09^{\dagger}13.edf'; l'chb09^{\dagger}14.edf'; l'chb09^{\dagger}15.edf';
'chb09<sup>-</sup>16.edf'; 'chb09<sup>-</sup>17.edf'; 'chb09<sup>-</sup>18.edf'; 'chb09<sup>-</sup>19.edf'];
start_9=[0 0 0 ; 0 0 0 ; 0 0 0 ; 0 0 0 ; 0 0 0 ; 12231 0 
0 ; 0 0 0 ; 2951 9196 0 ; 0 0 0 ; 0 0 0 ;
0 0 0 ; 0 0 0 ; 0 0 0 ; 0 0 0 ; 0 0 0 ; 0 0 0 ; 0 0 0 
; 0 0 0 ; 5299 0 0];
ending 9=[0 0 0 ;0 0 0 ;0 0 0 ;0 0 0 ;0 0 0 ;12295 0 0 ;0 0 0
;3030 9267 0 ;0 0 0 ;0 0 0 ;0 0 0 ;0 0 0 ;0 0 0 ;0 0 0 ;0 0 
0 ;0 0 0 ;0 0 0 ;0 0 0 ;5361 0 0];
s start 9=6;
 file \overline{10}=['chb10_01.edf'; 'chb10_02.edf'; 'chb10_03.edf';
'chb10_04.edf'; 'chb10_05.edf'; 'chb10_06.edf'; 'chb10_07.edf'; 
'chb10_08.edf'; 'chb10_12.edf'; 'chb10_13.edf'; 'chb10_14.edf'; 
'chb10_15.edf'; 'chb10_16.edf'; 'chb10_17.edf'; 'chb10_18.edf'; 
'chb10_19.edf'; 'chb10_20.edf'; 'chb10_21.edf'; 'chb10_22.edf';
```

```
'chb10_27.edf'; 'chb10_28.edf'; 'chb10_30.edf'; 'chb10_31.edf'; 
'chb10<sup>-38</sup>.edf'; 'chb10<sup>-89</sup>.edf'];
start^-10=[0 0 0 ; 0 0 0 ; 0 0 0 ; 0 0 0 ; 0 0 0 ; 0 00\ 0\; j\ \overline{0}\ 0\ 0\; j\ 6313\ 0\ 0\; j\ 0\ 0\ 0\; j\ 0\ 0\ 0\; j\ 0\ 0\ 0\; j\ 0\ 0\ 0\; j\ 0\ 0\0 ; 0 0 0 ; 0 0 0 ; 6888 0 0 ; 0 0 0 ; 0 0 0 ; 2382 0 0 ; 0 0 
0 ; 3021 0 0 ; 3801 0 0 ; 4618 0 0 ; 1383 0 0 ];
ending_10=[ 0 0 0 ; 0 0 0 ; 0 0 0 ; 0 0 0 ; 0 0 0 ; 0 0 0 ; 0 
0 0 ; \overline{0} 0 0 ; 6348 0 0 ; 0 0 0 ; 0 0 0 ; 0 0 0 ; 0 0 0 ; 0 0 0 ; 0 0 0
0 ; 0 0 0 ; 0 0 0 ; 6958 0 0 ; 0 0 0 ; 0 0 0 ; 2447 0 0 ; 0 0 
0 ; 3079 0 0 ; 3877 0 0 ; 4707 0 0 ; 1437 0 0];
s start 10=23;
```

```
files names = {file 1, file 2, file 3, file 4, file 5, file 6, }file \overline{7}, file 8, file 9, file 10};
seizure start = {start 1, start 2, start 3, start 4, start 5,
start 6, start 7, start 8, start 9, start 10};
seizure ending = {ending 1, ending 2, ending 3, ending 4, ending 5,
ending 6, ending 7, ending 8, ending 9, ending 10};
s starts = {s start 1, s start 2, s start 3, s start 4, s start 5,
s start 6, s start 7, s start 8, s start 9, s start 10;
```
#### **Detection\_Performance.m**

```
function
[TP,TN,FP,FN]=detection_performance(Classification,seizure_true)
TP=0;TN=0;FP=0;FN=0;for i=1:length(Classification)
    if(Classification(i)==1)&&(seizure true(1,i)==1)
        TP = TP + 1:
    elseif(Classification(i)==0) &&(seizure true(1,i)==0)
        TN = TN + 1;elseif(Classification(i)==1) &&(seizure true(1,i)==0)
        FP=FP+1;elseif(Classification(i)==0) & & (seizure true(1,i)==1)
        FN=FN+1;
```

```
 end
end
```
## **ReadEDF.m**

```
function [data, header] = ReadEDF(filename)% Author: Shapkin Andrey, 
% 15-OCT-2012
% filename - File name
% data - Contains a signals in structure of cells
% header - Contains header
fid = fopen(filename,'r','ieee-le');
%%% HEADER LOAD
% PART1: (GENERAL) 
hdr = char(fread(fid, 256, 'uchar')');
header.ver=str2num(hdr(1:8)); % 8 ascii : version of this
data format (0)
header.patientID = char(hdr(9:88)); \frac{8}{9} 80 ascii : local patient
identification
header.recordID = char(hdr(89:168)); % 80 ascii : local
recording identification
```
header.startdate=char(hdr(169:176)); % 8 ascii : startdate of recording (dd.mm.yy) header.starttime = char(hdr(177:184)); % 8 ascii : starttime of recording (hh.mm.ss) header.length =  $str2num (hdr(185:192))$ ; % 8 ascii : number of bytes in header record reserved = hdr(193:236);  $%$  [EDF+C ]  $%$  44 ascii : reserved header.records =  $str2num (hdr(237:244))$ ; % 8 ascii : number of data records (-1 if unknown) header.duration = str2num (hdr(245:252));  $\frac{1}{6}$  8 ascii : duration of a data record, in seconds header.channels =  $str2num$  (hdr(253:256)); % 4 ascii : number of signals (ns) in data record

#### %%%% PART2 (DEPENDS ON QUANTITY OF CHANNELS)

header.labels=cellstr(char(fread(fid,[16,header.channels],'char')')) ; % ns \* 16 ascii : ns \* label (e.g. EEG FpzCz or Body temp) header.transducer =cellstr(char(fread(fid,[80,header.channels],'char')')); % ns \* 80 ascii : ns \* transducer type (e.g. AgAgCl electrode) header.units = cellstr(char(fread(fid,[8,header.channels],'char')')); % ns \* 8 ascii : ns \* physical dimension (e.g. uV or degreeC) header.physmin = str2num(char(fread(fid,[8,header.channels],'char')')); % ns \* 8 ascii : ns \* physical minimum (e.g. -500 or 34) header.physmax = str2num(char(fread(fid,[8,header.channels],'char')')); % ns \* 8 ascii : ns \* physical maximum (e.g. 500 or 40) header.digmin = str2num(char(fread(fid,[8,header.channels],'char')')); % ns \* 8 ascii : ns \* digital minimum (e.g. -2048) header.digmax = str2num(char(fread(fid,[8,header.channels],'char')')); % ns \* 8 ascii : ns \* digital maximum (e.g. 2047) header.prefilt  $=$ cellstr(char(fread(fid,[80,header.channels],'char')'));  $\frac{1}{6}$  ns  $\star$  80 ascii : ns \* prefiltering (e.g. HP:0.1Hz LP:75Hz) header.samplerate = str2num(char(fread(fid,[8,header.channels],'char')')); % ns \* 8 ascii : ns \* nr of samples in each data record reserved = char(fread(fid,  $[32, \text{header}.\text{channels}]$ , 'char')');  $\frac{1}{6}$  ns  $\star$  32 ascii : ns \* reserved

```
f1=find(cellfun('isempty', regexp(header.labels, 'EDF Annotations', 
'once'))==0); % Channels number with the EDF Annotations
f2=find(cellfun('isempty', regexp(header.labels, 'Status', 
'once'))==0); % Channels number with the EDF Annotations
f=[f1(:); f2(:)];%%%%%% PART 3: Loading of signals
```
%Structure of the data in format EDF:

```
%[block1 block2 .. , block N], where N=header.records
% Block structure:
% [(d seconds of 1 channel) (d seconds of 2 channel) ... (d seconds 
of i \hbar k channel)], Where i \hbar k - quantity of channels, d - duration
of the block
```
```
% Ch = header.channels
% d = header.duration
Ch data = fread(fid, 'int16'); % Loading of signals
fclose(fid); % close a file
%%%%% PART 4: Transformation of the data
if header.records<0, % If the quantity of blocks is not known
R=sum(header.duration*header.samplerate); % Length of one block
header.records=fix(length(Ch_data)./R); % Quantity of written down 
blocks
end
% Separating a read signal into blocks
Ch data=reshape(Ch data, [], header.records);
% establishing calibration parametres
sf = (header.physmax - header.physmin)./(header.digmax -
header.digmin);
dc = header.physmax - sf.* header.digma;data=cell(1, header.channels);
Rs=cumsum([1; header.duration*header.samplerate]); % 
كَلَى لَاتِكَلَّ وَلَا تَكُلَّ فَلَا تَكُلَّ وَلَا يَقُلُّ فَلَا يَكُلُّ وَلَا يَكُلُّ وَلَا يَكُلُّ وَلَا يَك
��������� ������� Rs(k):Rs(k+1)-1
% separating of signals of everyone the channel from blocks 
% and recording of signals in structure of cells
for k=1:header.channels
data{k}=reshape(Ch_data(Rs(k):Rs(k+1)-1, :), [], 1);
if sum(k==f) ==0 % non i : \frac{1}{2} notation
% Calibration of the data
data(k)=data(k) \cdot *sf(k)+dc(k);end
end
% PART 5: ANNOTATION READ
     header.annotation.event={};
     header.annotation.starttime=[];
     header.annotation.duration=[];
     header.annotation.data={};
if sum(f) > 0try
for p1=1:length(f)
Annt=char(typecast(int16(data{f(p1)}), 'uint8'))';
```

```
% separate of annotation on blocks
Annt=buffer(Annt, header.samplerate(f(p1)).*2, 0)';
ANsize=size(Annt);
     for p2=1:ANsize(1)
    % search TALs starttime
    Annt1=Annt(p2, :);Tstart=regexp(Annt1, '+');
     Tstart=[Tstart(2:end) ANsize(2)];
     for p3=1:length(Tstart)-1
   A=Annt1(Tstart(p3):Tstart(p3+1)-1); % TALs block
    header.annotation.data={header.annotation.data{:} A}; 
       % duration and starttime TALs
       Tds = find(A == 20 | A == 21); if length(Tds)>2
            td=str2num(A(Tds(1)+1:Tds(2)-1)); if isempty(td), td=0; end
header.annotation.duration=[header.annotation.duration(:); td];
header.annotation.starttime=[header.annotation.starttime(:); 
str2num(A(2: Tds(1)-1))];
            header.annotation.event={header.annotation.event{:} 
A(Tds(2)+1:Tds(end)-1); else
header.annotation.duration=[header.annotation.duration(:); 0];
header.annotation.starttime=[header.annotation.starttime(:); 
str2num(A(2:Tds(1)-1))];
            header.annotation.event={header.annotation.event{:} 
A(Tds(1)+1:Tds(end)-1); end
     end
     end
end
% delete annotation
a=find(cell2mat(cellfun(@length, header.annotation.event, 
'UniformOutput', false)) ==0);
header.annotation.event(a)=[];
header.annotation.starttime(a)=[];
header.annotation.duration(a)=[];
end
end
header.samplerate(f)=[];
header.channels=header.channels-length(f);
header.labels(f)=[];
header.transducer(f)=[];
header.units(f) = [];
header.physmin(f)=[];
header.physmax(f)=[];
header.digmin(f) = [];
header.digmax(f) = [];
header.prefilt(f)=[];
data(f)=[ ;
```
## end

## **Visualize\_testingData.m**

```
function
visualize testingdata(testingData,svmClassification,sez_true_test,te
xt,patient,h)
figure
subplot(3,1,1)
gscatter(testingData(:,1),testingData(:,2), 
svmClassification,'br','x+')
hold on
gscatter(testingData(:,1),testingData(:,2), sez_true_test,'kb','oo')
legend('Predicted Non-ictal','Predicted Ictal','Actual Non-
ictal','Actual Ictal')
% title(text + ' for h = '+ string(h) + ' from patient #'+
string(patient))
xlabel('feature 1');
ylabel('feature 2');
hold off
subplot(3,1,2)gscatter(testingData(:,1),testingData(:,3), 
svmClassification,'br','x+')
hold on
gscatter(testingData(:,1),testingData(:,3), sez_true_test,'kb','oo')
legend('Predicted Non-ictal','Predicted Ictal','Actual Non-
ictal','Actual Ictal')
% title(text + ' for h = '+string(h) + ' from patient
#'+string(patient))
xlabel('feature 1');
ylabel('feature 3');
hold off
subplot(3,1,3)gscatter(testingData(:,2),testingData(:,3), 
svmClassification,'br','x+')
hold on
gscatter(testingData(:,2),testingData(:,3), sez_true_test,'kb','oo')
legend('Predicted Non-ictal','Predicted Ictal','Actual Non-
ictal','Actual Ictal')
% title(text + ' for h = '+string(h) + ' from patient
#'+string(patient))
xlabel('feature 2');
ylabel('feature 3');
hold off
```
end

## **visualize\_trainingdata.m**

```
function
visualize trainingdata(trainingData,sez true train,text,patient,hour
)
```

```
figure
gscatter((trainingData(:,1)),(trainingData(:,2)), 
sez true train, 'br', 'xo')
hold on
legend('Non-ictal','Ictal')
%title(string(text) + ' for h = '+string(hour) + ' from patient 
#'+string(patient))
%xlabel('Mean Absolute Value');
%ylabel('RMS');
hold off
figure;
figure
subplot(3,1,1)gscatter((trainingData(:,1)),(trainingData(:,2)), 
sez true train, 'br', 'xo')
hold on
legend('Non-ictal','Ictal')
%title(string(text) + ' for h = '+string(hour) + ' from patient 
#'+string(patient))
xlabel('feature 1');
ylabel('feature 2');
hold off
subplot(3, 1, 2)gscatter((trainingData(:,1)),(trainingData(:,3)), 
sez true train, 'br', 'xo')
hold on
legend('Non-ictal','Ictal')
%title(string(text) + ' for h = '+string(hour) + ' from patient 
#'+string(patient))
xlabel('feature 1');
ylabel('feature 3');
hold off
subplot(3,1,3)gscatter((trainingData(:,2)),(trainingData(:,3)), 
sez true train, 'br', 'xo')
hold on
legend('Non-ictal','Ictal')
%title(string(text) + ' for h = '+string(hour) + ' from patient 
#'+string(patient))
xlabel('feature 2');
ylabel('feature 3');
hold off
end
Linear_grad_svm.m
function [model] = linear grad svm(xt,y,Q)
```

```
N=length(xt);
22%%%%%%%%%%%%%%%%%%%%%%%%%%%%%%%%%%%%%%
```

```
alpha=zeros(N,1);
h=0:
alpha new=zeros(N,1);
skip=zeros(N,1);
C=1;margin=1.5*1e-7;%step=1e-10;
step=1e-7;
%step=0.0016;
keep search=1;
alphahist=zeros(100000,15);
k=1;while(keep search && k<1000)
%for k=1:100000 
         %acc_w=zeros(1,size(xt,2));
         acc w=0;for i=1:N acc=0;
          for j=1:N
acc = acc + alpha(j,:) * y(j,:) * ((xt(i,:) * xt(j,:) ' + 1). ^Q);%acc=acc+alpha(j,:)*y(j,:)*((xt(i,:)*xt(j,:)'));
          end
         alpha new(i,1) = alpha(i,1) - (step*(y(i,:)*(acc+b))-1));% alpha new(i,1)= 1\text{-step*}(y(i,:)*acc);
         if alpha new(i,1)>C
             alpha new(i,1) = C;
             skip(i,1)=1;elseif alpha new(i,1) < 0alpha new(i,1) = 0;skip(\overline{i},1)=1; end
         %acc_w=acc_w+alpha(i)*y(i)*xt(i,:);
         \frac{1}{2} acc<sup>W=</sup>acc<sup>W+</sup>alpha(i)*y(i);
         \sqrt[3]{\arccos} w=acc_w + ((xt(i,:)*xt(2,:)' +1)^Q);
% alpha new(i,1)=min(C,max(0, alpha(i,1)-
step*(y(i,:)*(acc+b)-1));
     end
    %b new=b-step*(alpha'*y);
    W=(\text{alpha new.*v})';
    SV=1; for l=1:N
         if(alpha new(l) ~1SV=1:
              break;
          end
     end
    b_new=y(SV) - (alpha new.*y)'*((xt*xt(SV,:)'+1).^Q);
    \overline{b} new=y(3) - W*xt*xt(3,:)';
$MA%b new=y(3) - acc w*xt(3,:)';
     \text{b} new = y(2) -acc w
     \overline{\text{b}} new=y(1)- (alpha.*y)'*((xt*(xt(1,:)') +1).^Q)
%MA_end
    comp=sum(abs([alpha;b]-[alpha_new;b_new]))>margin;
```

```
 alpha=alpha_new;
```

```
 b=b_new;
       %alpha_hist(k,:)=alpha; 
      %keep search=sum(comp);
      keep search=comp;
      k=k+1%plot svm(x1,x2,W,b);
       %pause;
end
% \begin{array}{l} \left\{ \left( \delta \right) \left( \delta \right)%W = (alpha \cdot *y)'*xt;
model.w=W;
model.b=b;
model.alpha=alpha(alpha~=0);
model.xt=xt(alpha~=0,:);
model.y=y(alpha~=0);
sum(model.y)
size(model.y)
end
Smo_training_fn.m
function [model]=smo_train_fn(X,Y,Q)
tol = 1e-23;max passes = 100;% Data parameters
m = size(X, 1);n = size(X, 2);% Map 0 to -1Y(Y=-0) = -1;% Variables
alphas = zeros(m, 1);b = 0;E = zeros(m, 1);passes = 0;eta = 0;
L = 0;H = 0;
C = 50;K = (X * X' + 1) \cdot ^{\wedge} Q;\& K = X^*X';
% Train
dots = 12;while passes < max passes,
      num changed alphas = 0;for i = 1:m,
             % Calculate Ei = f(x(i)) - y(i) using (2).
             \frac{1}{2} E(i) = b + sum (X(i, :) * (repmat(alphas.*Y,1,n).*X)') -
Y(i);E(i) = b + sum (alphas.*Y.*K(:,i)) - Y(i);if ((Y(i)*E(i) < -tol &amp; &amp; \text{alpha}(i) < C) || (Y(i)*E(i) > tol)&\& alphas(i) > 0)),
                    % In practice, there are many heuristics one can use to 
select
                    % the i and j. In this simplified code, select them 
randomly.
```

```
102
```

```
\frac{1}{3} = ceil(m * rand());
% while j == i, % Make sure i \neq j
\frac{1}{3} = ceil(m * rand());
% end
         for j=[1:i-1,i+1:m]% Calculate Ej = f(x(j)) - y(j) using (2).
            E(j) = b + sum (alphas.*Y.*K(:,j)) - Y(j); % Save old alphas
            alpha i old = alphas(i);
            alphaj old = alphas(j);
             % Compute L and H by (10) or (11). 
            if (Y(i) == Y(j)),
                L = max(0, alphas(j) + alphas(i) - C);H = min(C, alphas(j) + alphas(i)); else
                L = max(0, alphas(j) - alphas(i));H = min(C, C + alphas(j) - alphas(i)); end
            if (L == H),
                 % continue to next i. 
                 continue;
             end
             % Compute eta by (14).
            eta = 2 * K(i,j) - K(i,i) - K(j,j);
            if (eta >= 0),
                 % continue to next i. 
                 continue;
             end
             % Compute and clip new value for alpha j using (12) and 
(15).
            alphas(j) = alphas(j) - (Y(j) * (E(i) - E(j))) / etc % Clip
            alphas(j) = min (H, alphas(j));
            alphas(j) = max (L, alphas(j));
             % Check if change in alpha is significant
            if (abs(alphas(j) - alpha j old) \langle tol),
                 % continue to next i. 
                 % replace anyway
                alphas(j) = alpha j old; continue;
             end
             % Determine value for alpha i using (16). 
            alphas(i) = alphas(i) + Y(i)*Y(j)*(alpha j old -
alphas(j));
             % Compute b1 and b2 using (17) and (18) respectively. 
            b1 = b - E(i) ...-Y(i) * (alphas(i) - alpha i old) * K(i,i)'.-Y(j) * (alphas(j) - alpha<sup>-j-old</sup>) * K(i,j)';
            b2 = b - E(j) ...-Y(i) * (alphas(i) - alpha i old) * K(i,j)' ...-Y(j) * (alphas(j) - alpha<sup>-jold</sup>) * K(j,j)';
             % Compute b by (19). 
            if (0 < \text{alpha}(i) \&amp; \text{alpha}(i) < C),
                h = h1:
             elseif (0 < alphas(j) && alphas(j) < C),
                b = b2; else
                b = (b1+b2)/2; end
            num changed alphas = num changed alphas + 1;
          end
```

```
 end
     end
% if (num changed alphas == 0),
       passes = passes + 1;% else
% passes = 0;
% end
\frac{1}{6} X=X((find(alphas ~= 0)),:);
\frac{1}{6} Y=Y((find(alphas~=0)),:);
% alphas=alphas((find(alphas~=0)),:);
\% K = (X*X'+1) \cdot \degree Q;\frac{1}{6} m = size(X, 1);
     fprintf('.');
    dots = dots + 1;if dots > 78dots = 0;fprintf('n');
     end
end
fprintf(' Done! \n\n');
% Save the model
idx = alphas > 0;
model.X= X(idx,:);
model.Y= Y(idx);
model.b= b;
model.alphas= alphas(idx);
model.w = ((alpha.s.*Y)'*X)';end
```
## **Appendix B - Detailed feature selection results**

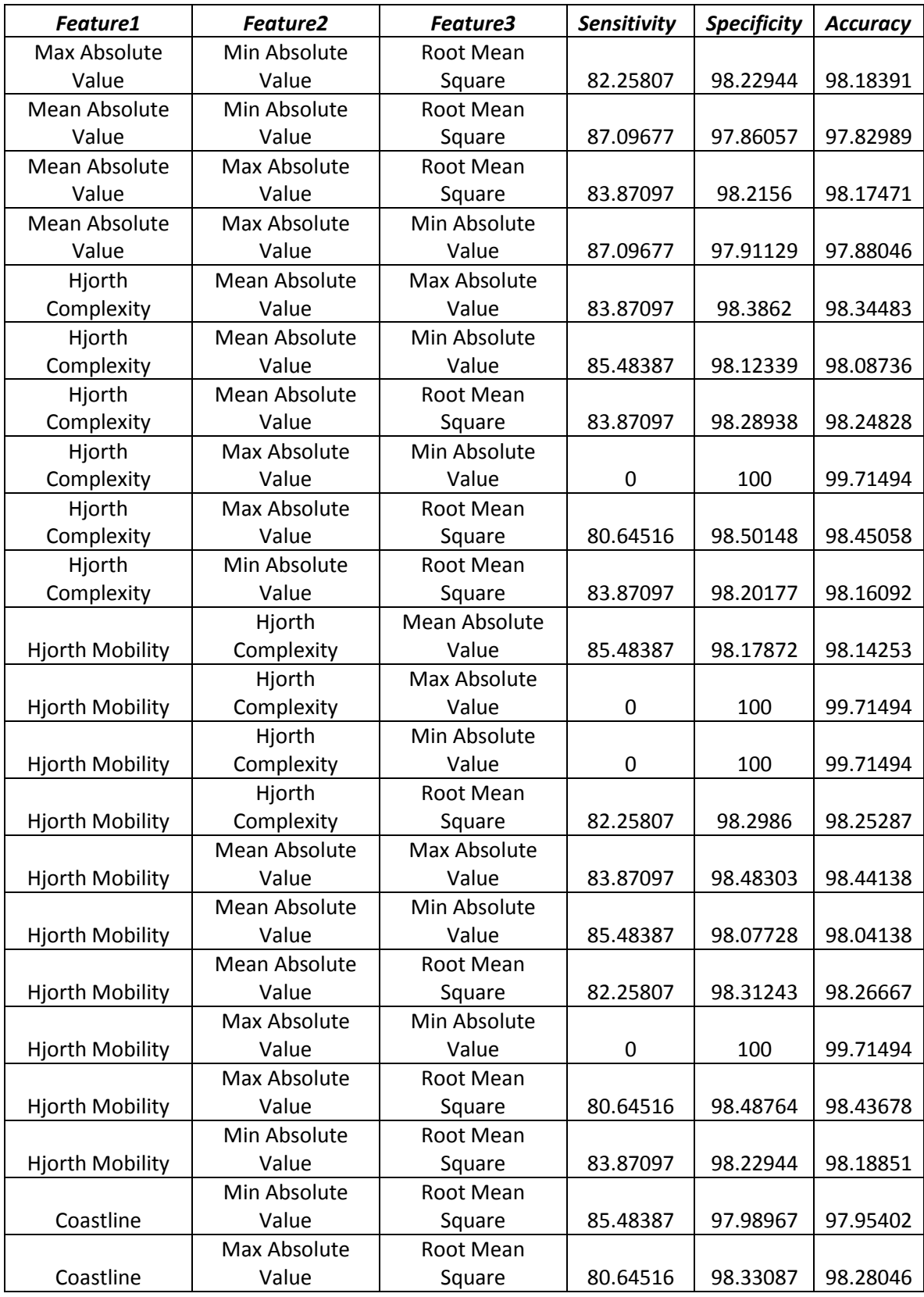

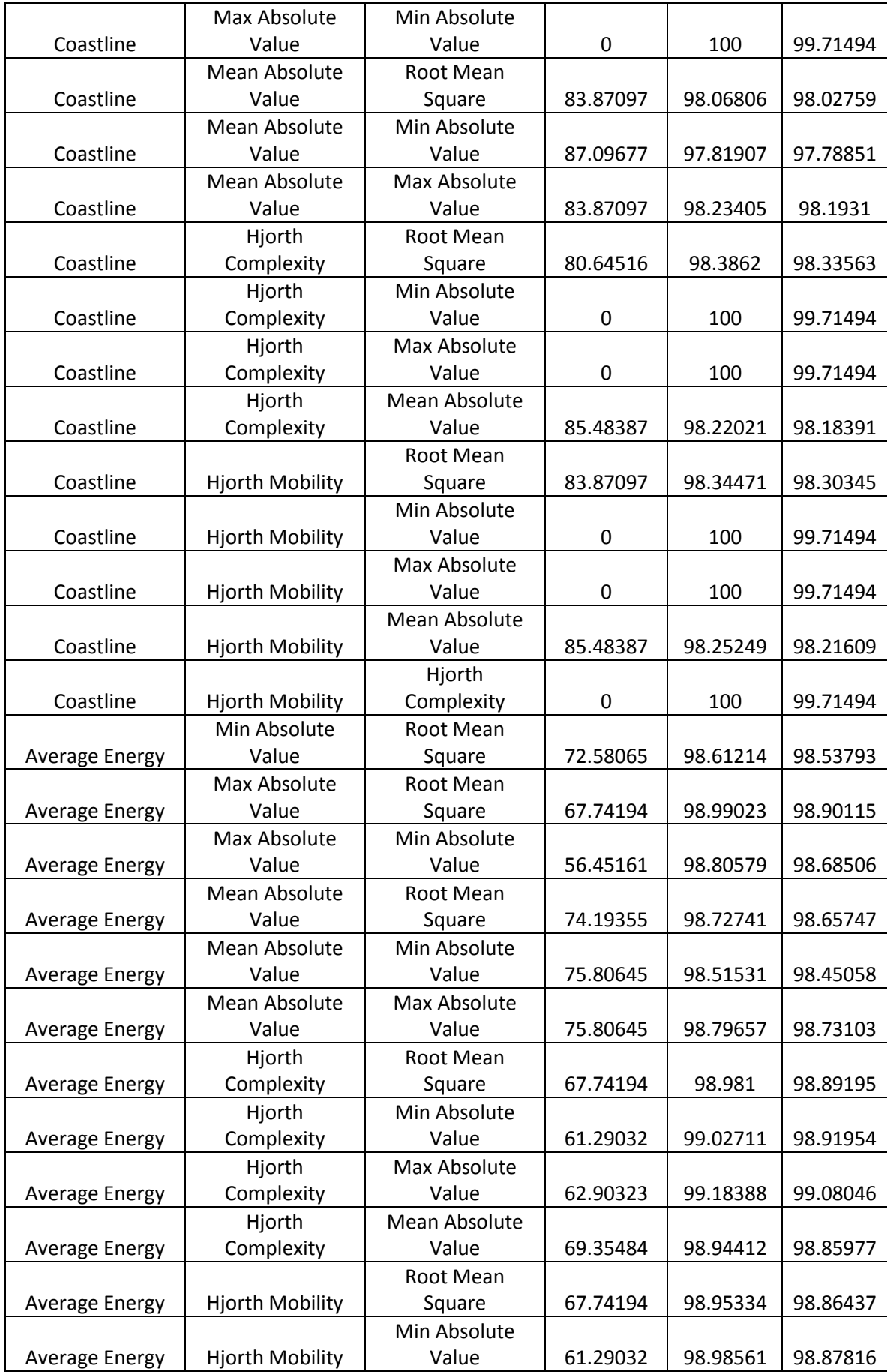

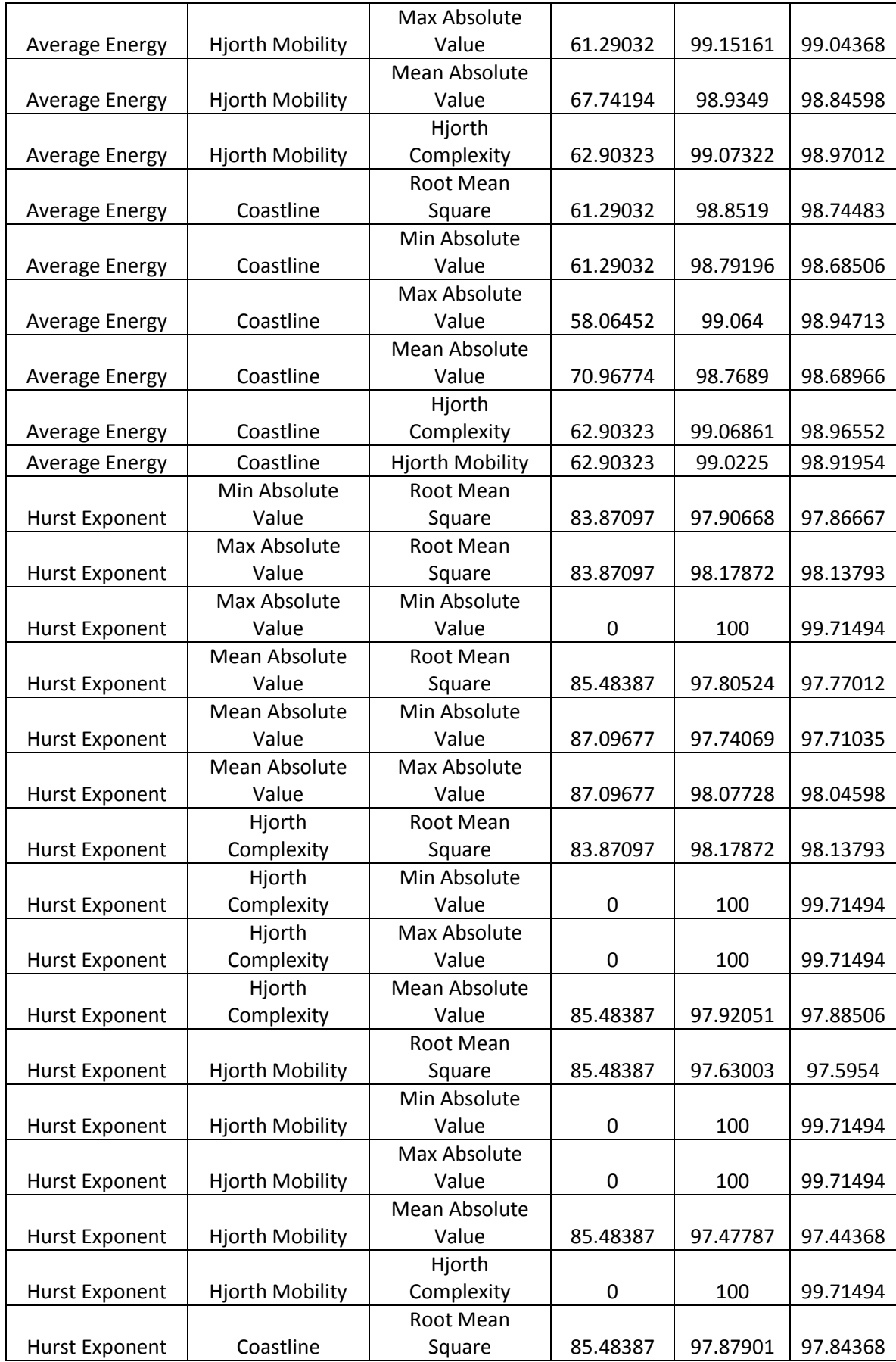

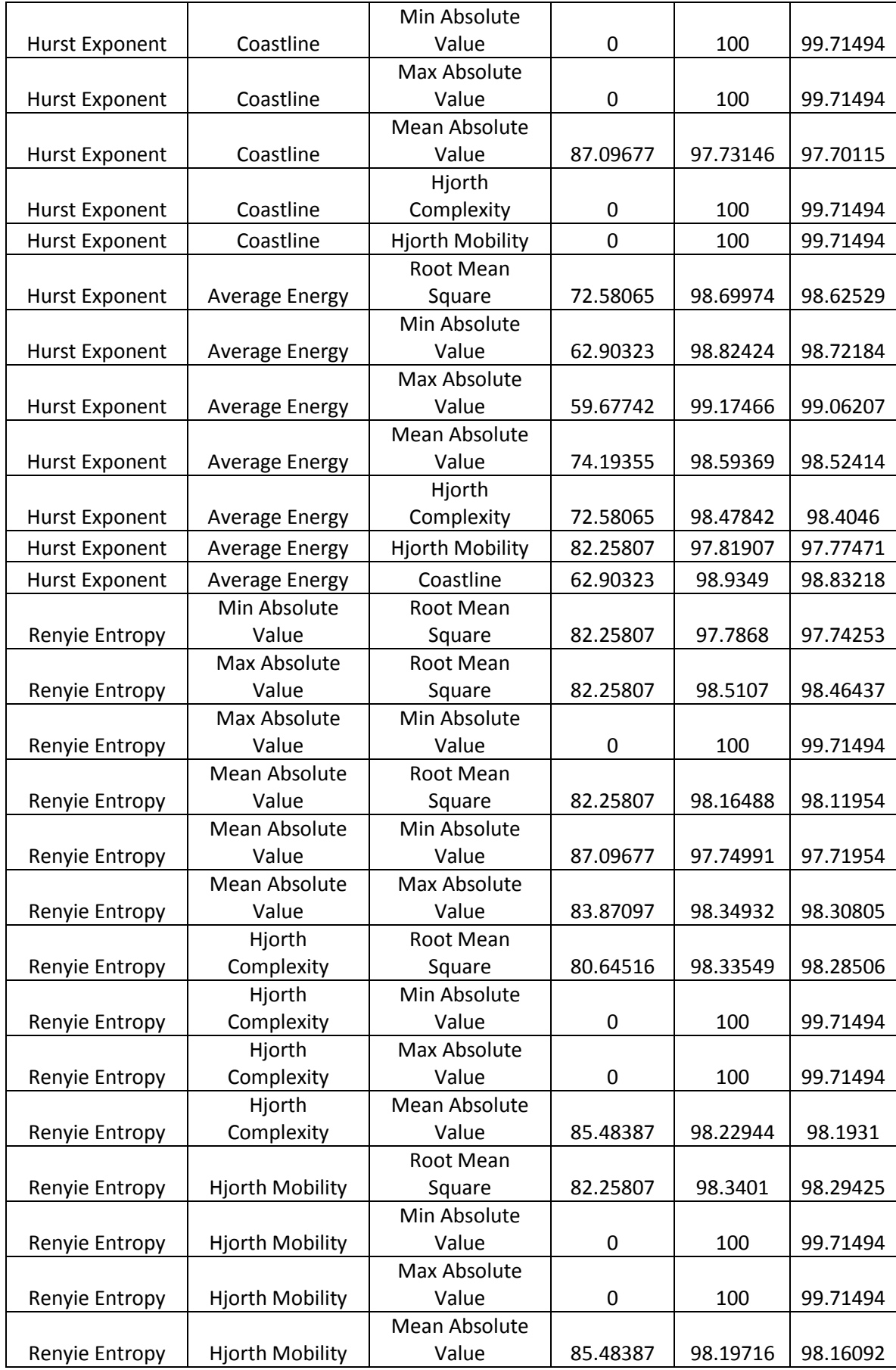

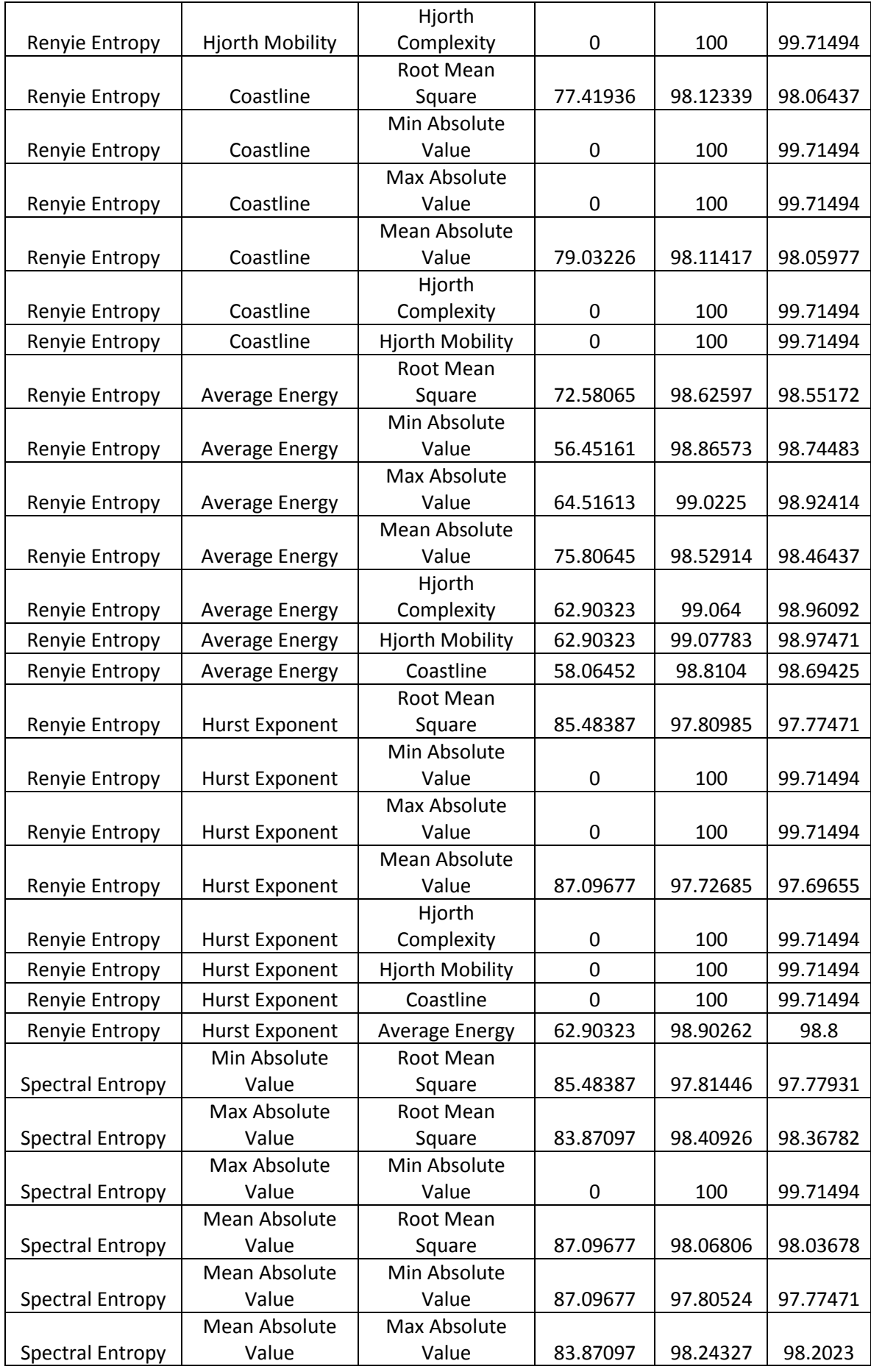

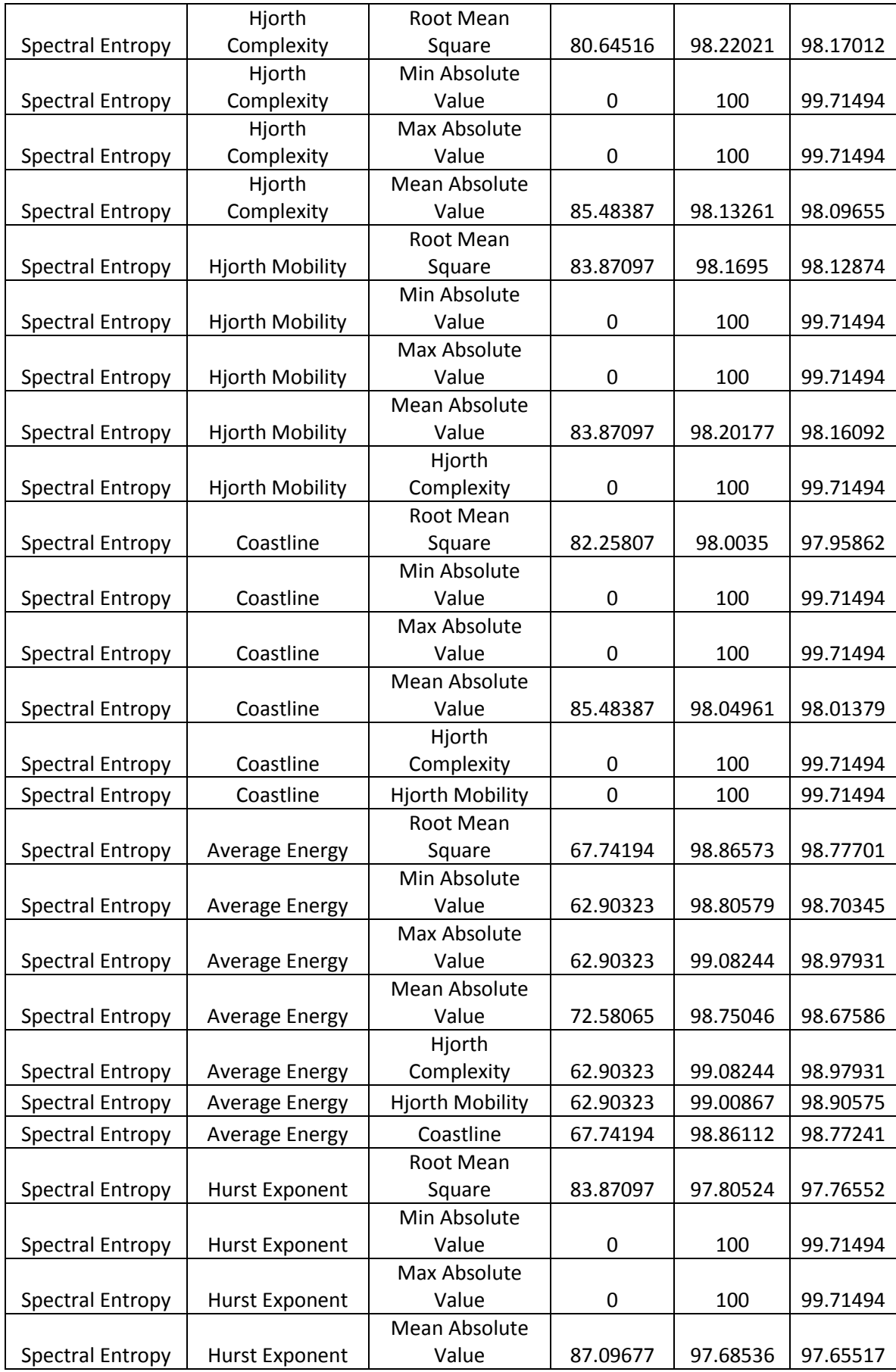

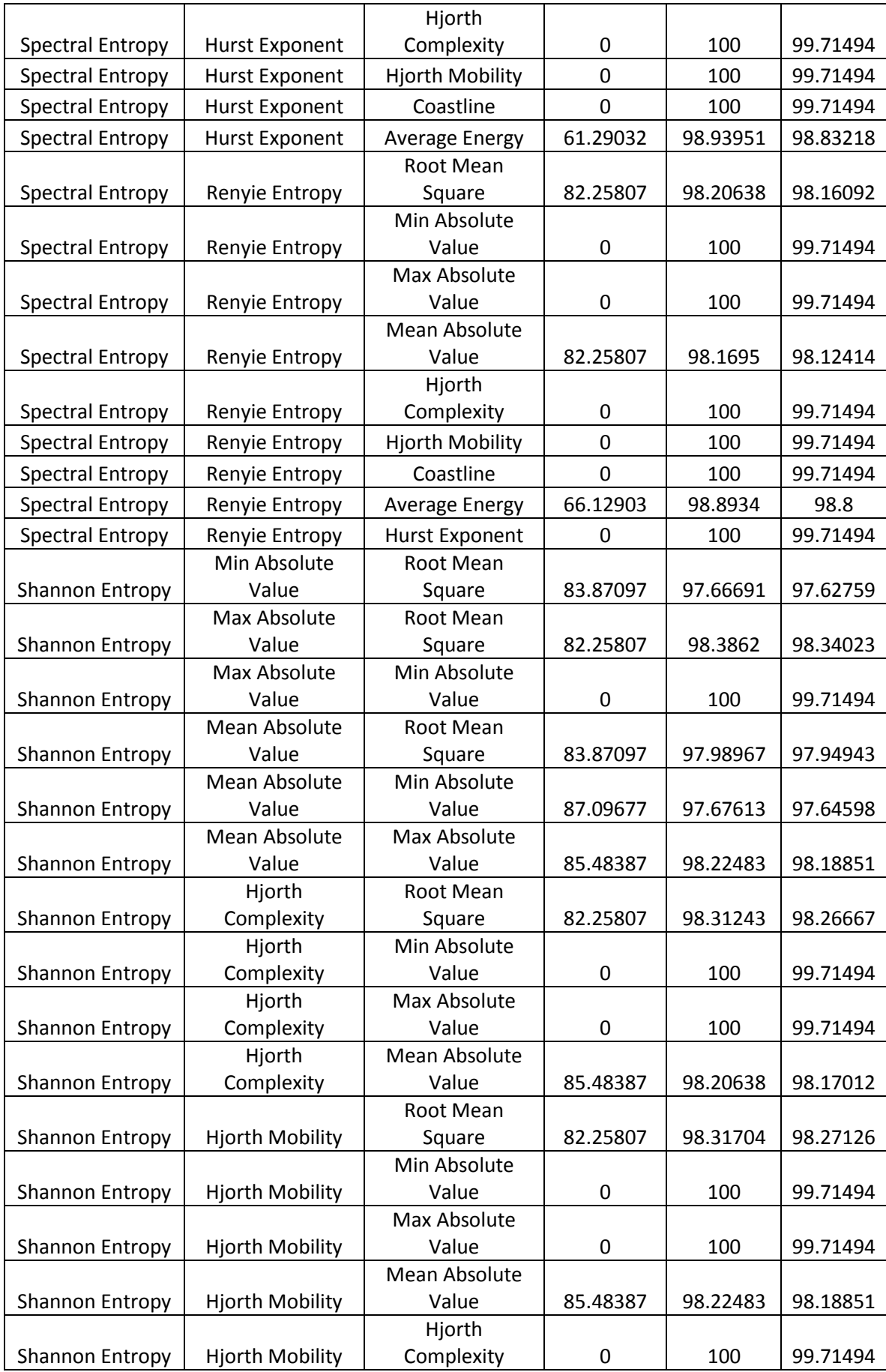

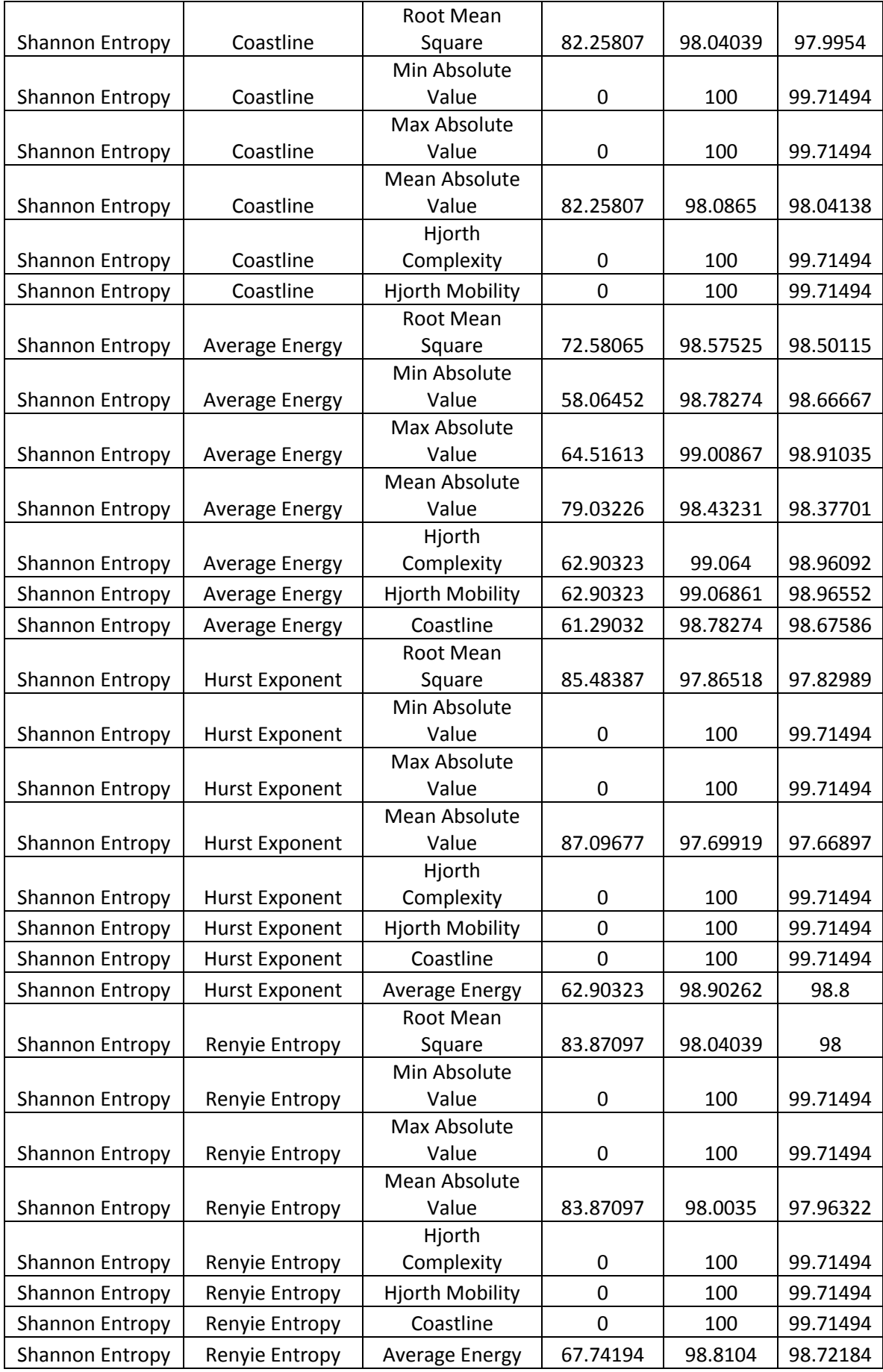

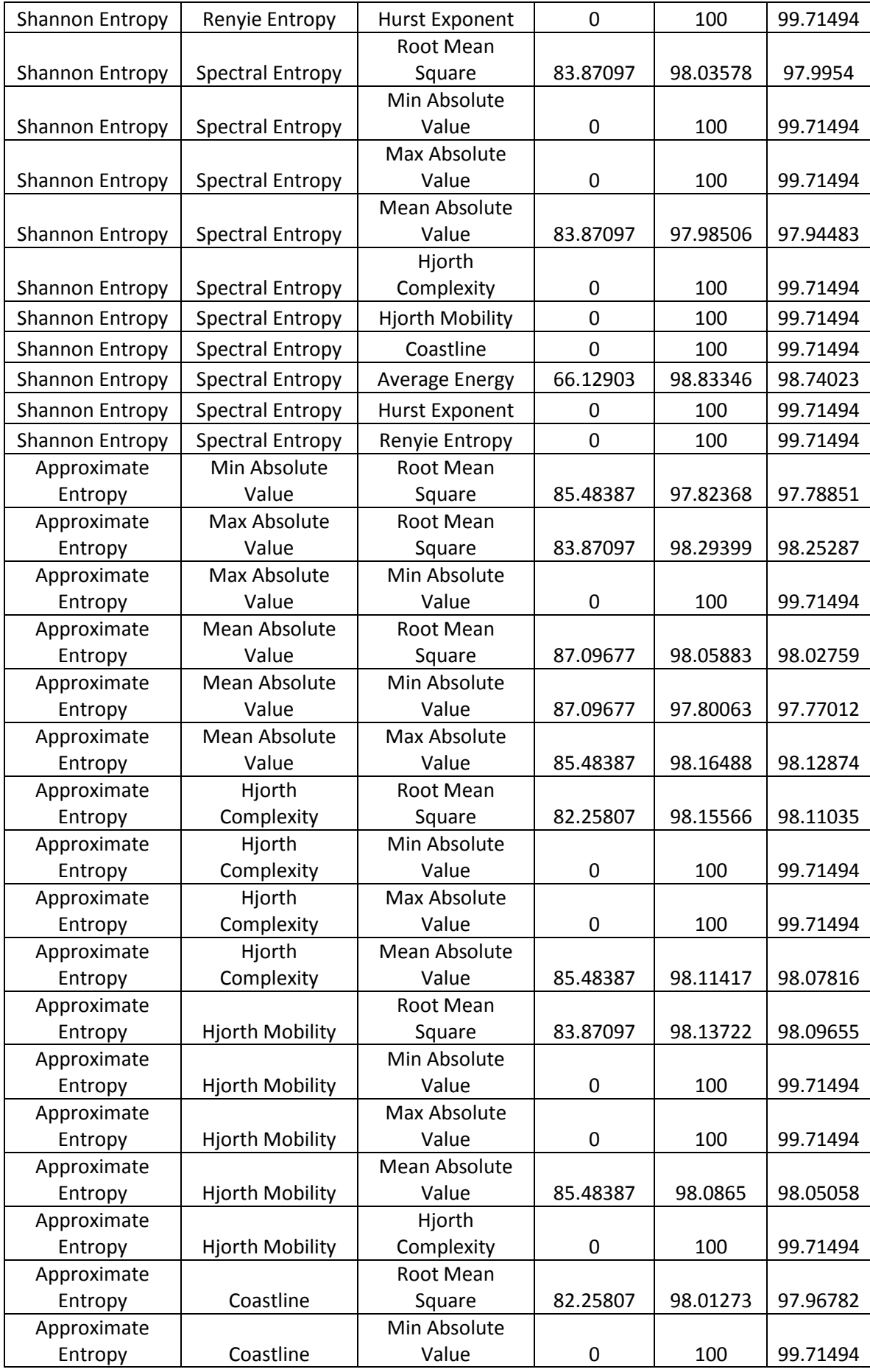

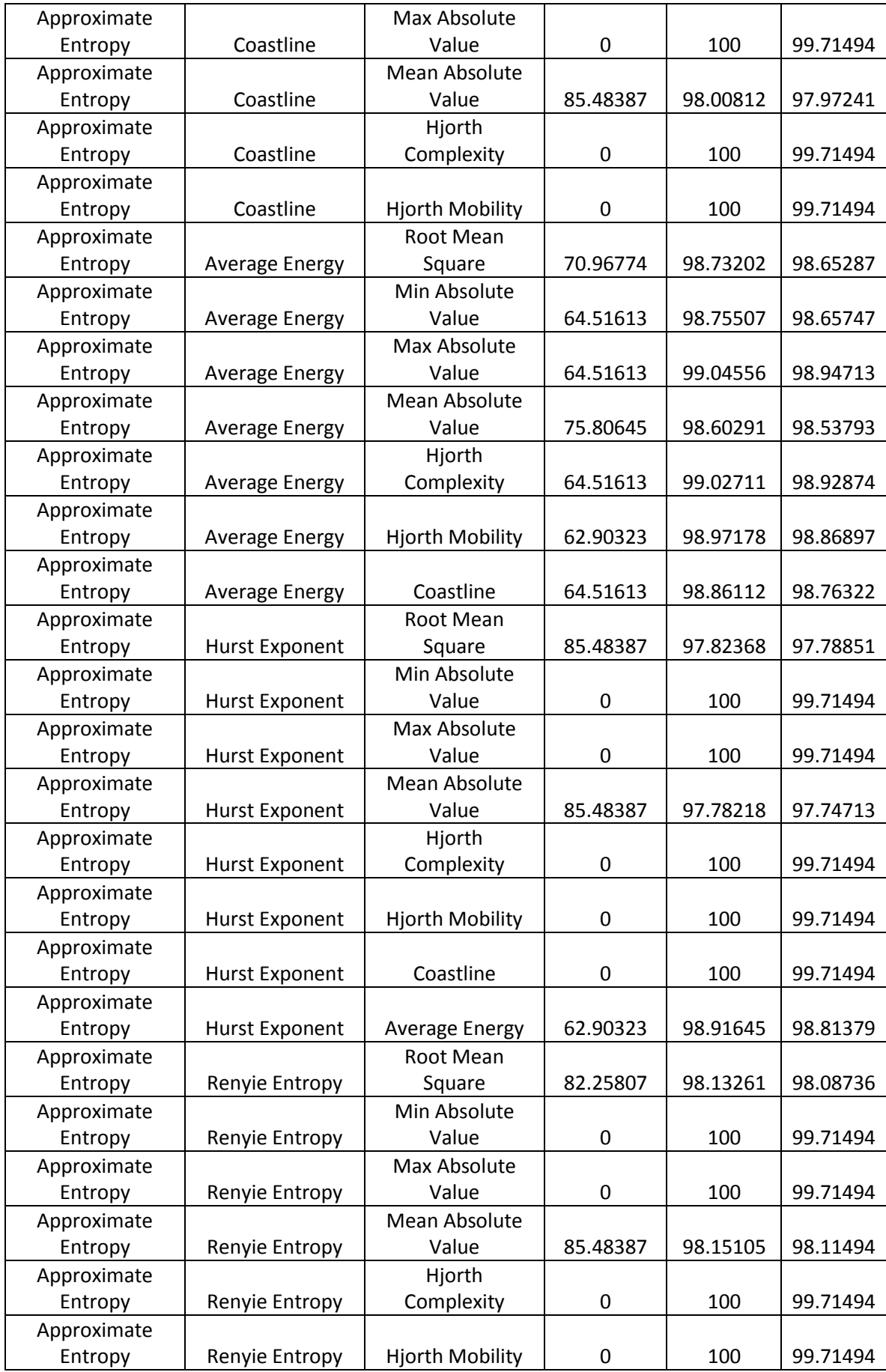

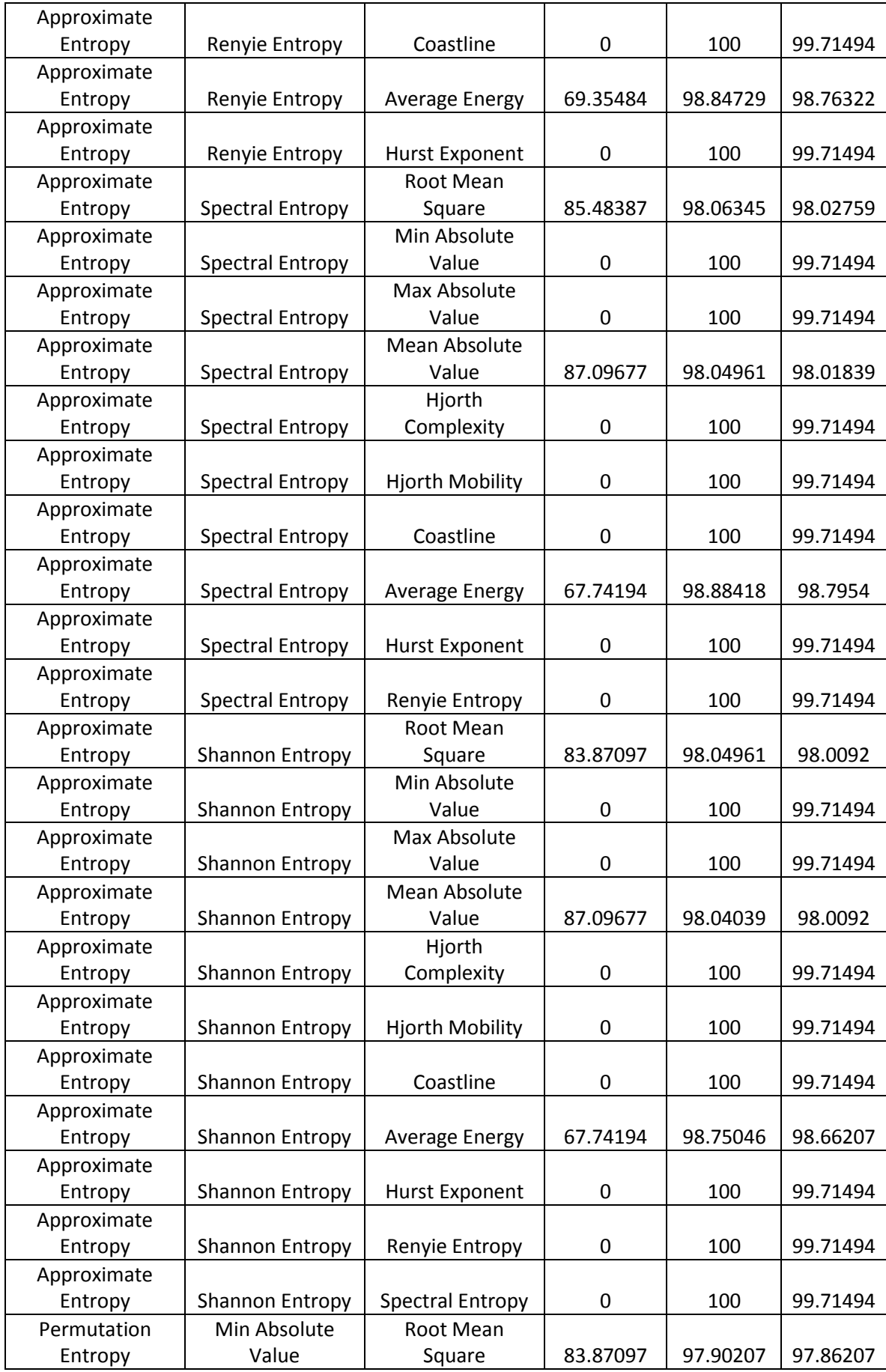

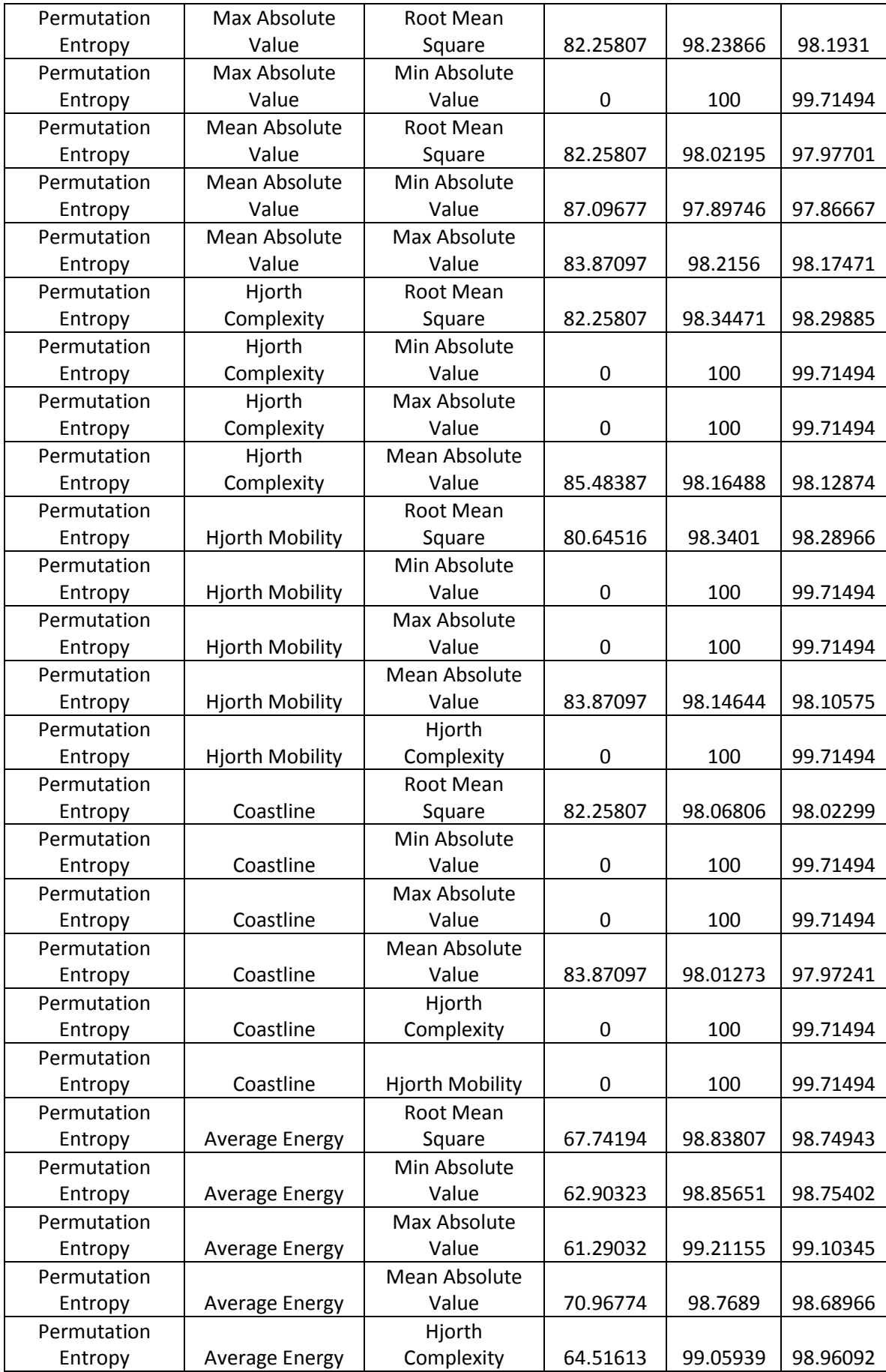

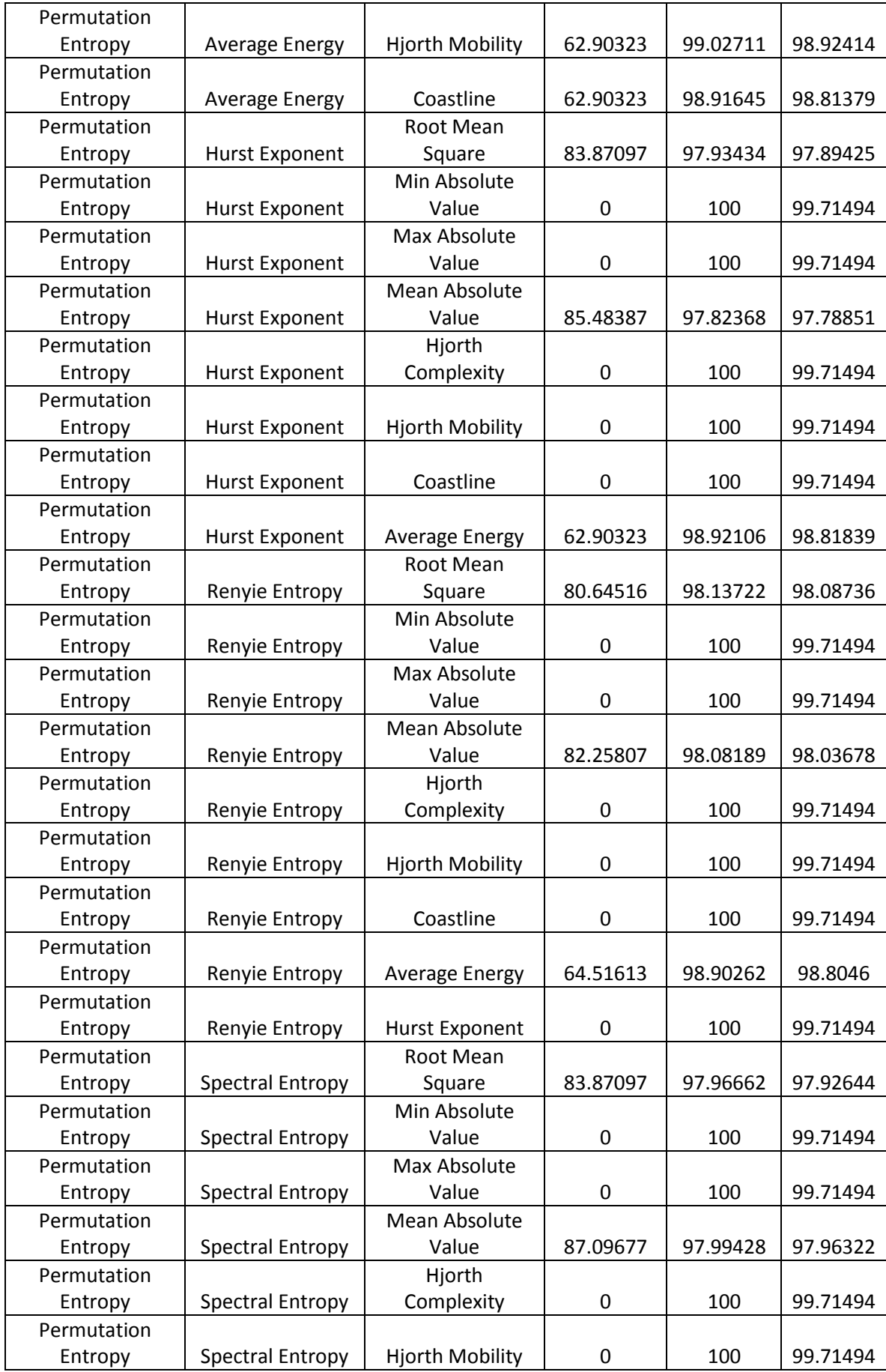

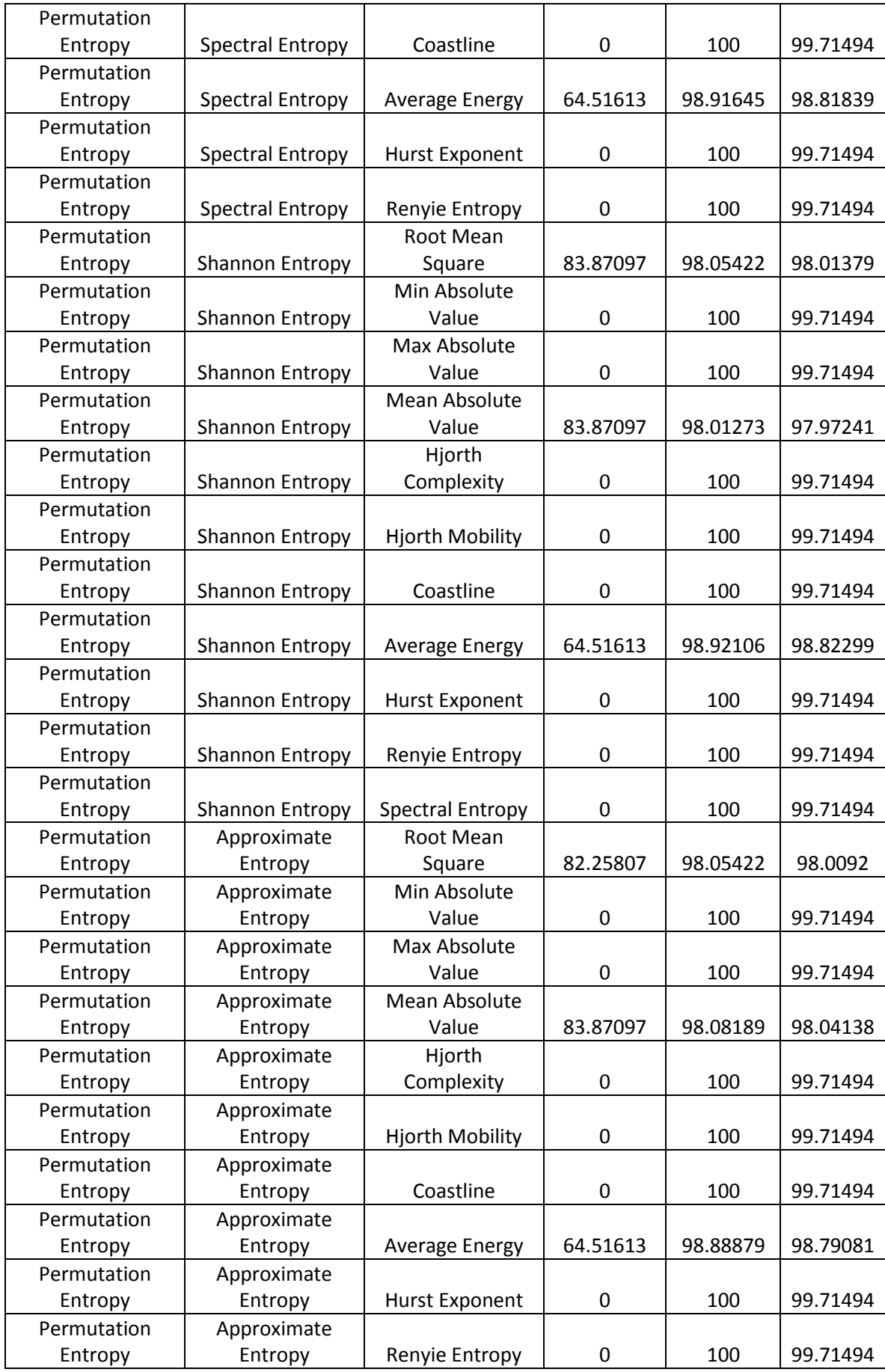

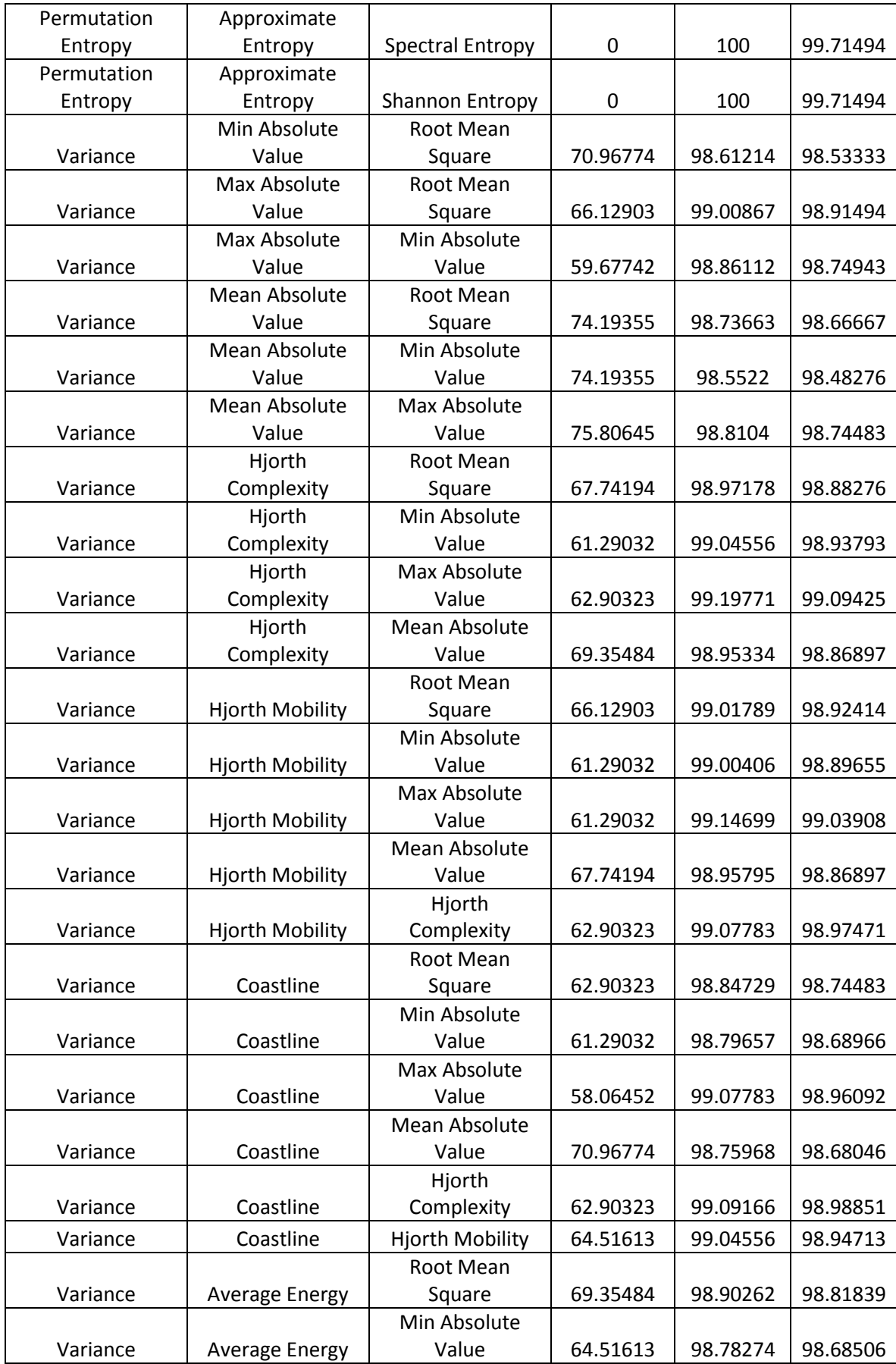

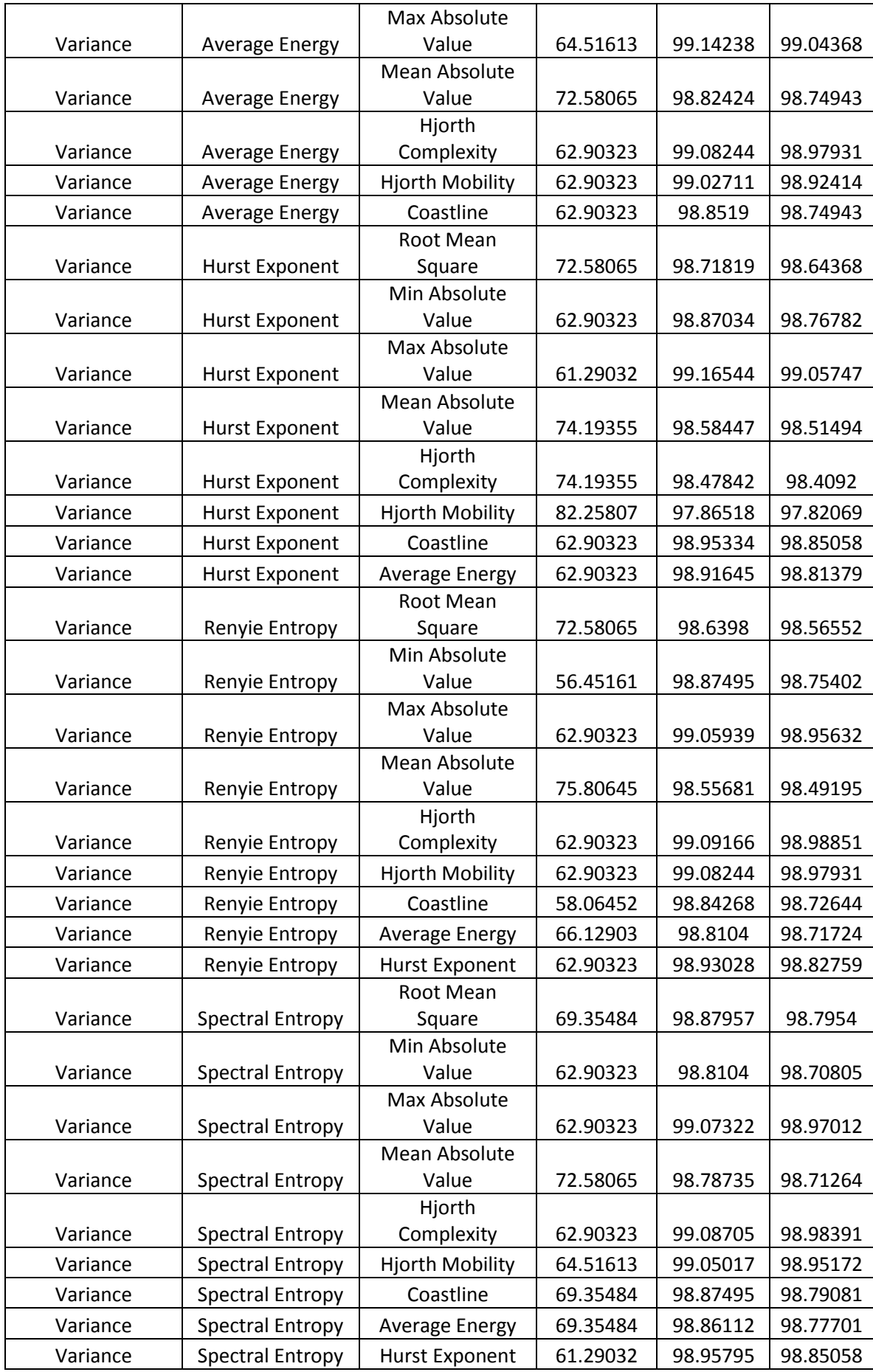

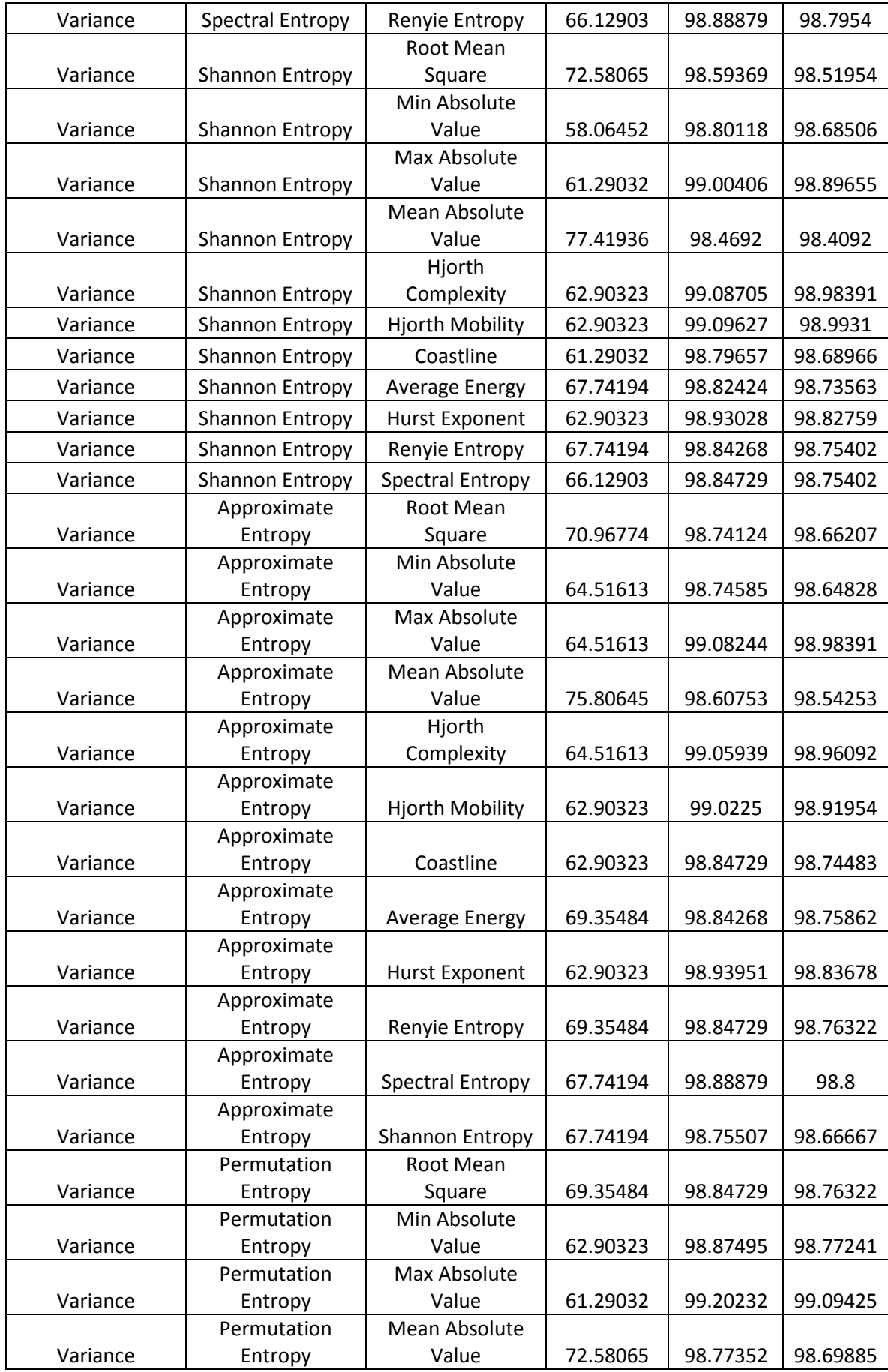

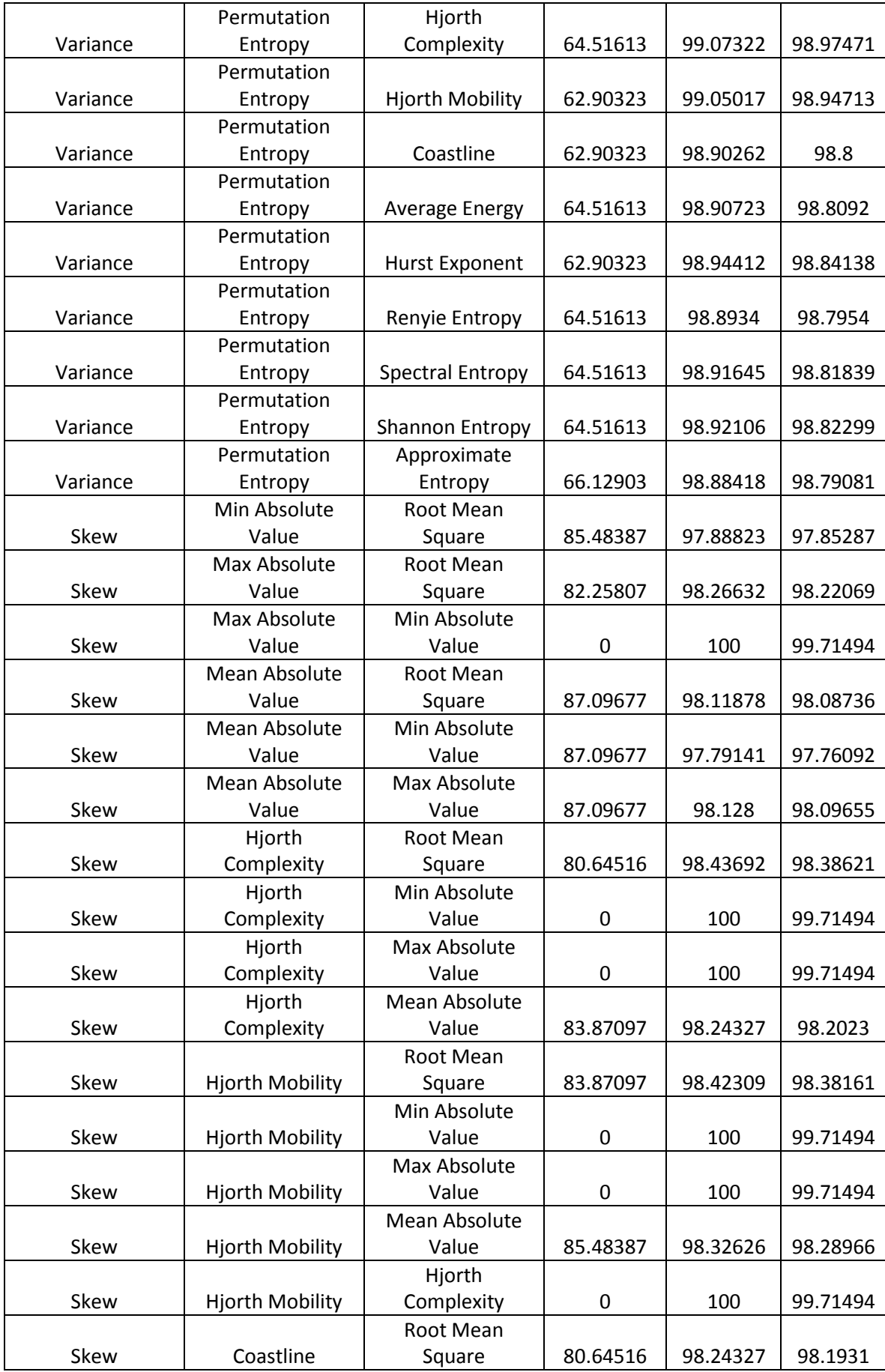

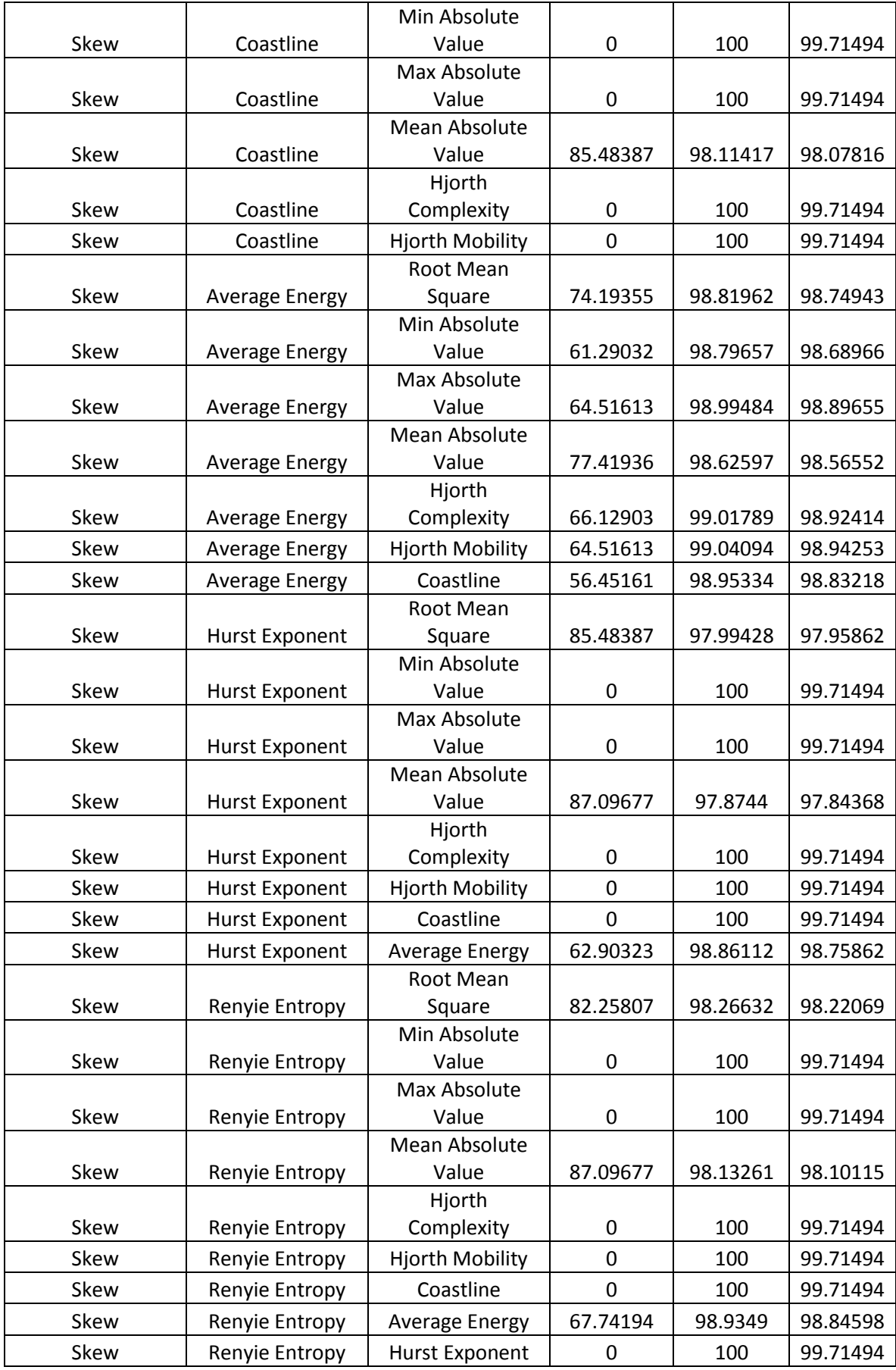

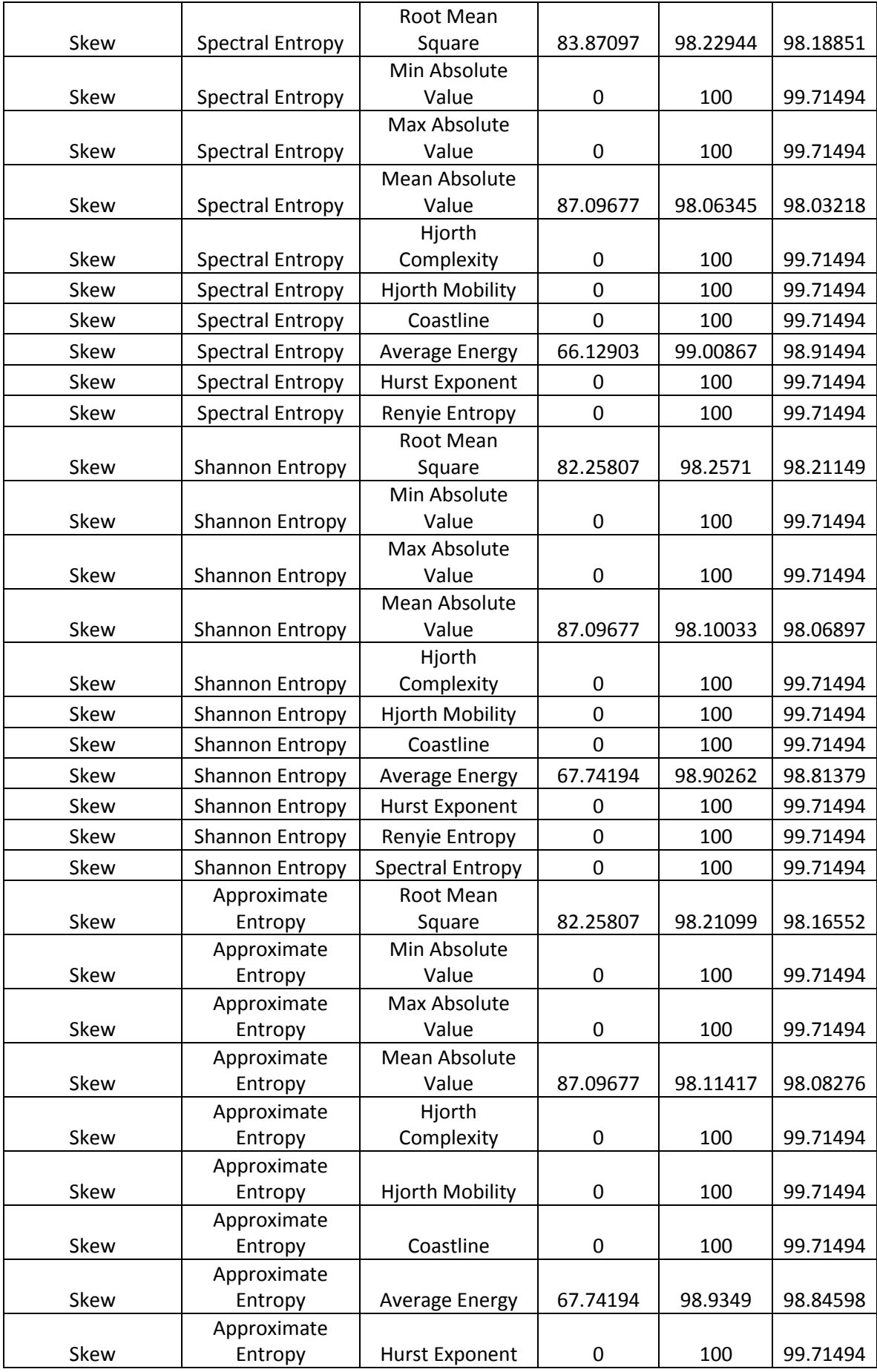

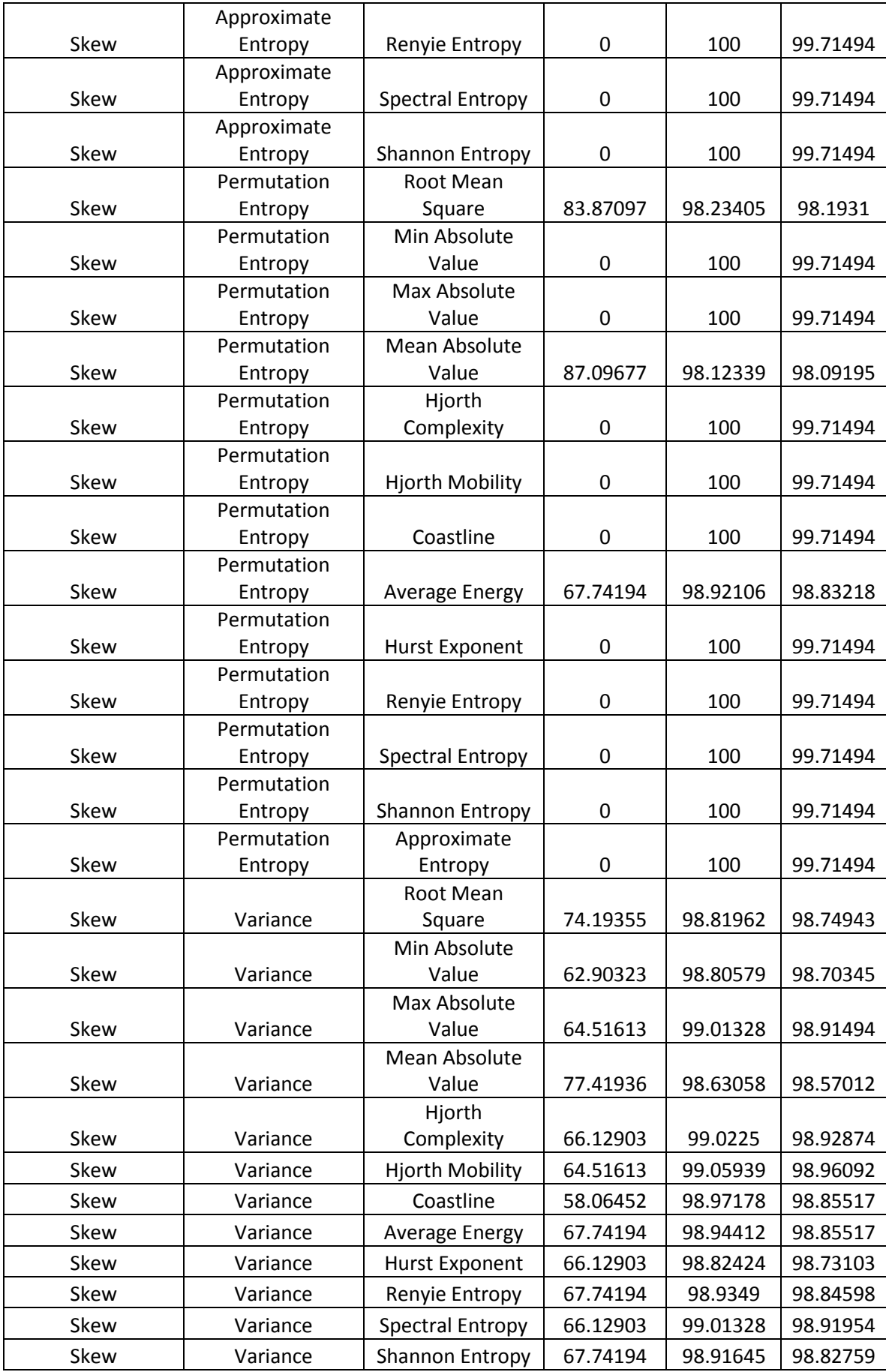

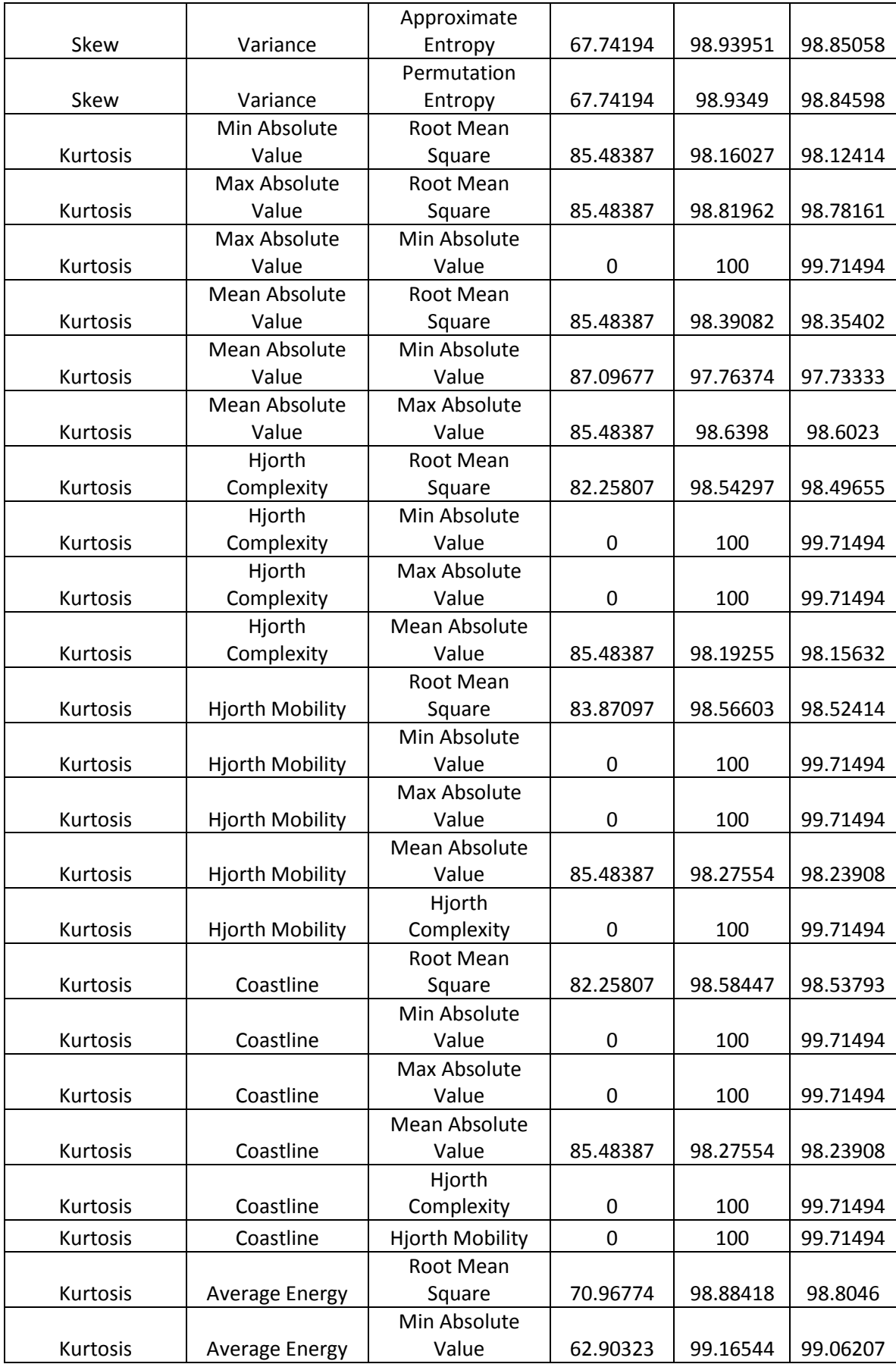

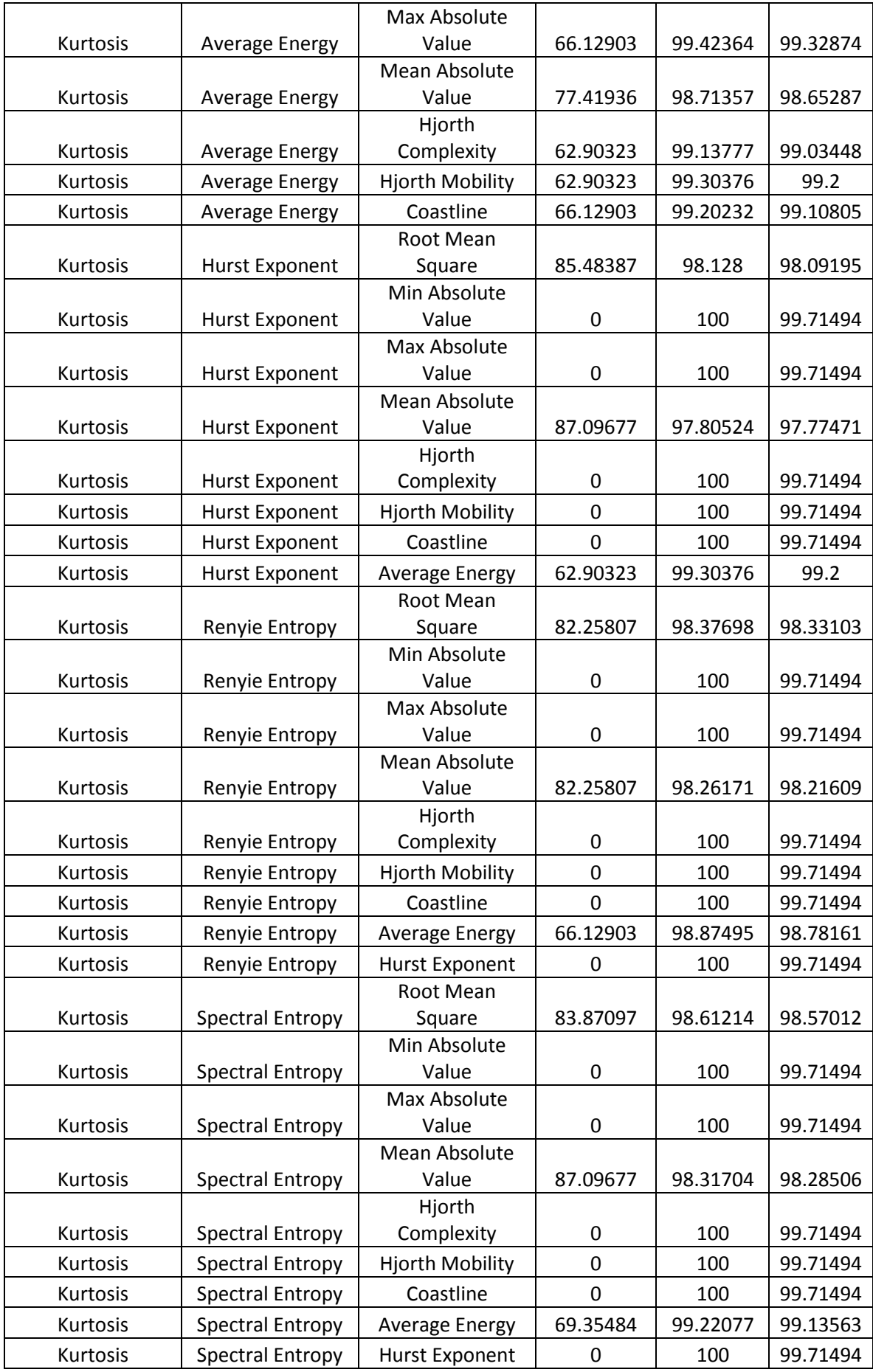

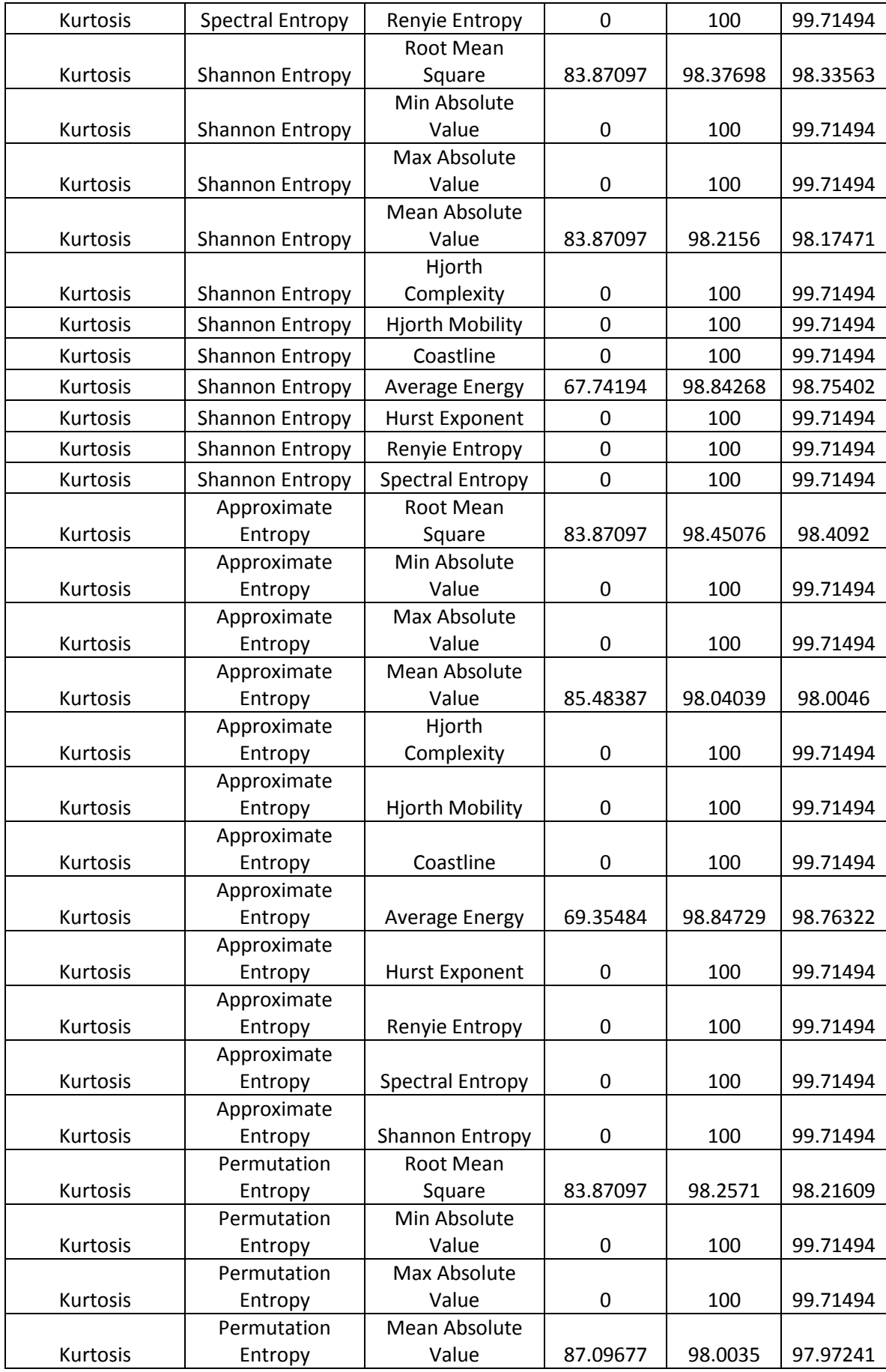

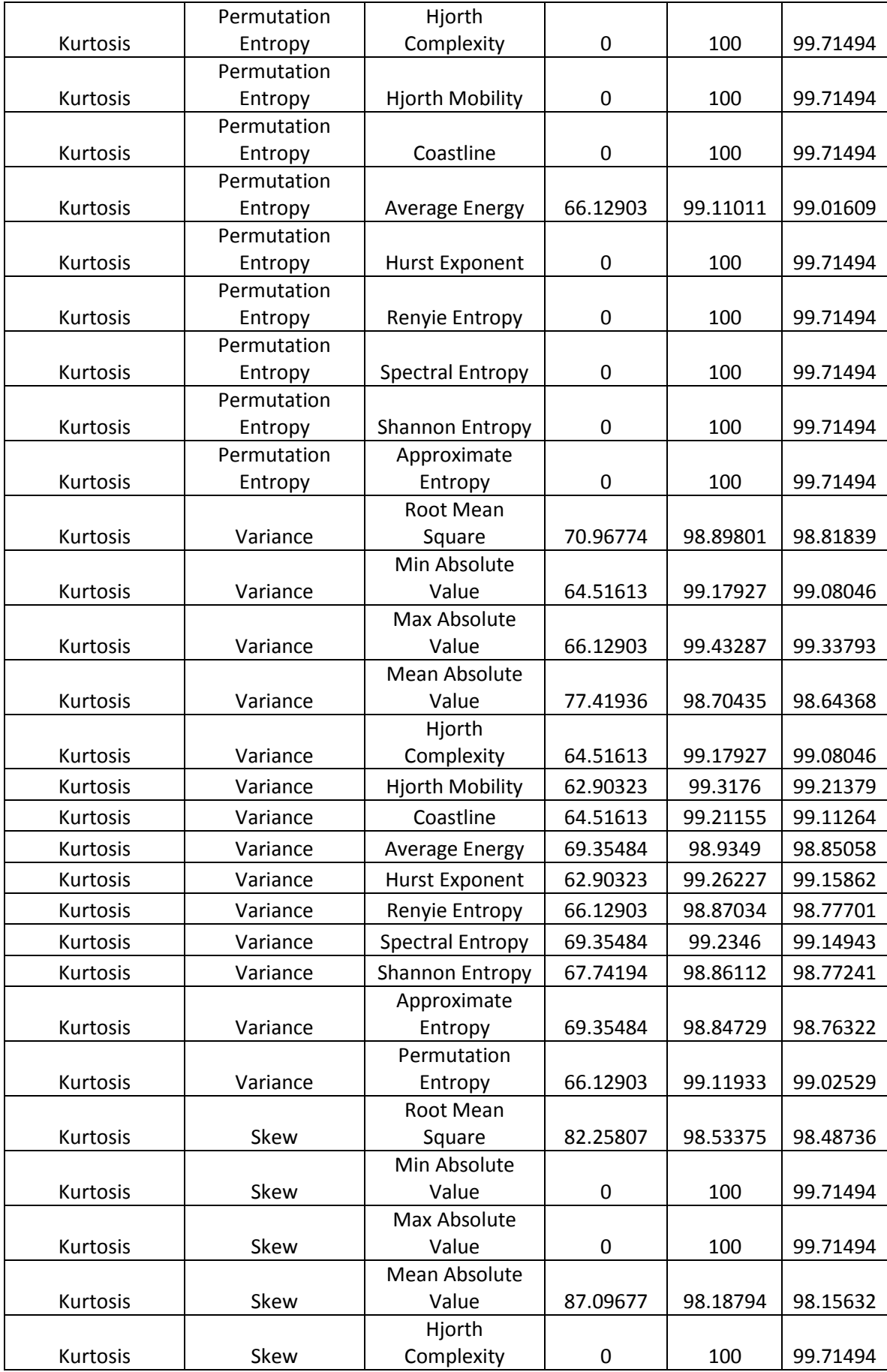

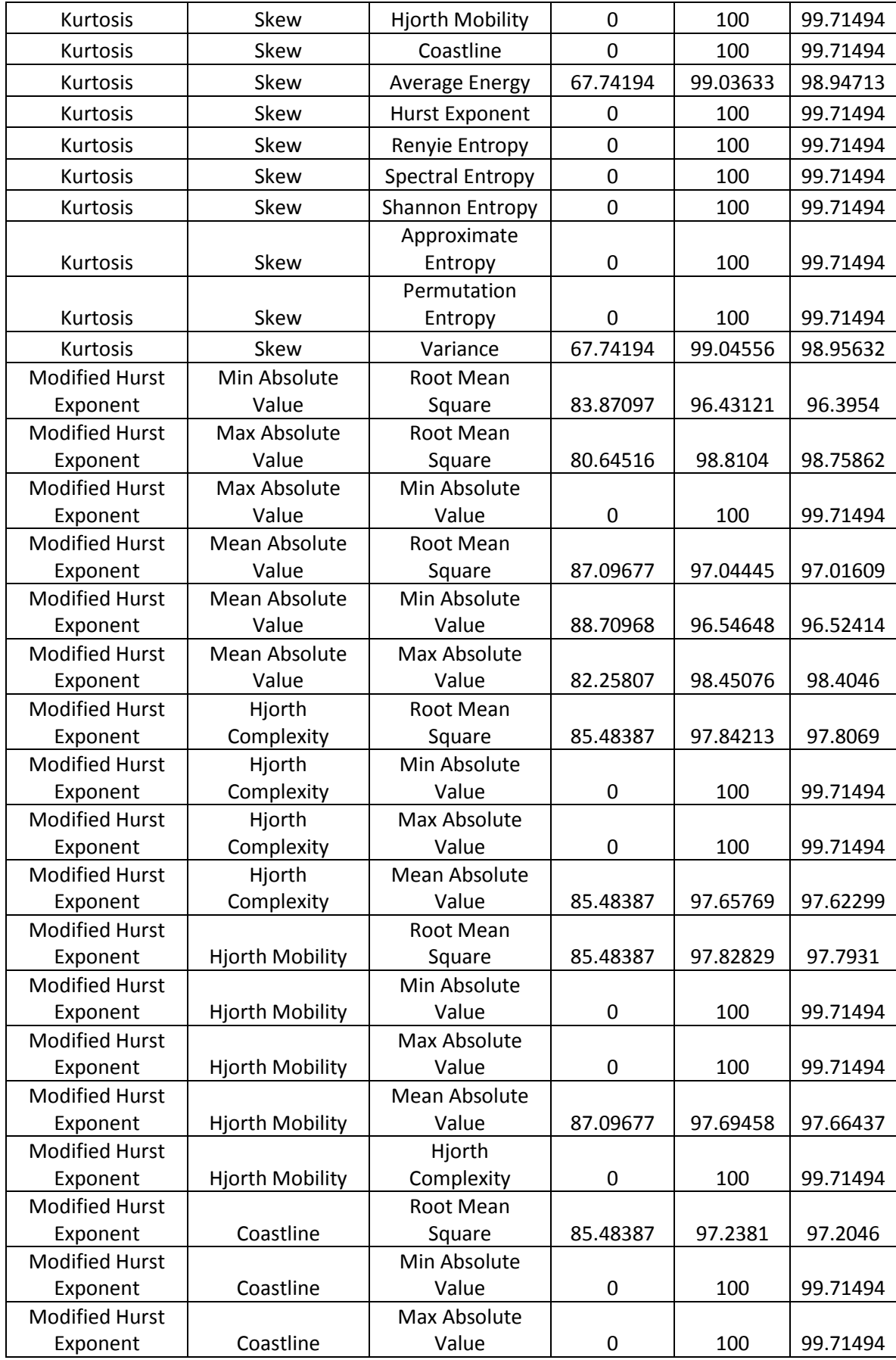

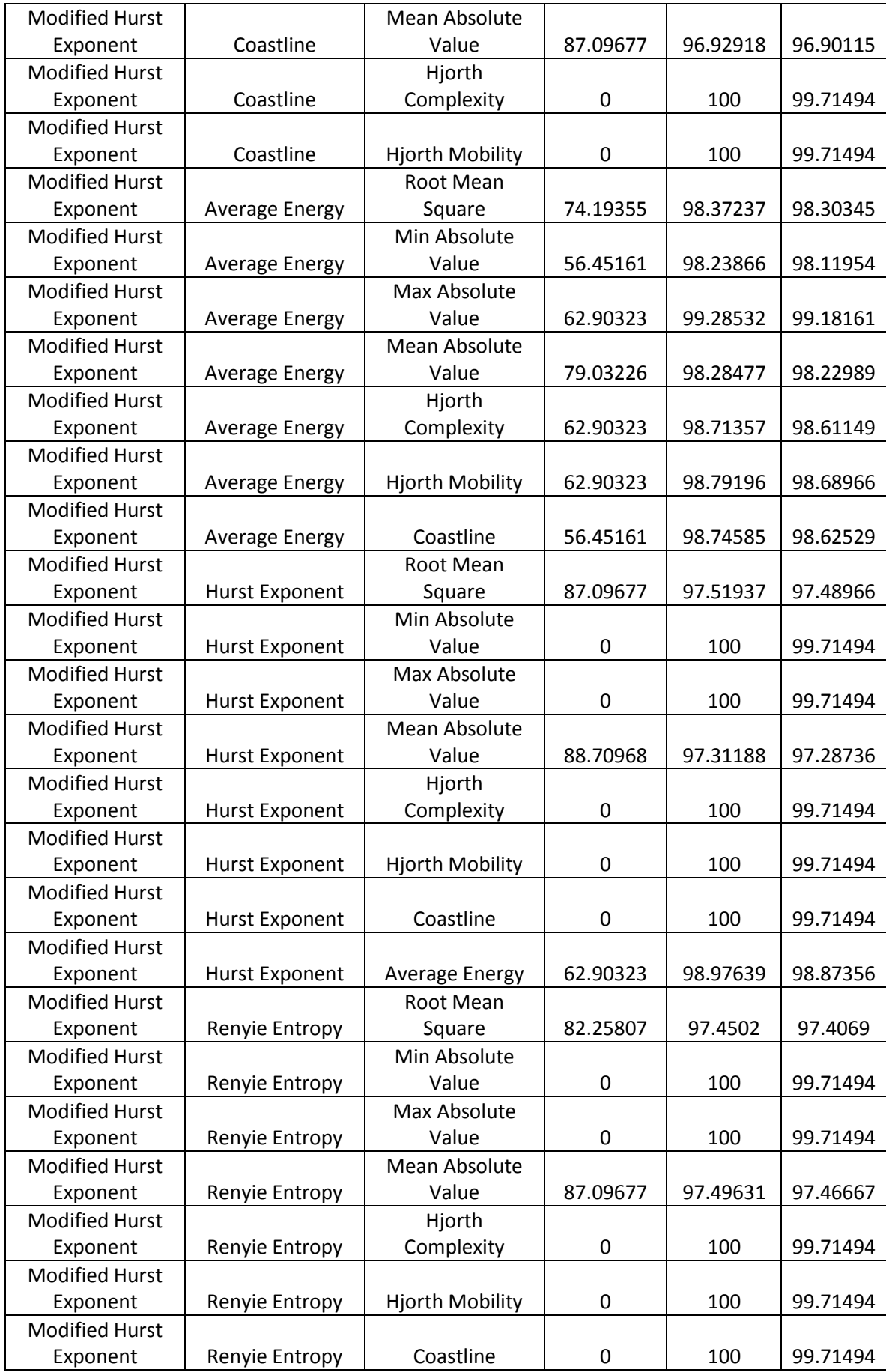

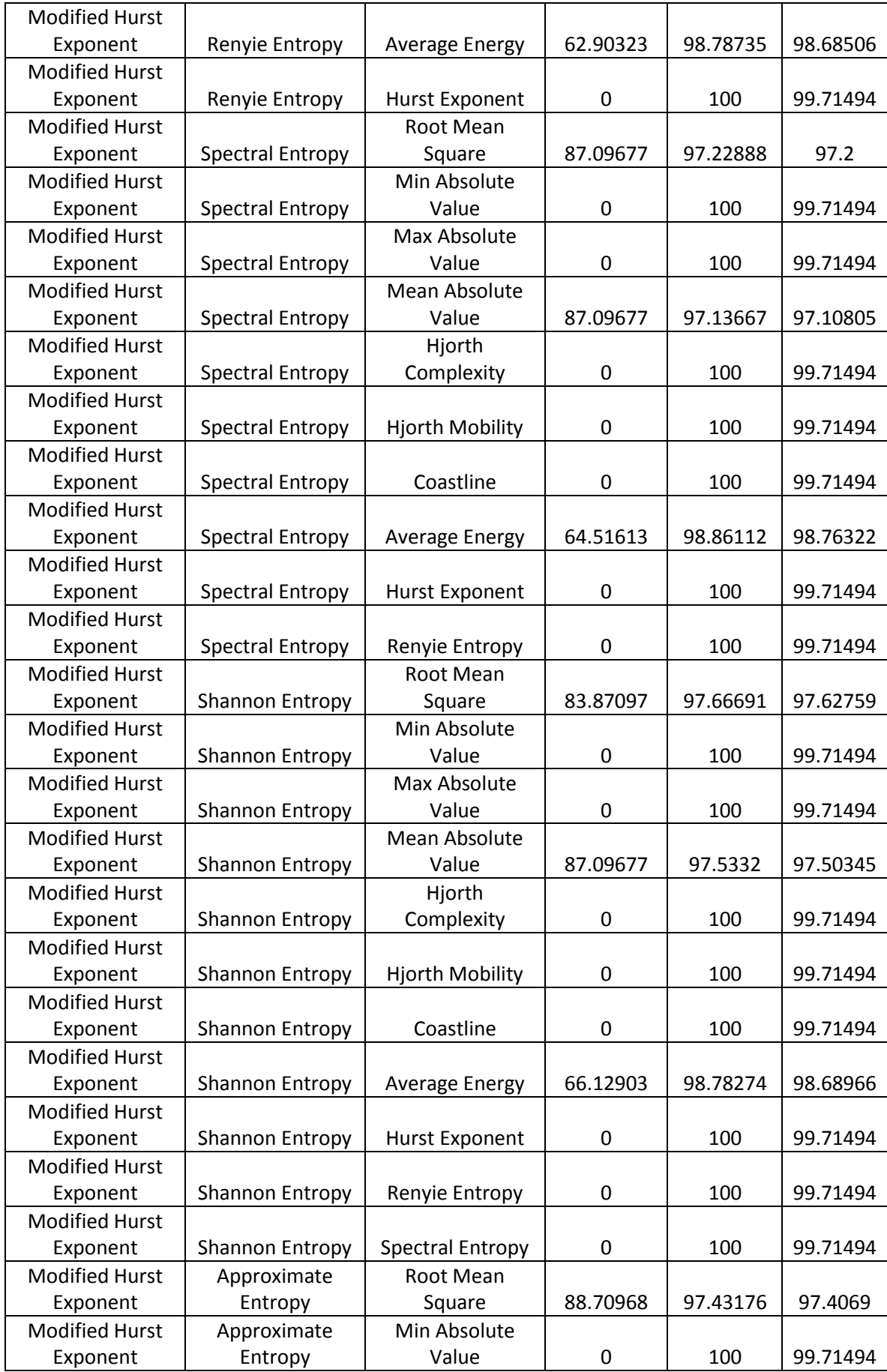
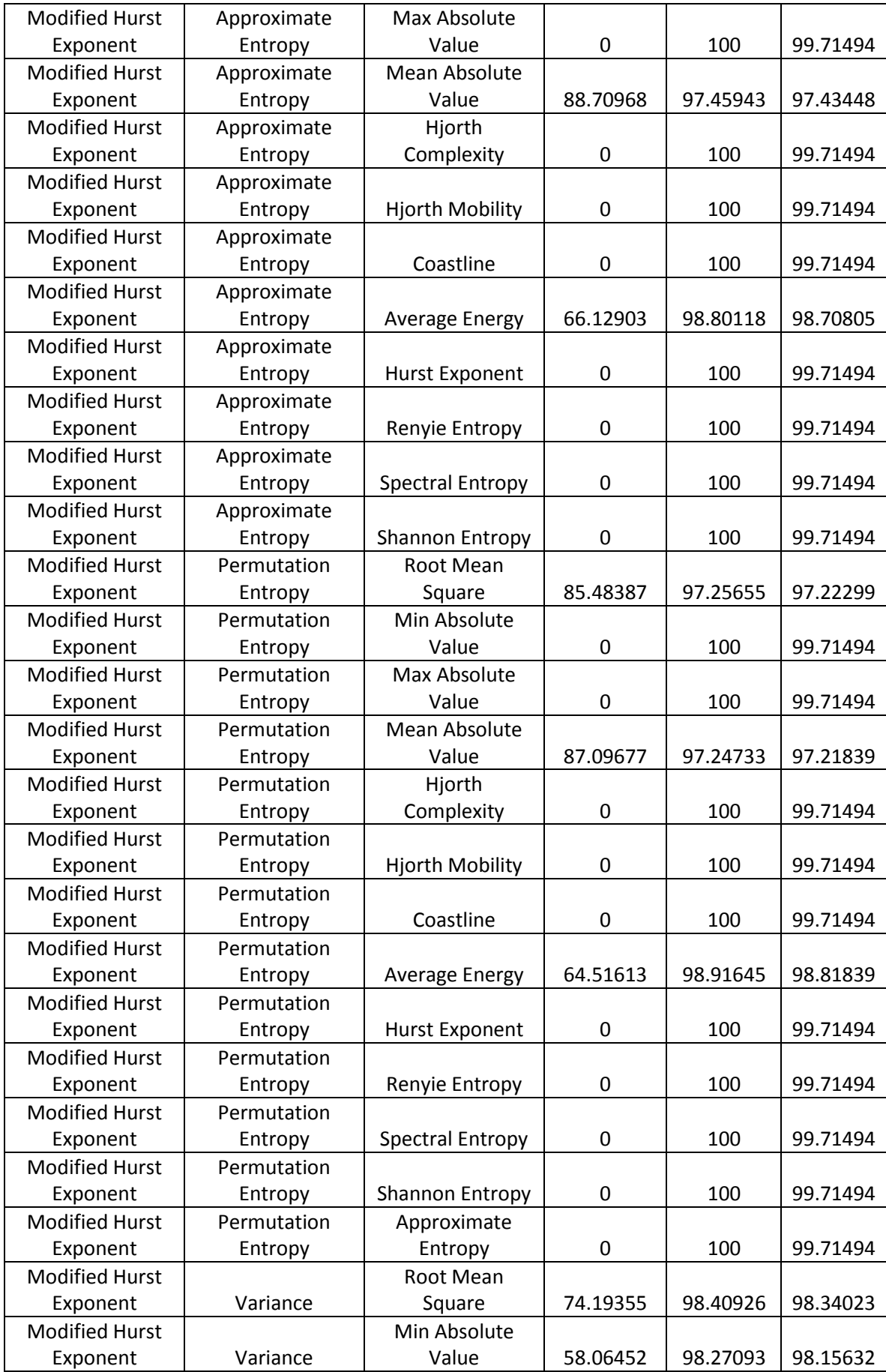

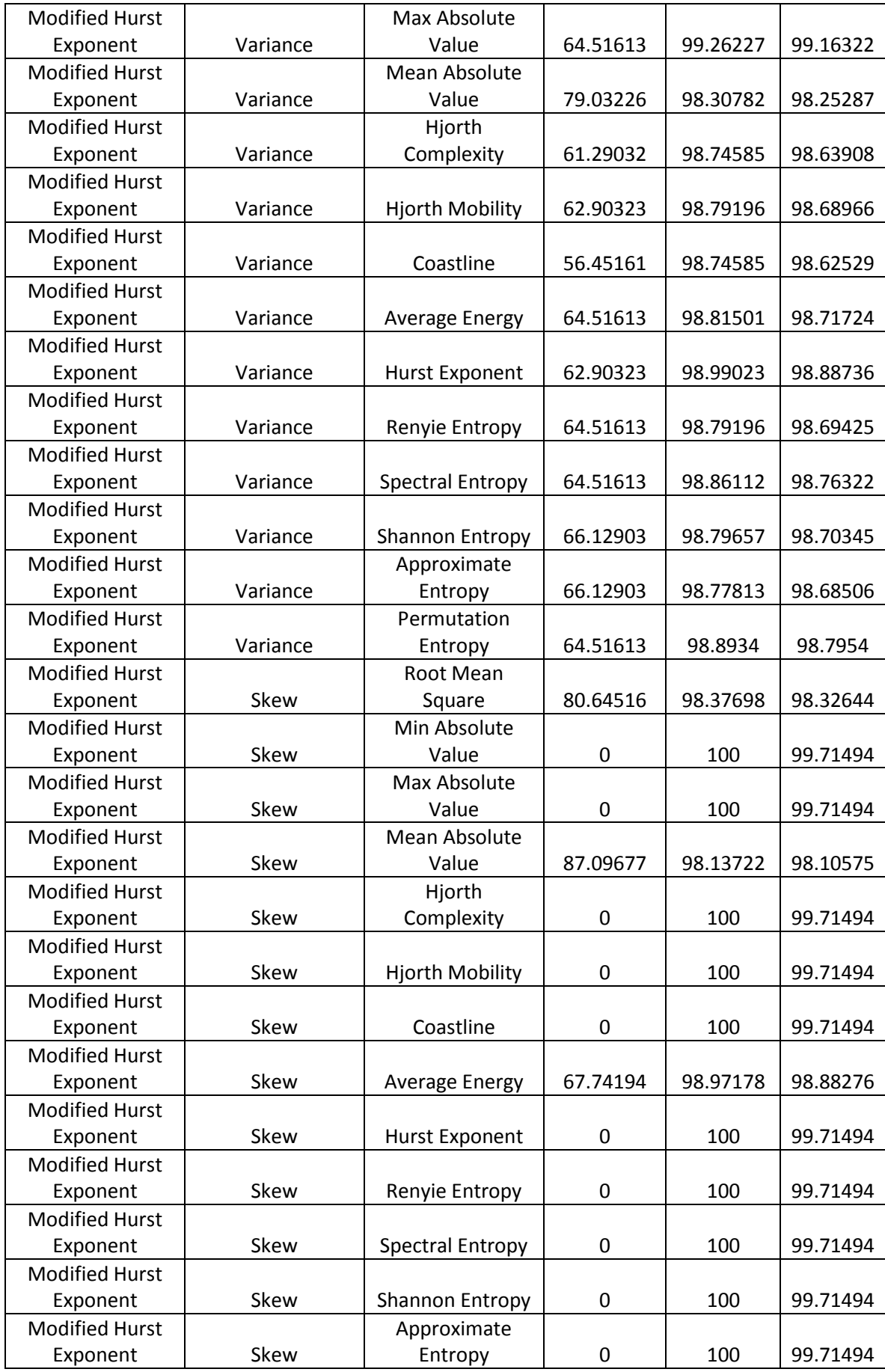

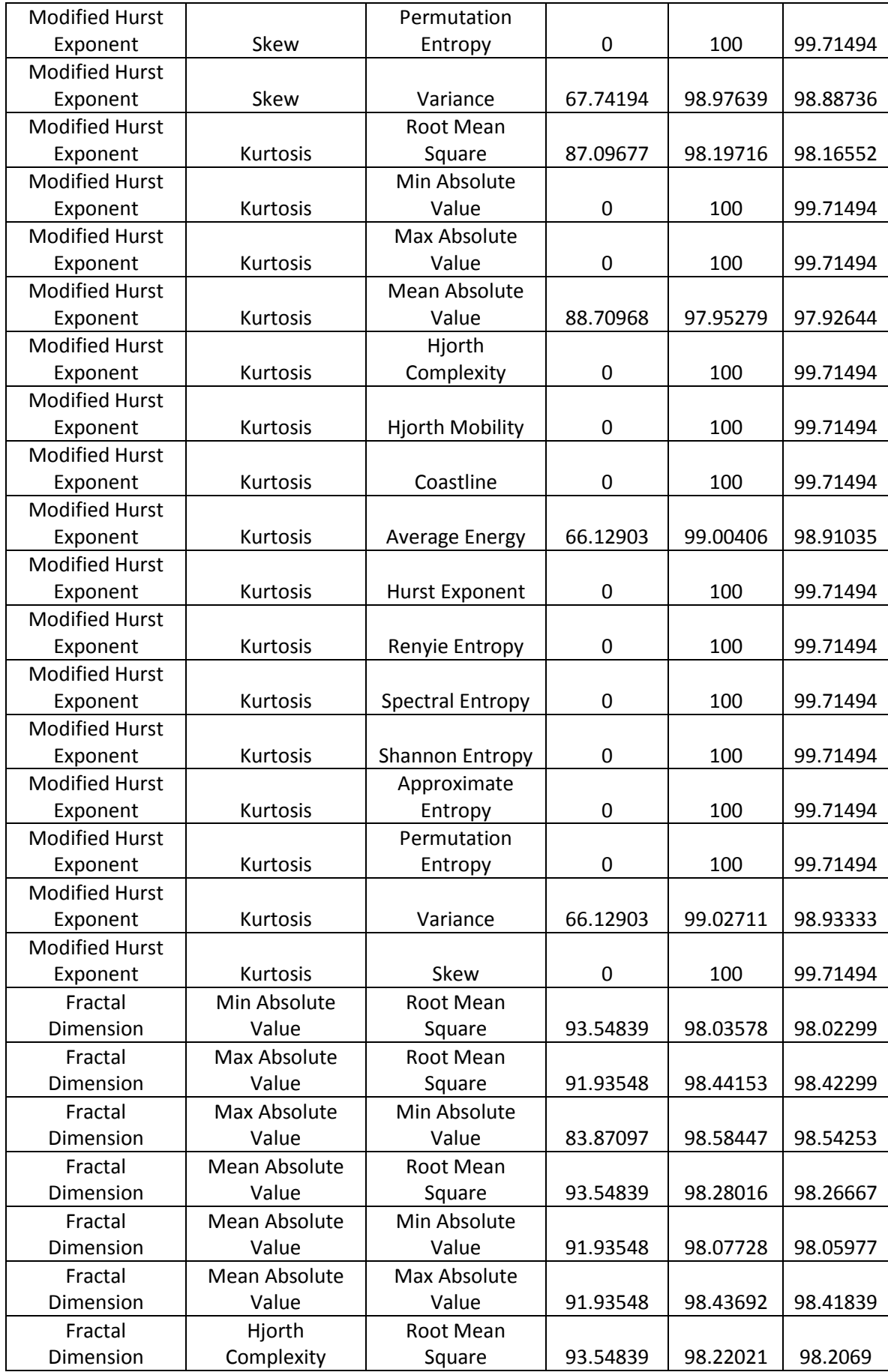

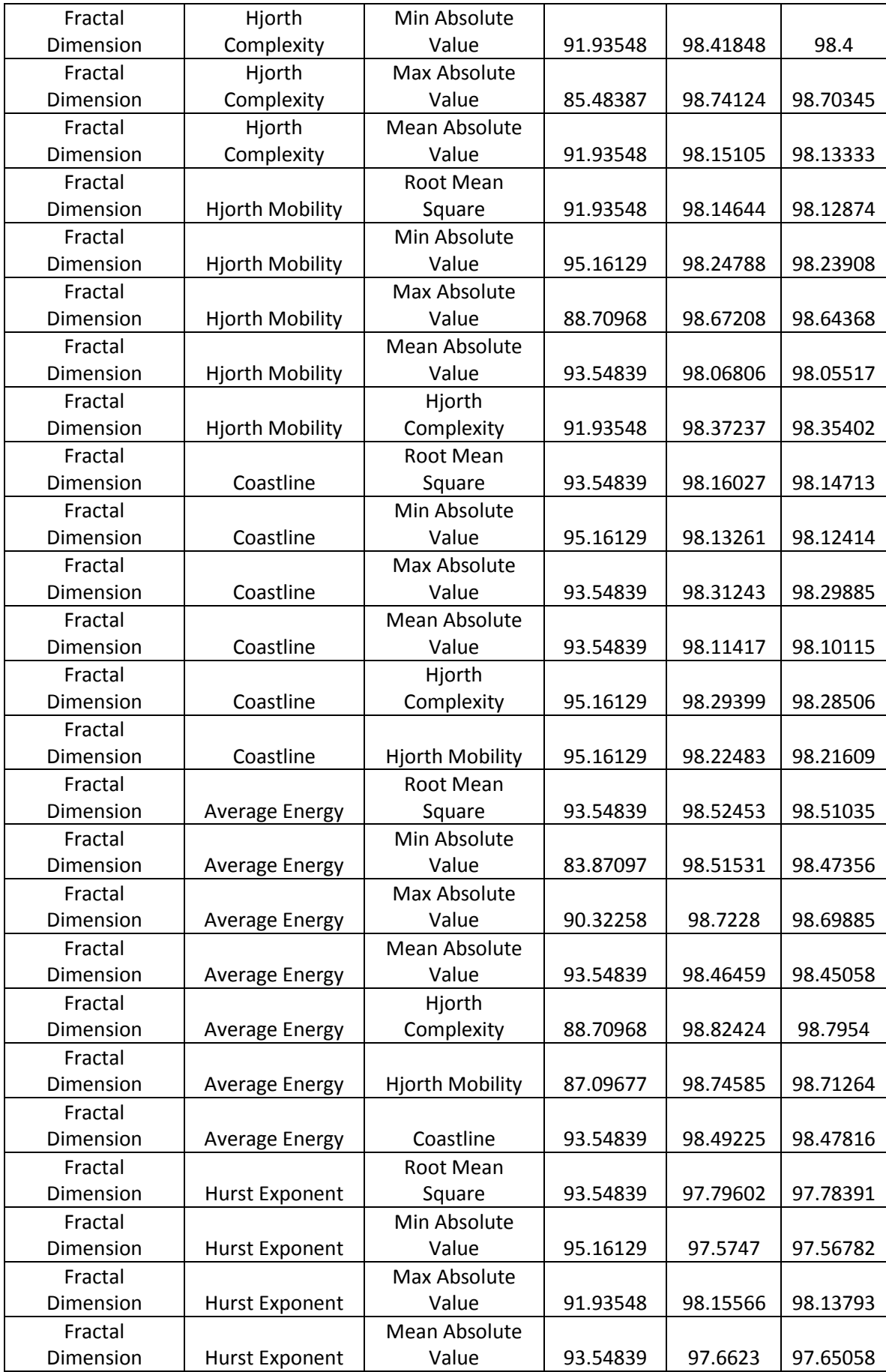

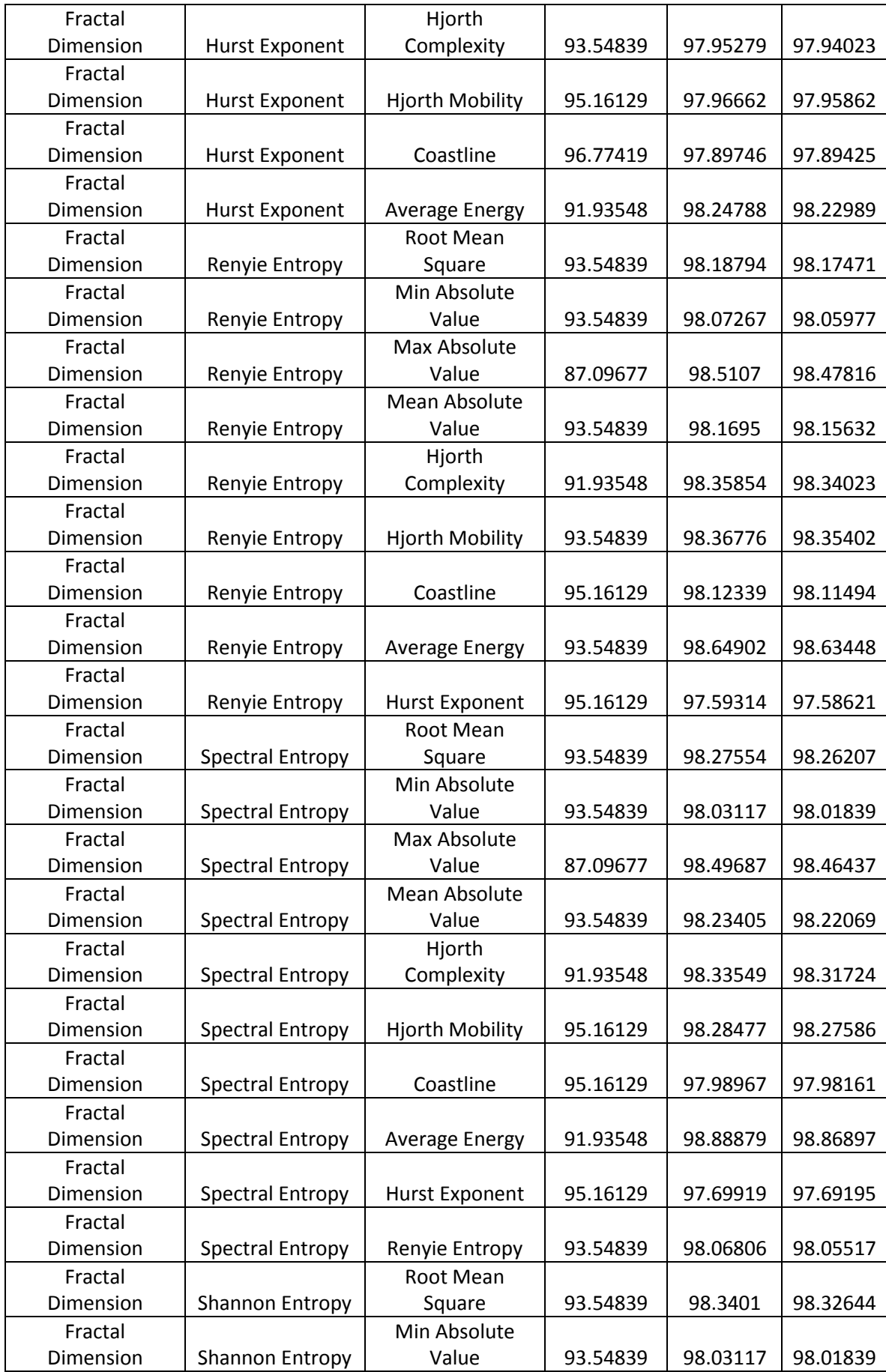

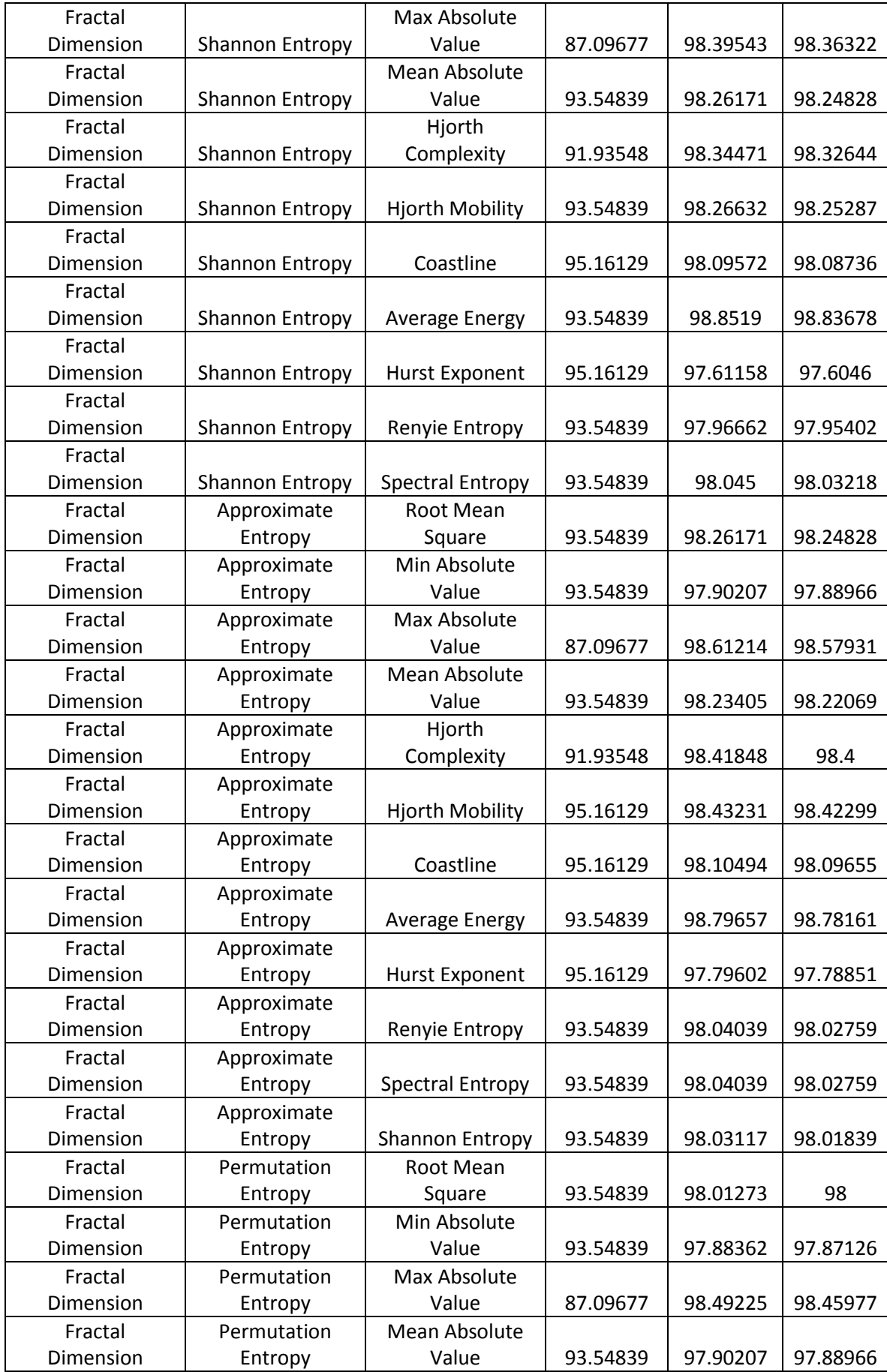

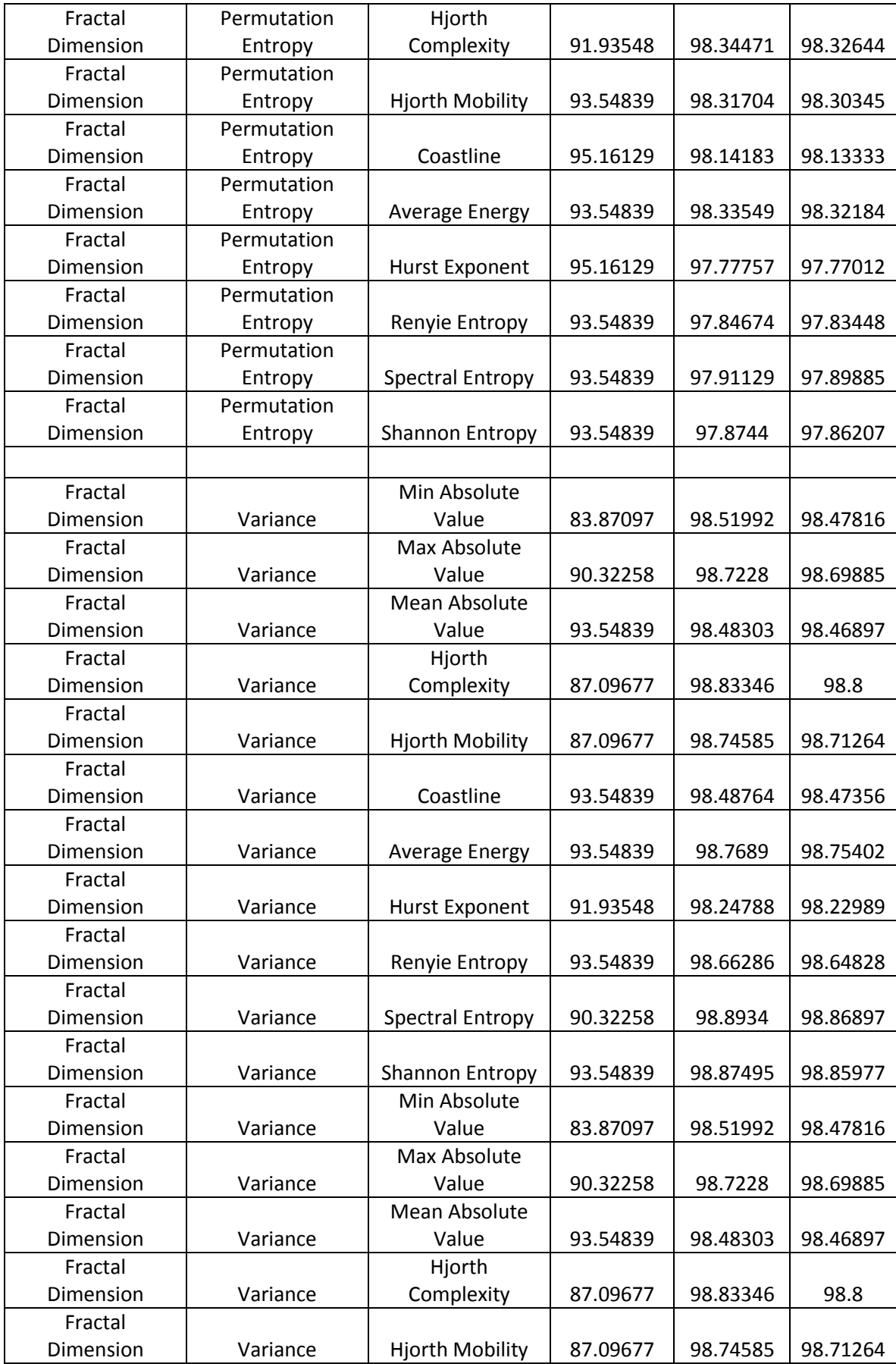

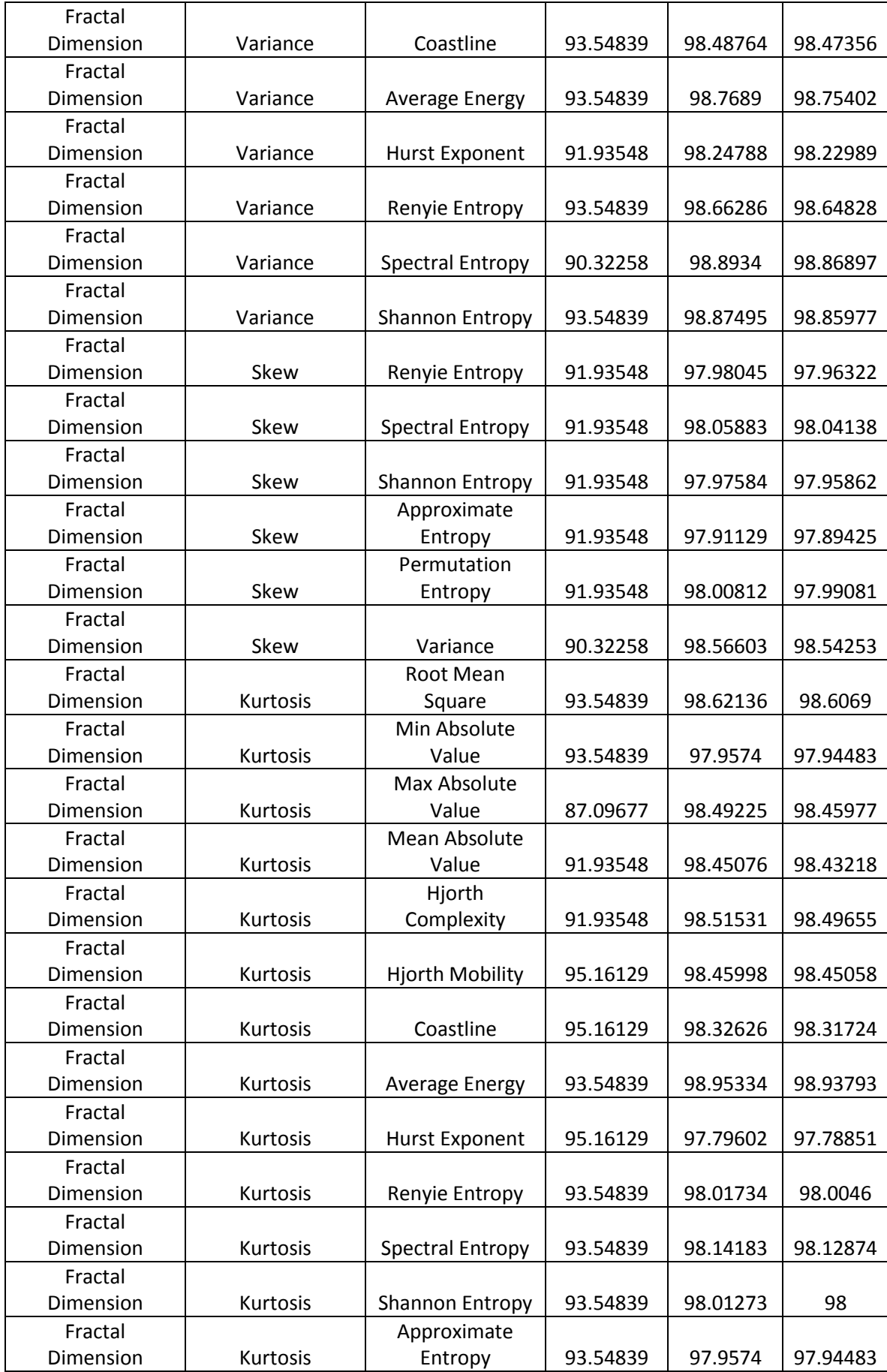

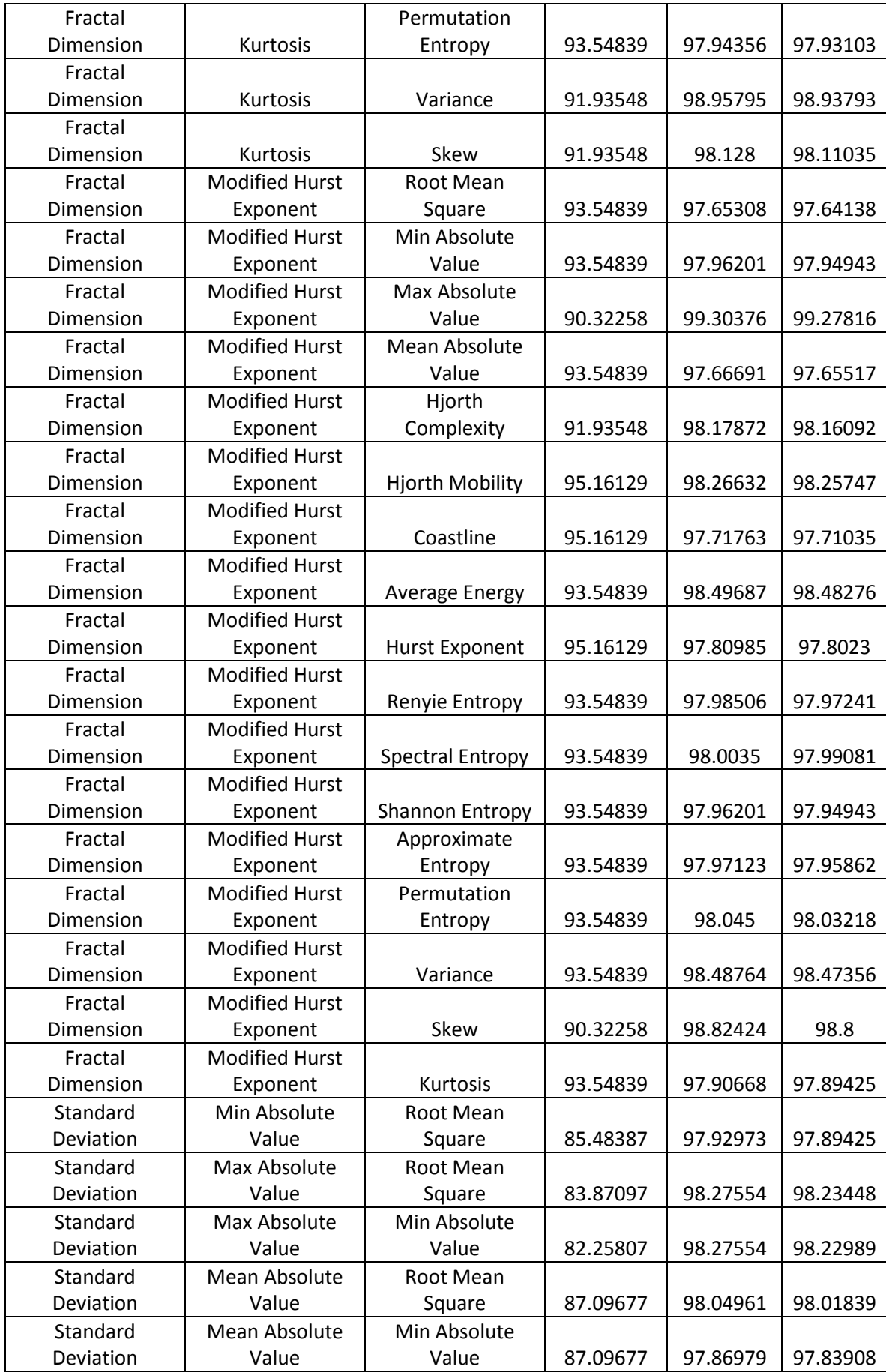

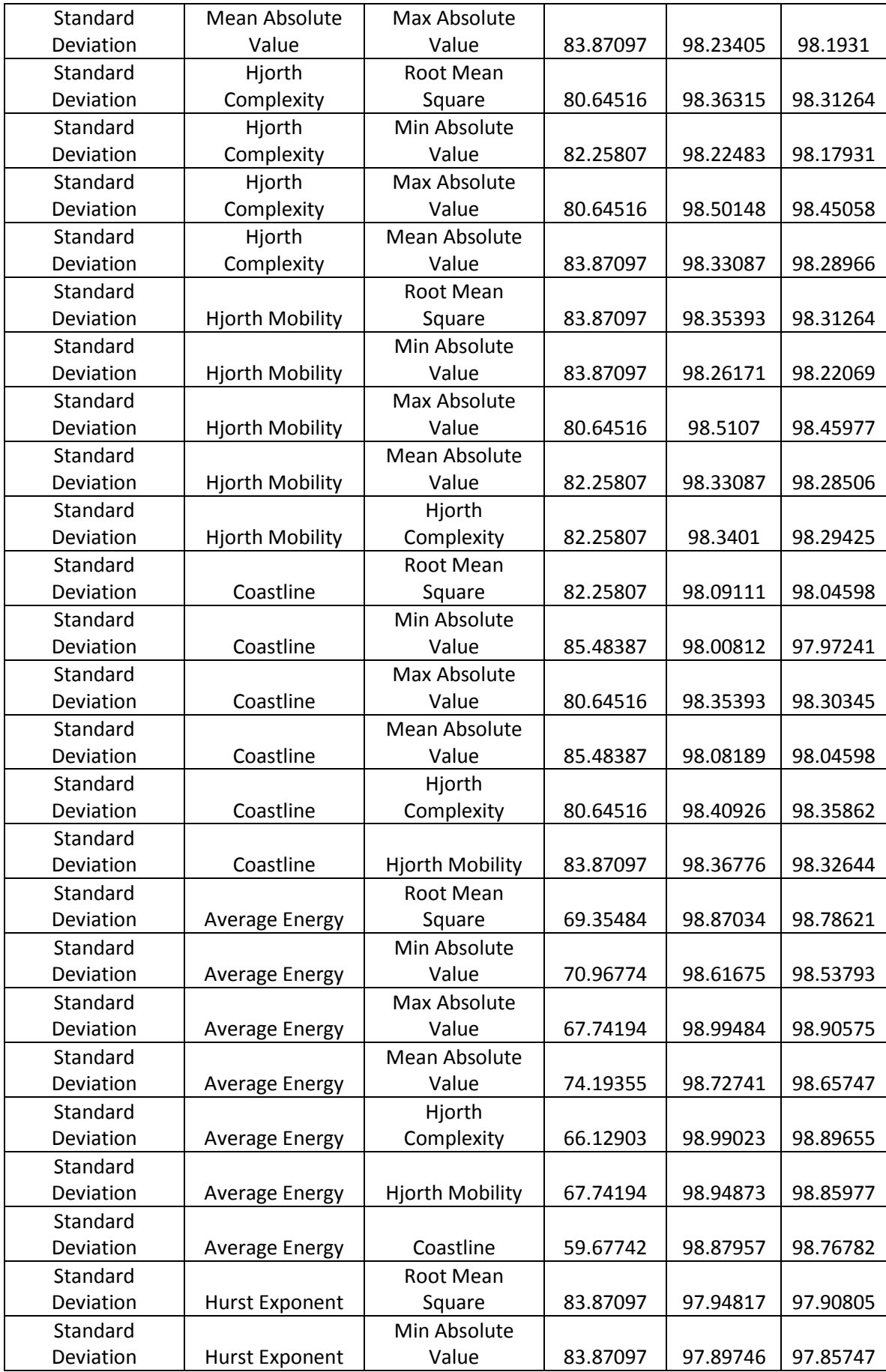

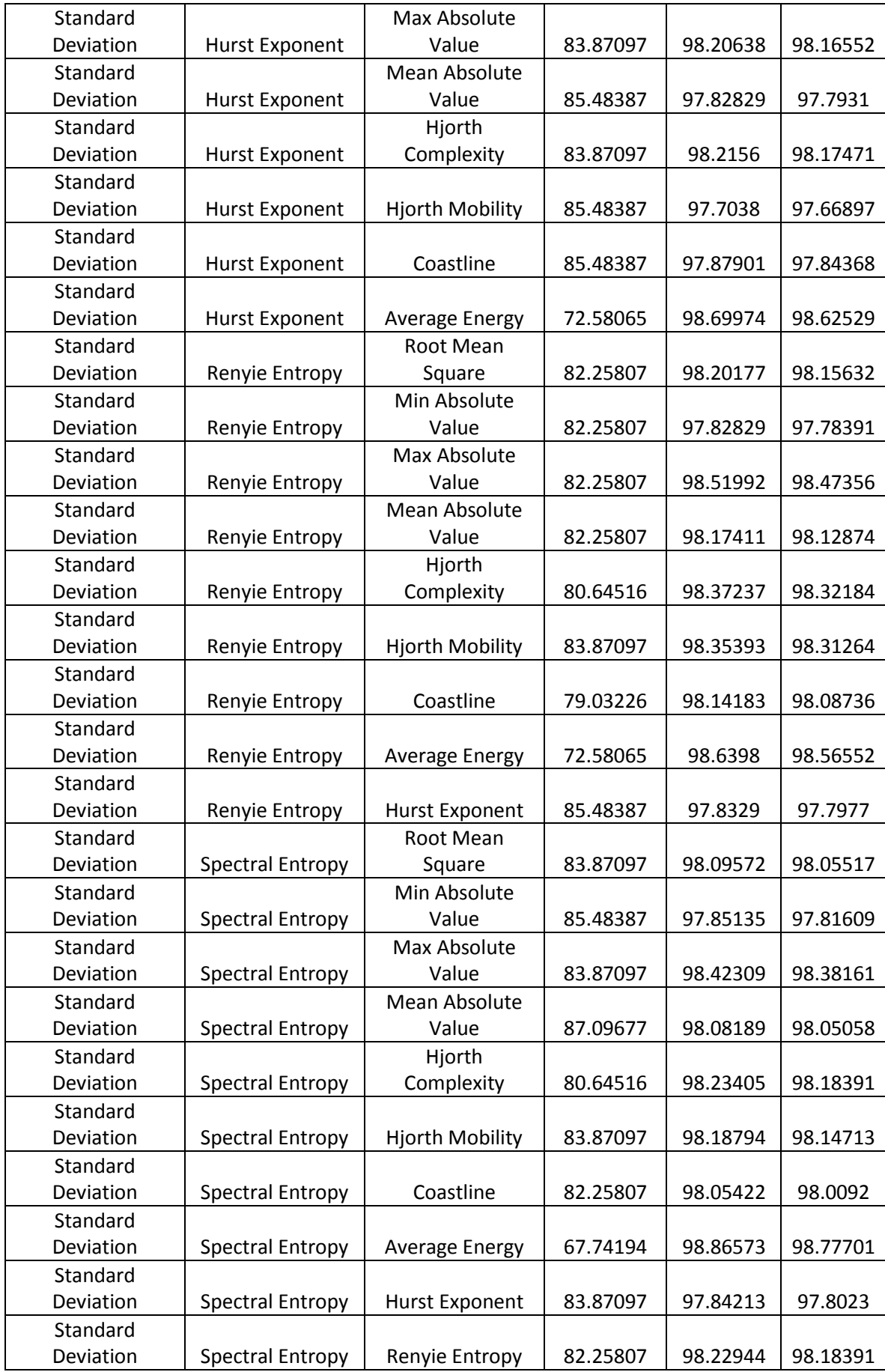

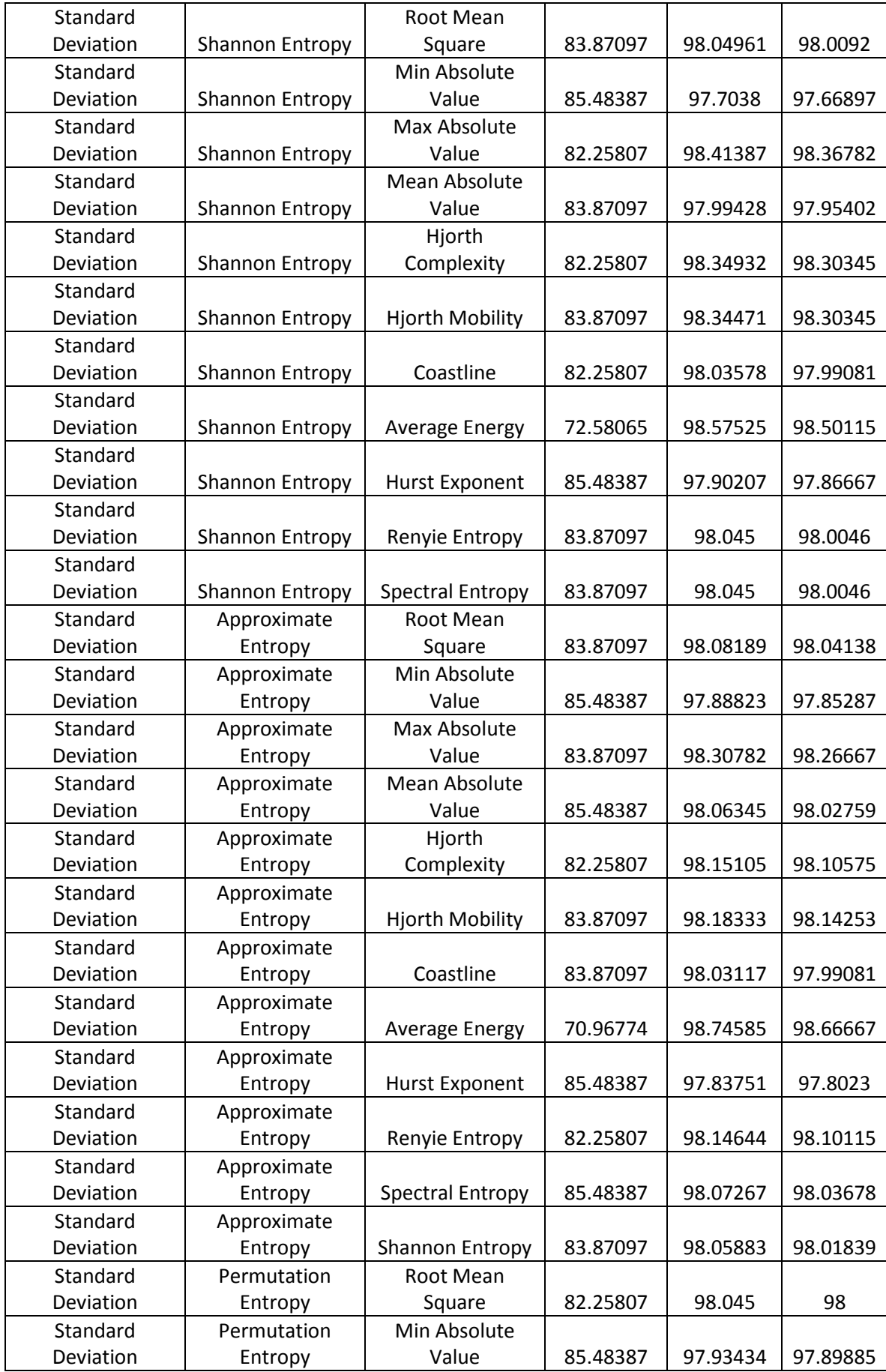

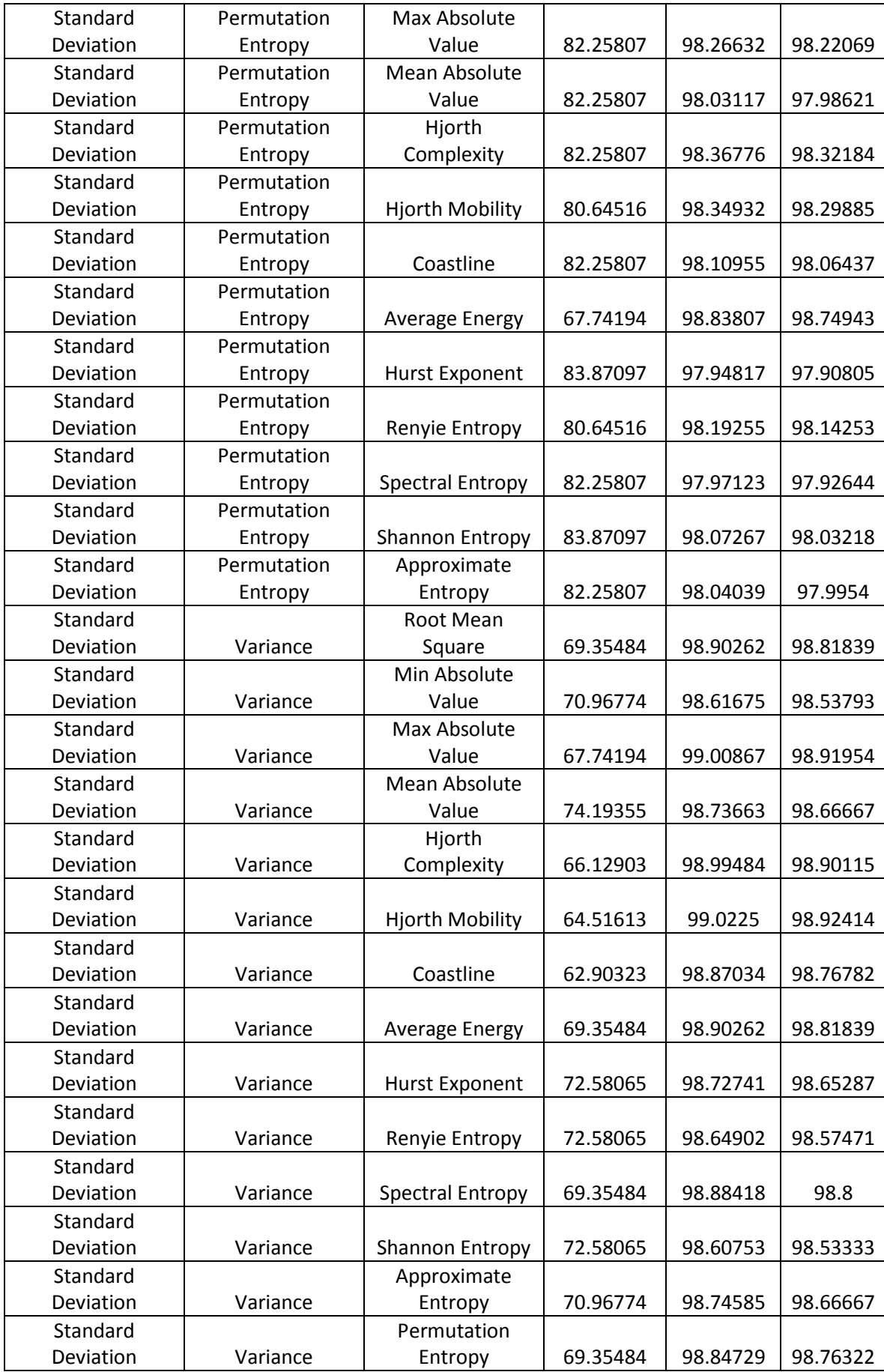

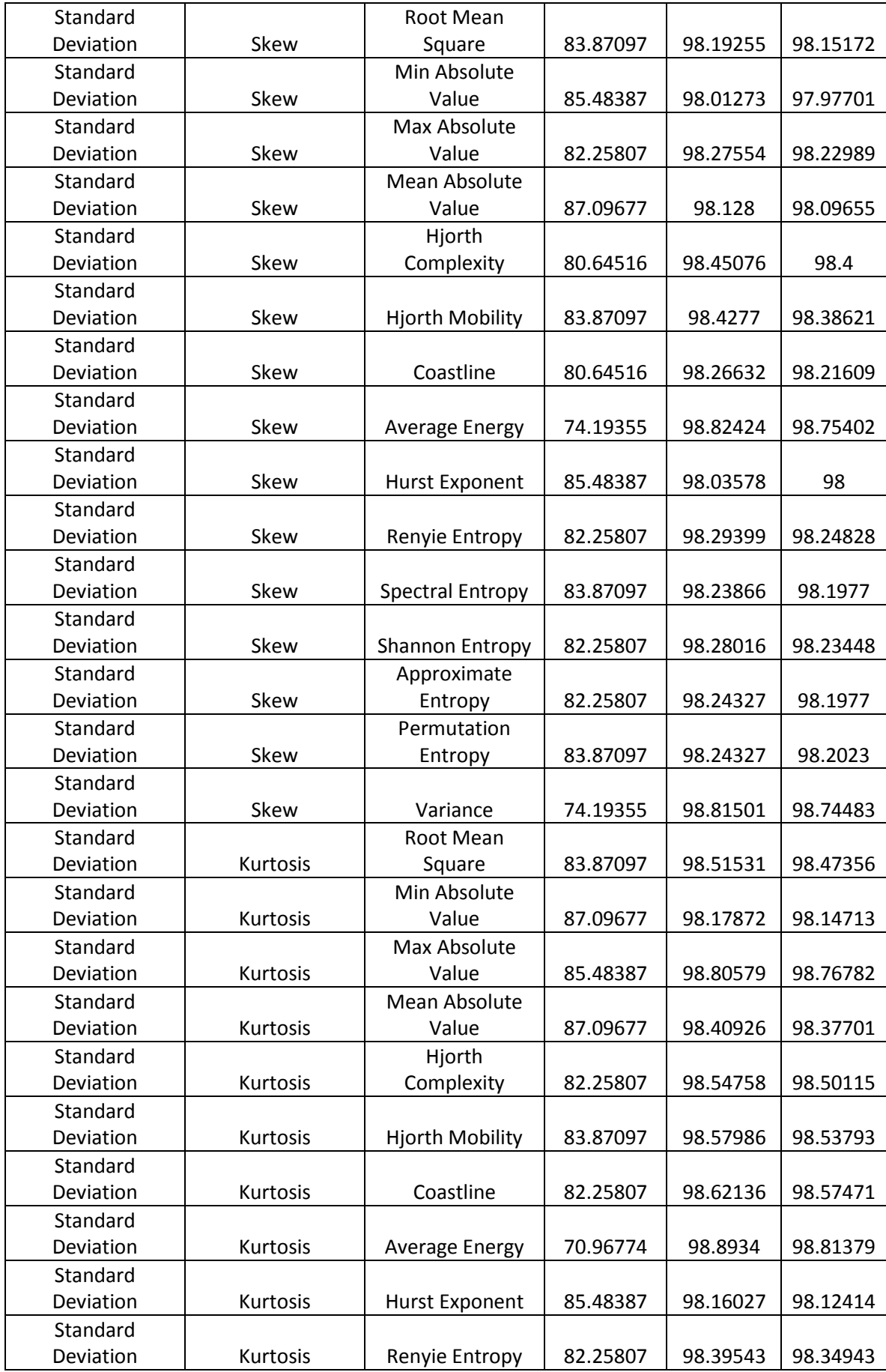

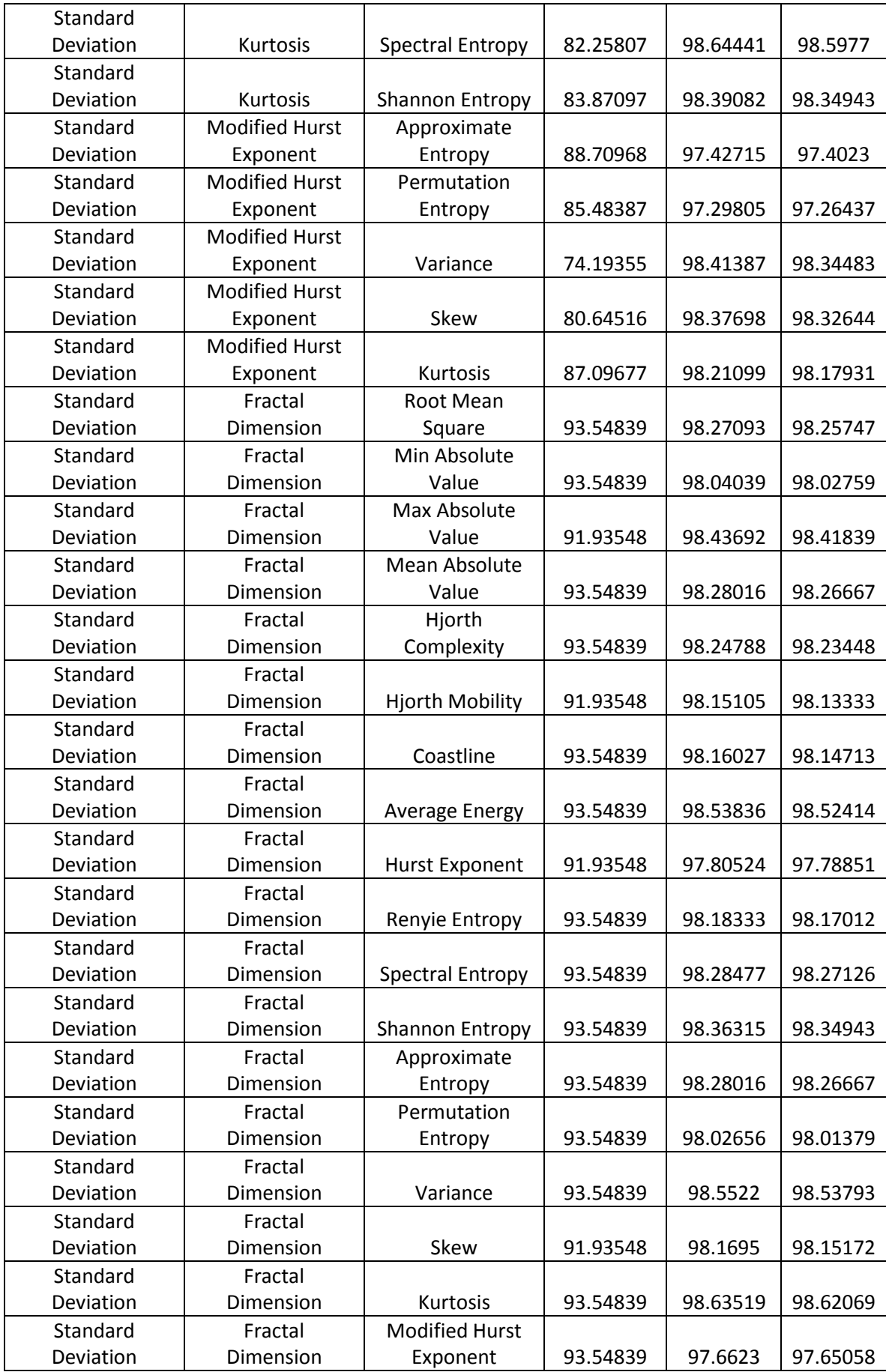

#### **الملخص**

مرض الصرع هو أحد أكثر الأمراض العصبية انتشارا حيث أنه يؤثر على حياة الملايين من البشر حول العالم ولهذا السبب فقد عمل الكثير على تقديم أنظمة للكشف آليا عن نوبات الصرع.

العمل المقترح في هذه األطروحة يهدف الى تصميم وتنفيذ دائرة الكترونية مدمجة يمكن زرعها داخل المخ لتعمل على الكشف عن نوبات الصرع. هذه النظام المتكامل القادر على الكشف عن الصرع يجب أن يتكون من أربع مراحل: تجهيز البيانات, استخالص الخصائص, اختيار أفضل الخضائص و أخيرا التصنيف. بالنسبة لمرحلة استخراج الخصائص فقد قمت باستخراج 20 خاصية خطية وغير خطية واختبارهم لقياس مدى كفائتهم في الكشف عن الصرع. وبعد ذلك قمنا بالبحث عن افضل مزيج من هذه الخصائص يمكننا من الوصول ألفضل أداء بأقل عدد ممكن من الخصائص.

أما بالنسبة لمرحلة التصنييف فقد قمنا باستخدام اكثر من تقنية لتعليم اآللة لتصنيف لحظات الصرع وهذه التقنيات هى: الشبكات العصبية االصطناعية و االت متجه الدعم وبعد ذلك قمنا بمقارنة أداء كل من التقنيتين وكذلك المساحة والطاقة المستهلكة في كل منهما. إضافة إلى ذلك فقد قمنا بتعديل على تصميم الشبكات العصبية االصطناعية لزيادة كفائتها.

وبما إن الكشف عن الصرع هو مشكلة معقدة وتدريب آالت متجهات الدعم تصبح عملية صعبة جدا في مثل هذه المشاكل فقد قمنا بتصميم دائرة مسرع لتساعد في تدريب االت متجهات الدعم باستخدام اكثر من خوارزمية وهم: الصعود المتدرج و التحسين المتتالى.

وأخيرا قمنا بالتعاون مع فريق بحثى من كلية العلوم جامعة القاهرة و وان الب بالعمل على استخراج قاعدة بيانات جديدة تحتوى على اشارات كهربية للمخ لعدد من الفئران الستخدامها في تقييم أنظمة الكشف عن الصرع.

**مهنـدس:** محمد عادل عطية الهادى الجمال **تاريخ الميالد:** 05\12\1993 **الجنسية:** مصرى **تاريخ التسجيل:** 01\10\2016 **تاريخ المنح:** ....\....\2018 **القسم:** هندسة اإللكترونيات واالتصاالت الكهربية **الدرجة:** ماجستير العلوم **المشرفون:** ا.د. أحمد نادر محى الدين

د. حسن مصطفى حسن

**الممتحنون:**

أ.د. يحيي حسن غالب )الممتحن الخارجي( أ.د. محمد فتحى أبو اليزيد )الممتحن الداخلي( أ.د. أحمد نادر محى الدين )المشرف الرئيسي(

#### **عنوان الرسالة: تصميم وتنفيذ عتاد لتقنيات تعليم اآللة الستخدامها فى الكشف عن نوبات الصرع العصبية**

**الكلمات الدالة:** الكشف عن الصرع، تعليم اآللة، آلة متجه الدعم، الشبكات العصبية االصطناعية، مسرع

#### **ملخـص الرسالة:**

فى هذه األطروحة نقدم نظام متكامل للكشف عن نوبات الصرع العصبية. بالنسبة لمرحلة استخالص الخصائص فقد قمنا باستخراج اكتر من عشرين خاصية خطية وغير خطية الستخدامها فى تمييز نوبات الصرع. كما قمنا باختبار كفاءة هذه الخصائص ف الكشف عن الصرع. أما بالنسبة لعملية التصنيف فقد قمنا باستخدام اكتر من تقنية وهم: آالت متجه الدعم و الشبكات العصبية االصطناعية. وللعمل على تسريع عمليه تدريب االت متجه الدعم فقد قمنا بتصميم مسرع لتدريبها بأكتر من خوارزمية وهى: الصعود المتدرج و التحسين المتتالى. أخيرا قمنا بالعمل على استخراج قاعدة بيانات جديدة تحتوى على اشارات كهربية للمخ لعدد من الفئران بالتعاون مع فريق بحثى من كلية العلوم جامعة القاهرة و وان الب.

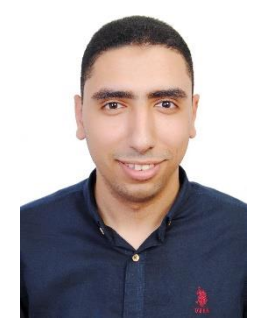

## **تصميم وتنفيذ عتاد لتقنيات تعليم اآللة الستخدامها فى الكشف عن نوبات الصرع العصبية**

اعداد **محمد عادل عطية الهادى الجمال**

رسالة مقدمة إلى كلية الهندسة – جامعة القاهرة كجزء من متطلبات الحصول على درجة ماجستير العلوم في هندسة اإللكترونيات واالتصاالت الكهربية

 يعتمد من لجنة الممتحنين: االستاذ الدكتور: ا.م.د. أحمد نادر محى الدين المشرف الرئيسى االستاذ الدكتور: ا.د. محمد فتحى أبو اليزيد الممتحن الداخلي االستاذ الدكتور: ا.م.د. يحيي حسن غالب الممتحن الخارجي - أستاذ مساعد بكلية الهندسة جامعة حلوان

كليــة الهندســة - جامعــة القاهــرة الجيـزة - جمهوريـة مصـرالعربيــة 2018

\* يجب على الطالب الرجوع الى ادارة الدراسات العليا ألختالف بعض األقسام حول التخصص

## **تصميم وتنفيذ عتاد لتقنيات تعليم اآللة الستخدامها فى الكشف عن نوبات الصرع العصبية**

اعداد **محمد عادل عطية الهادى الجمال**

رسالة مقدمة إلى كلية الهندسة – جامعة القاهرة كجزء من متطلبات الحصول على درجة ماجستير العلوم في هندسة اإللكترونيات واالتصاالت الكهربية

تحت اشراف

**أ.م.د. أحمد نادر محى الدين د. حسن مصطفى حسن** مدرس قسم هندسة الإلكترونيات والإتصالات الكهربية كلية الهندسة – جامعة القاهرة أستاذ مساعد قسم هندسة الإلكترونيات والإتصالات الكهربية كلية الهندسة – جامعة القاهرة

كليــة الهندســة - جامعــة القاهــرة الجيـزة - جمهوريـة مصـرالعربيــة 2018

\* يجب على الطالب الرجوع الى ادارة الدراسات العليا ألختالف بعض األقسام حول التخصص

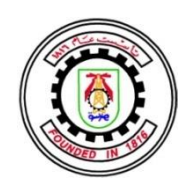

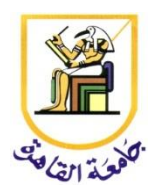

# **تصميم وتنفيذ عتاد لتقنيات تعليم اآللة الستخدامها فى الكشف عن نوبات الصرع العصبية**

اعداد

**محمد عادل عطية الهادى الجمال**

رسالة مقدمة إلى كلية الهندسة – جامعة القاهرة كجزء من متطلبات الحصول على درجة ماجستير العلوم في هندسة اإللكترونيات واالتصاالت الكهربية

كليــة الهندســة - جامعــة القاهــرة الجيـزة - جمهوريـة مصـرالعربيــة 2018

\* يجب على الطالب الرجوع الى ادارة الدراسات العليا ألختالف بعض األقسام حول التخصص